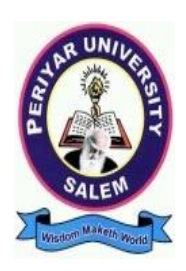

# **PERIYAR UNIVERSITY PERIYAR PALKALAI NAGAR**

**SALEM – 636011**

*Syllabus for*

# **B.B.A (COMPUTER APPLICATIONS)** *CHOICE BASED CREDIT SYSTEM*

**FROM THE ACADEMIC YEAR 2023 – 2024**

**TAMILNADU STATE COUNCIL FOR HIGHER EDUCATION, CHENNAI – 600 005**

# **B.B.A., COMPUTER APPLICATIONS**

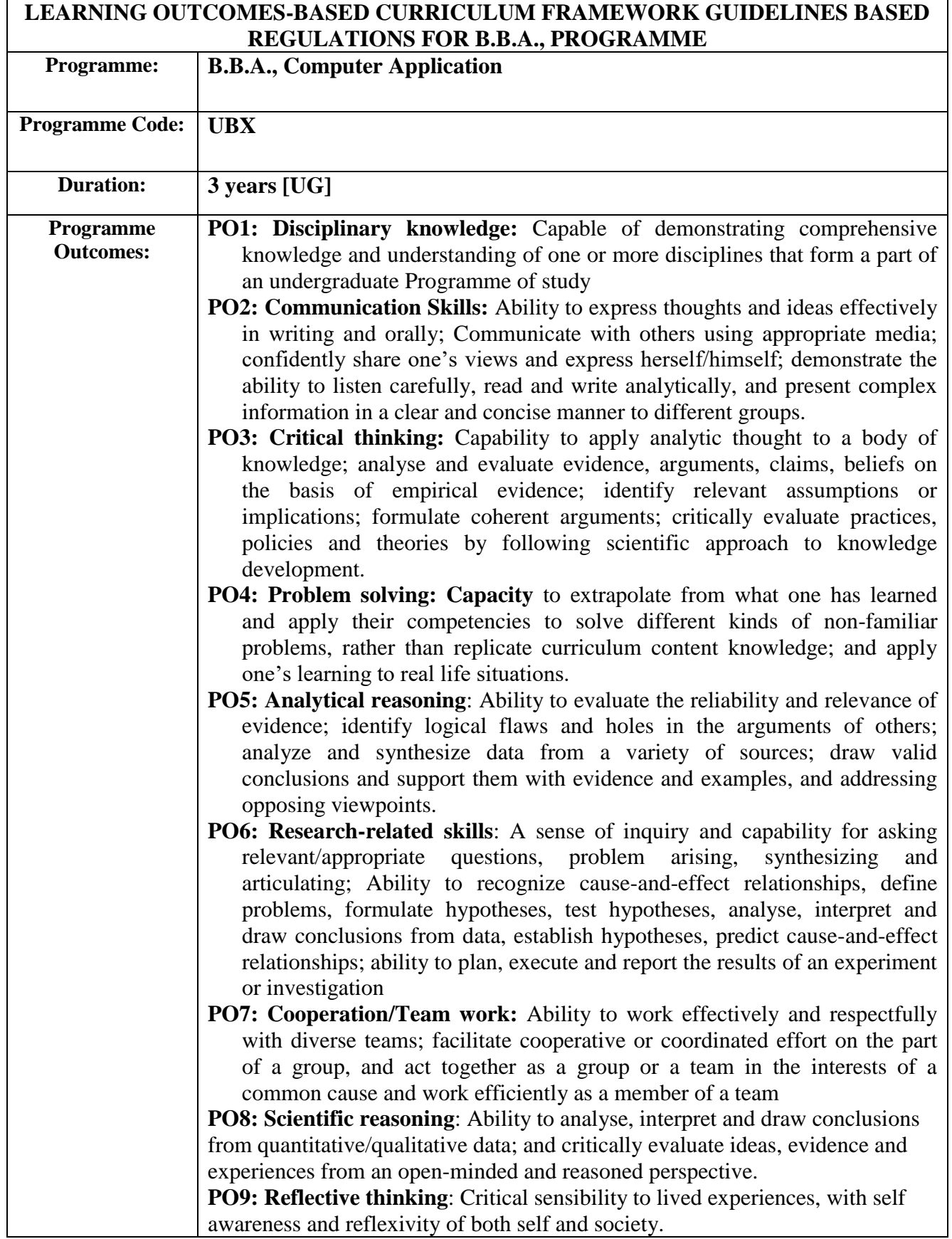

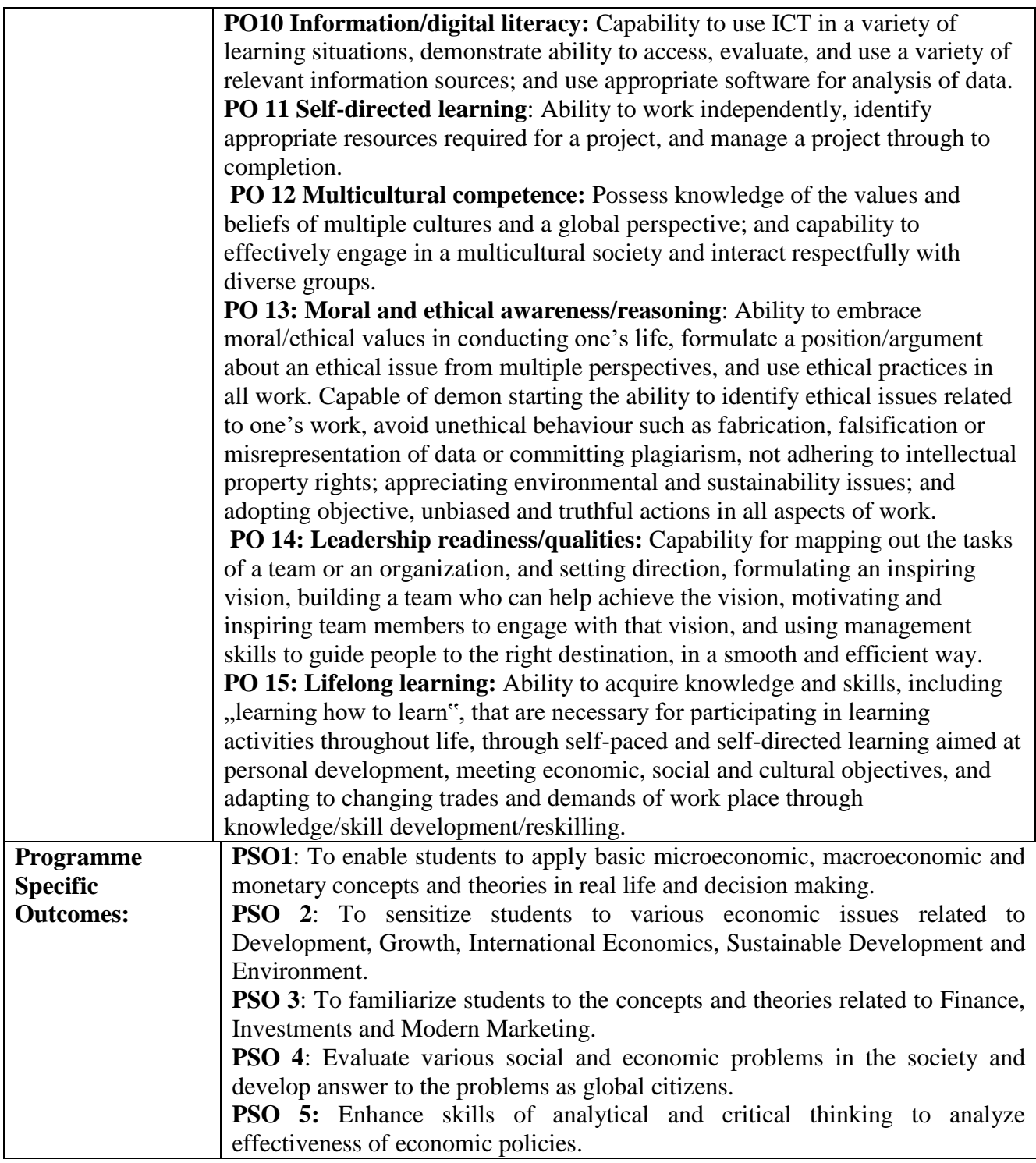

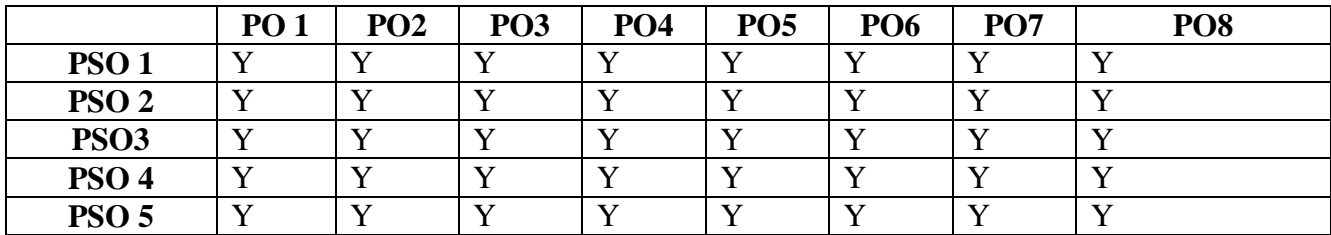

#### **Highlights of the Revamped Curriculum**:

- $\triangleright$  Student-centric, meeting the demands of industry  $\&$  society, incorporating industrial components, hands-on training, skill enhancement modules, industrial project, project with viva-voce, exposure to entrepreneurial skills, training for competitive examinations, sustaining the quality of the core components and incorporating application oriented content wherever required.
- $\triangleright$  The Core subjects include latest developments in the education and scientific front, advanced programming packages allied with the discipline topics, practical training, devising mathematical models and algorithms for providing solutions to industry / real life situations. The curriculum also facilitates peer learning with advanced mathematical topics in the final semester, catering to the needs of stakeholders with research aptitude.
- The General Studies and Mathematics based problem solving skills are included as mandatory components in the 'Training for Competitive Examinations' course at the final semester, a first of its kind.
- $\triangleright$  The curriculum is designed so as to strengthen the Industry-Academia interface and provide more job opportunities for the students.
- $\triangleright$  The Industrial Statistics course is newly introduced in the fourth semester, to expose the students to real life problems and train the students on designing a mathematical model to provide solutions to the industrial problems.
- $\triangleright$  The Internship during the second year vacation will help the students gain valuable work experience, that connects classroom knowledge to real world experience and to narrow down and focus on the career path.
- $\triangleright$  Project with viva-voce component in the fifth semester enables the student, application of conceptual knowledge to practical situations. The state of art technologies in conducting a Explain in a scientific and systematic way and arriving at a precise solution is ensured. Such innovative provisions of the industrial training, project and internships will give students an edge over the counterparts in the job market.
- $\triangleright$  State-of Art techniques from the streams of multi-disciplinary, cross disciplinary and inter disciplinary nature are incorporated as Elective courses, covering conventional topics to the latest - Artificial Intelligence.

# **Value additions in the Revamped Curriculum:**

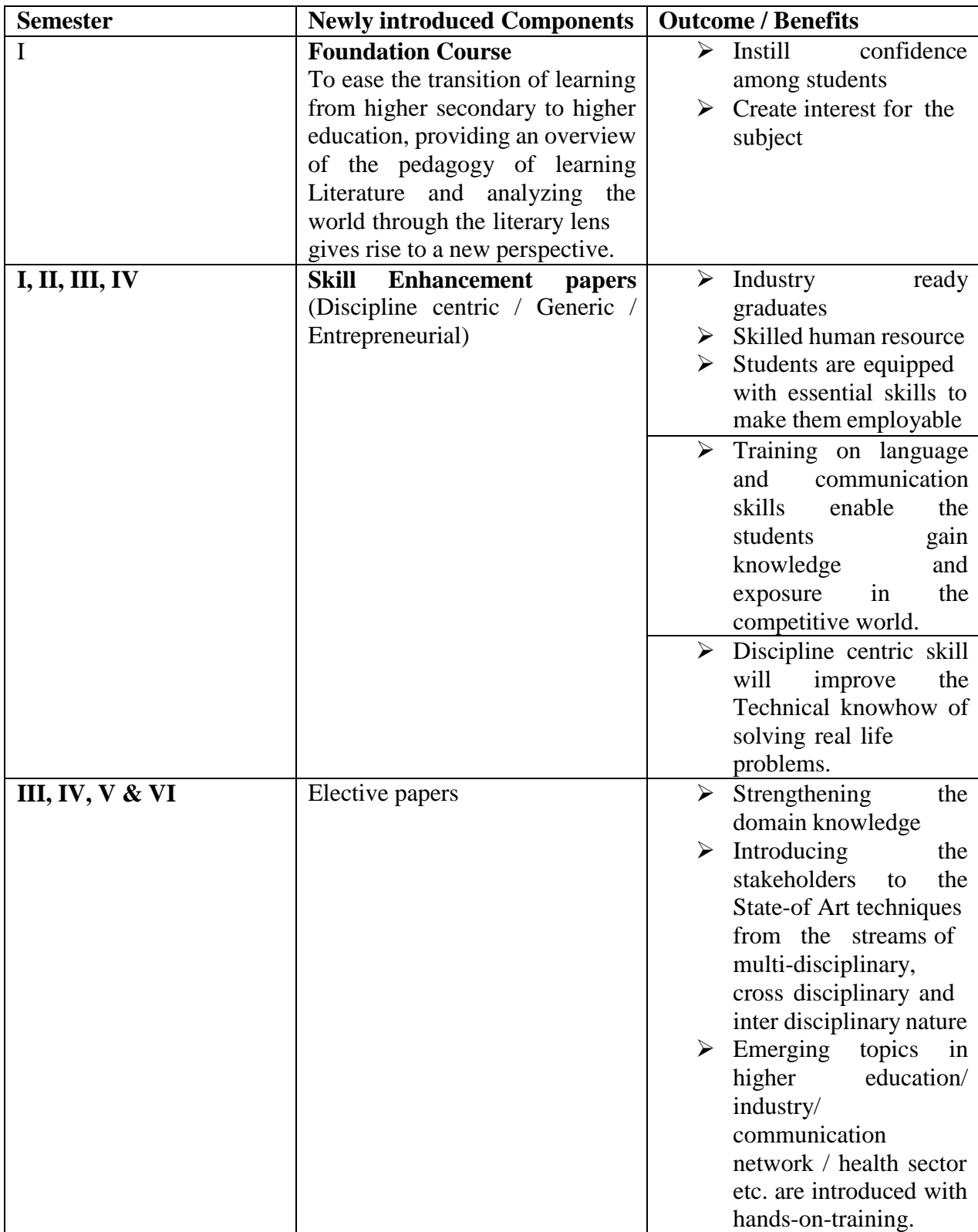

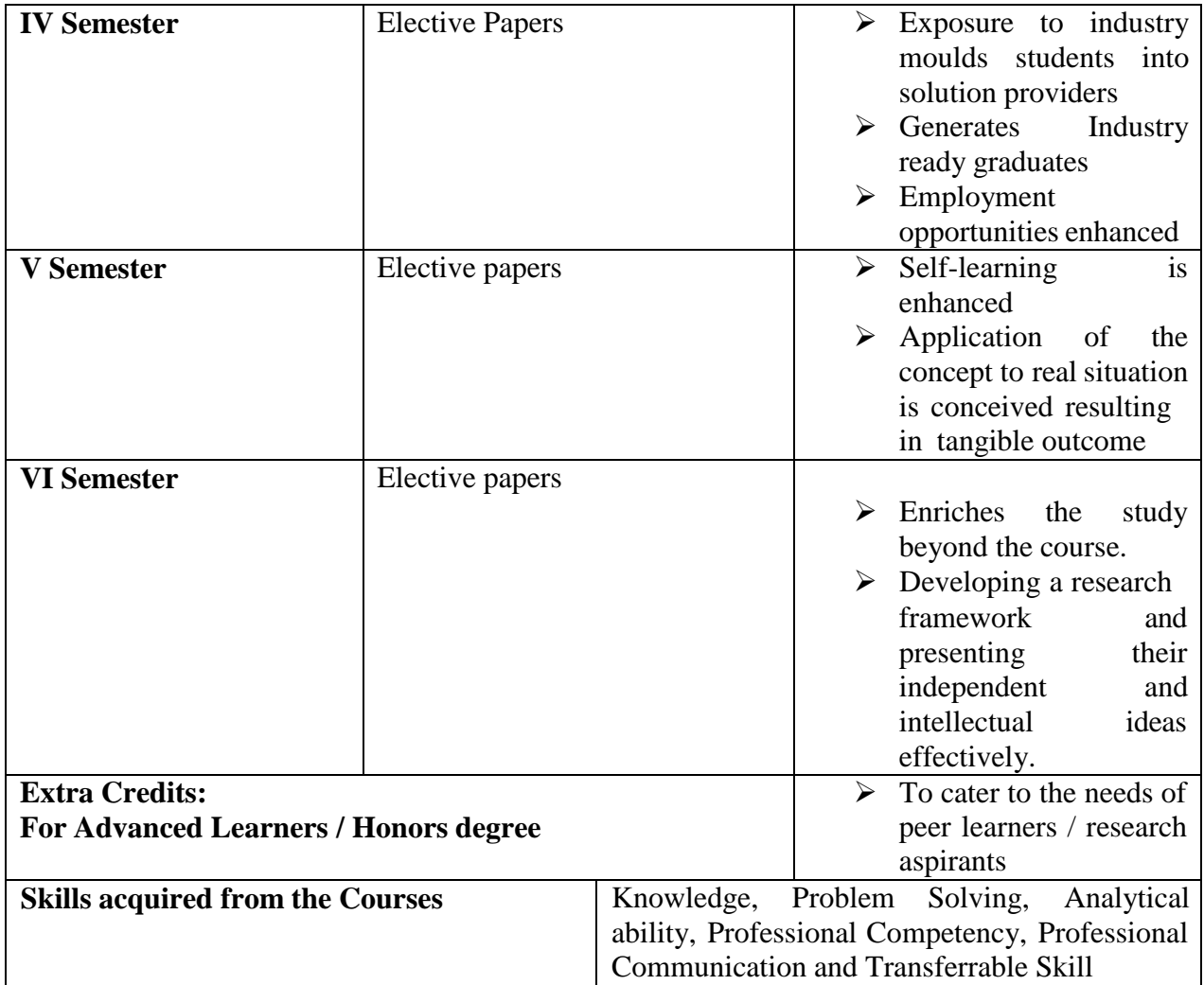

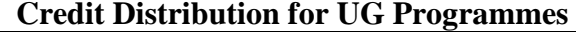

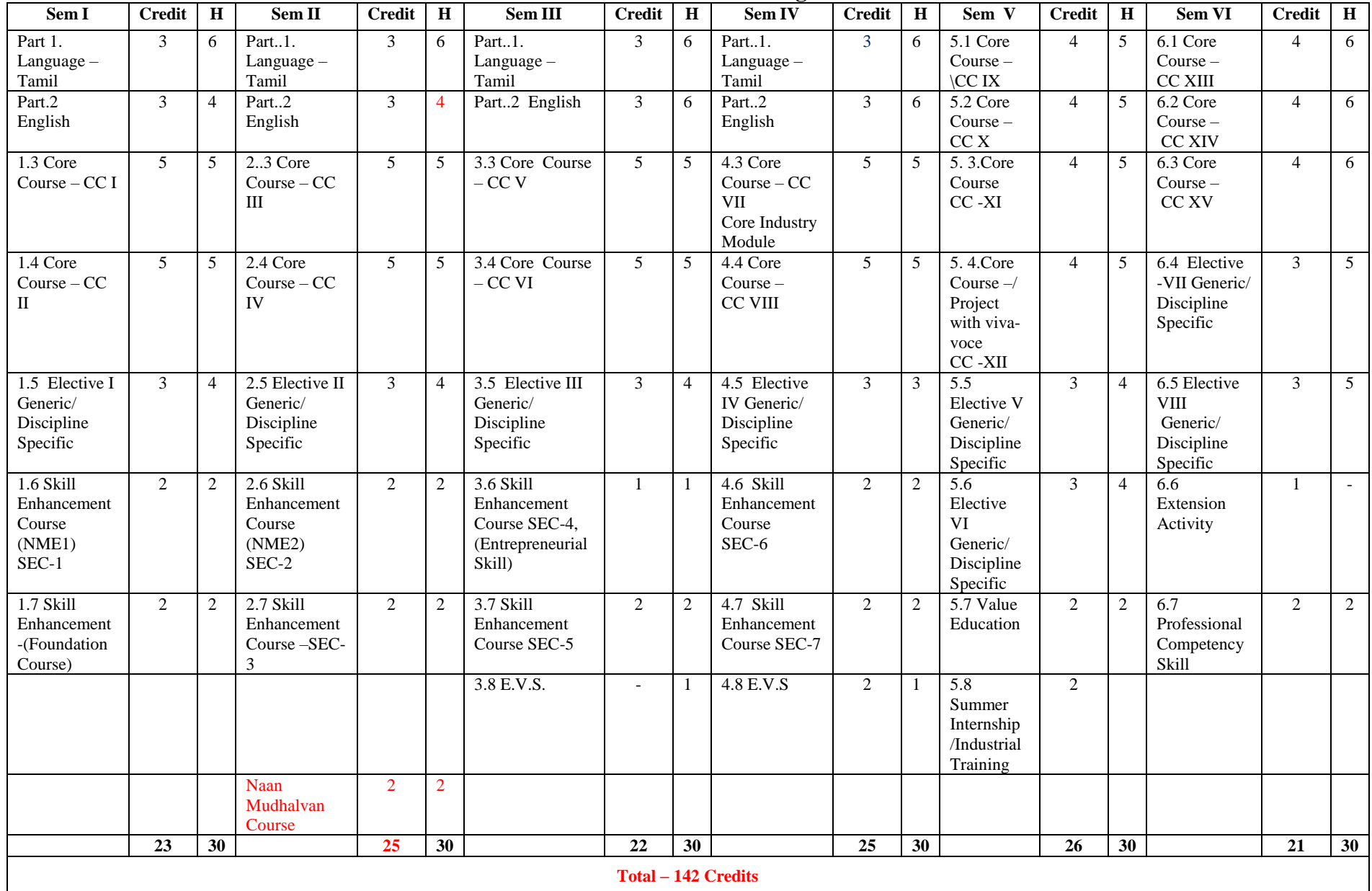

## **Choice Based Credit System (CBCS), Learning Outcomes Based Curriculum Framework (LOCF) Guideline Based Credit and Hours Distribution System for all UG courses including Lab Hours**

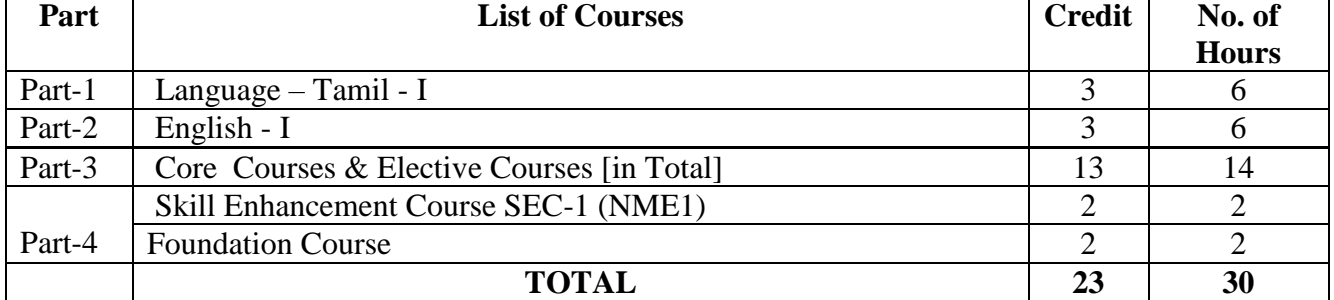

## **First Year – Semester-I**

## **Semester-II**

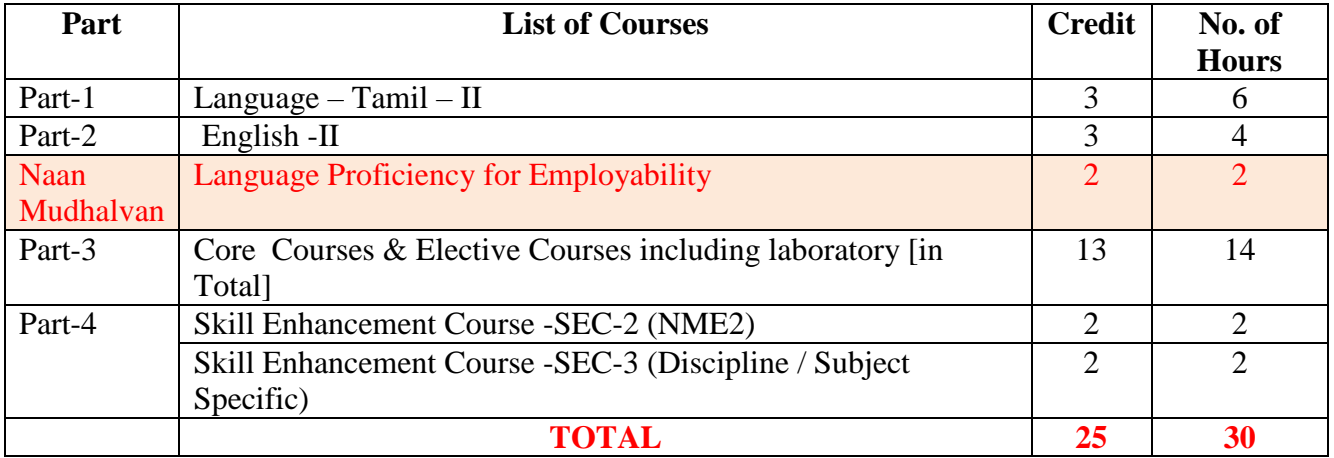

## **Second Year – Semester-III**

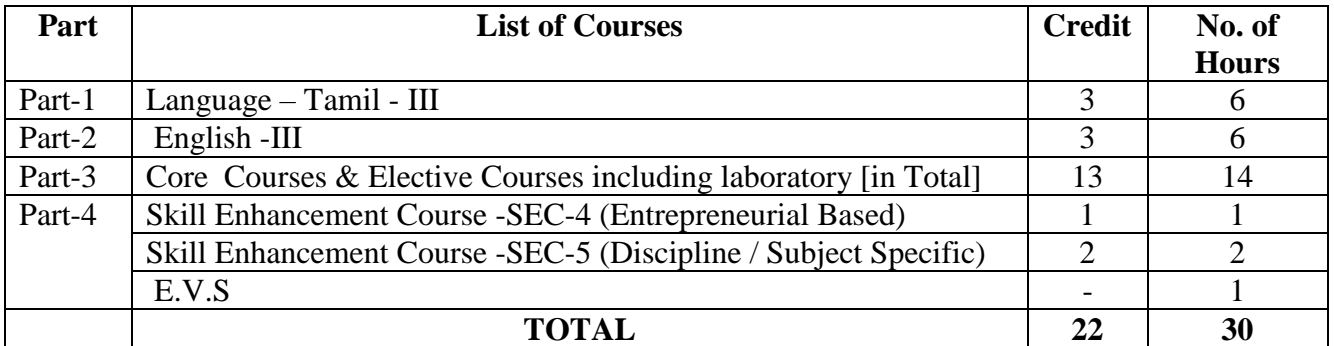

#### **Semester-IV**

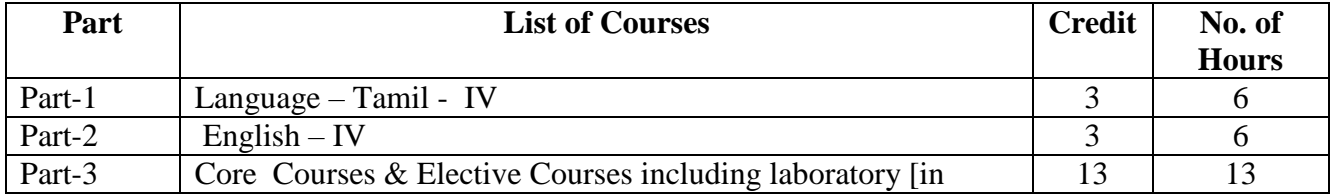

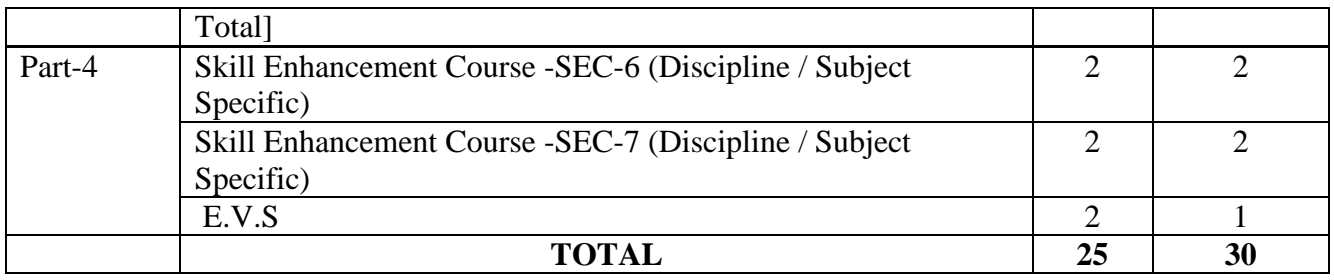

#### **Third Year Semester-V**

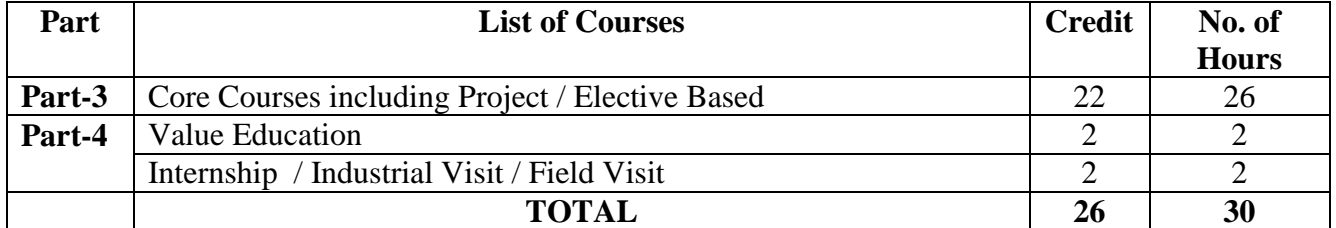

#### **Semester-VI**

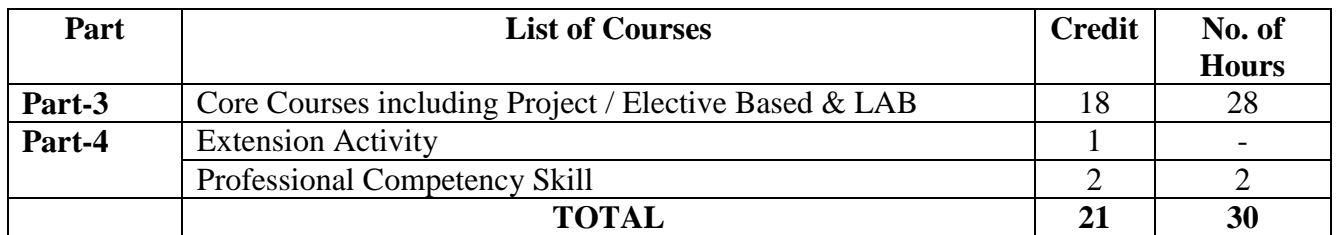

### **Consolidated Semester wise and Component wise Credit distribution**

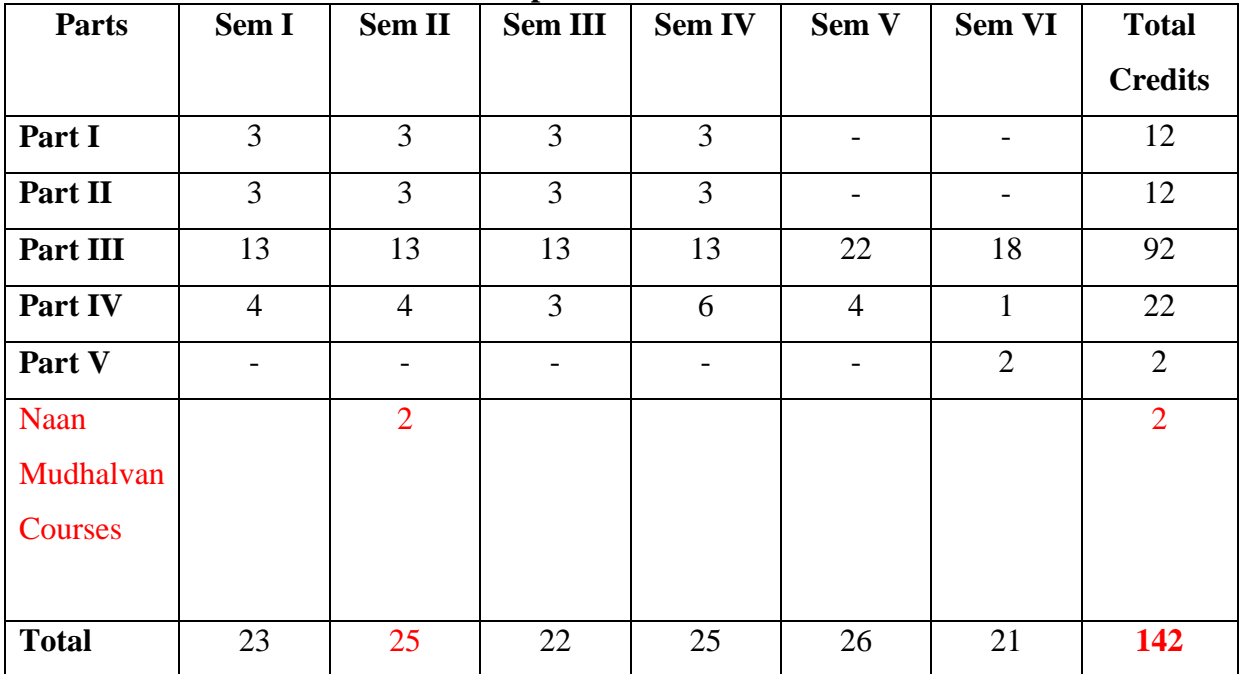

**\*Part I. II, and Part III components will be separately taken into account for CGPA calculation and classification for the under graduate programme and the other components. IV, V have to be completed during the duration of the programme as per the norms, to be eligible for obtaining the UG degree.**

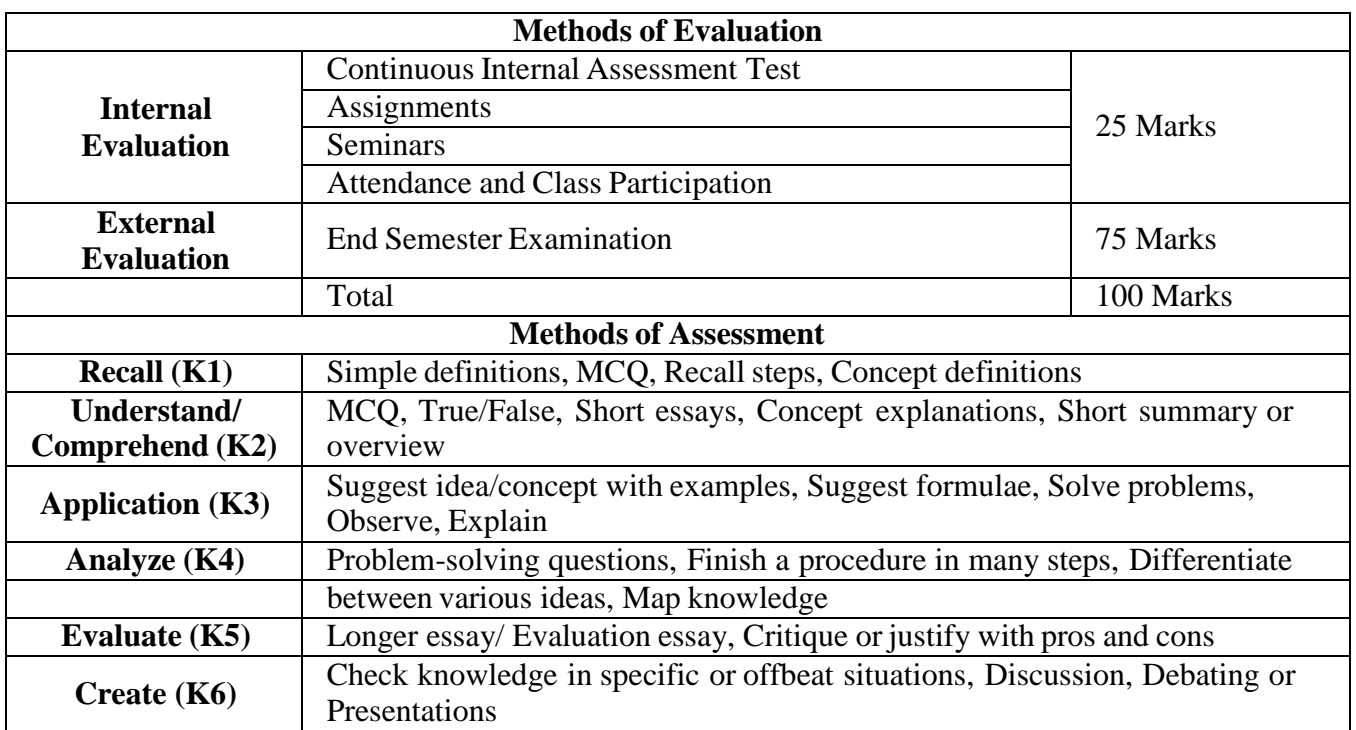

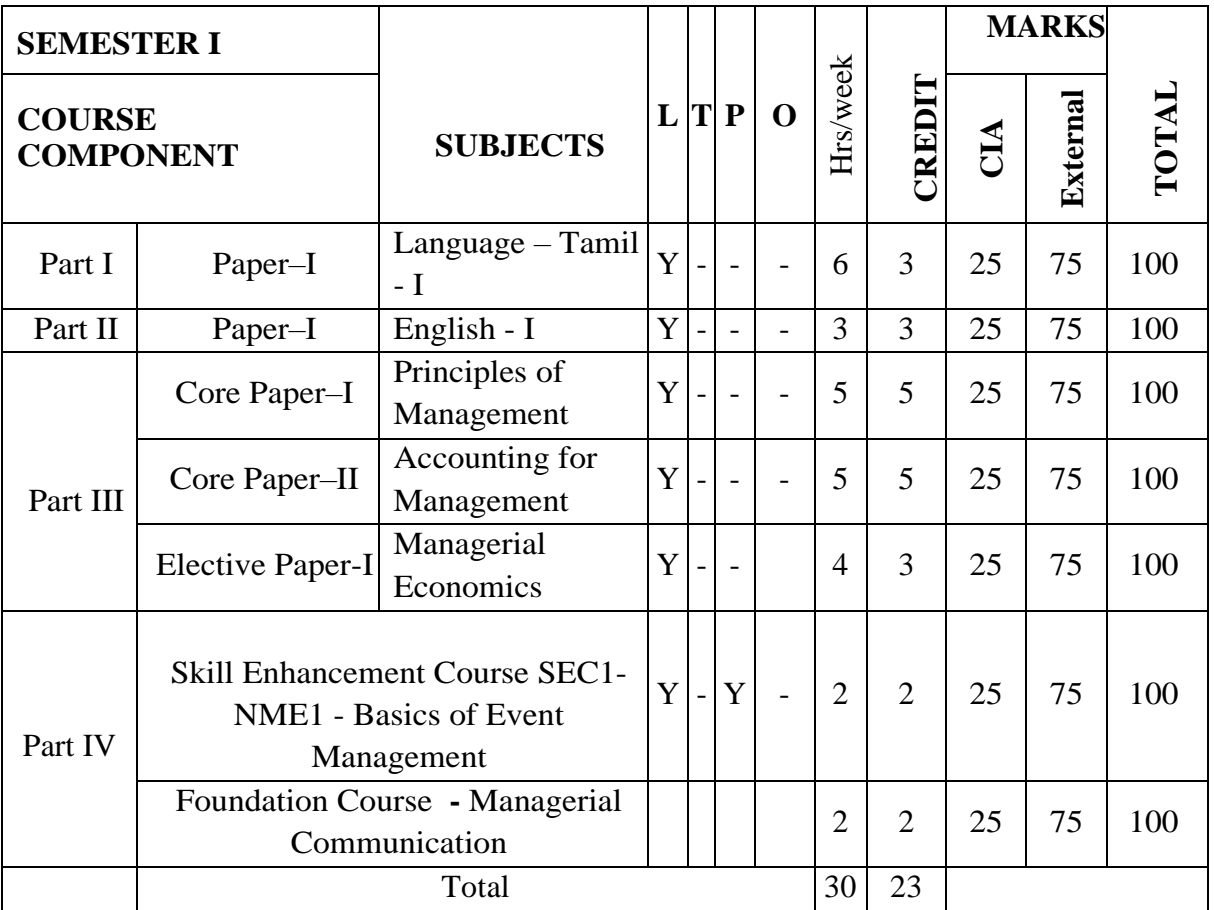

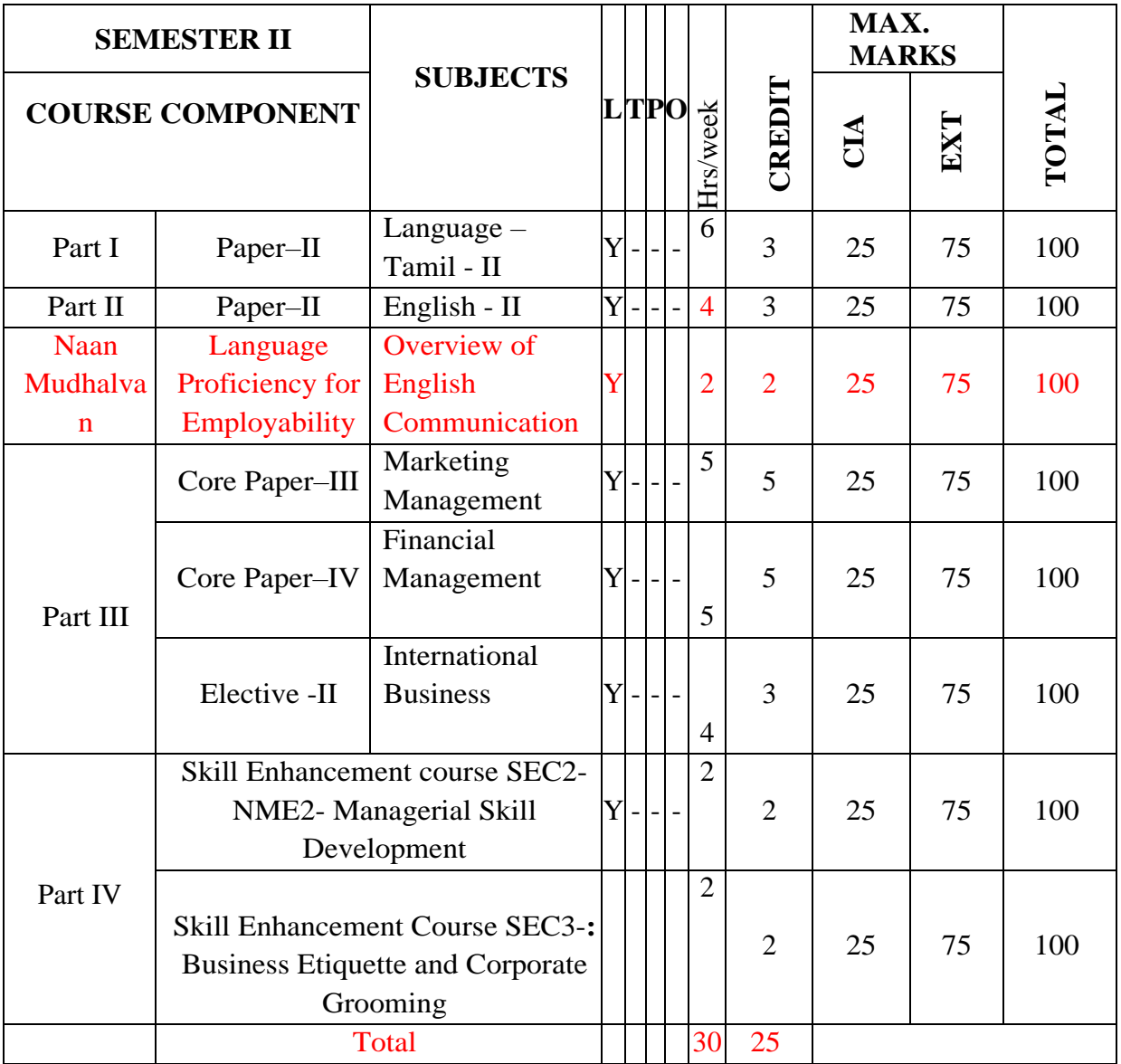

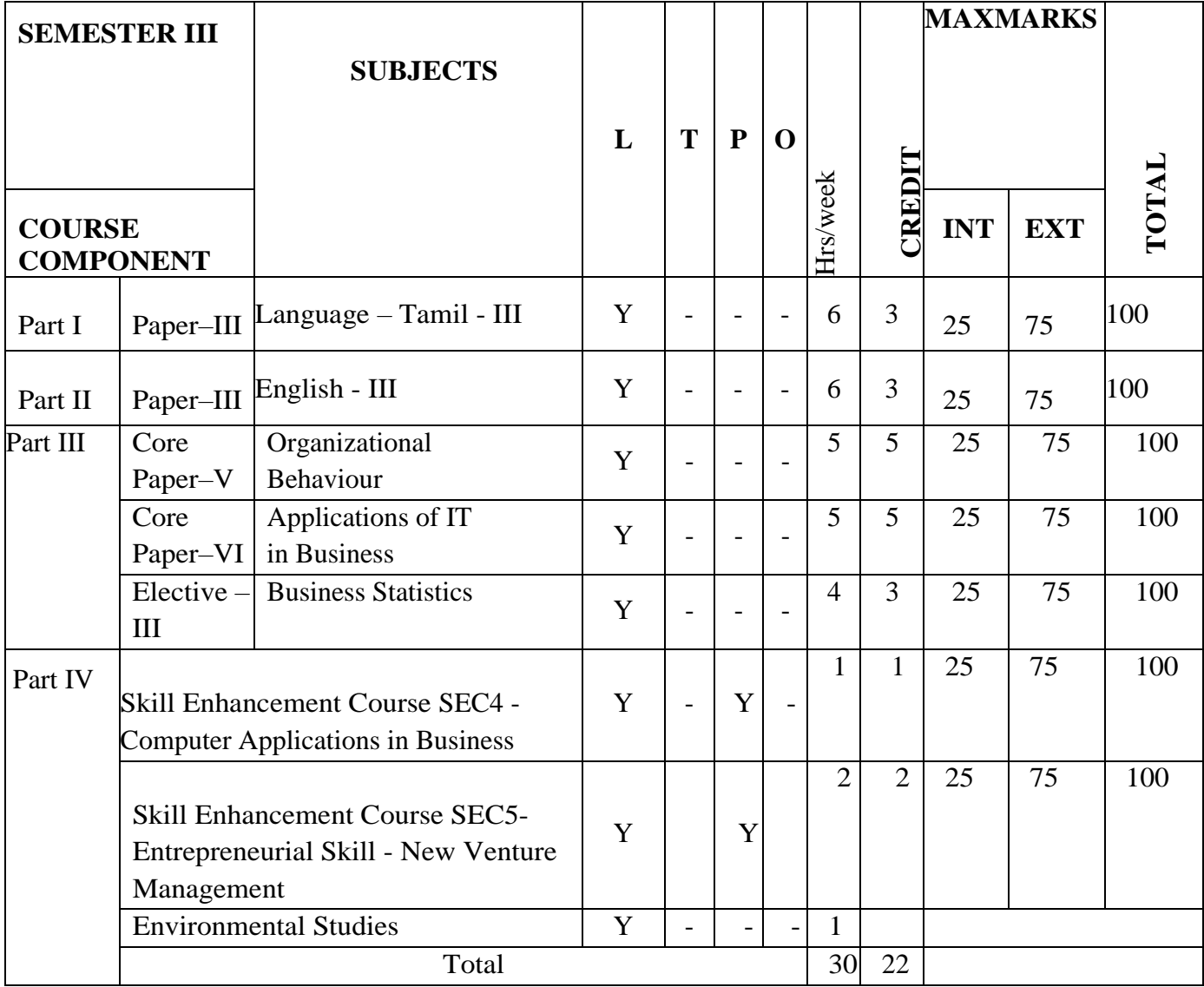

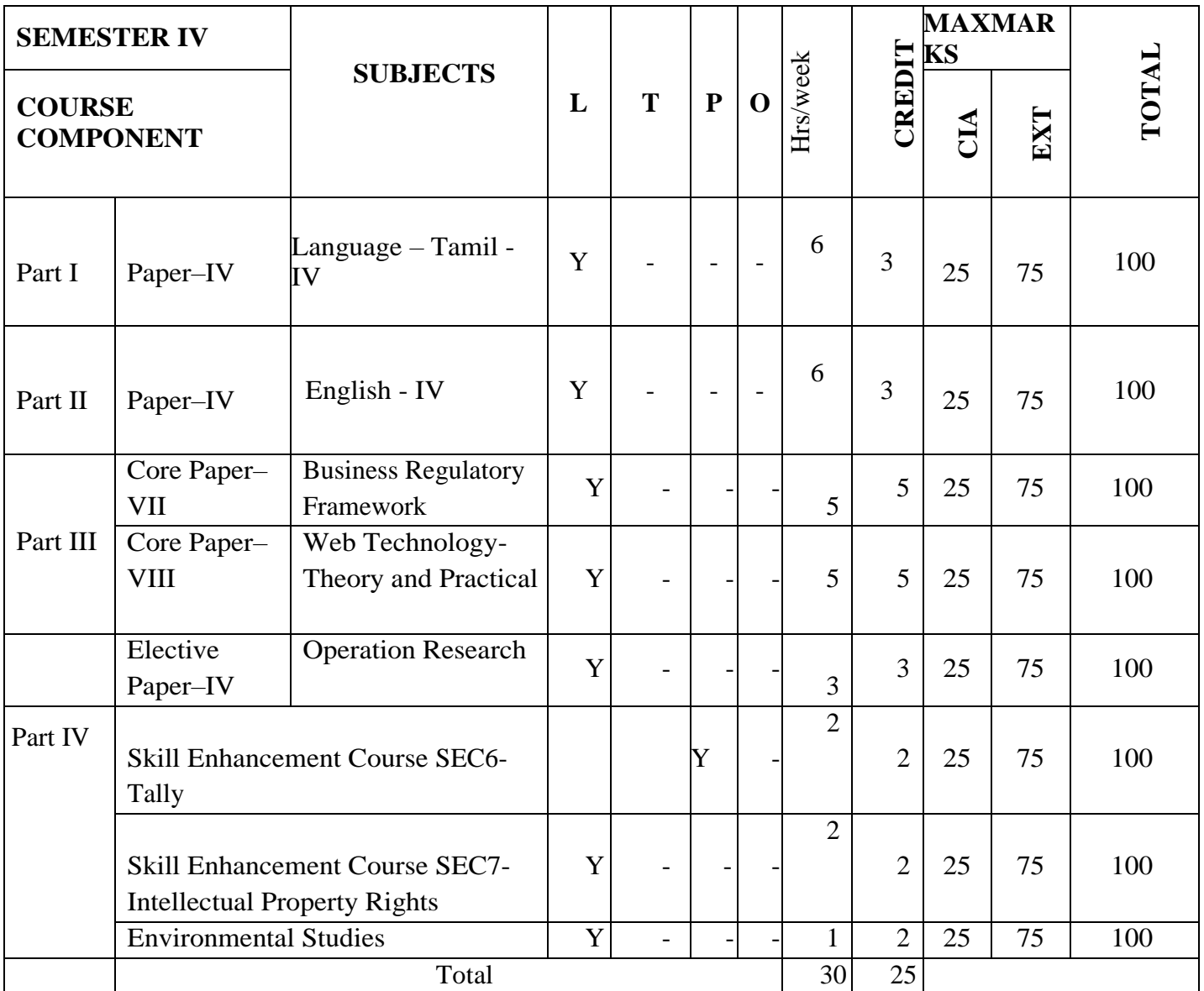

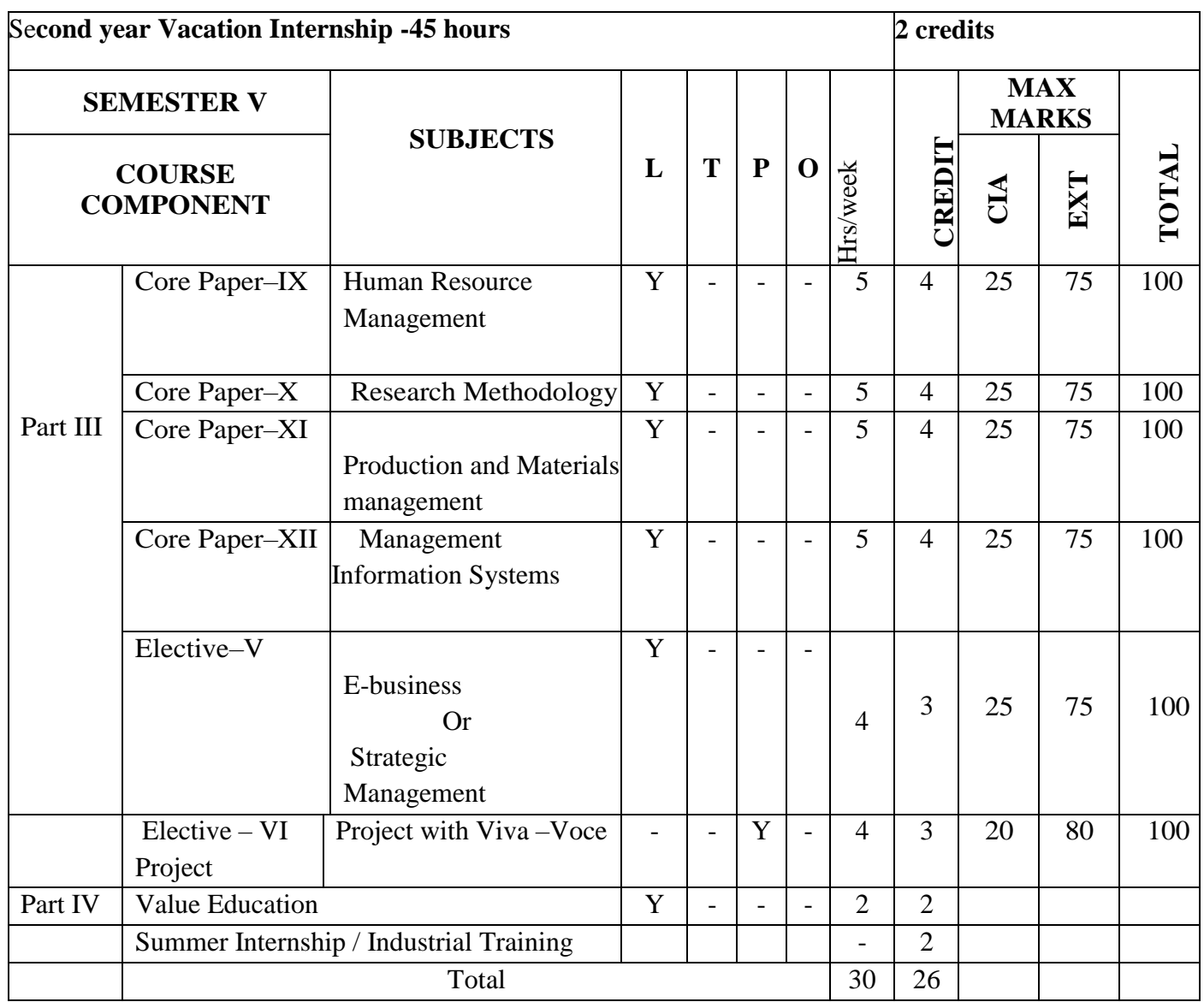

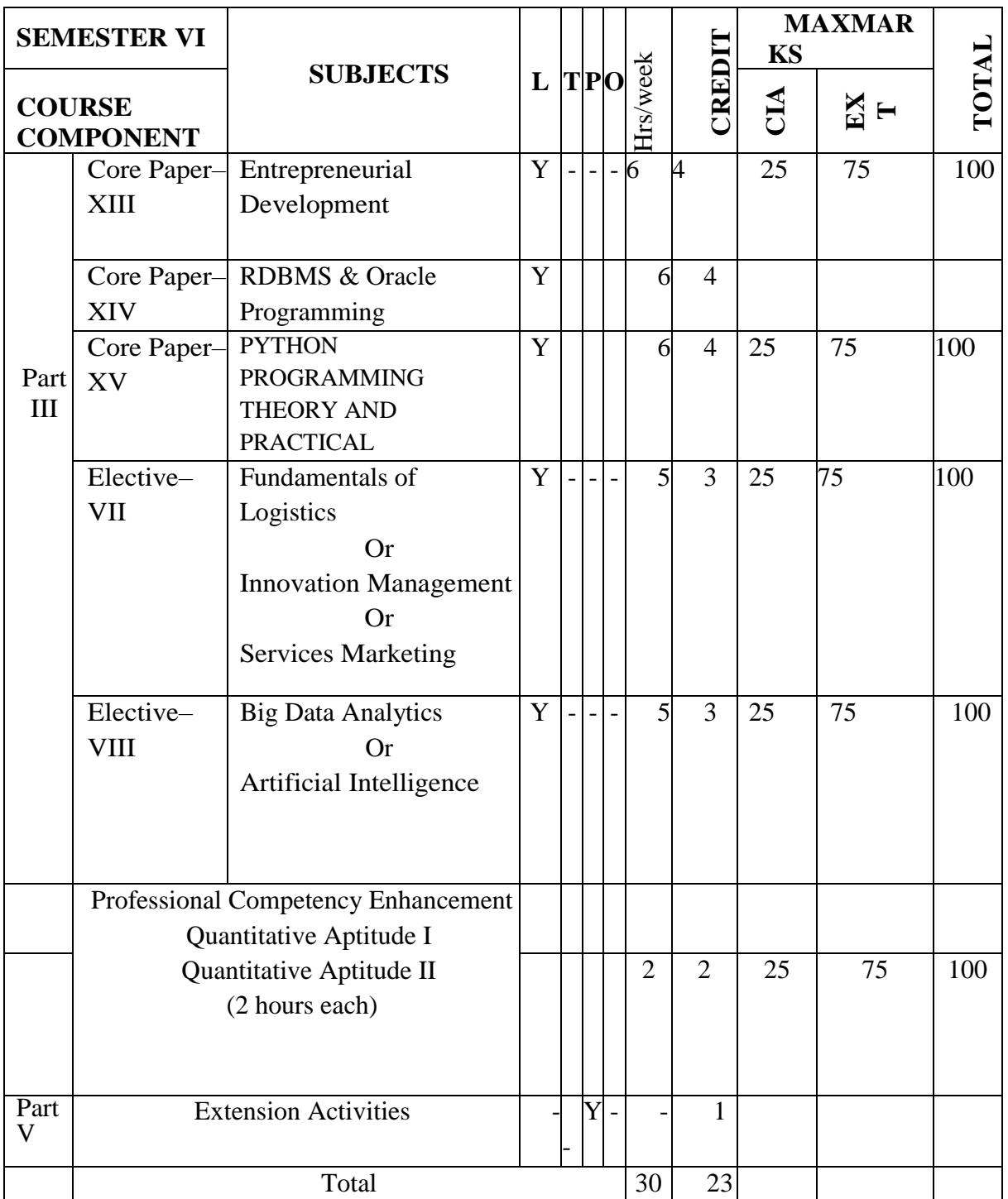

Total Credits = 142

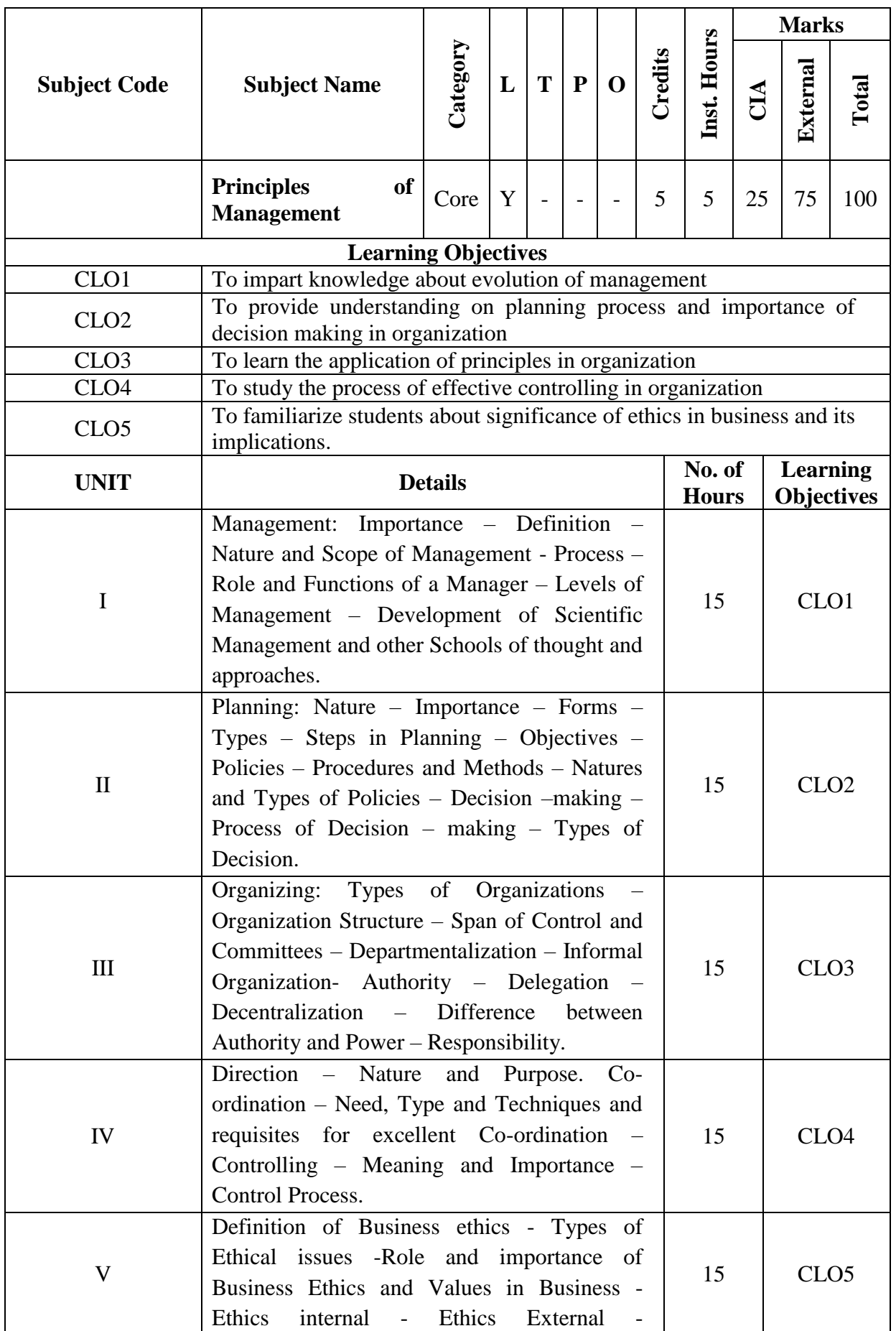

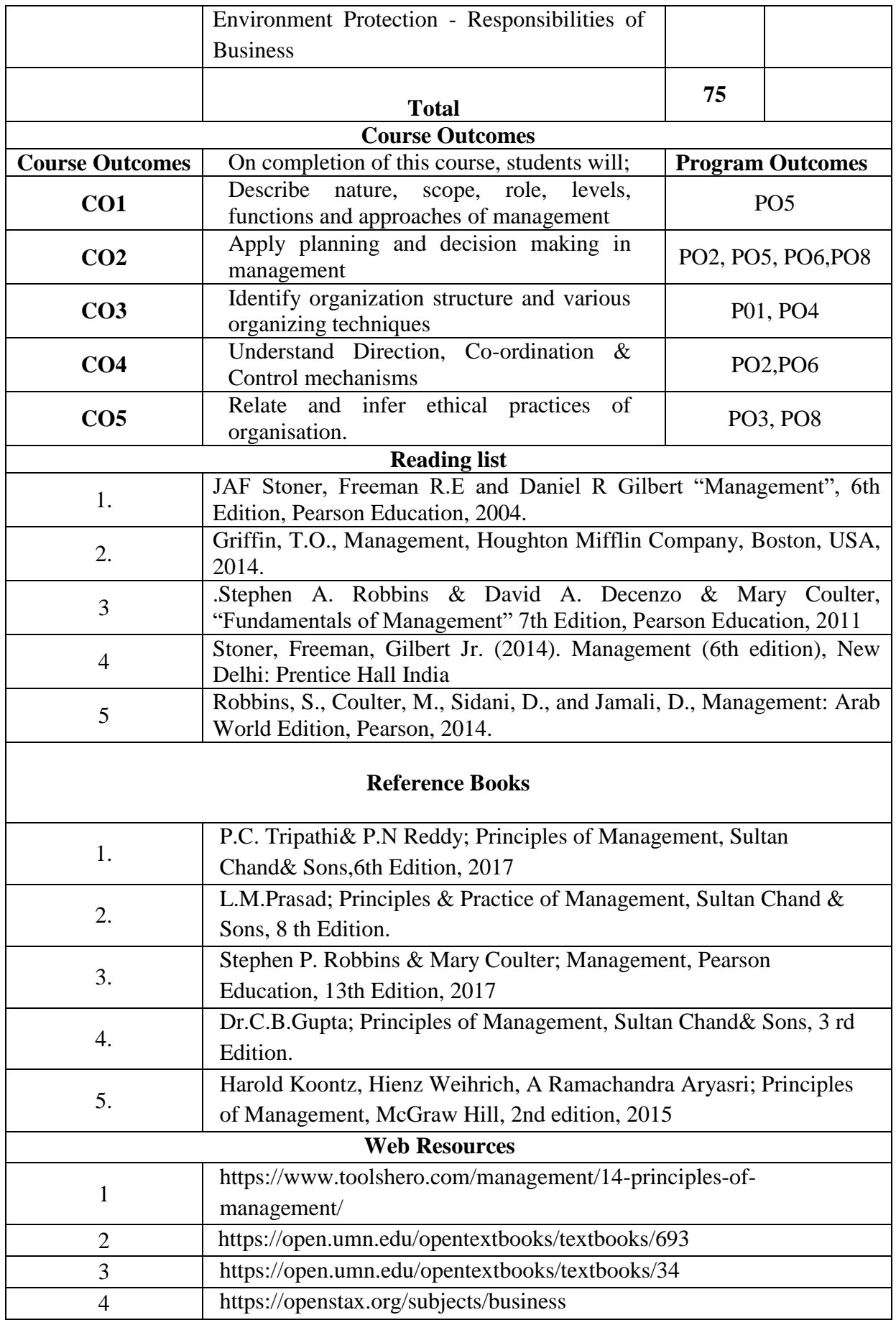

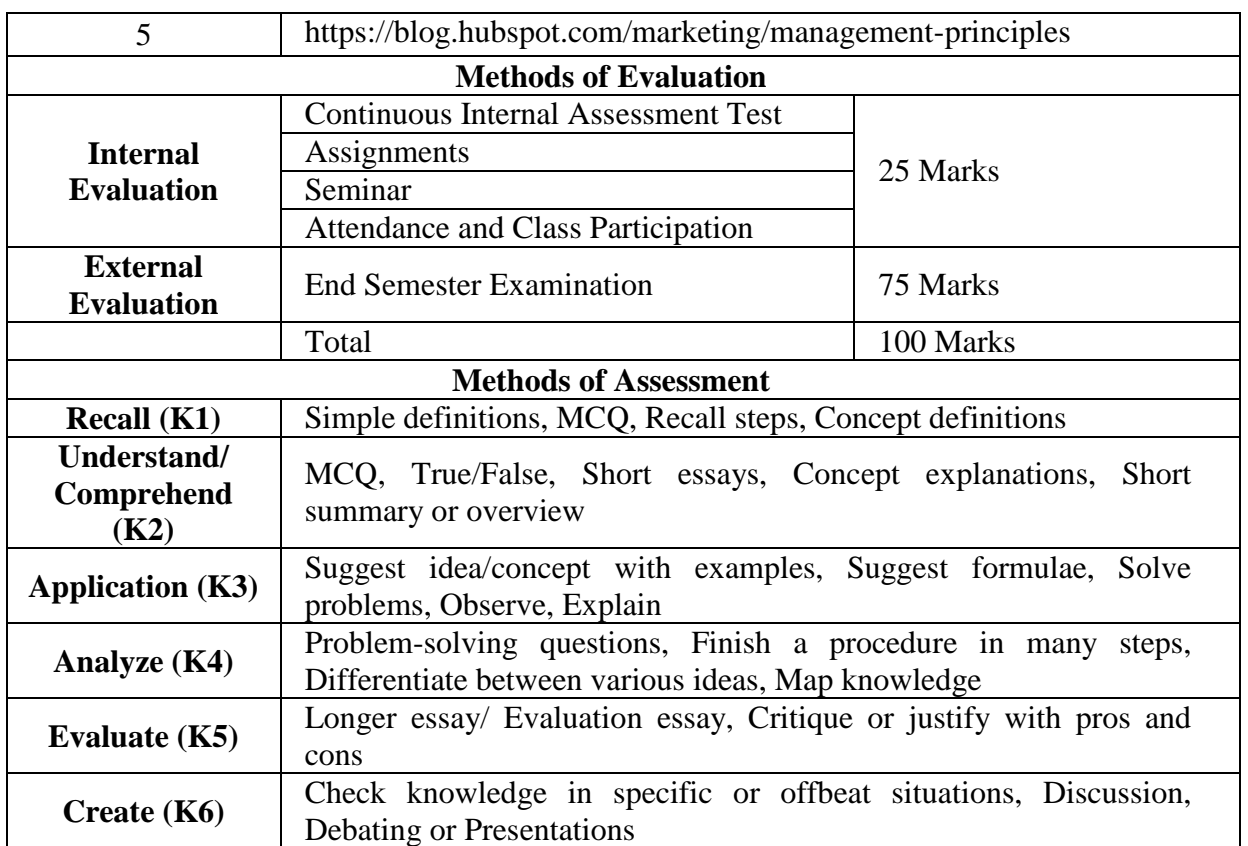

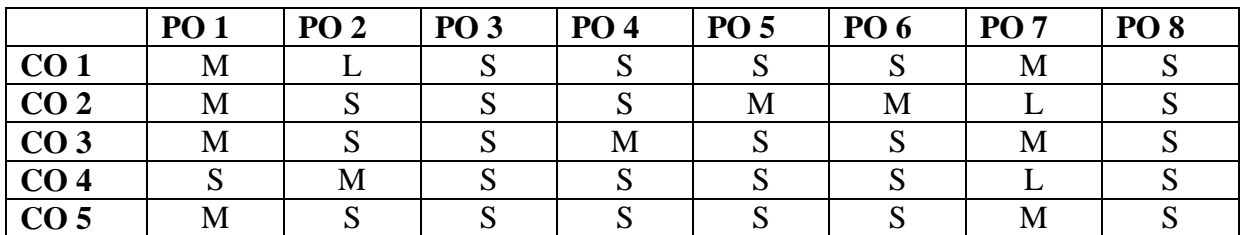

**S –Strong M-Medium L-Low**

**CO-PO Mapping with program specific outcomes ,**

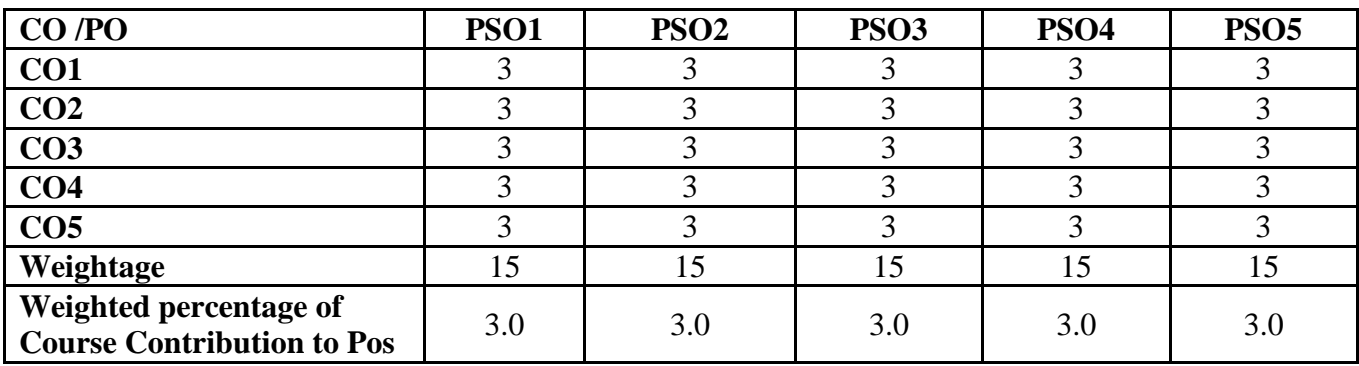

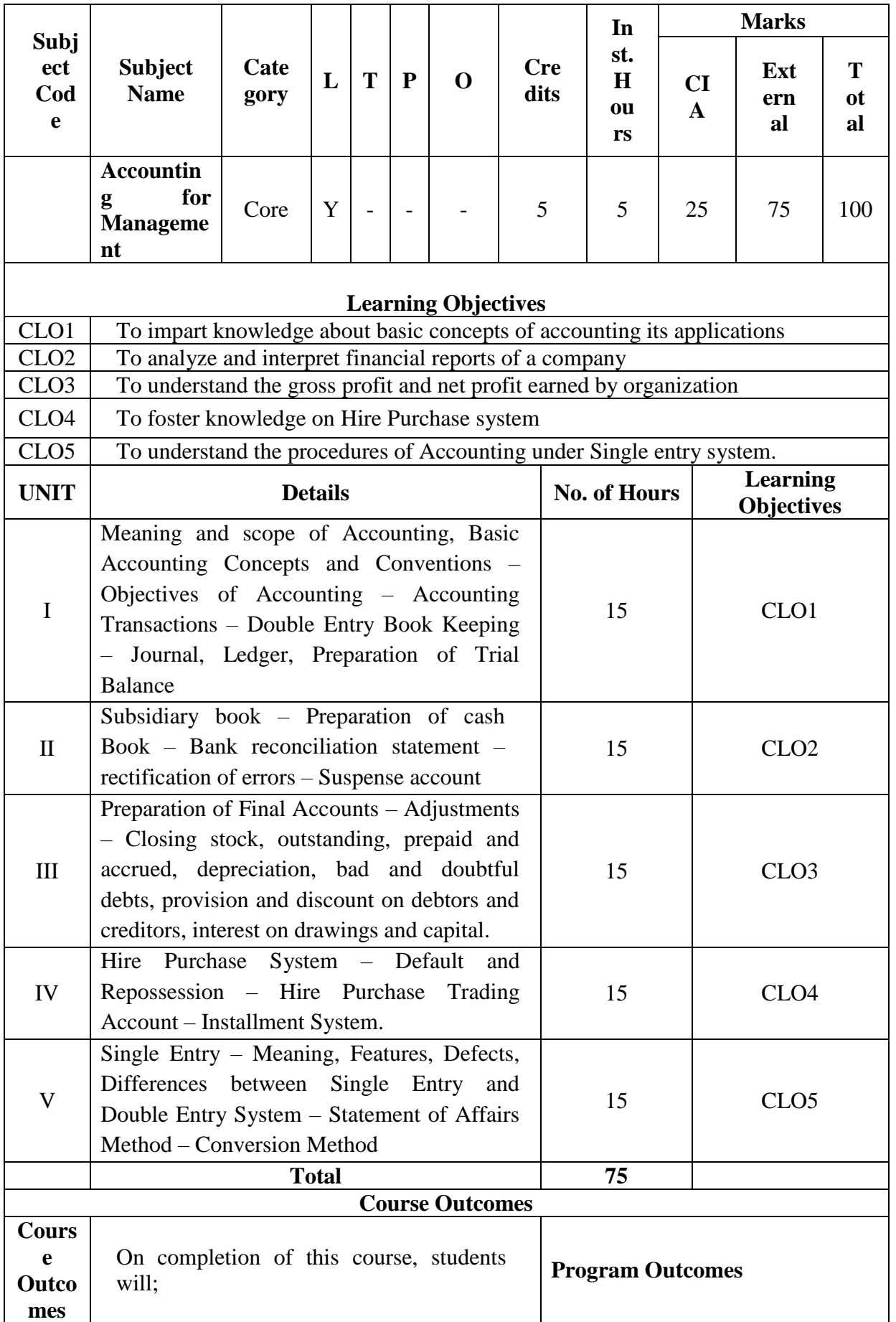

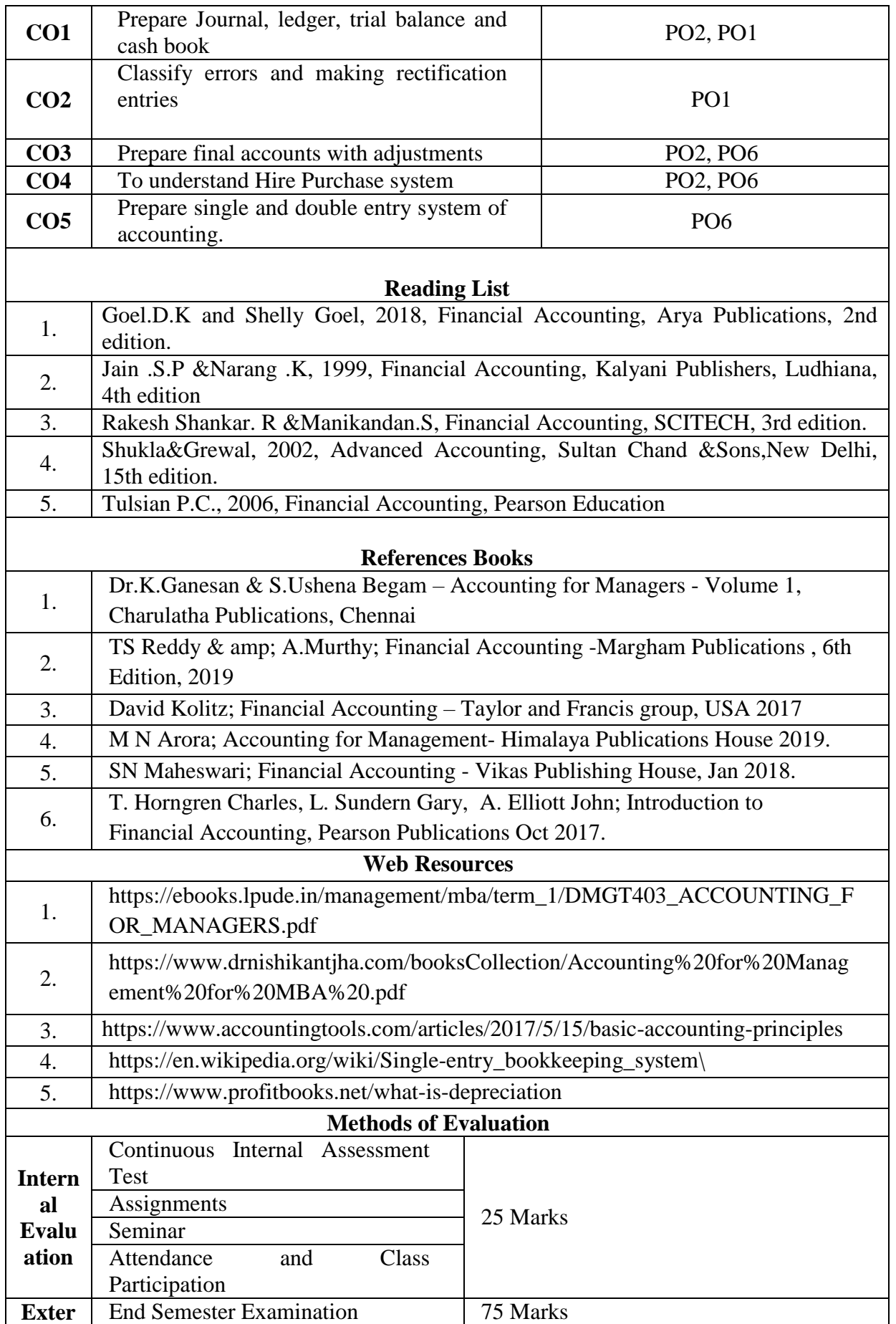

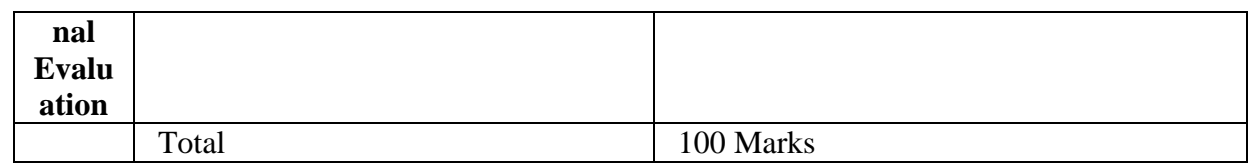

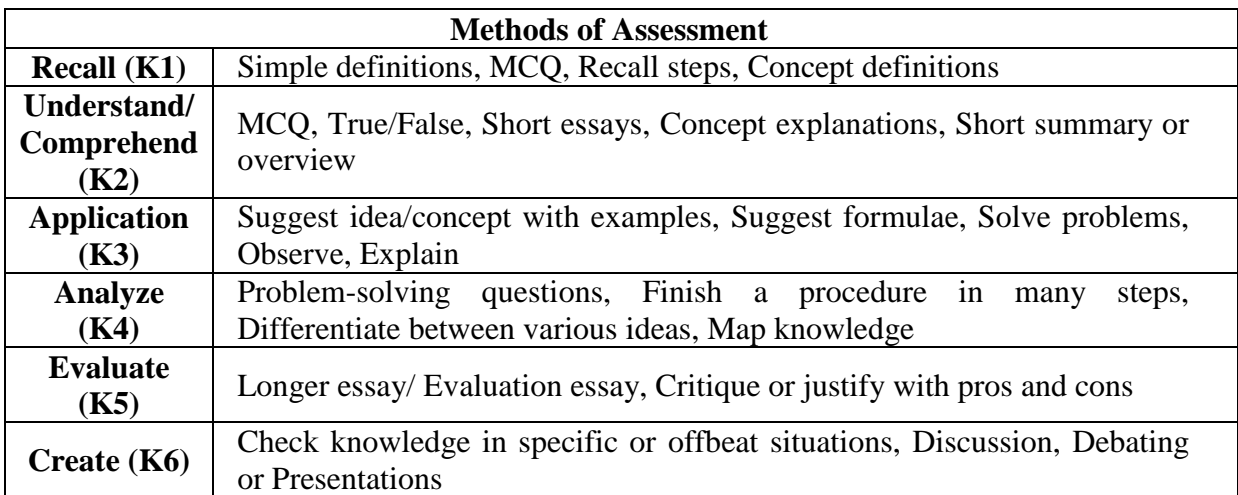

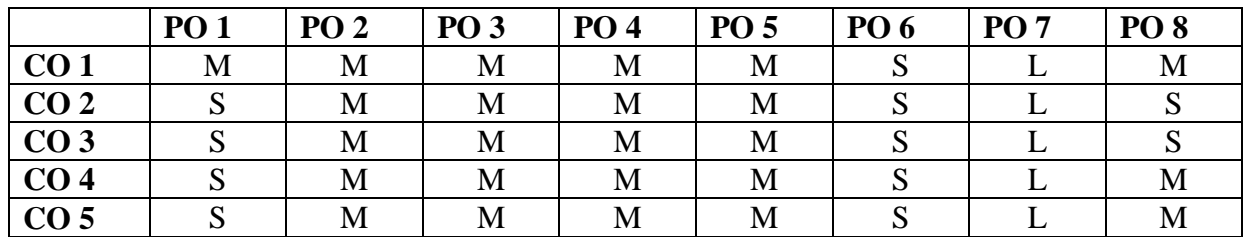

**S-Strong M-Medium L-Low**

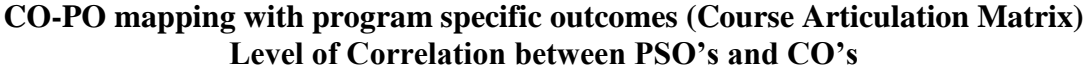

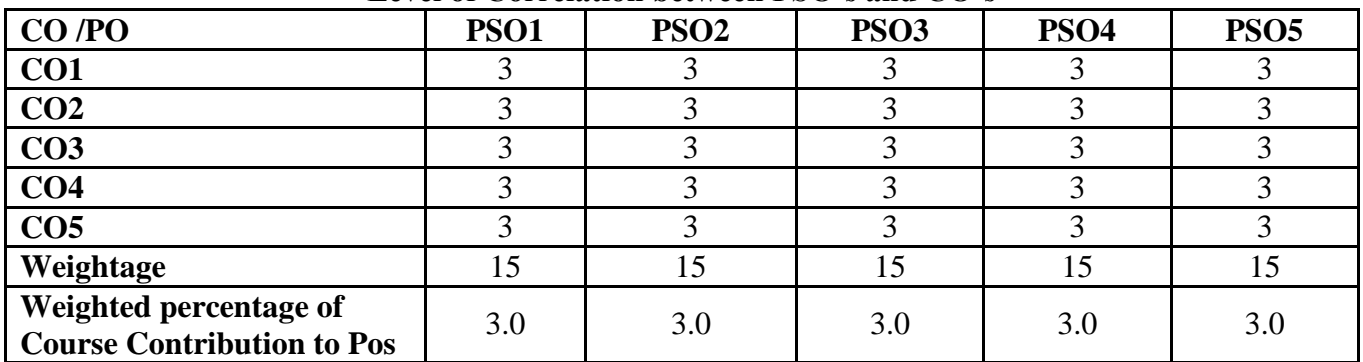

**This paper handled and evaluated by faculty of business administration**

22

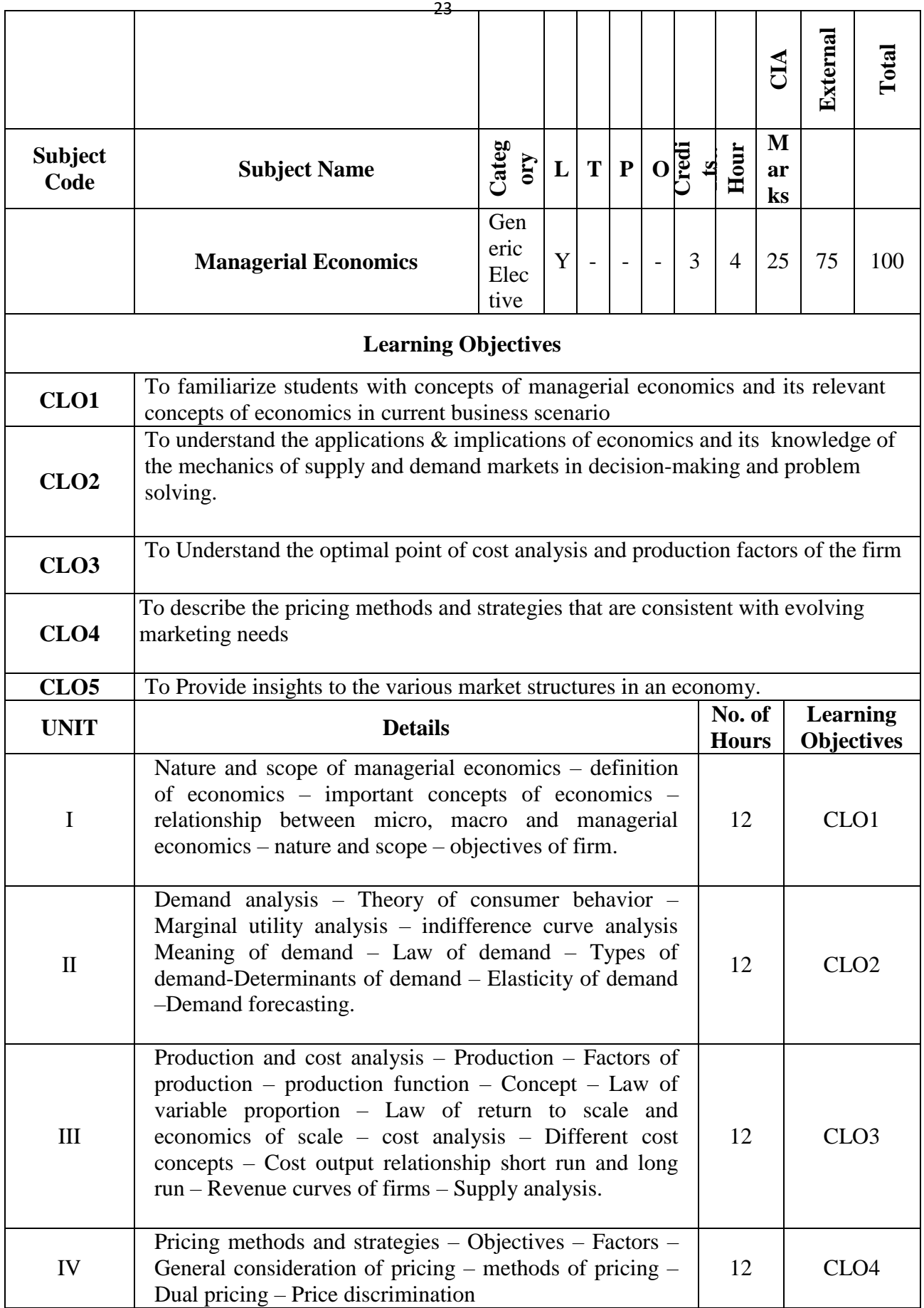

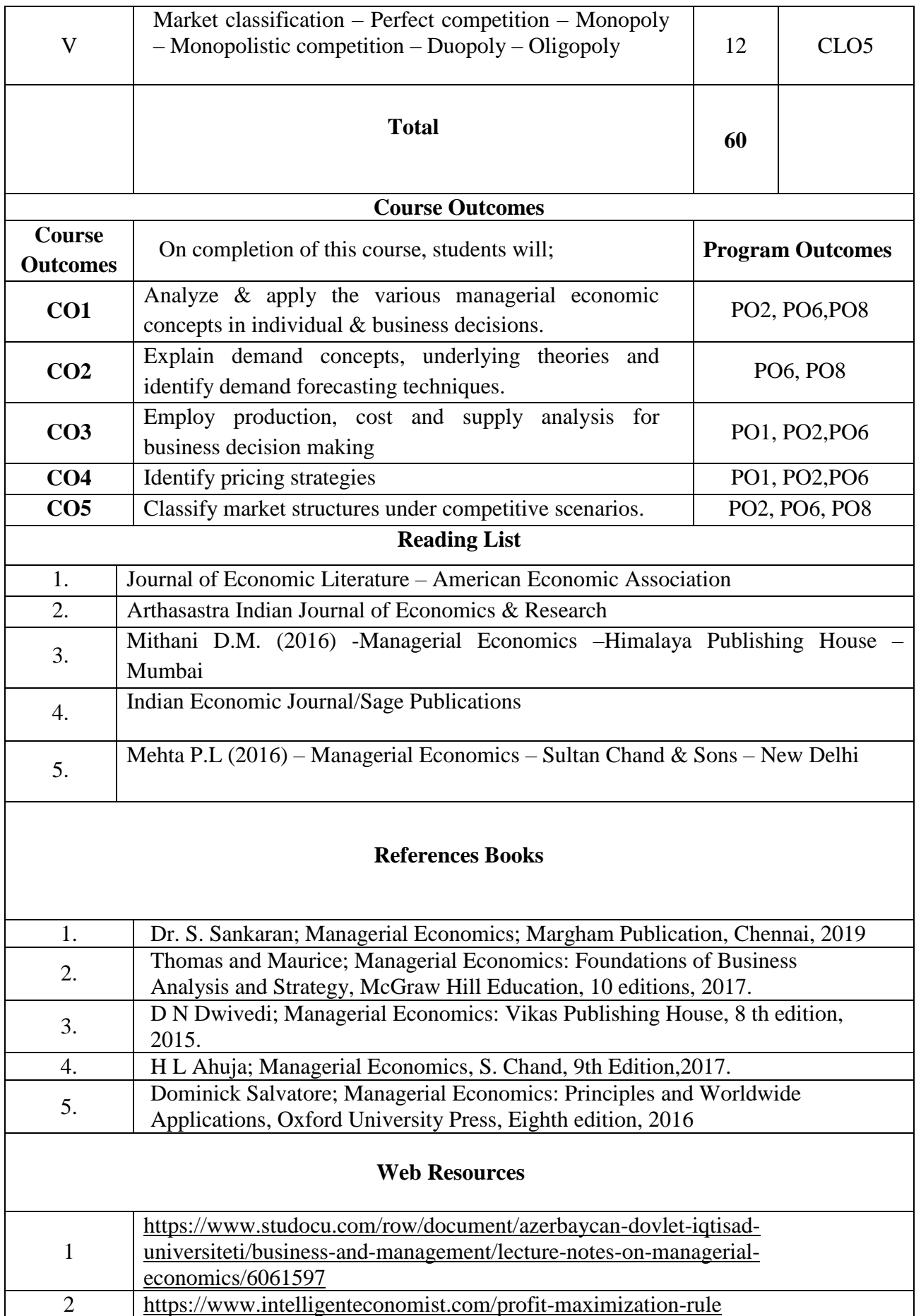

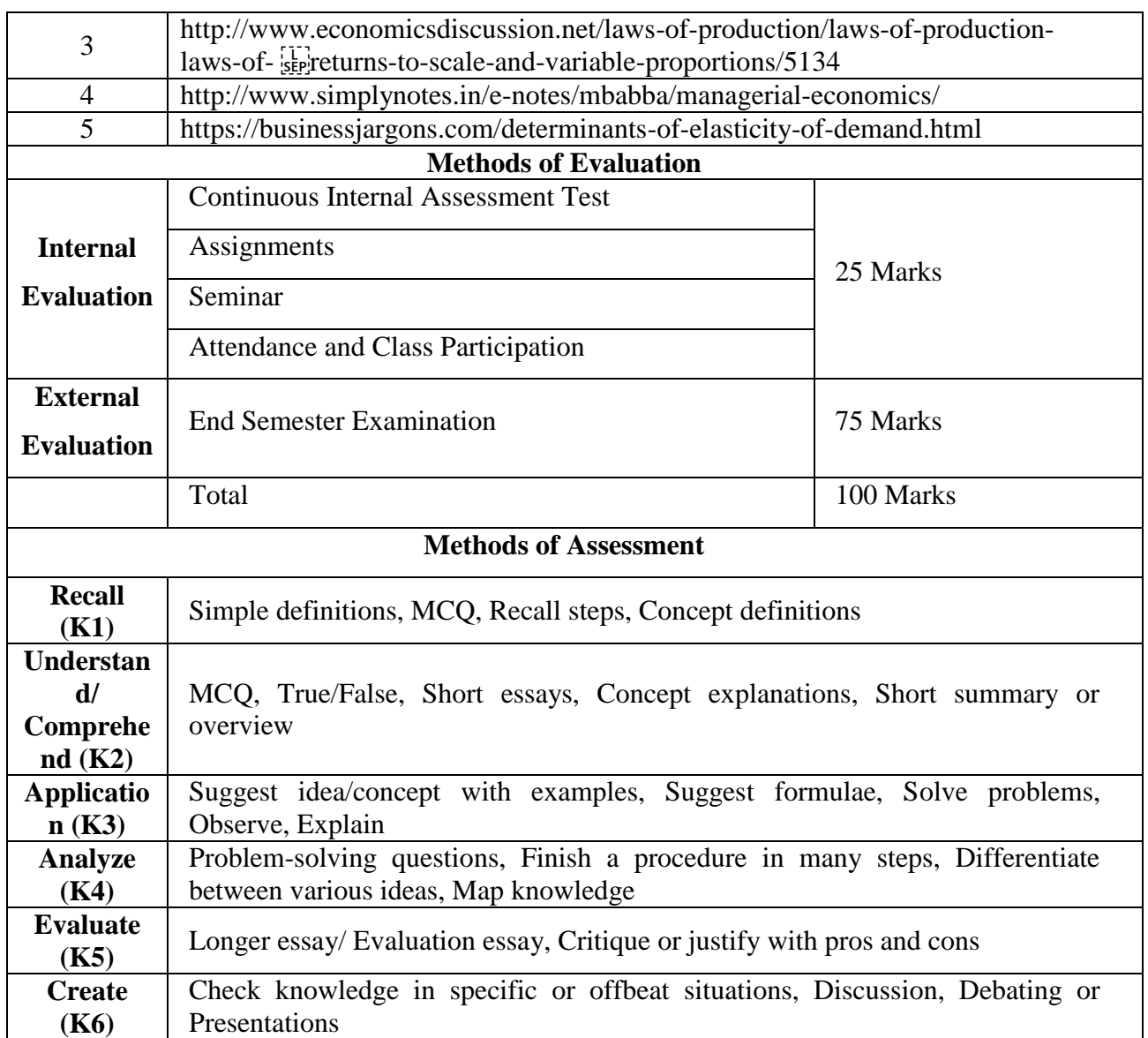

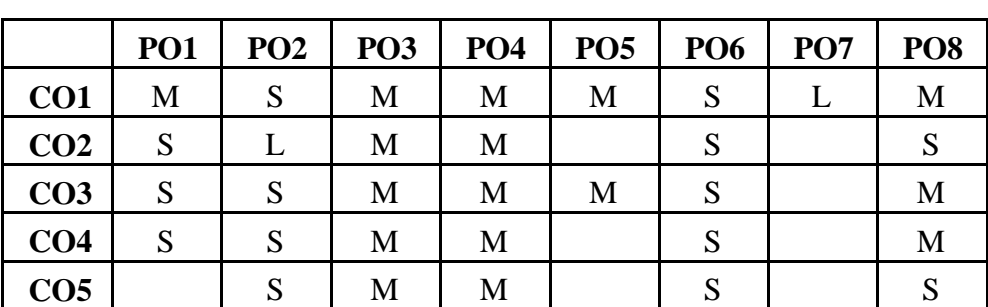

26

**CO-PO Mapping (Course Articulation Matrix) Level of Correlation between PSO's and CO's**

| CO/PO                                                    | <b>PSO1</b> | PSO <sub>2</sub> | <b>PSO3</b> | <b>PSO4</b> | <b>PSO5</b> |
|----------------------------------------------------------|-------------|------------------|-------------|-------------|-------------|
| CO <sub>1</sub>                                          |             |                  |             |             |             |
| CO <sub>2</sub>                                          |             |                  |             |             |             |
| CO <sub>3</sub>                                          | 3           |                  |             |             |             |
| CO <sub>4</sub>                                          |             |                  |             |             |             |
| CO <sub>5</sub>                                          |             |                  |             |             |             |
| Weightage                                                | 15          | 15               |             | 15          |             |
| Weighted percentage<br>of Course Contribution<br>to PO's | 3.0         | 3.0              | 3.0         | 3.0         | 3.0         |

**This paper should be handled and valued by the faculty of Business Administration only**

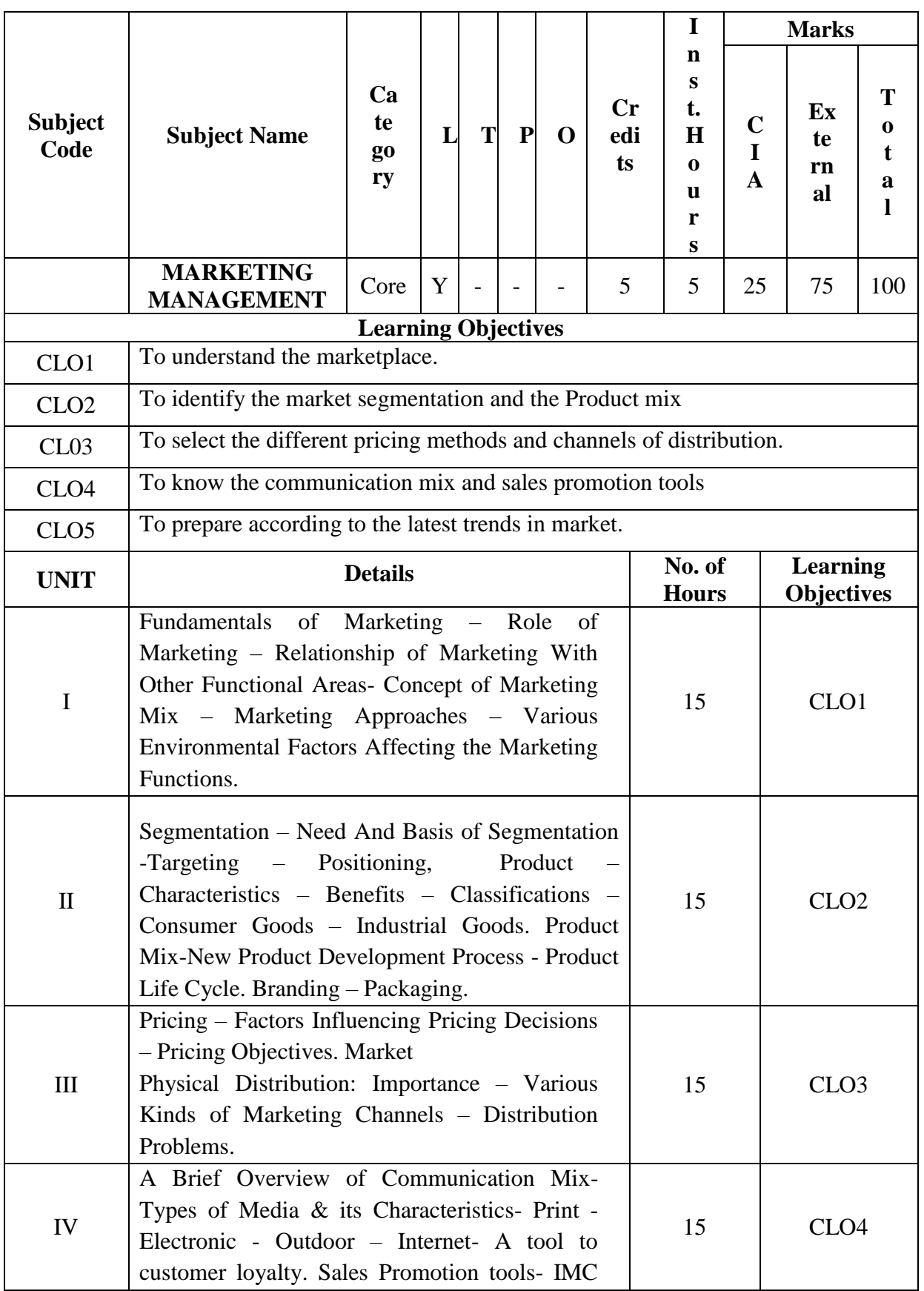

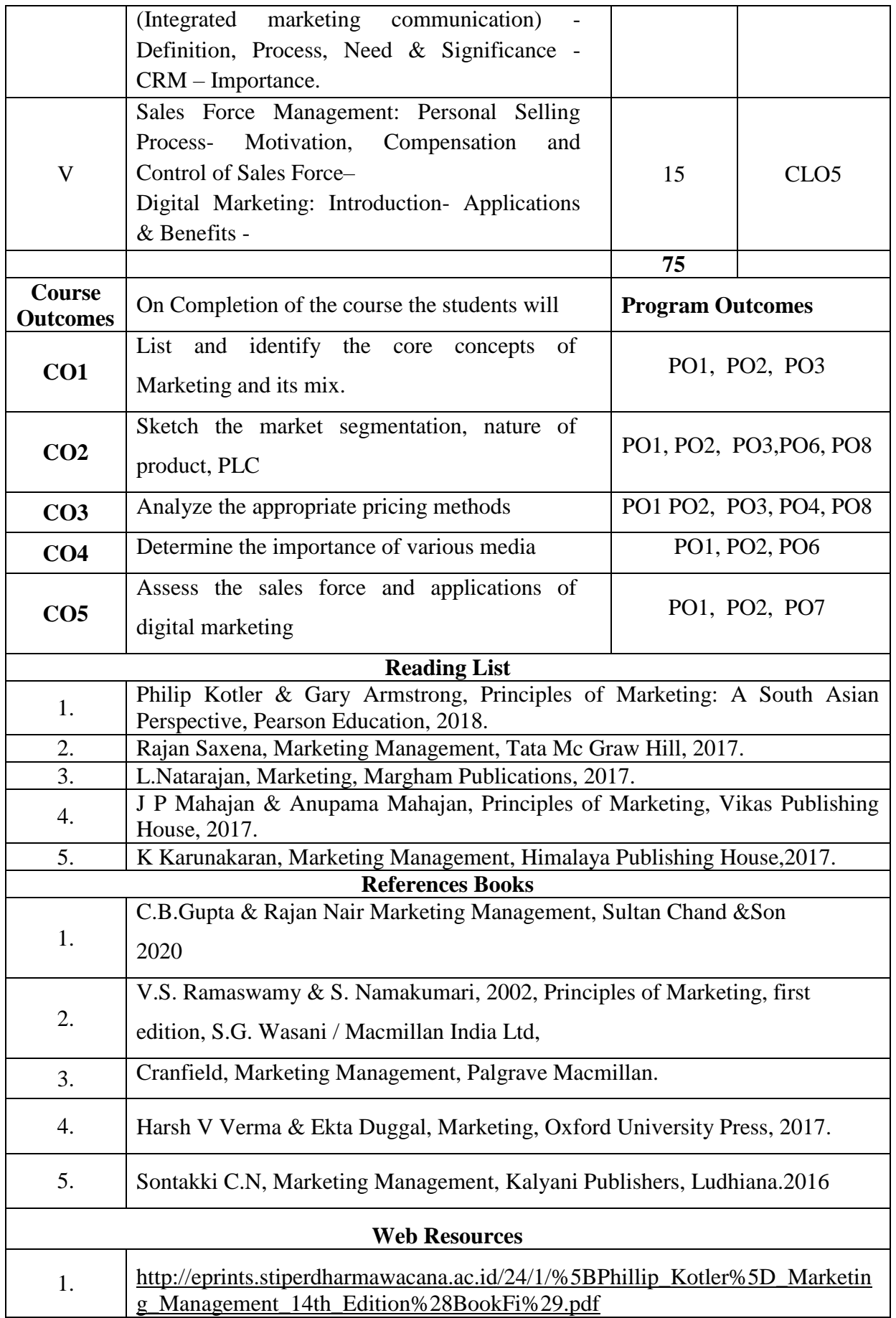

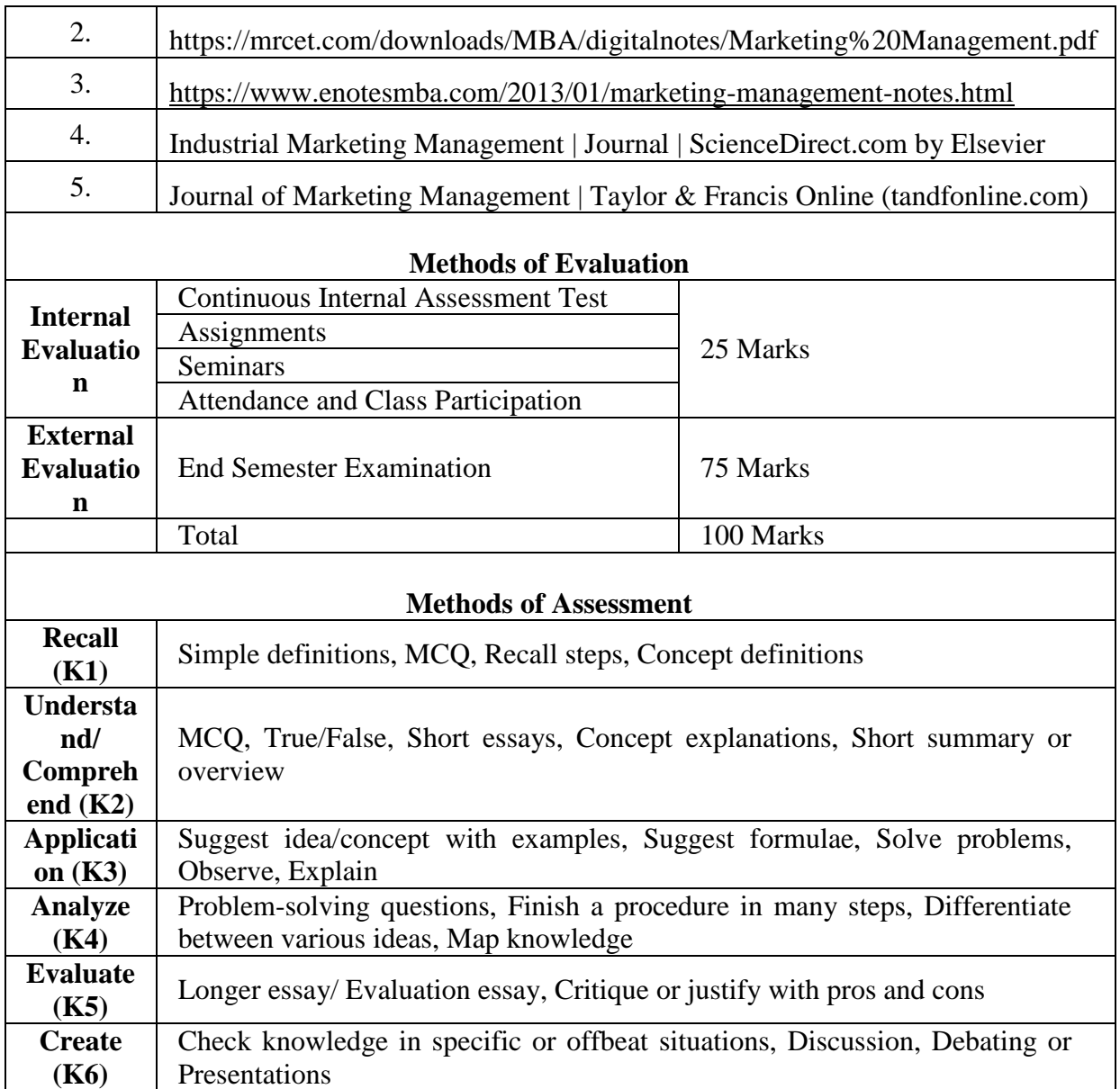

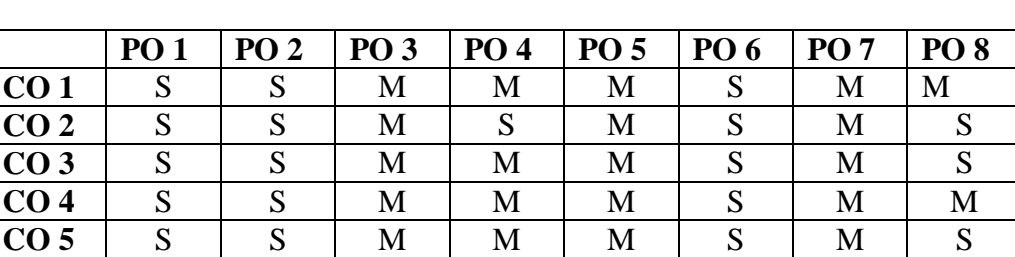

30

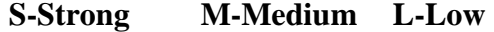

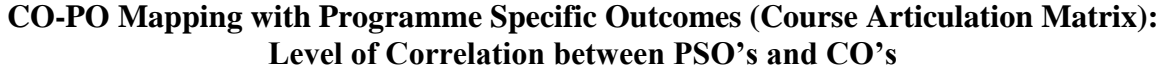

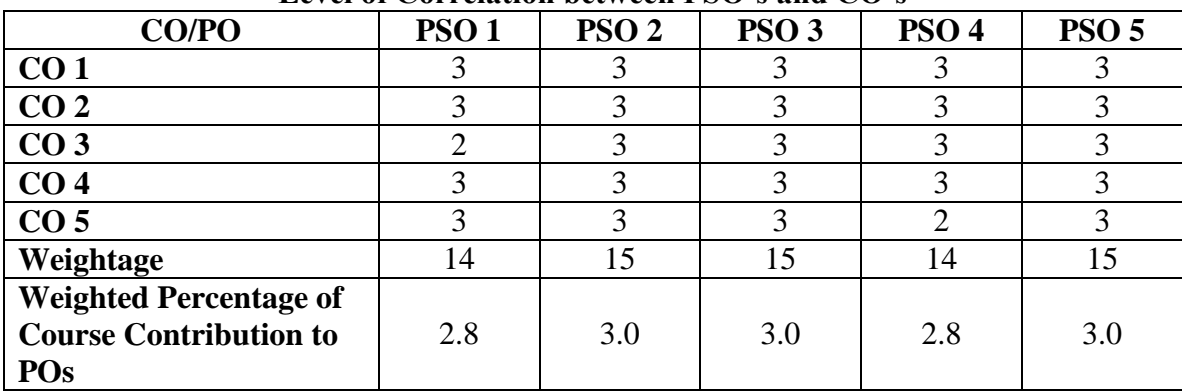

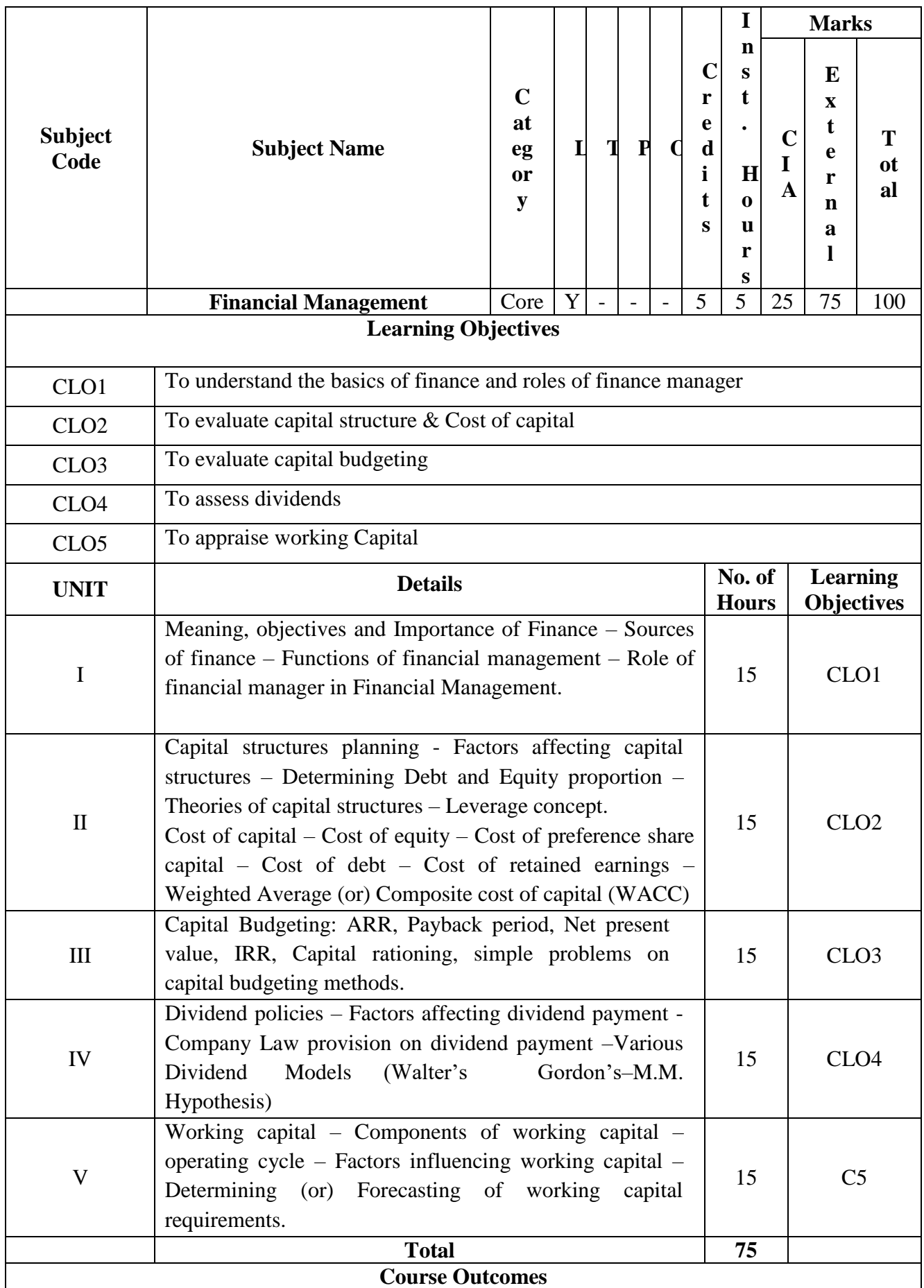

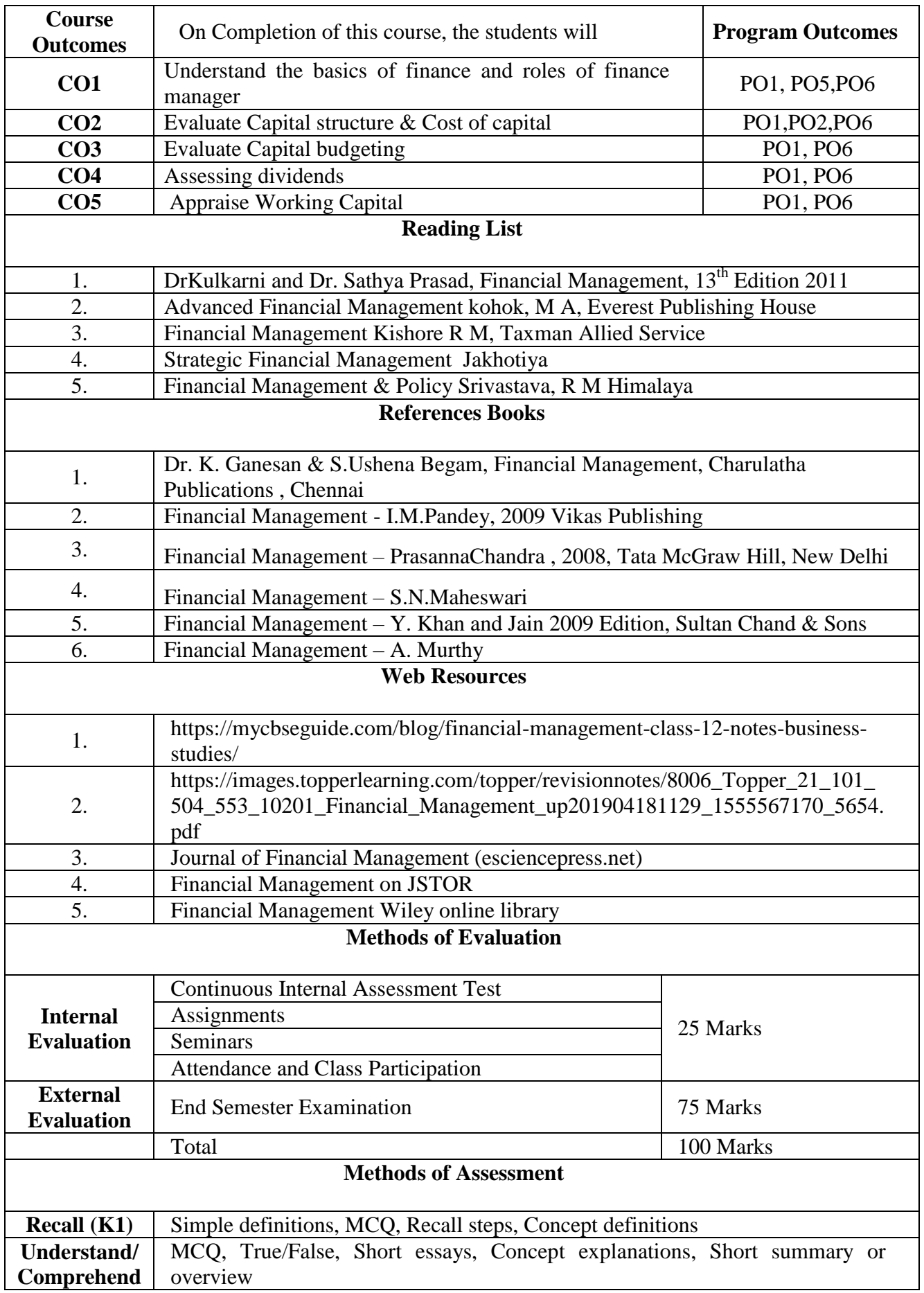

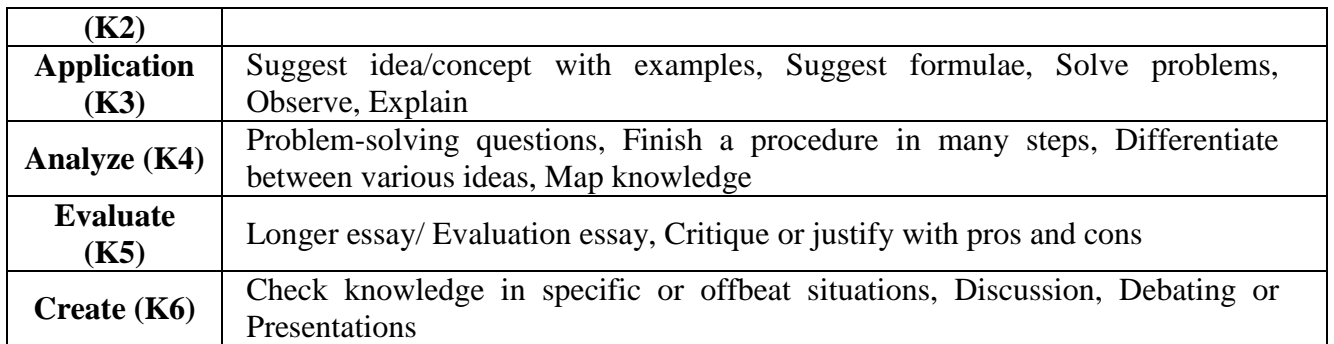

33

## **Mapping with program outcomes**

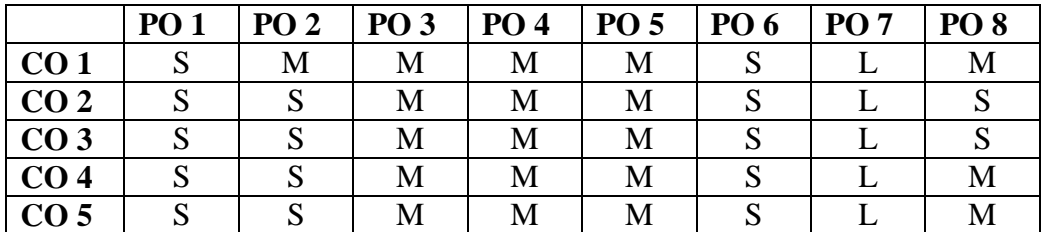

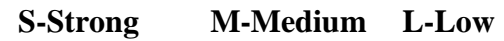

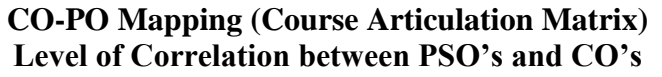

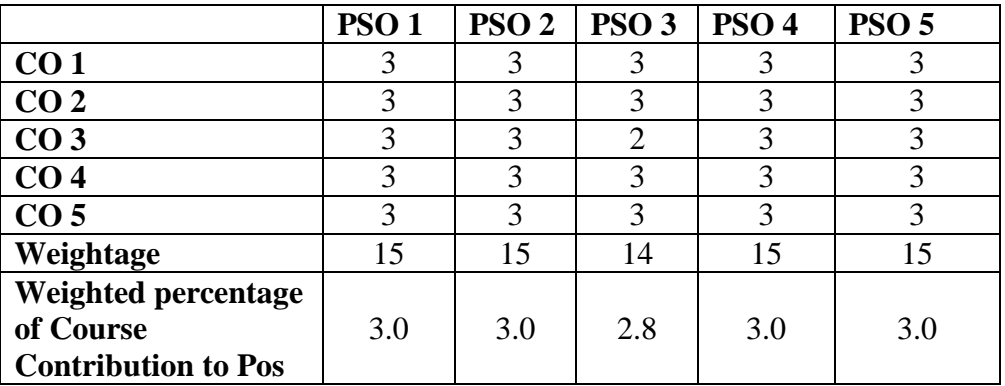

**This paper should be handled and valued by the faculty of Business Administration only**

34

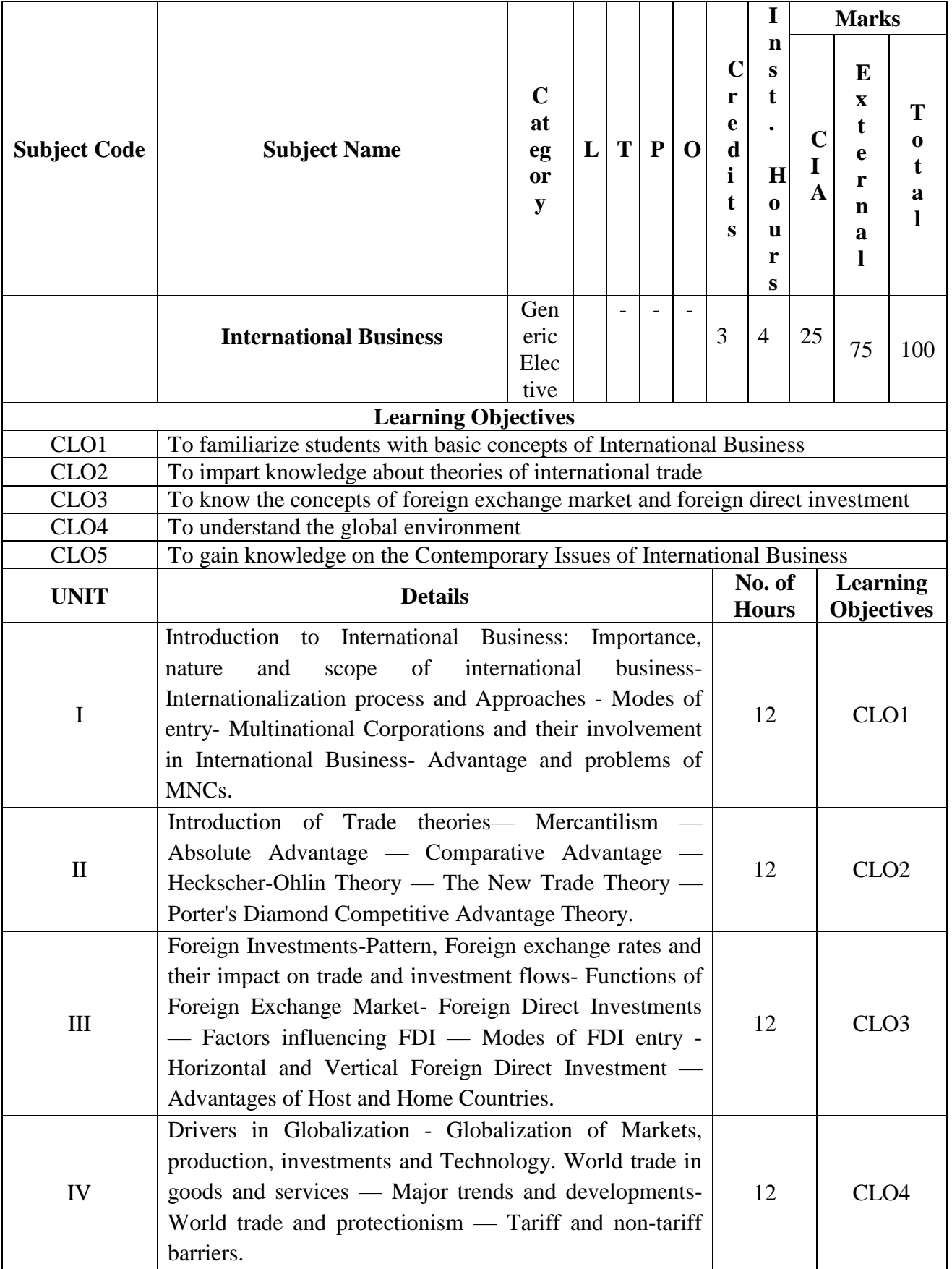

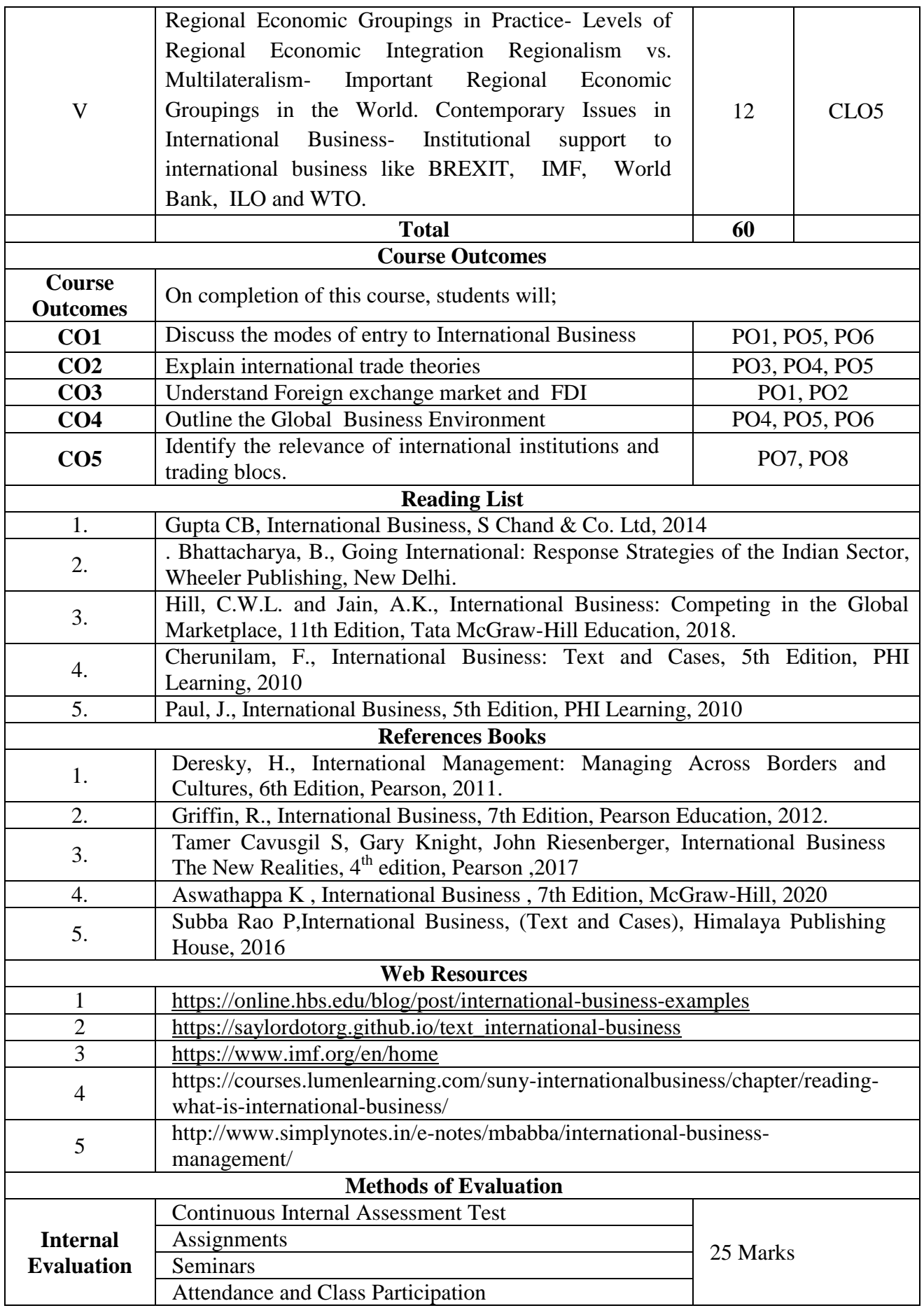

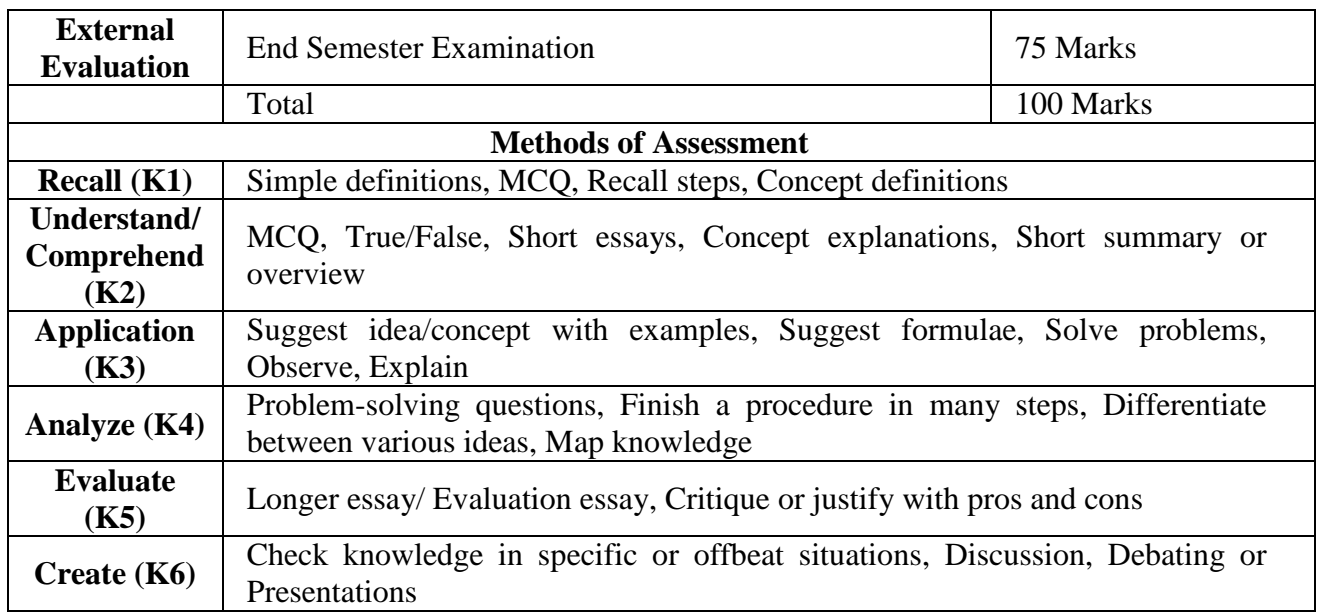

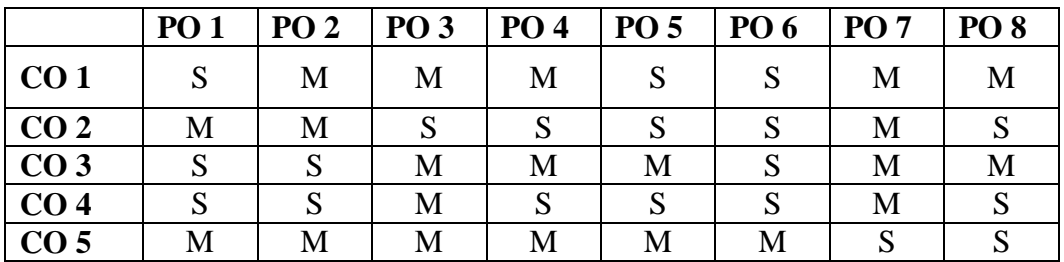

**S-Strong M-Medium L-Low**

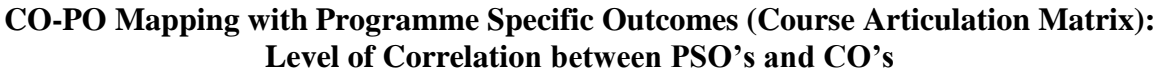

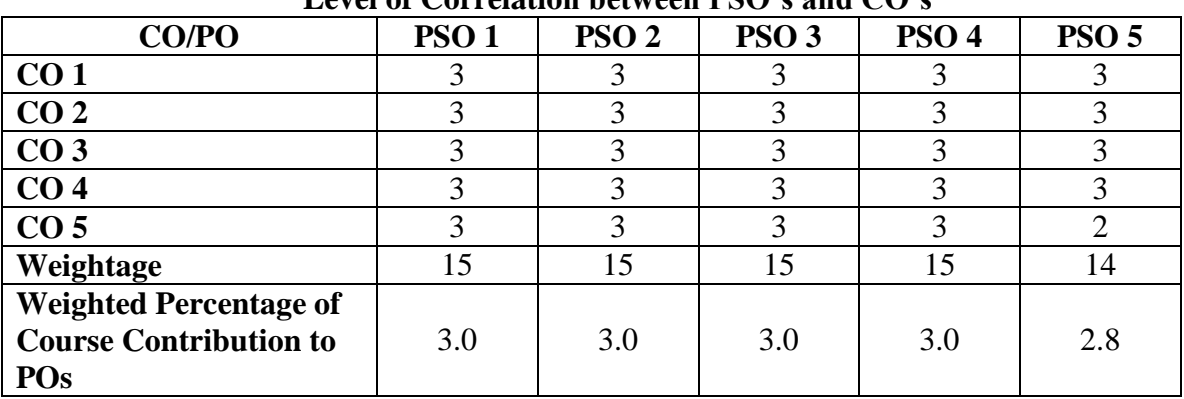

**This paper should be handled and valued by the faculty of Business Administration only**
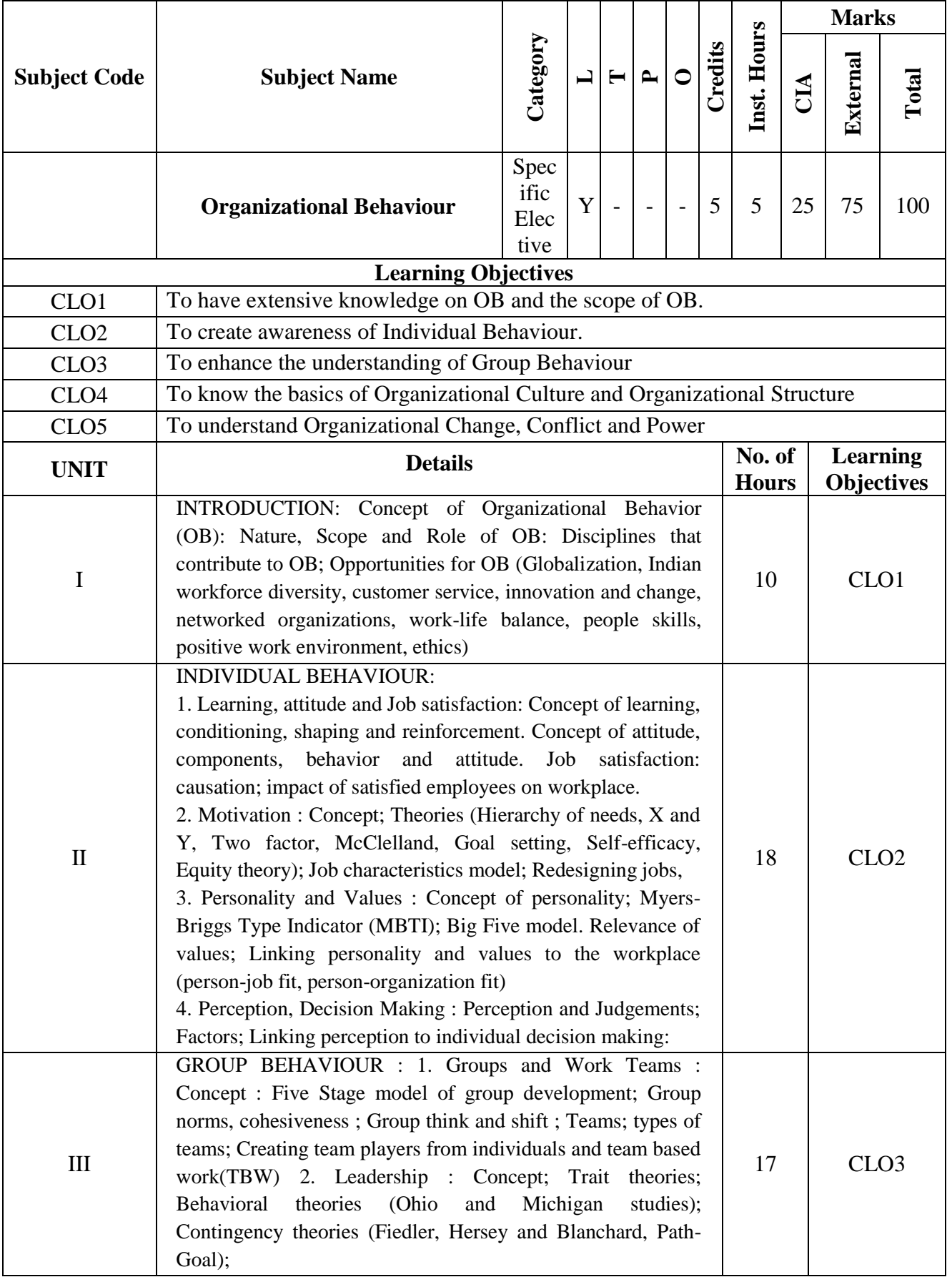

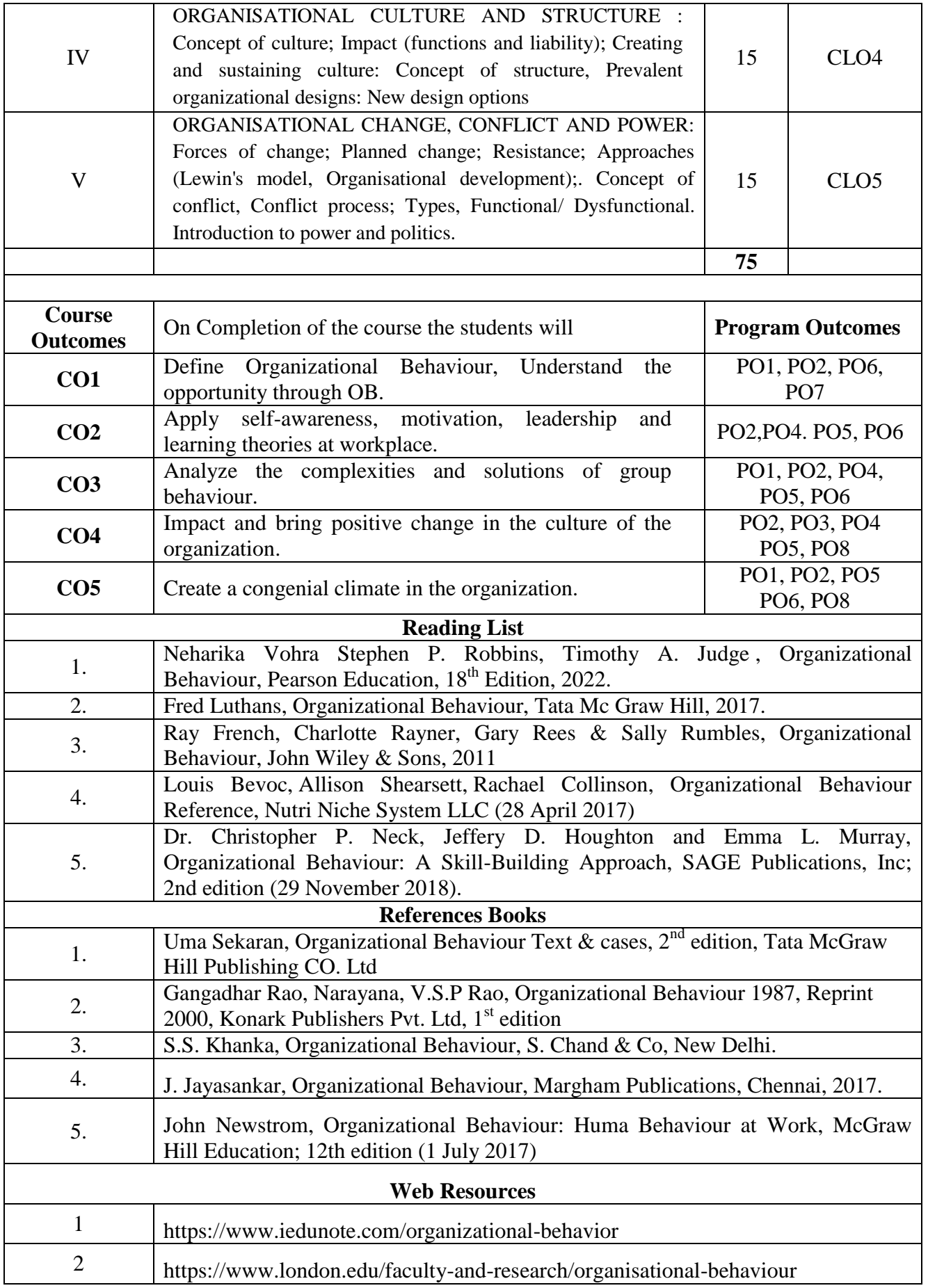

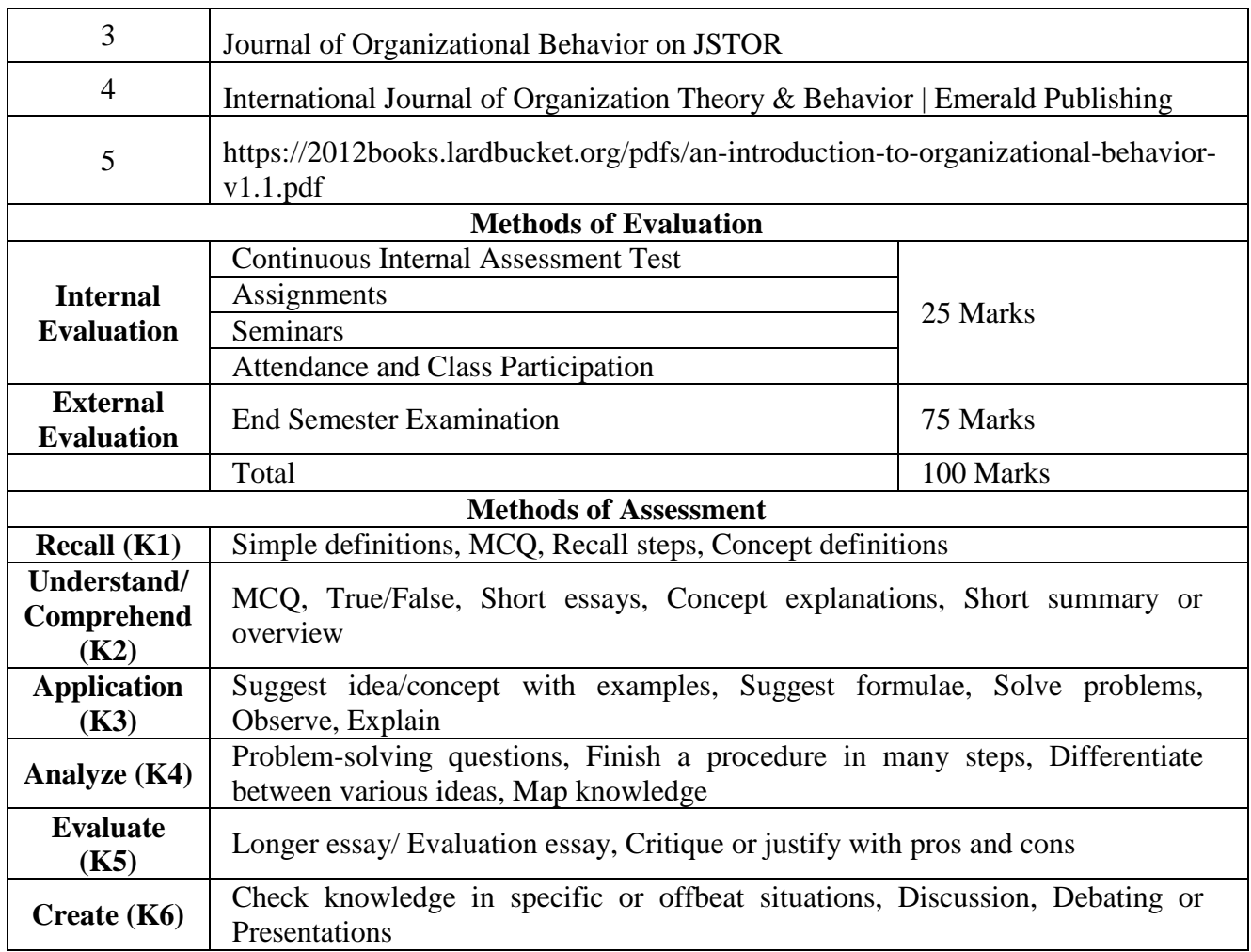

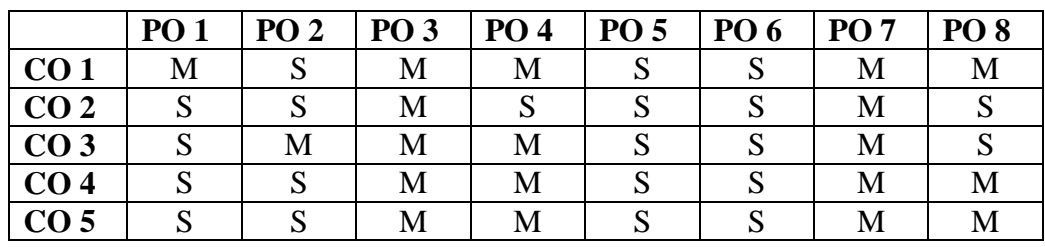

#### **S-Strong M-Medium L-Low CO-PO Mapping with Programme Specific Outcomes (Course Articulation Matrix): Level of Correlation between PSO's and CO's**

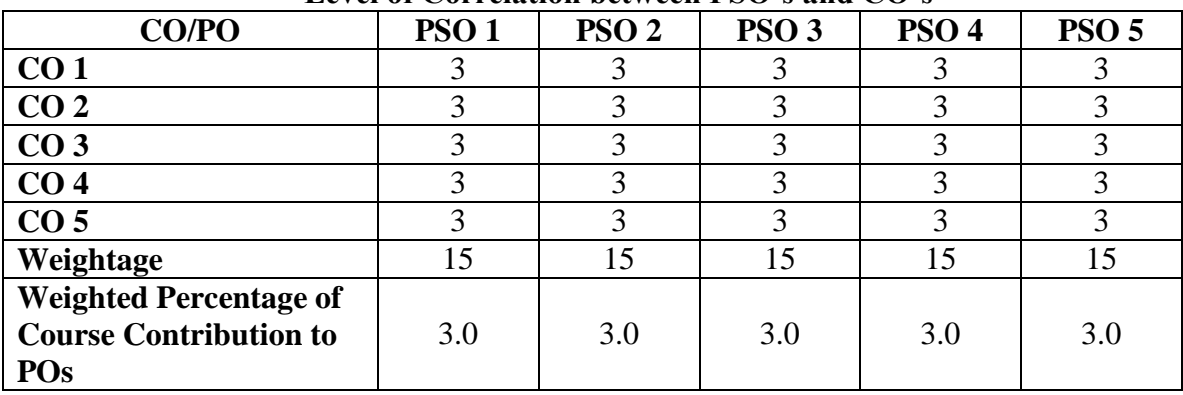

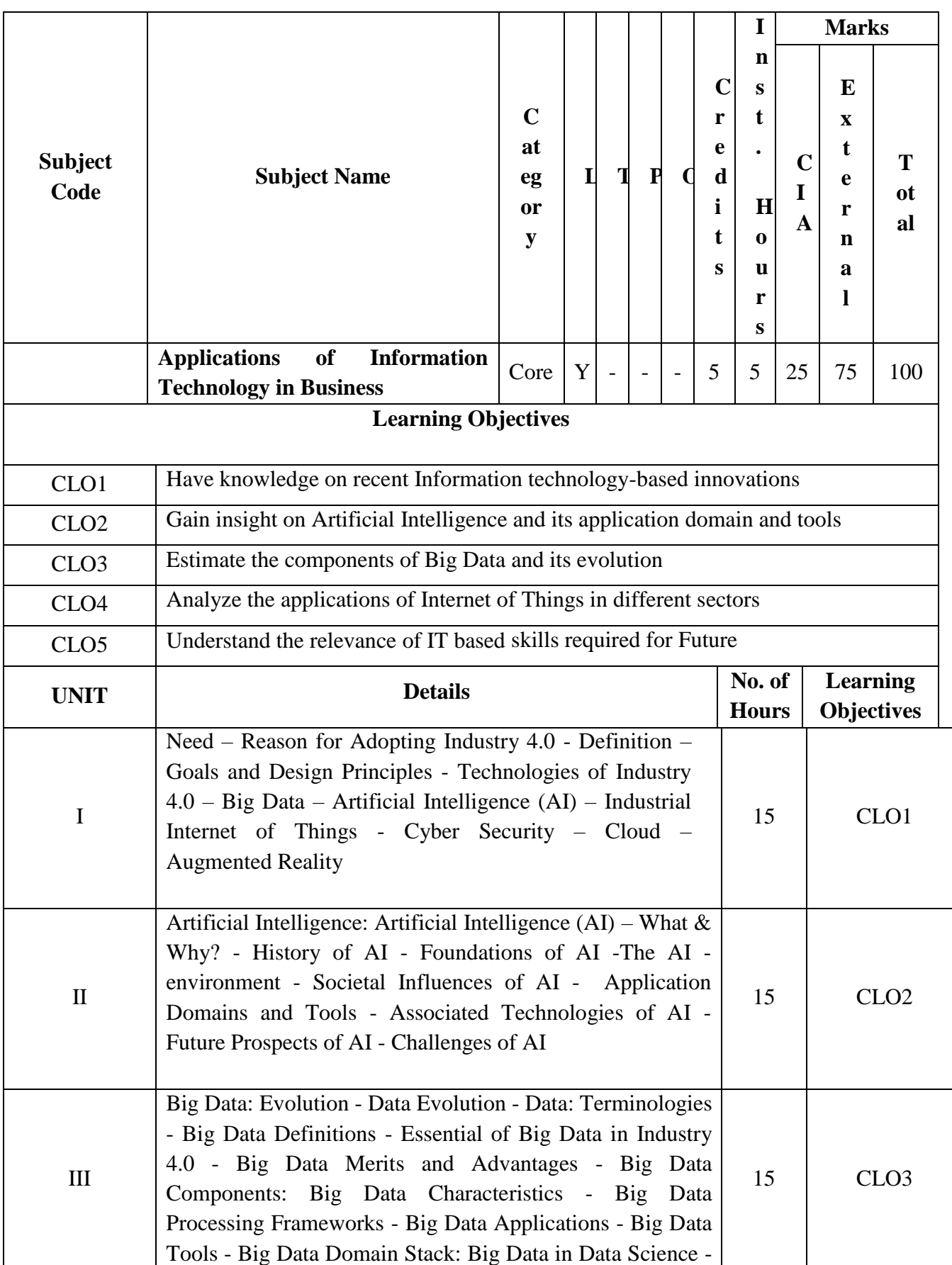

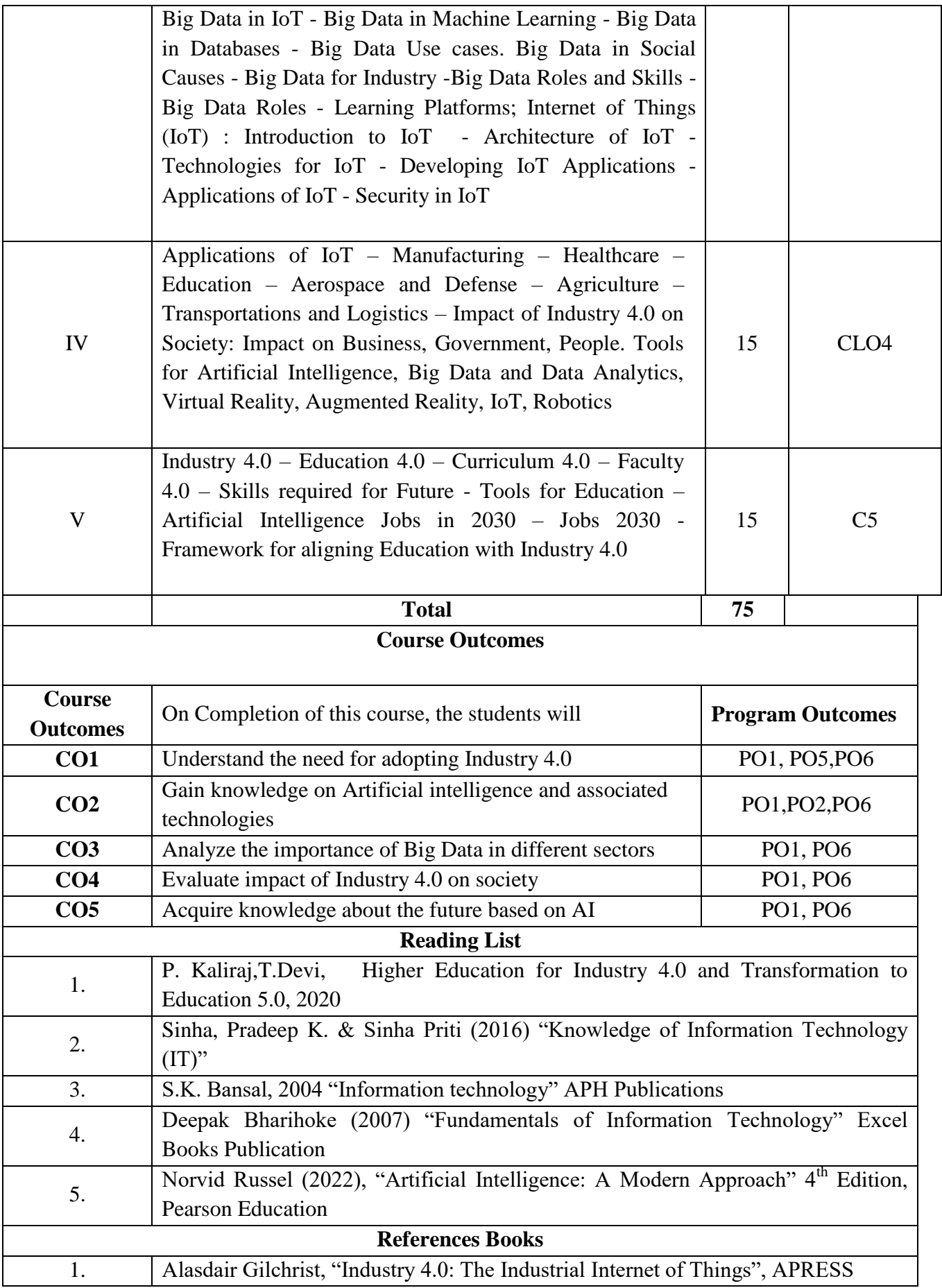

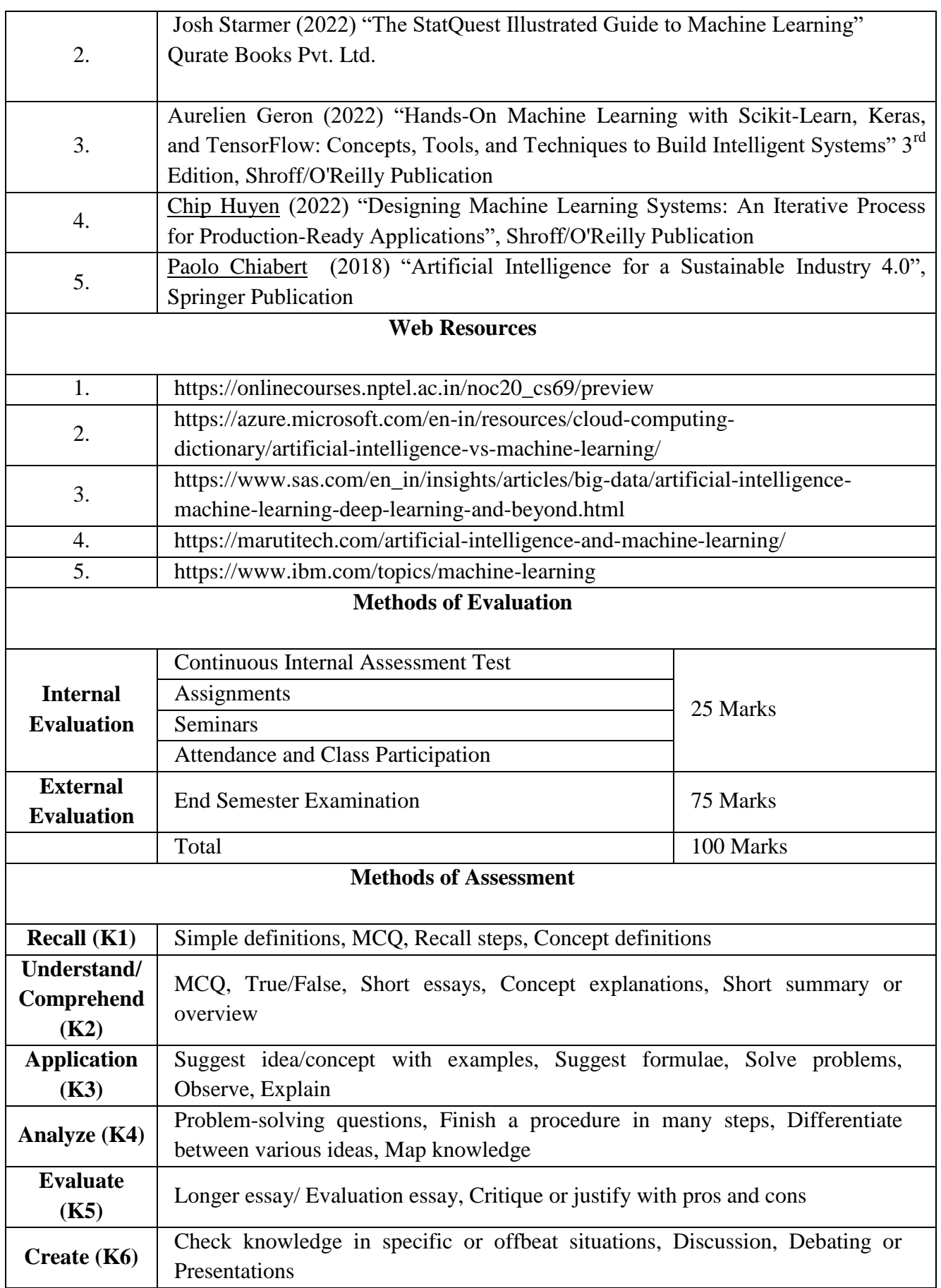

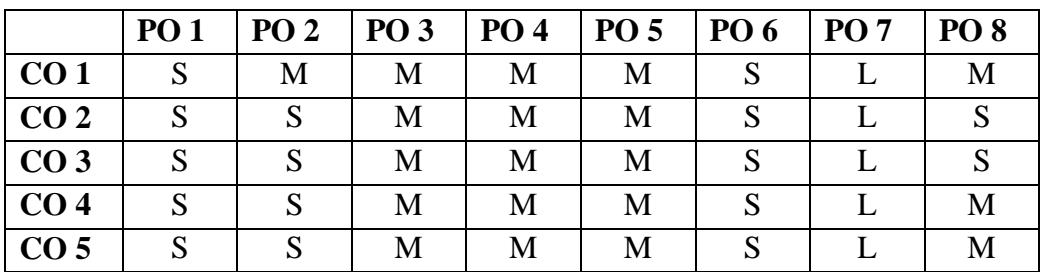

**S-Strong M-Medium L-Low**

**CO-PO Mapping (Course Articulation Matrix) Level of Correlation between PSO's and CO's**

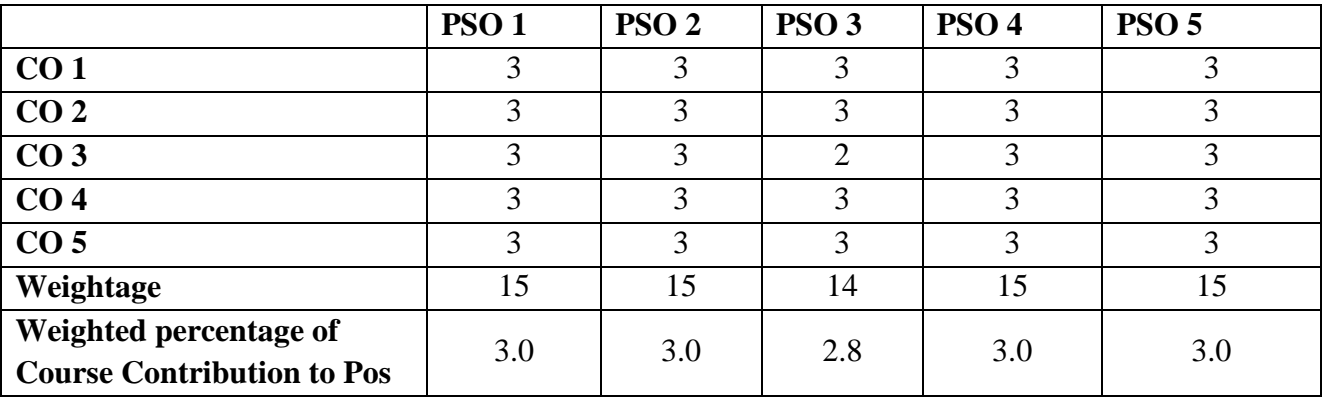

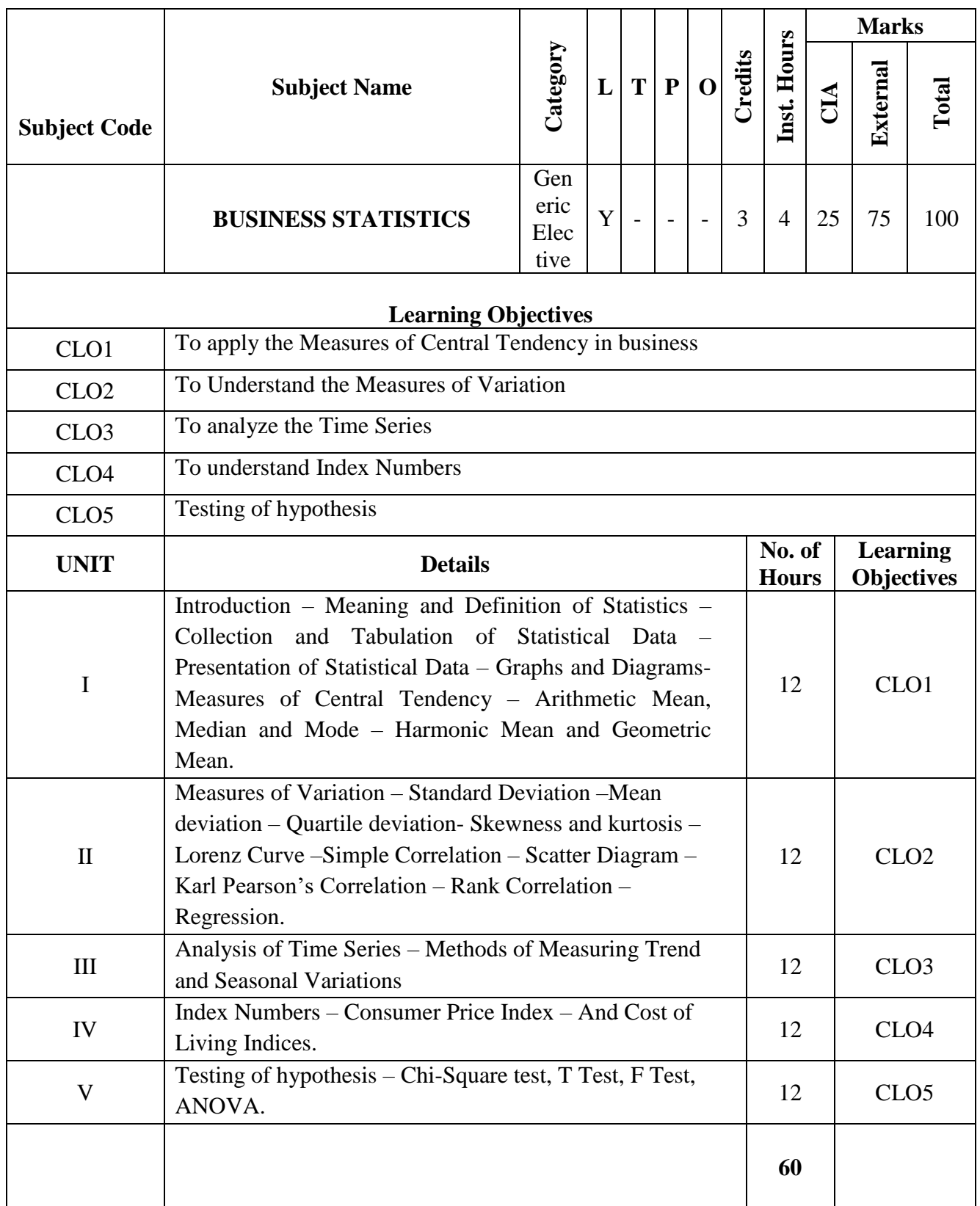

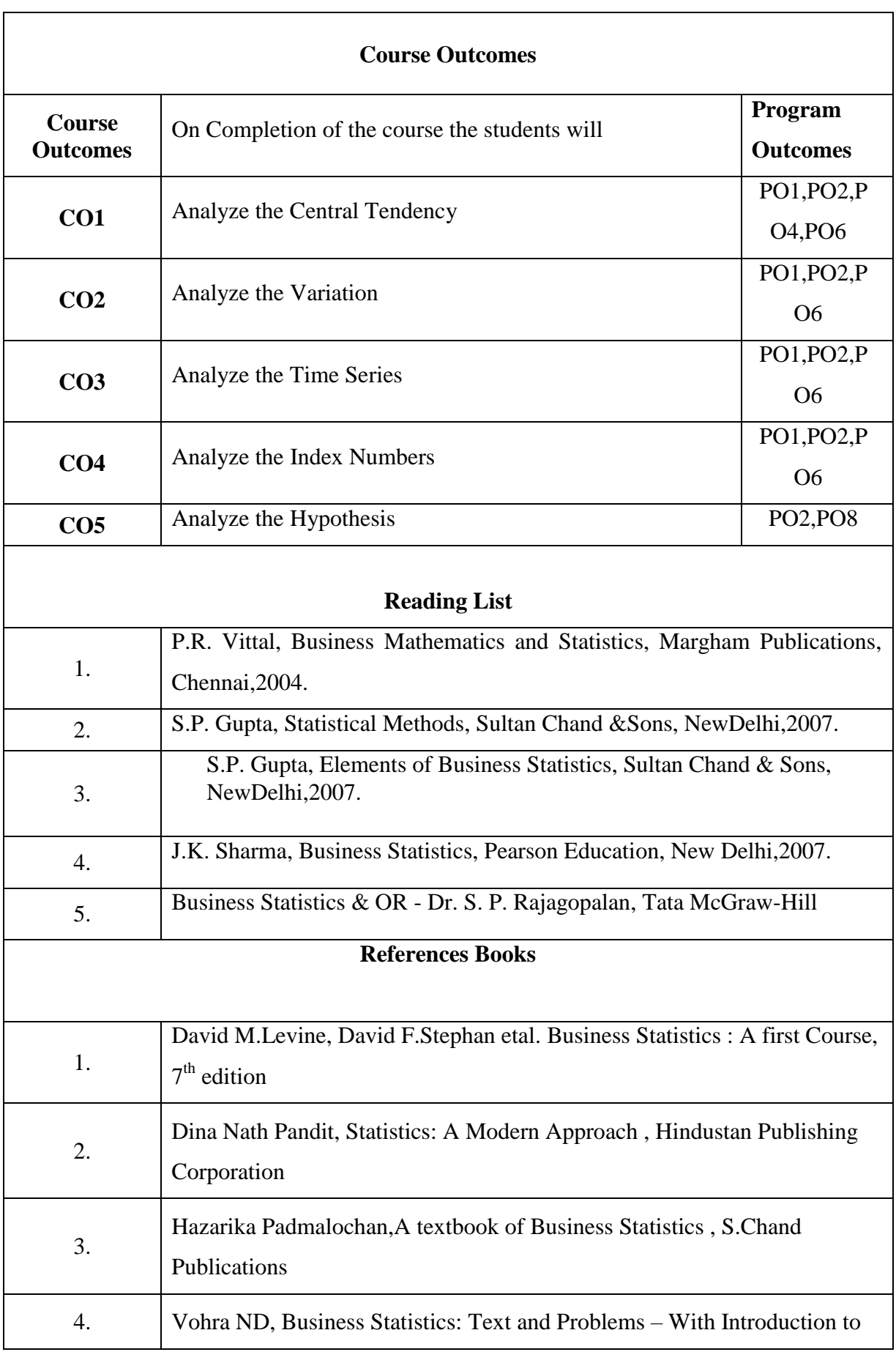

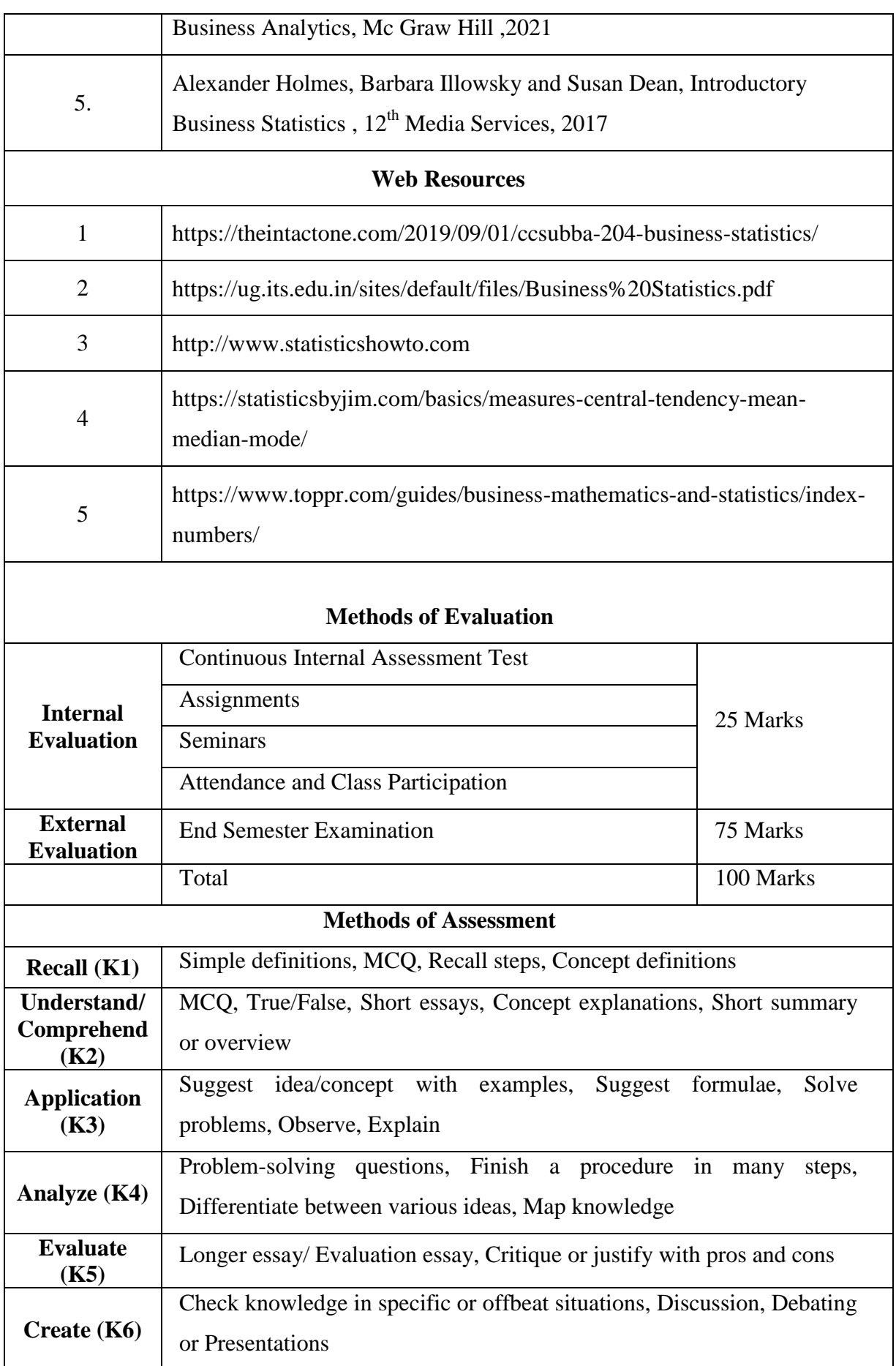

|                 | PO <sub>1</sub> | PO <sub>2</sub> | PO <sub>3</sub> | PO <sub>4</sub> | PO <sub>5</sub> | PO <sub>6</sub> | PO <sub>7</sub> | PO <sub>8</sub> |
|-----------------|-----------------|-----------------|-----------------|-----------------|-----------------|-----------------|-----------------|-----------------|
| CO <sub>1</sub> | S               | S               | M               | S               | S               | S               | M               | S               |
| CO <sub>2</sub> | S               | S               | M               | M               | M               | S               | M               | S               |
| CO <sub>3</sub> | S               | S               | M               | M               | S               | S               | M               | S               |
| CO <sub>4</sub> | S               | S               | M               | M               | Μ               | S               | M               | S               |
| CO <sub>5</sub> | S               |                 | M               | S               | S               | S               | M               | S               |

**Mapping with program outcomes**

**CO-PO Mapping (Course Articulation Matrix) Level of Correlation between PSO's and CO's**

| LUVU VI COLLUATION DUWULI 1 SO 8 ANU CO 8                          |      |                  |             |                  |             |  |  |
|--------------------------------------------------------------------|------|------------------|-------------|------------------|-------------|--|--|
| CO/PO                                                              | PSO1 | PSO <sub>2</sub> | <b>PSO3</b> | PSO <sub>4</sub> | <b>PSO5</b> |  |  |
| CO <sub>1</sub>                                                    |      |                  |             |                  |             |  |  |
| CO <sub>2</sub>                                                    |      |                  |             |                  |             |  |  |
| CO <sub>3</sub>                                                    |      |                  | 3           |                  |             |  |  |
| CO <sub>4</sub>                                                    |      |                  | 3           |                  |             |  |  |
| CO <sub>5</sub>                                                    |      |                  |             |                  |             |  |  |
| Weightage                                                          | 15   | 15               | 15          | 15               | 15          |  |  |
| Weighted<br>percentage of<br><b>Course Contribution</b><br>to PO's | 3.0  | 3.0              | 3.0         | 3.0              | 3.0         |  |  |

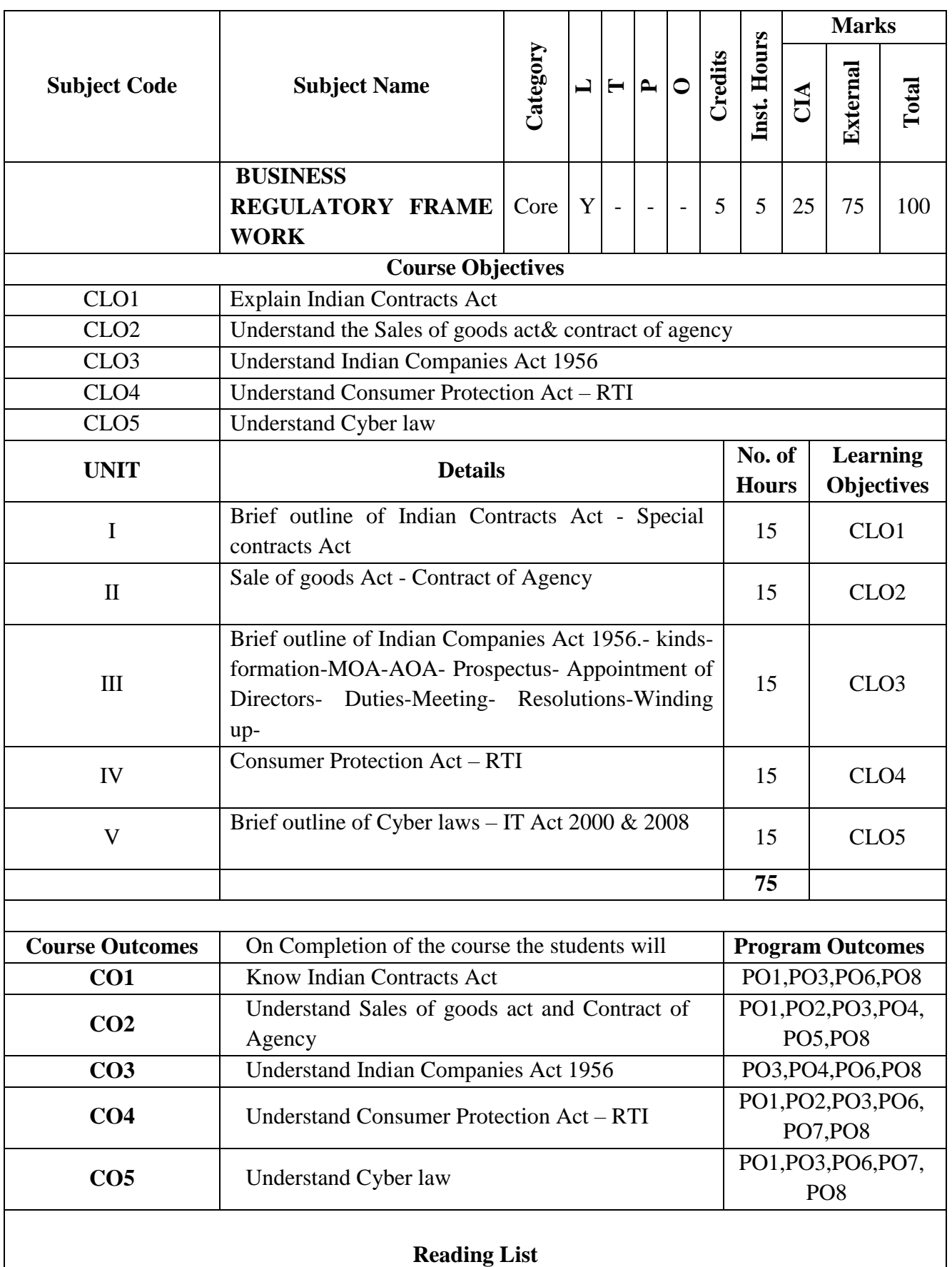

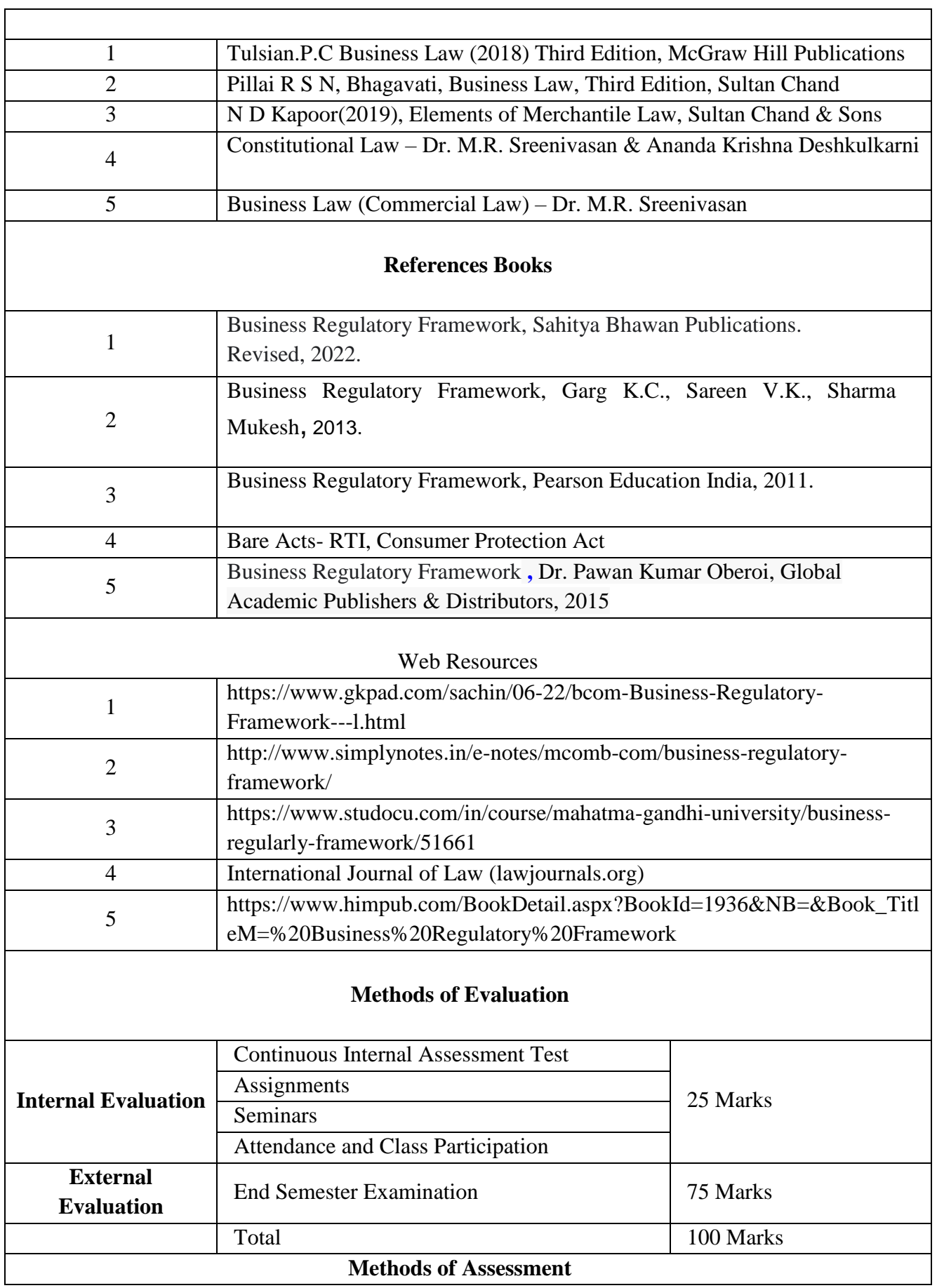

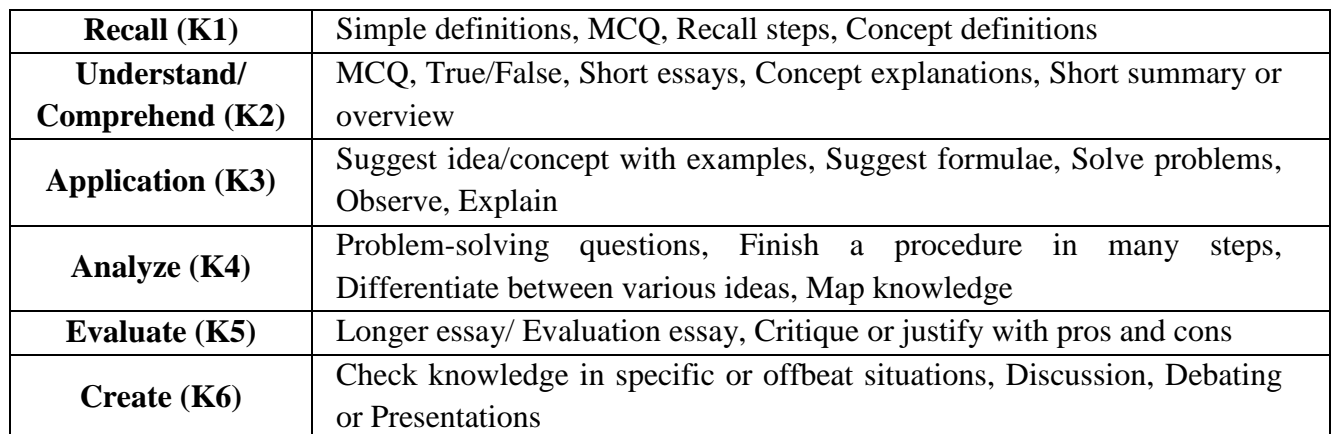

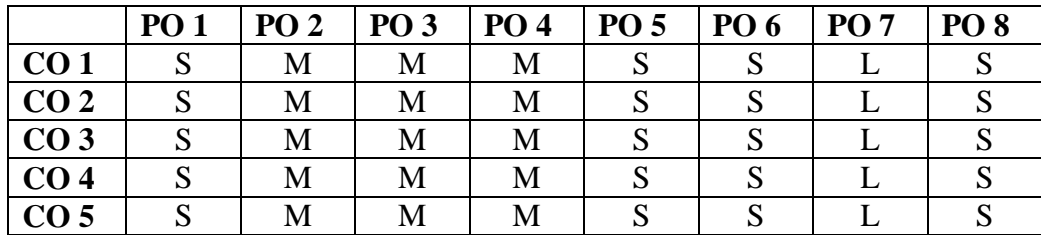

#### **S-Strong M-Medium L-Low**

#### **CO-PO Mapping with Programme Specific Outcomes (Course Articulation Matrix): Level of Correlation between PSO's and CO's**

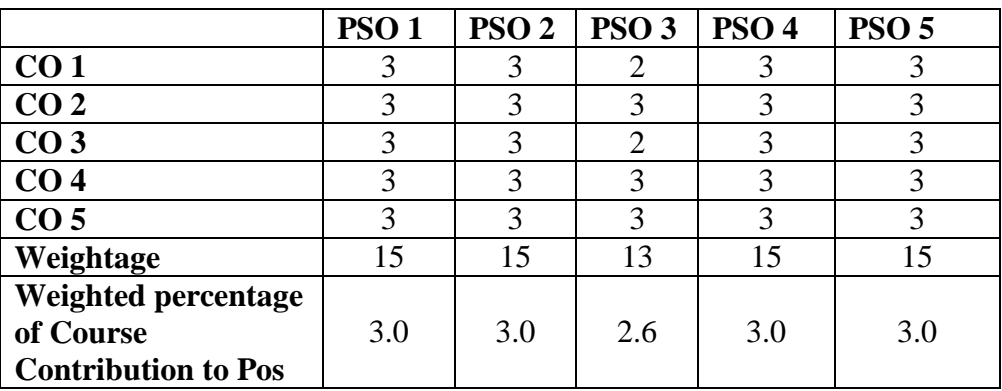

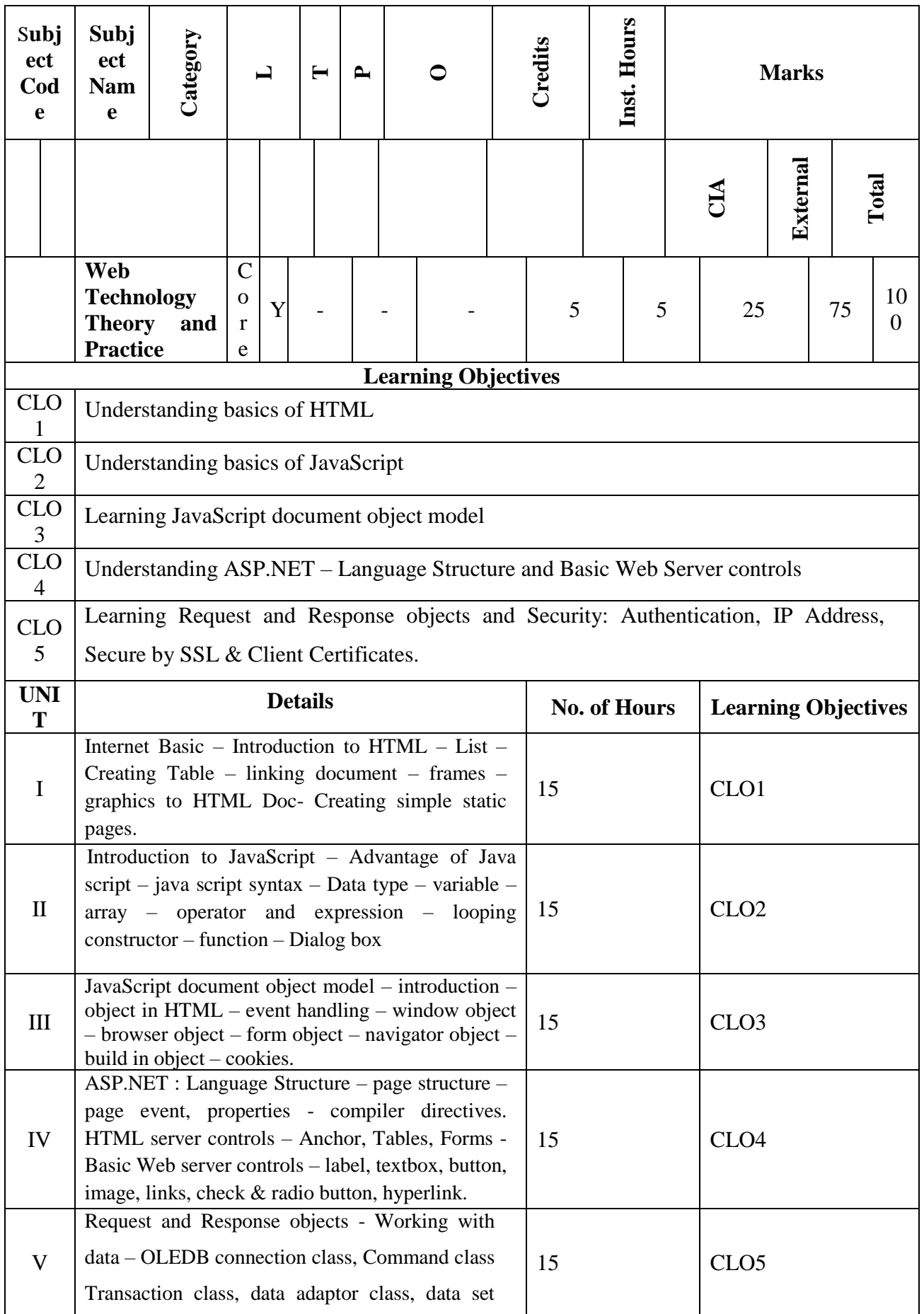

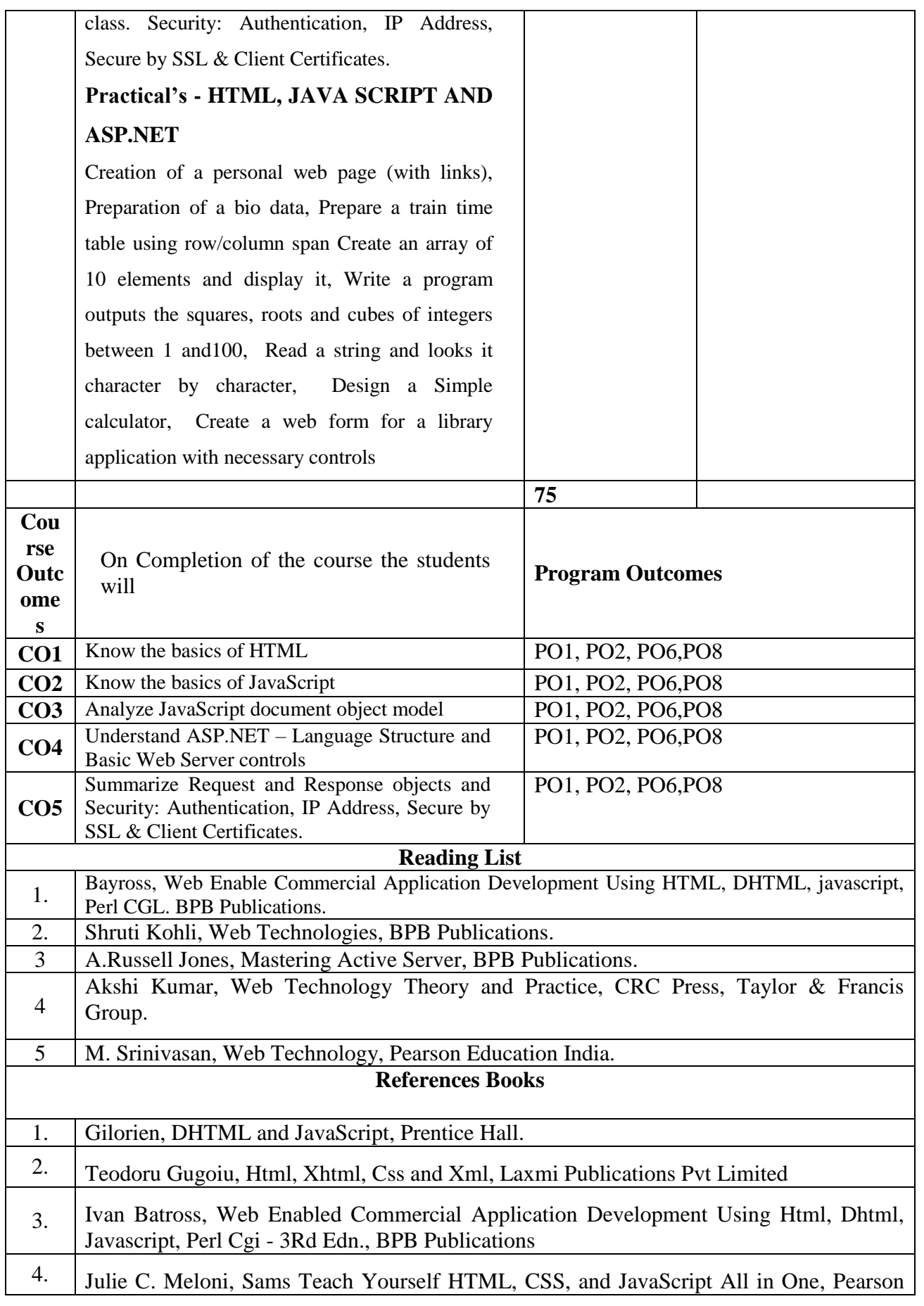

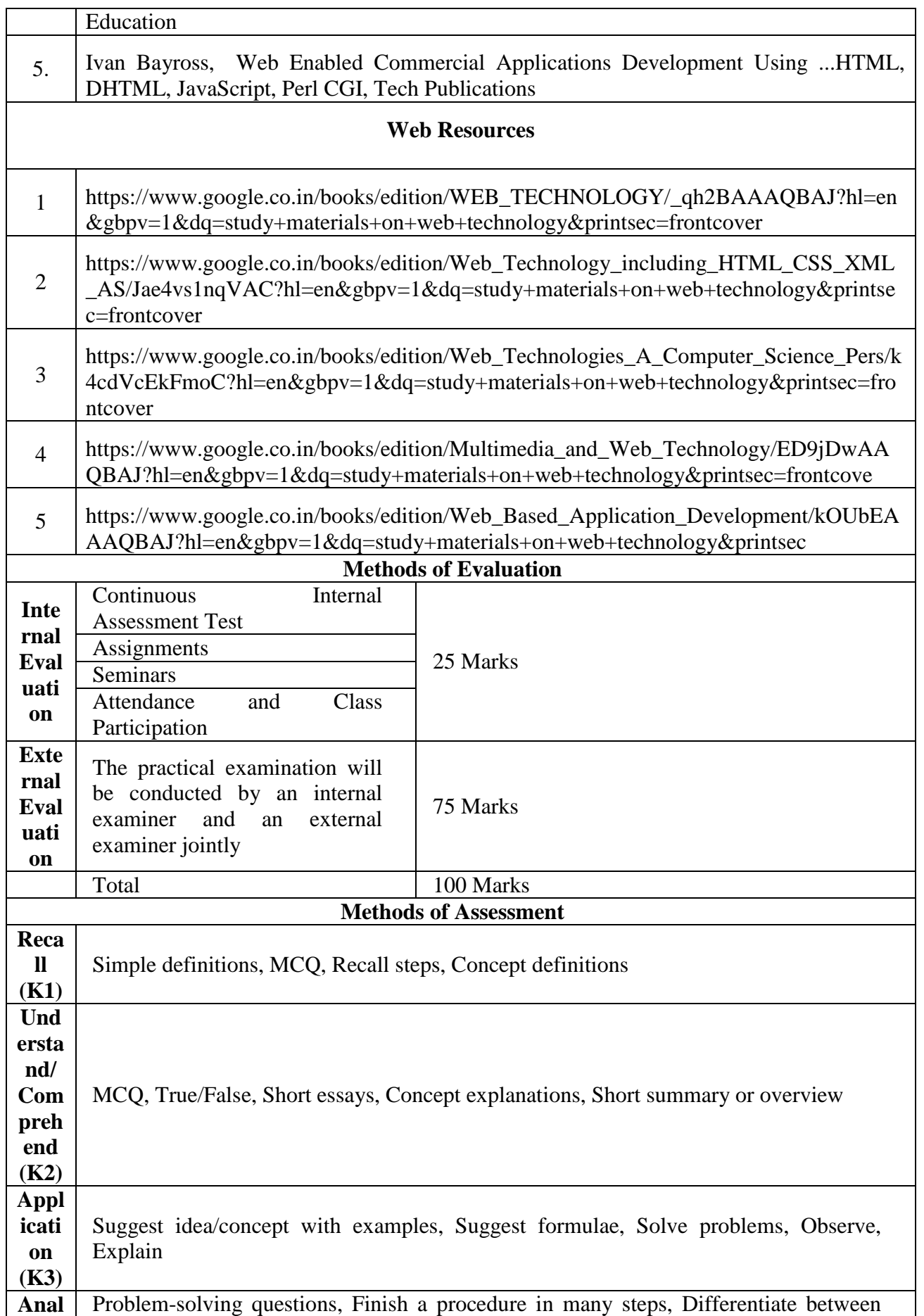

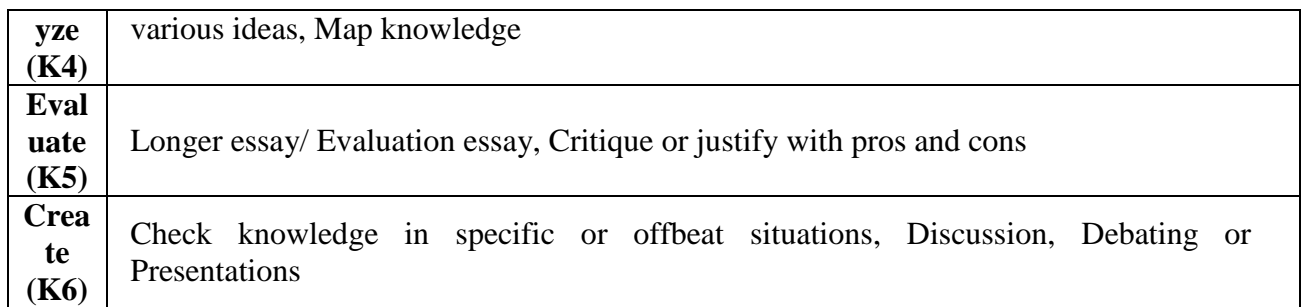

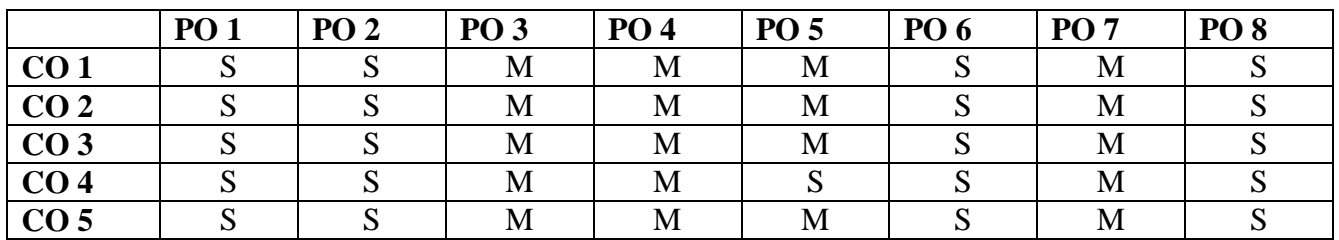

#### **S-Strong M-Medium L-Low**

#### **CO-PO Mapping with Programme Specific Outcomes (Course Articulation Matrix): Level of Correlation between PSO's and CO's**

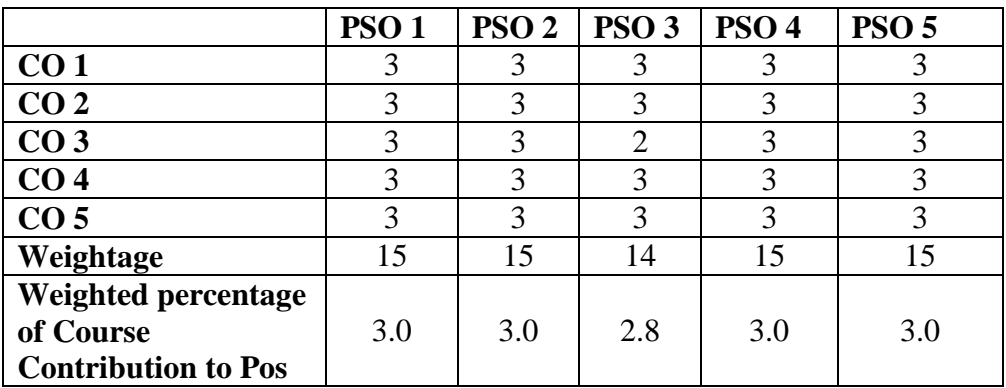

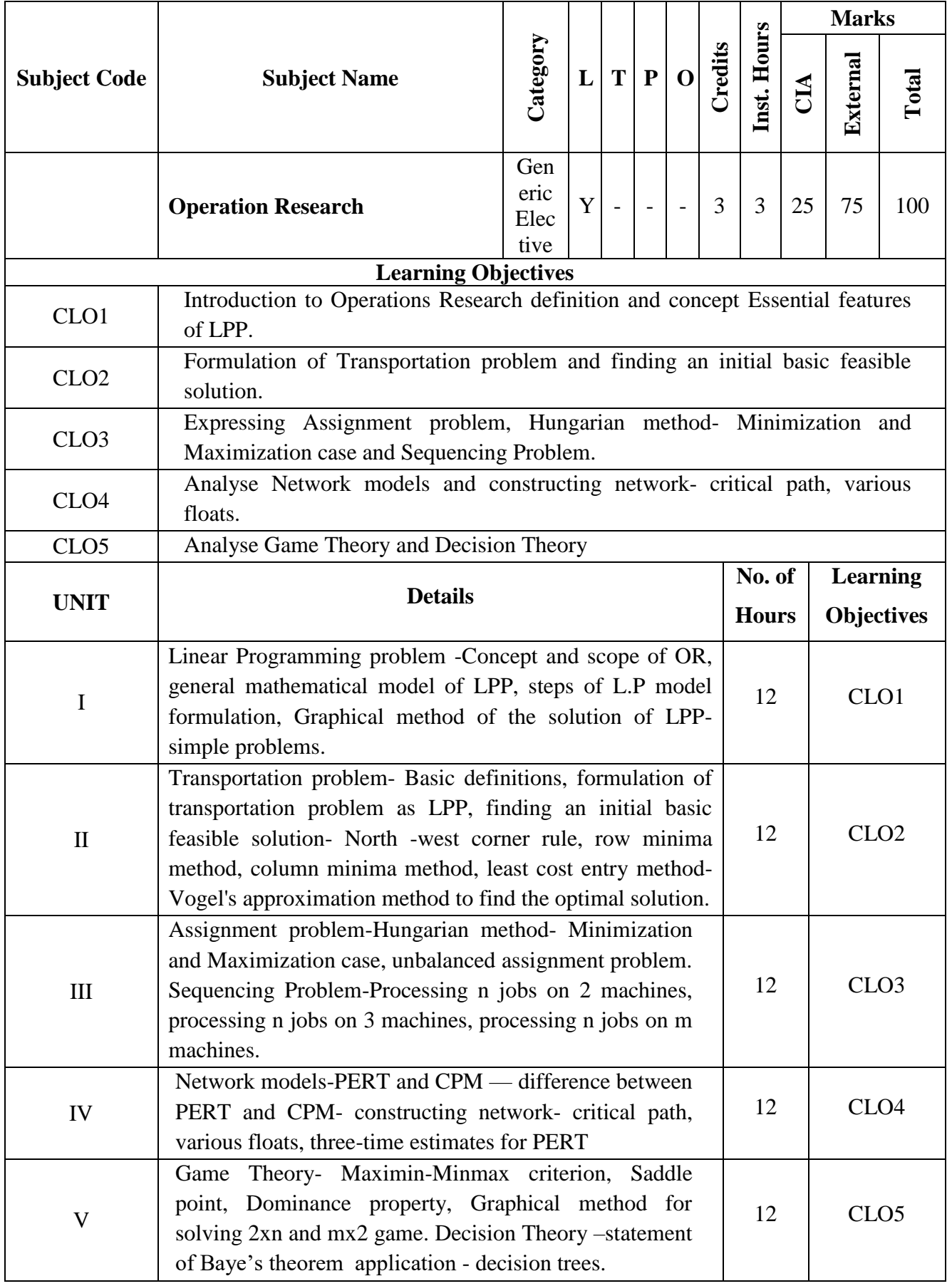

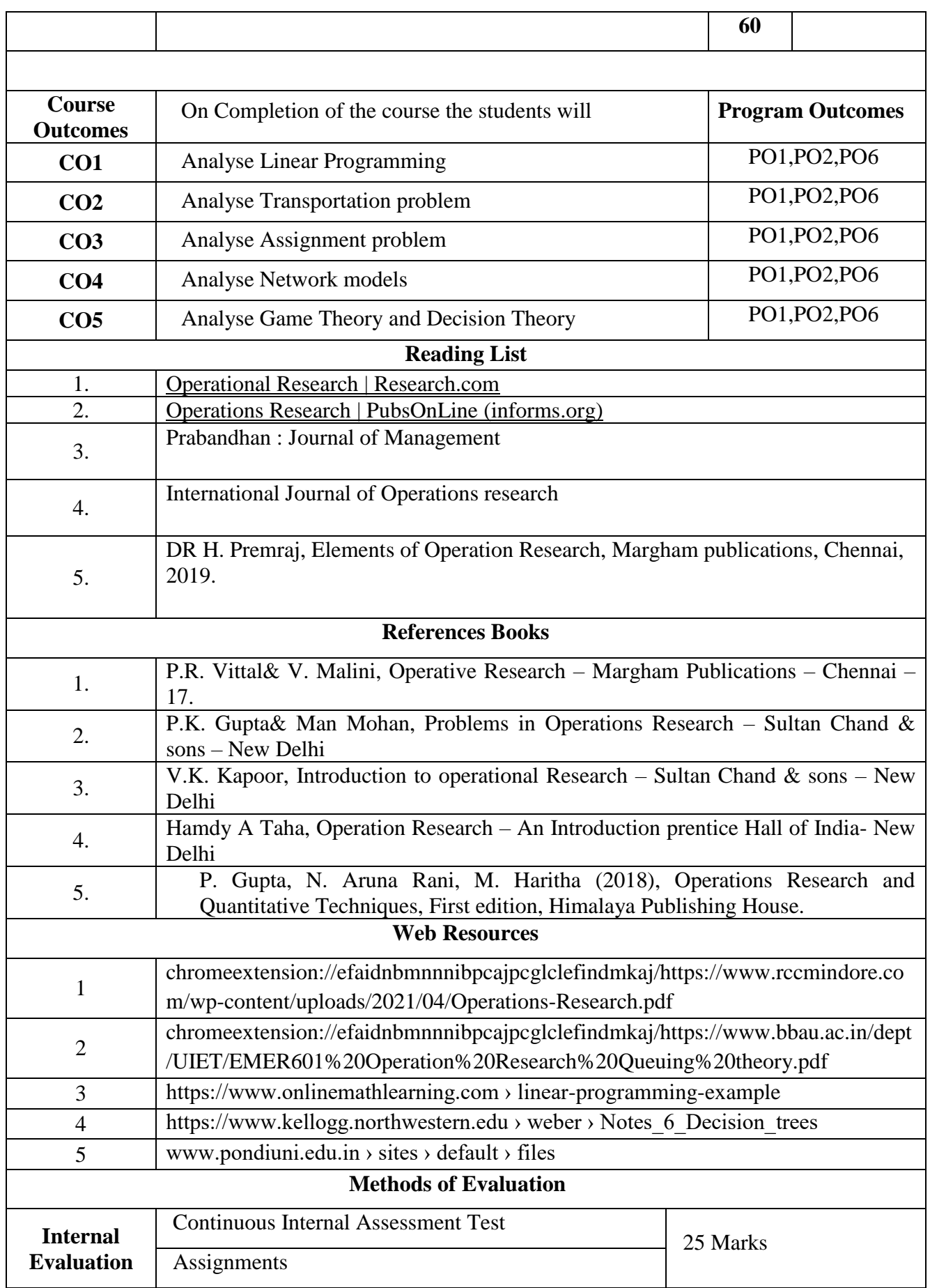

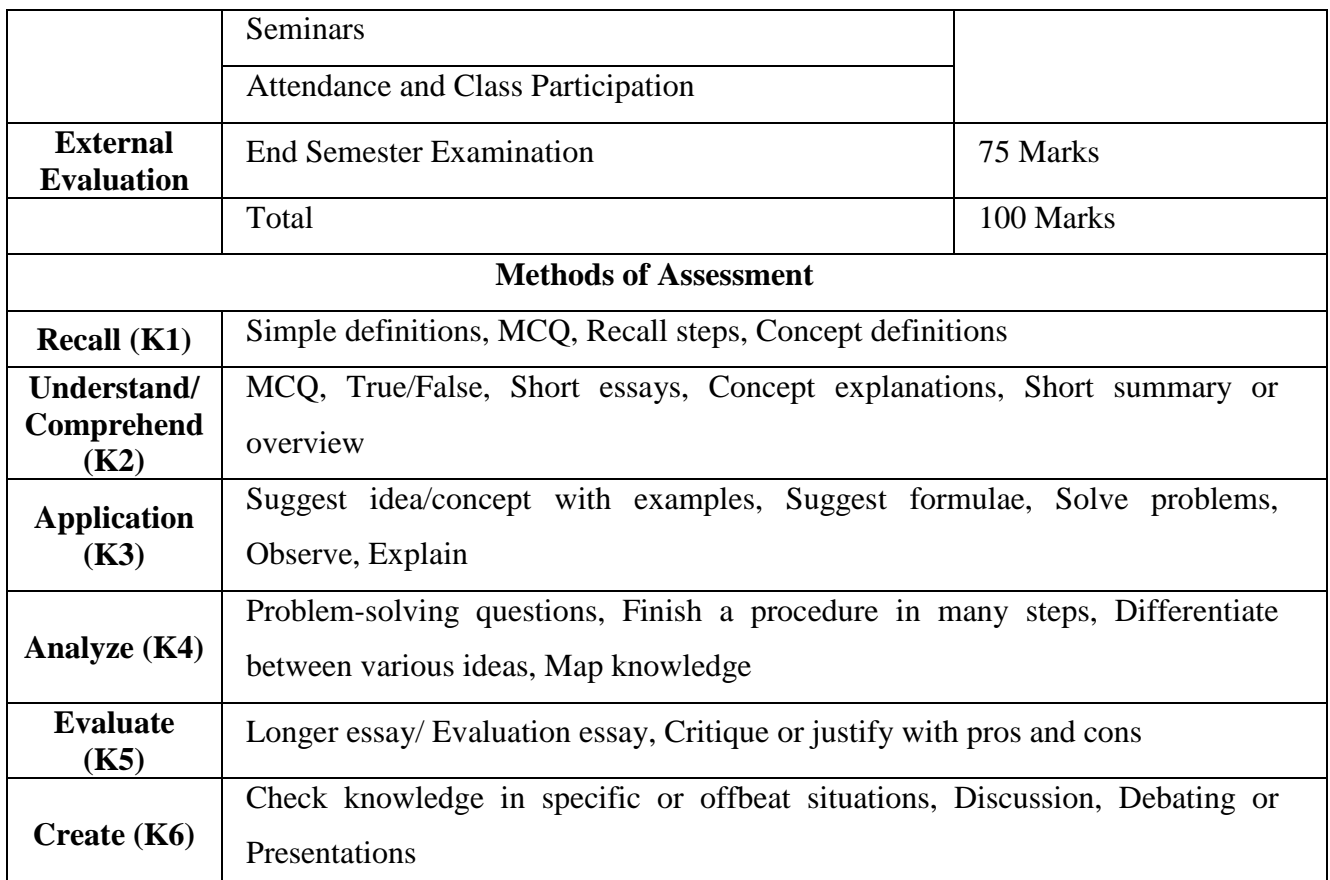

|                 | <b>PO1</b> | PO <sub>2</sub> | PO <sub>3</sub> | PO <sub>4</sub> | PO <sub>5</sub> | PO <sub>6</sub> | PO <sub>7</sub> | PO <sub>8</sub> |
|-----------------|------------|-----------------|-----------------|-----------------|-----------------|-----------------|-----------------|-----------------|
| CO <sub>1</sub> | S          | S               | M               | M               | M               | S               | M               | S               |
| CO <sub>2</sub> | S          | S               | M               | M               | S               | S               | M               | S               |
| CO <sub>3</sub> | S          | S               | M               | M               | S               | S               | M               | S               |
| CO <sub>4</sub> | S          | S               | M               | M               | M               | S               | M               | S               |
| CO <sub>5</sub> | S          | S               | M               | M               | M               | S               | M               | S               |

**CO-PO Mapping (Course Articulation Matrix) Level of Correlation between PSO's and CO's**

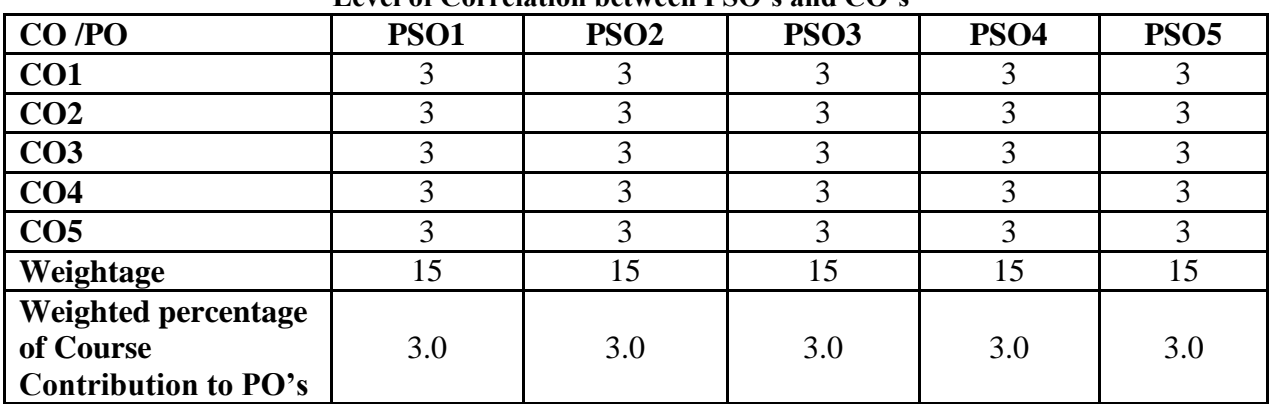

#### **INSTITUTIONAL TRAINING \***

# **Curricular note on Skill enhancing core paper with Internal evaluation for the award of 2 Credits**

**Aims:** The purpose of this skill enhancing (Training) core paper is to bridge the theoretical fundamentals with that of actual practice and to inculcate a spirit of inquiry & research rigor to investigate the nuances that go into the working of industry at large. Apart from adapting as team-worker, students are expected to gather, filter the required information and report the dynamics of the chosen industry in a standardized format.

**Process:** Colleges may institute MoU/Collaborative initiative with firms in their locality to get the consent and to make the training more purposeful. Every student, individually or in a group not exceeding three, shall undergo a four-week [a minimum of twenty working days] training in any organization [size, type and location to be specified by the respective college] of his/her choice during the vacation between fourth and fifth semester. In case of insufficient vacation, college level adjustments can be made to facilitate the students on training.

Prior permission may be obtained from the organization in advance by the students concerned and information shall be passed onto the colleges thus enabling the training supervision by the concerned faculties authorized by the college.

Weekly postal or electronic reporting should be obtained to ensure coherent and comprehensive training during the training period. A final report [Institutional Training Record – ITR] containing the introduction of the industry, the profile of the company and a valid conclusion indicating the benefits of the training shall be given not exceeding 30 [A4] pages [in a spiral- bound form/pre-printed record designed for this purpose].

**Reporting Proforma**: The profile of the company may include the organization-chart, people involved in key-positions, year of establishment and growth pattern (for at least five years), the products dealt and market to which it caters to, sales turn-over, market share [for last three years], competitors' details, number of employees and their brief profile, share capital&

Share holding pattern, market capitalization (in case of listed public company), group companies, if any, awards & recognitions (if any received), litigations, if any involved and so on.

made during the beginning of fifth semester for award of two credits and report the same to the university.

**Outcome**: Internal evaluation by the concerned training supervisor along with HOD shall be

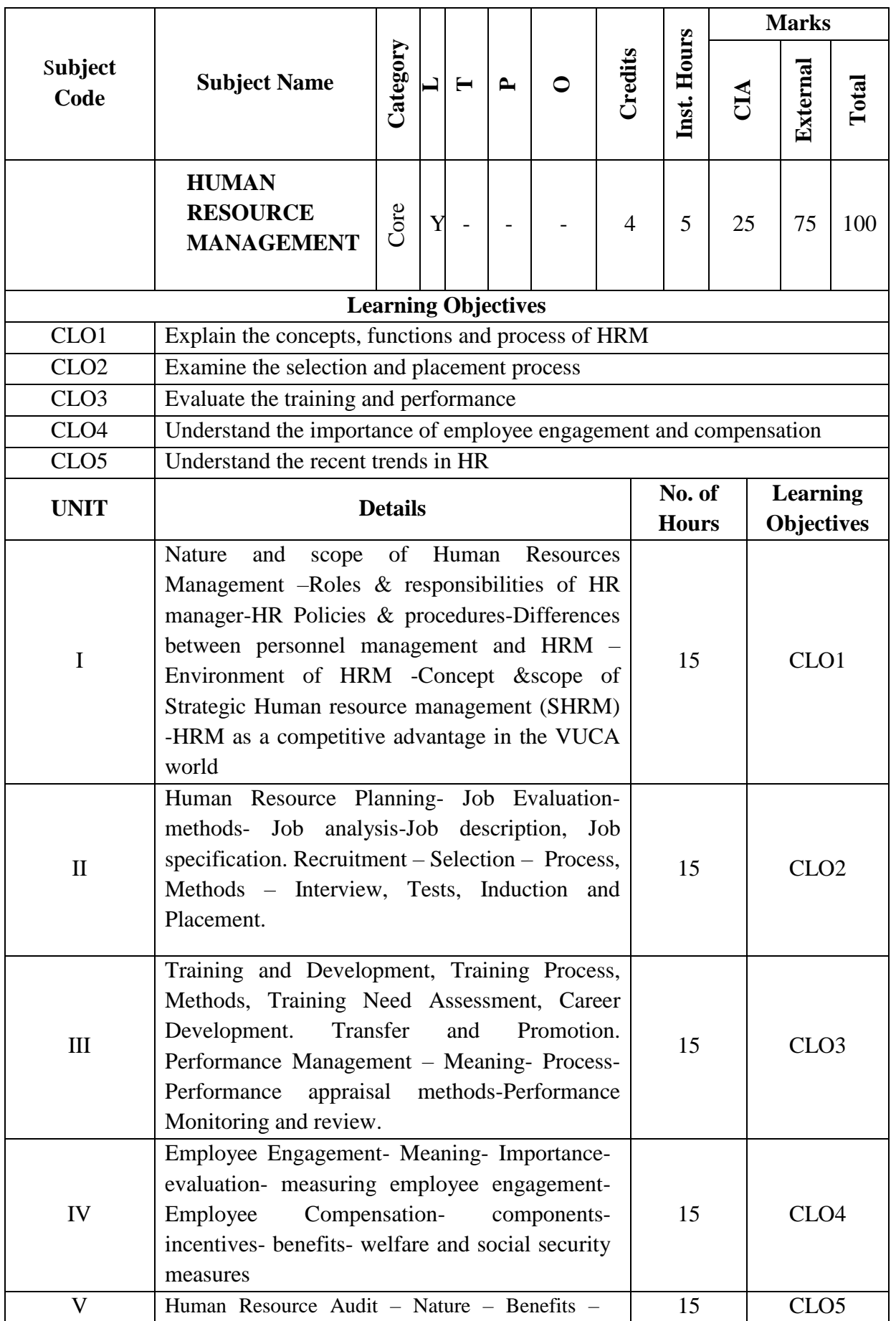

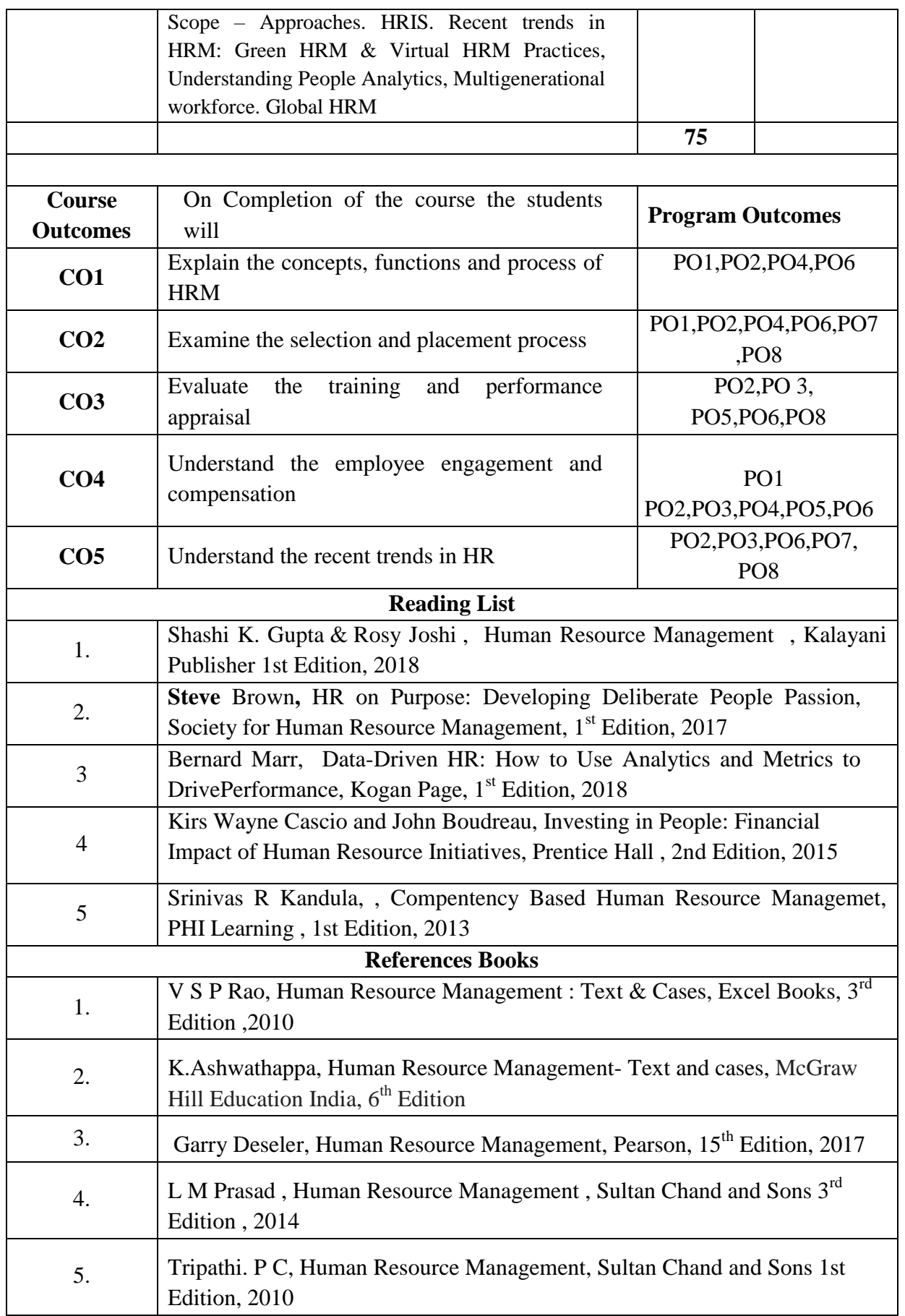

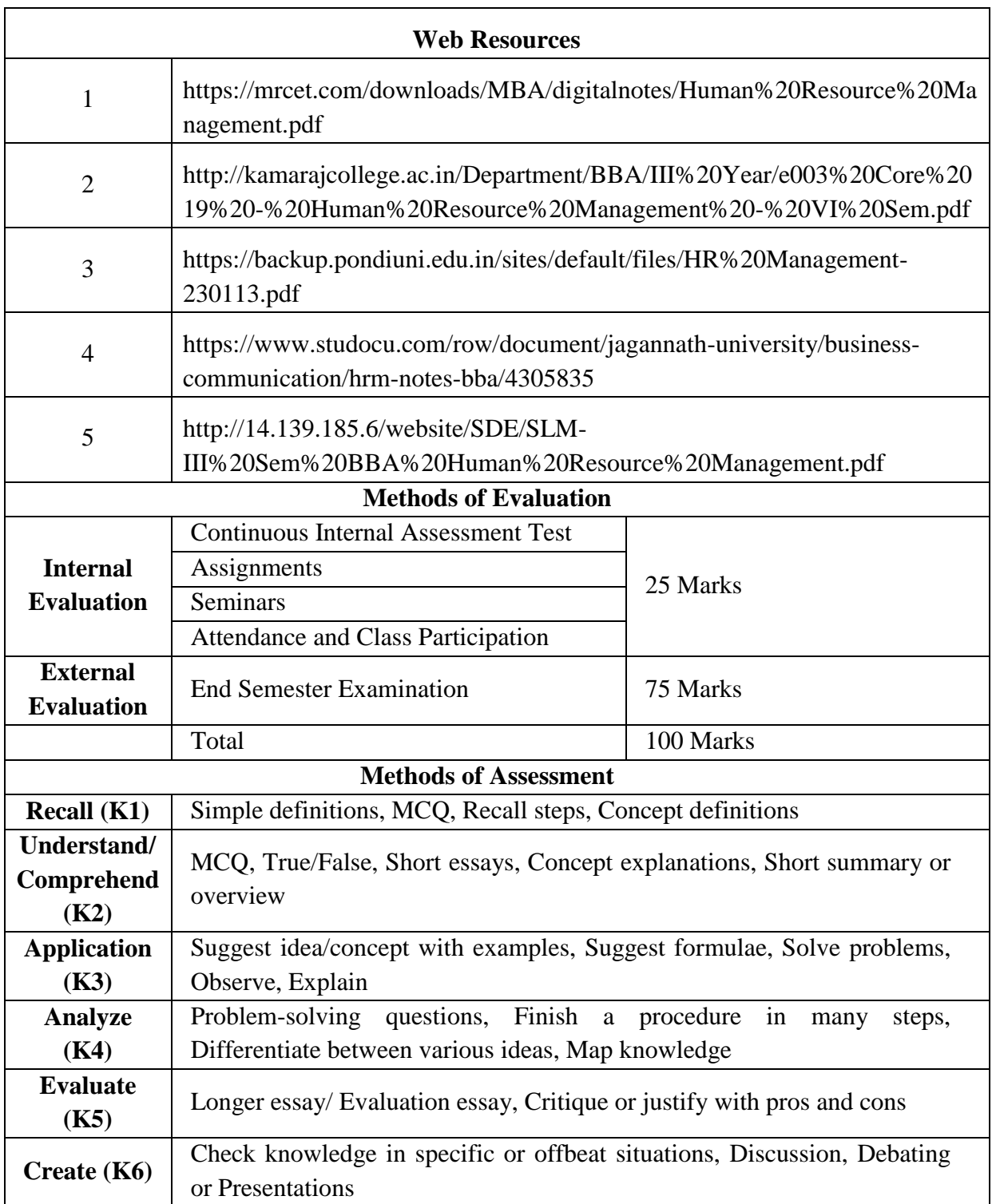

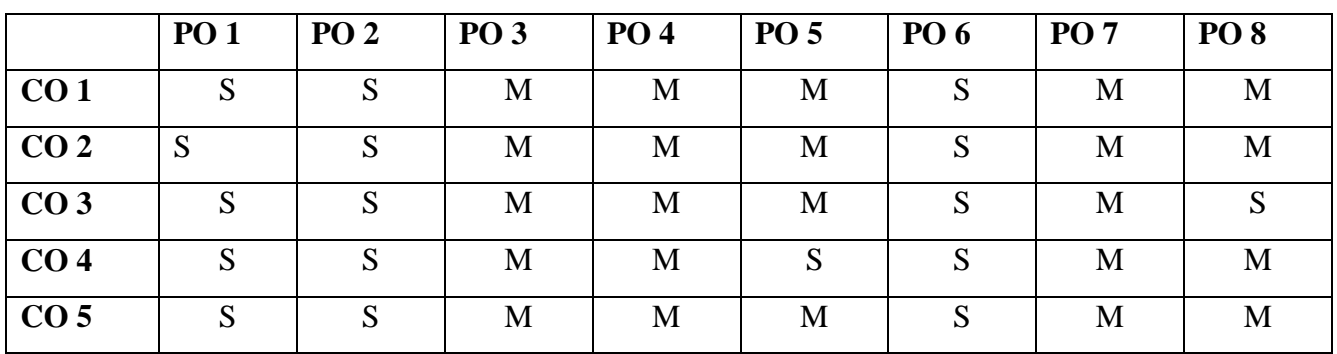

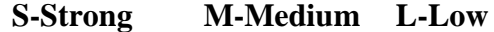

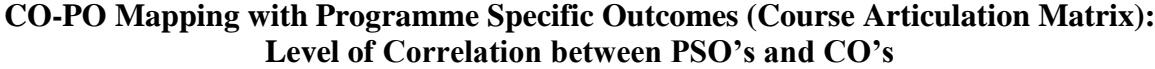

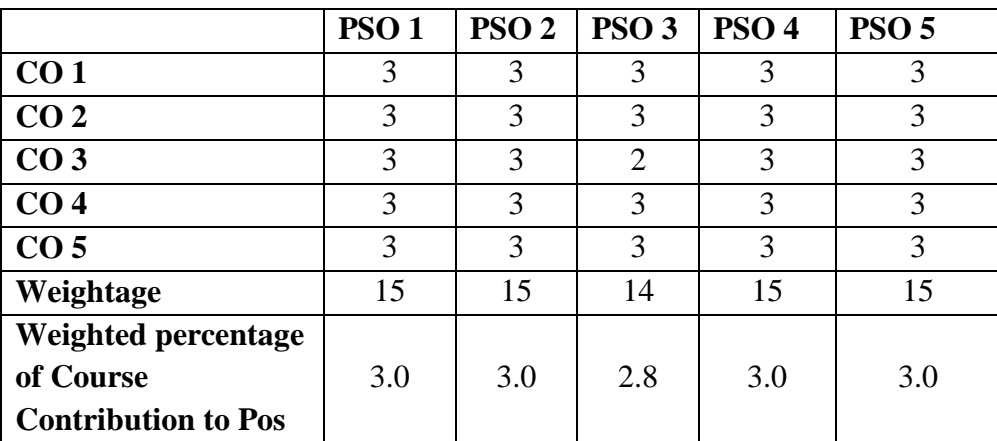

62

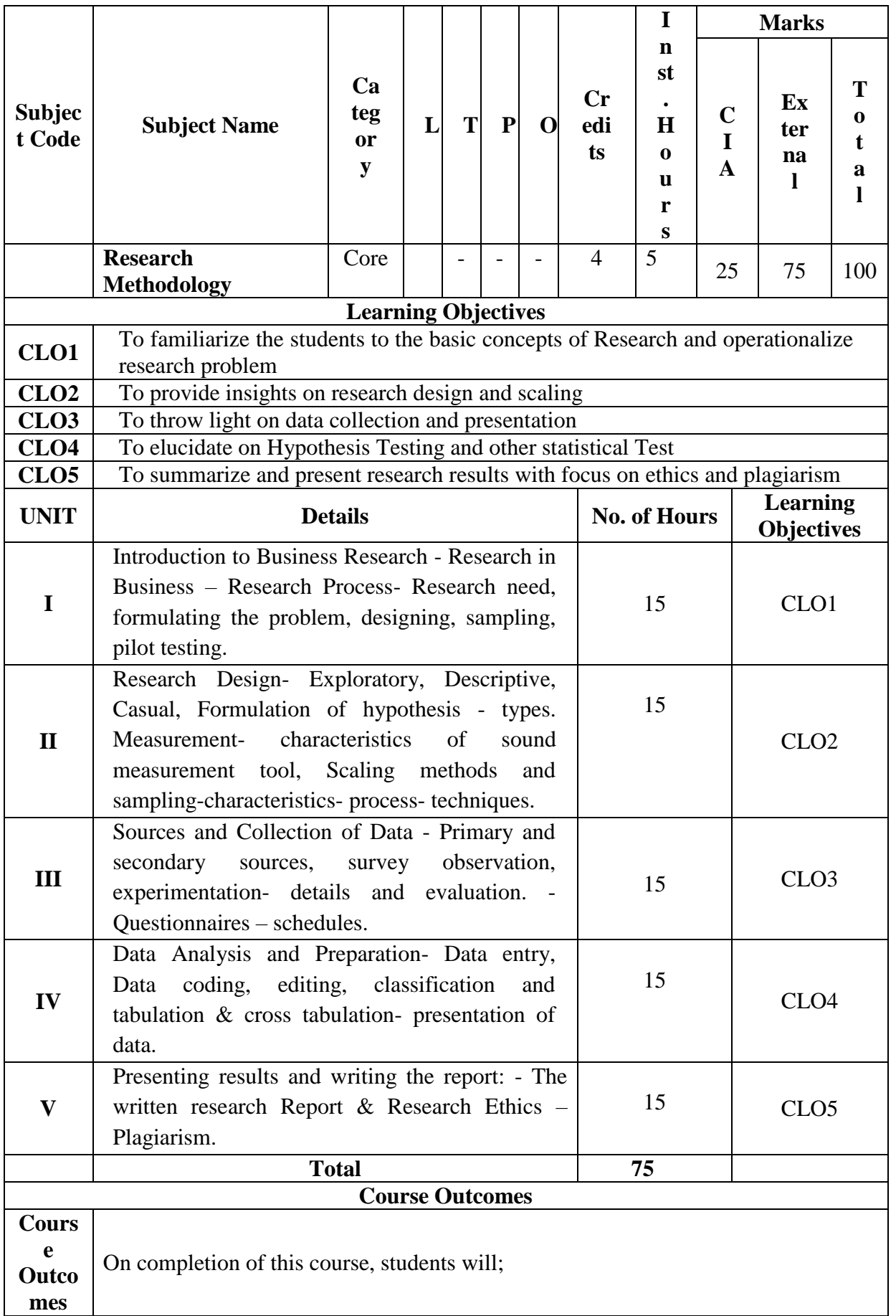

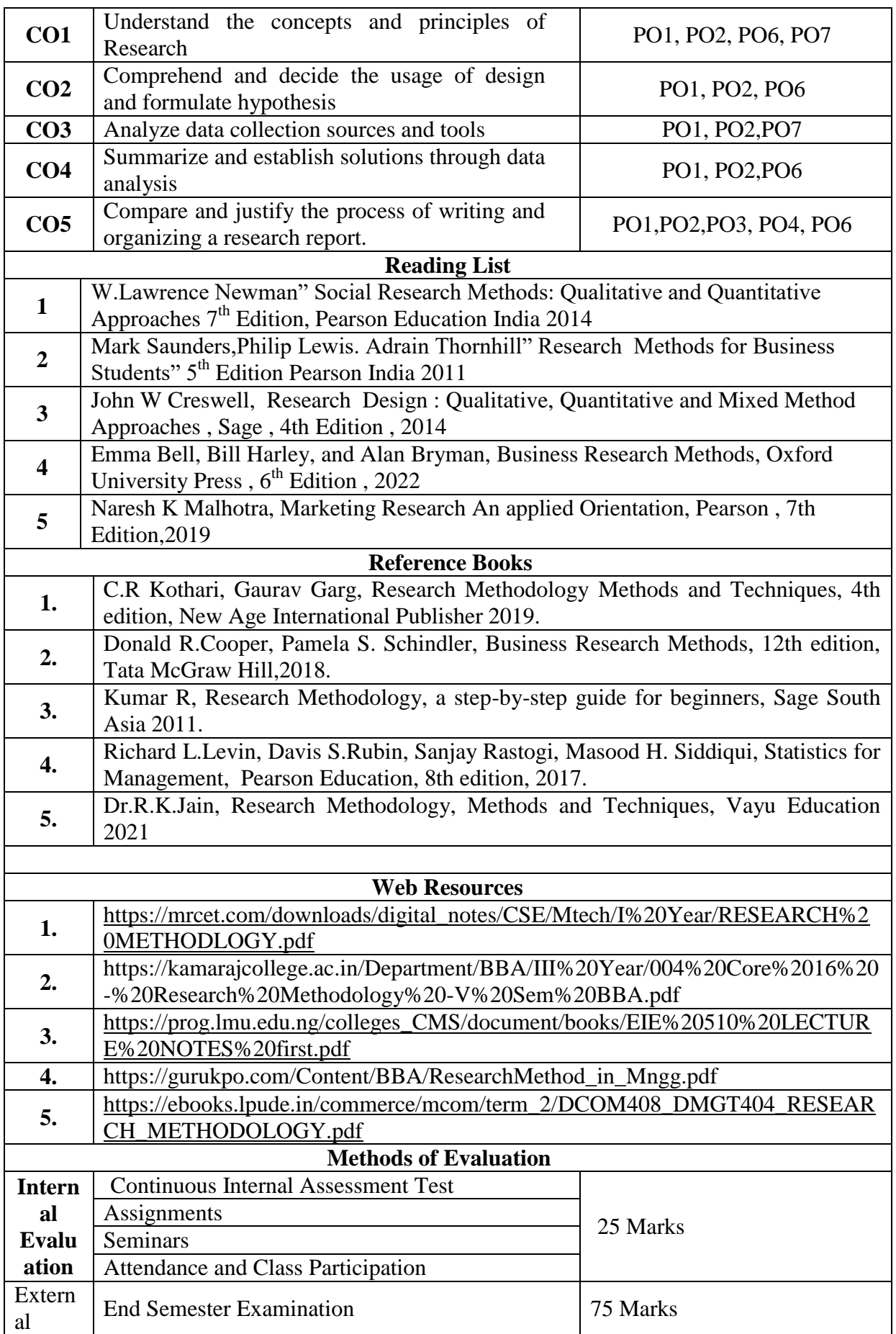

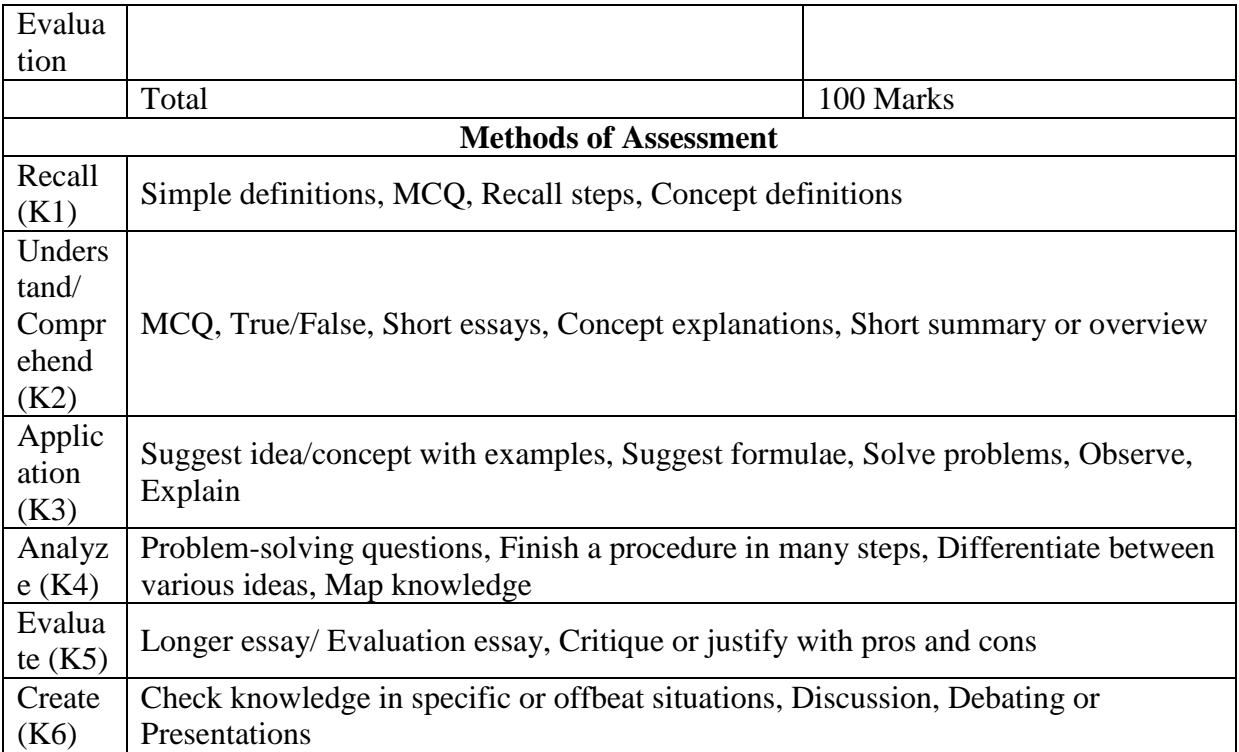

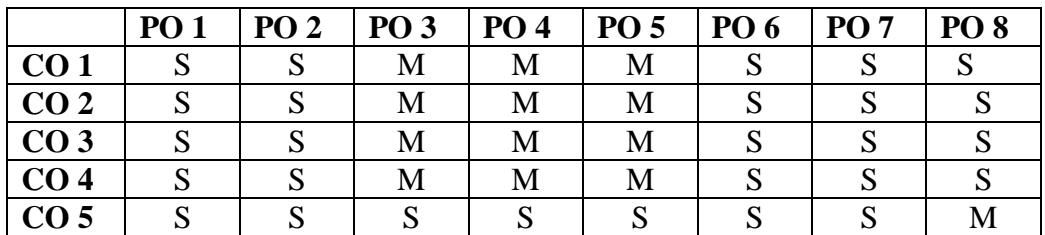

## **S-Strong M-Medium L-Low**

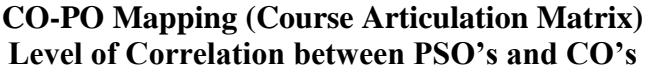

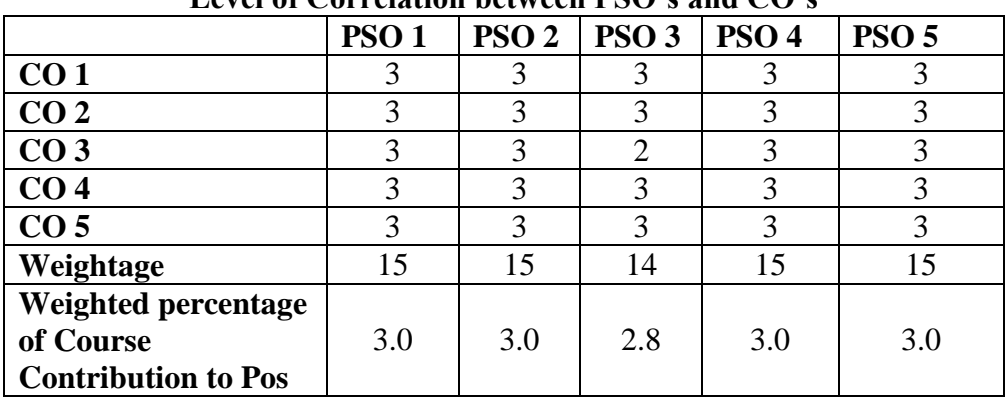

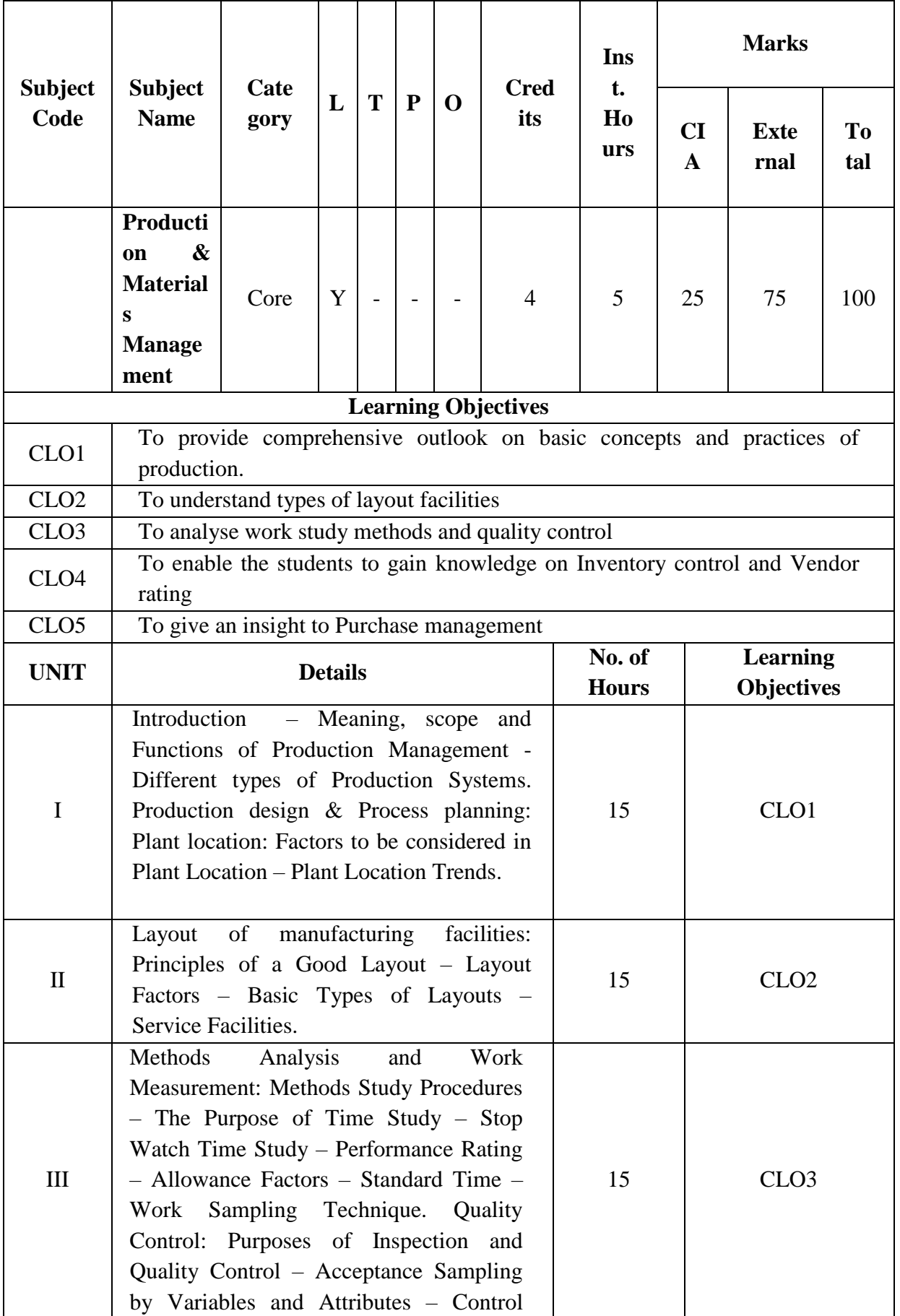

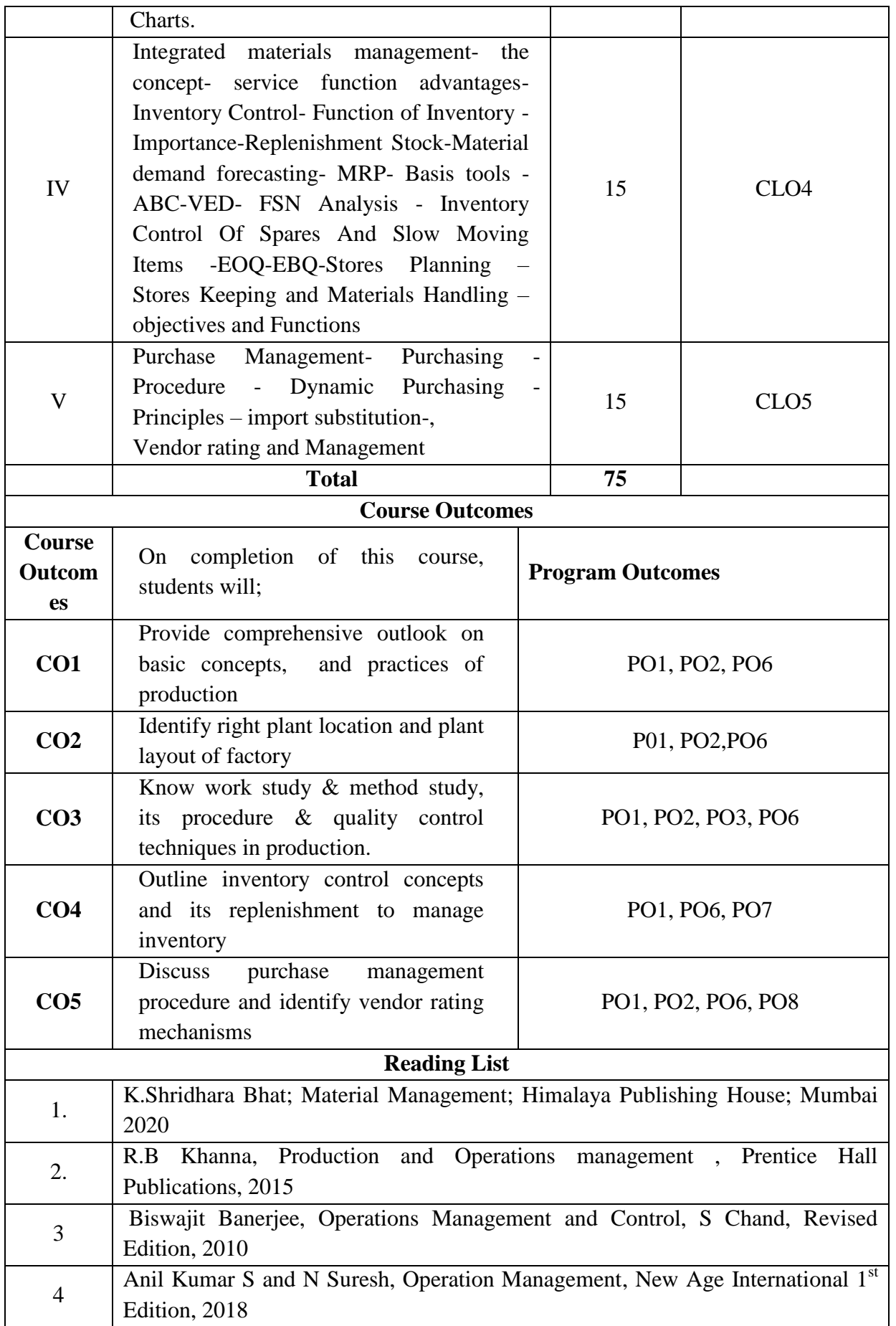

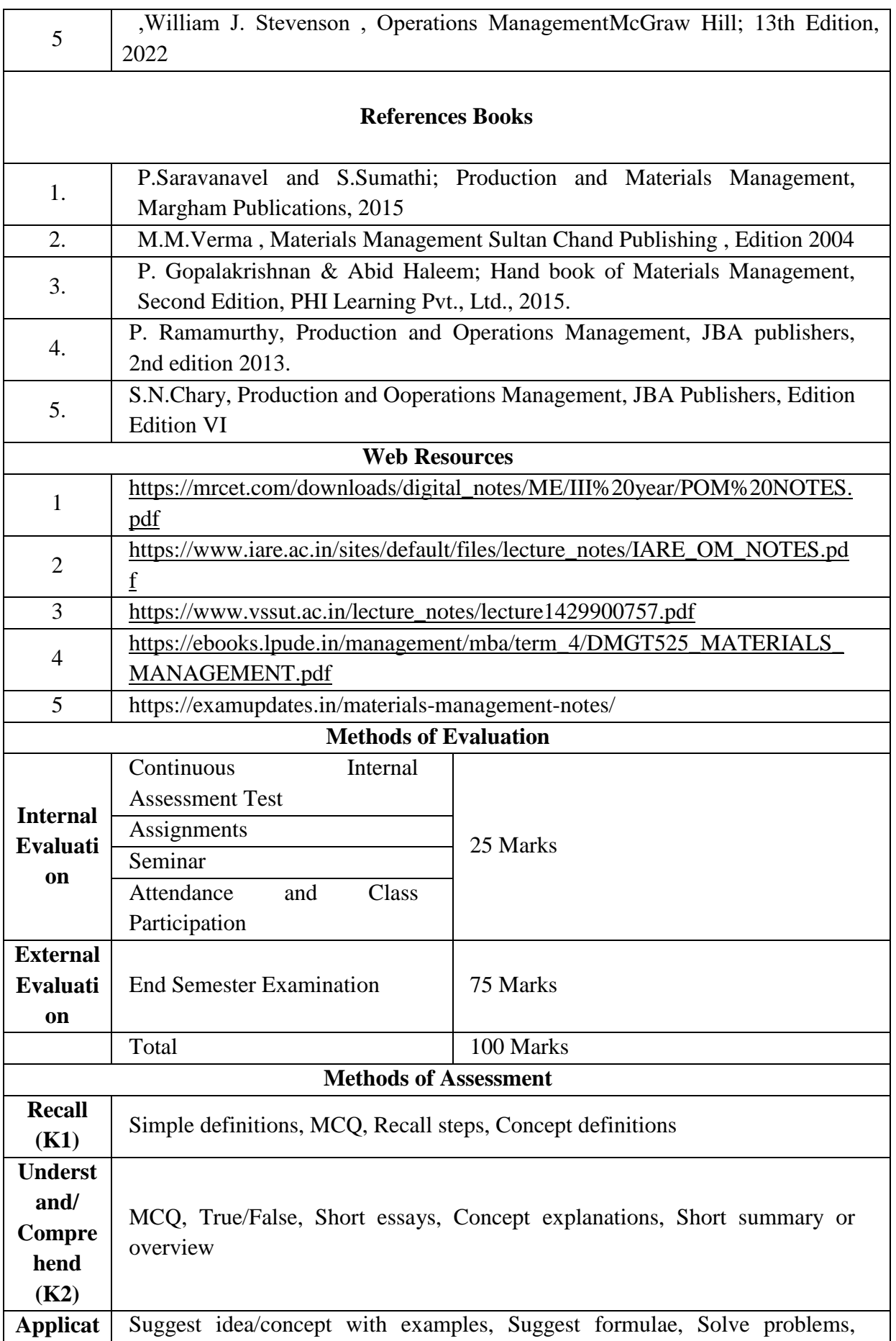

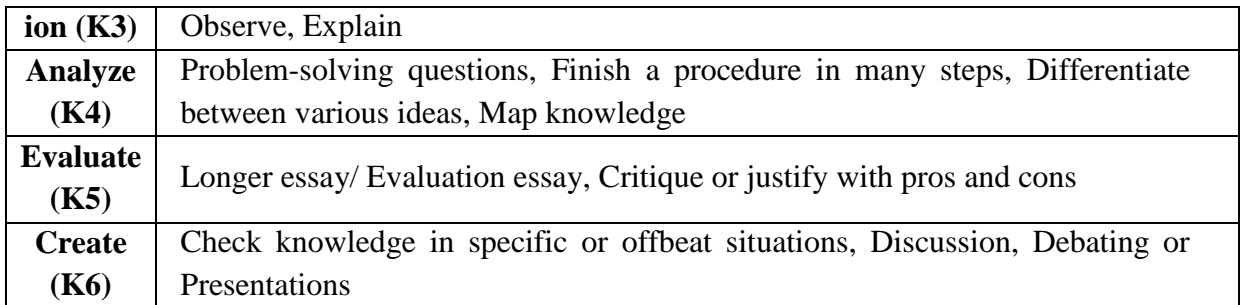

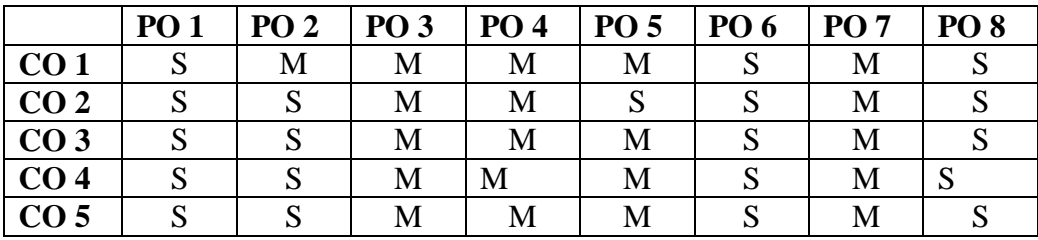

## **S-Strong M-Medium L-Low**

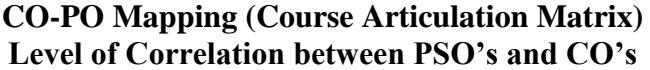

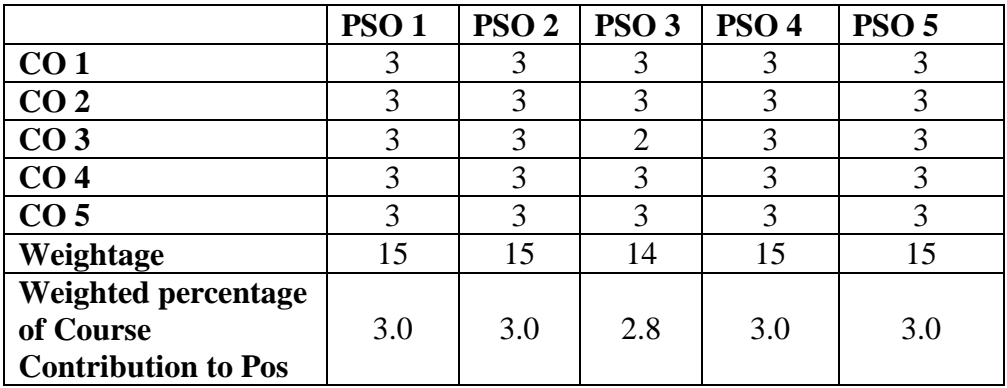

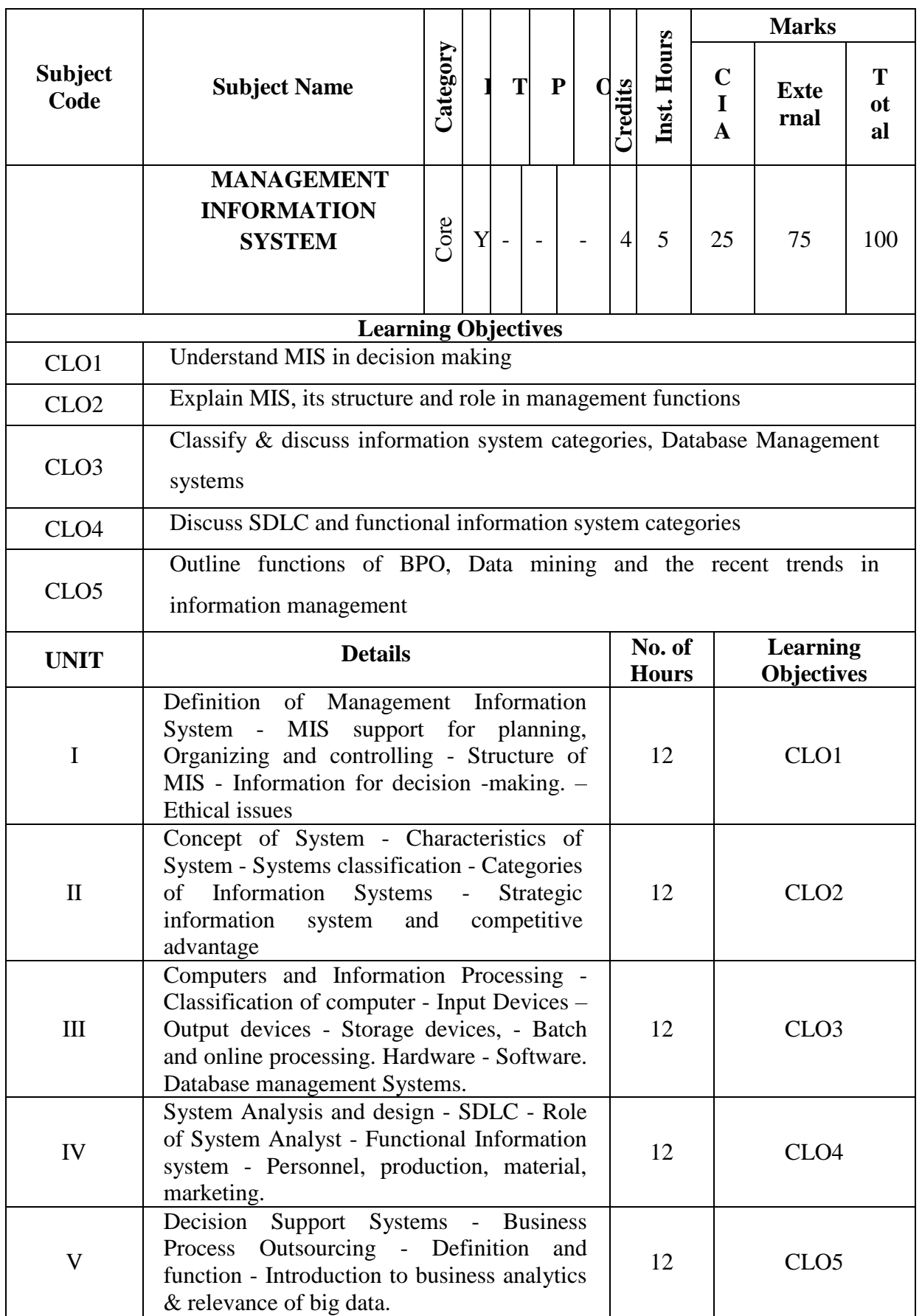

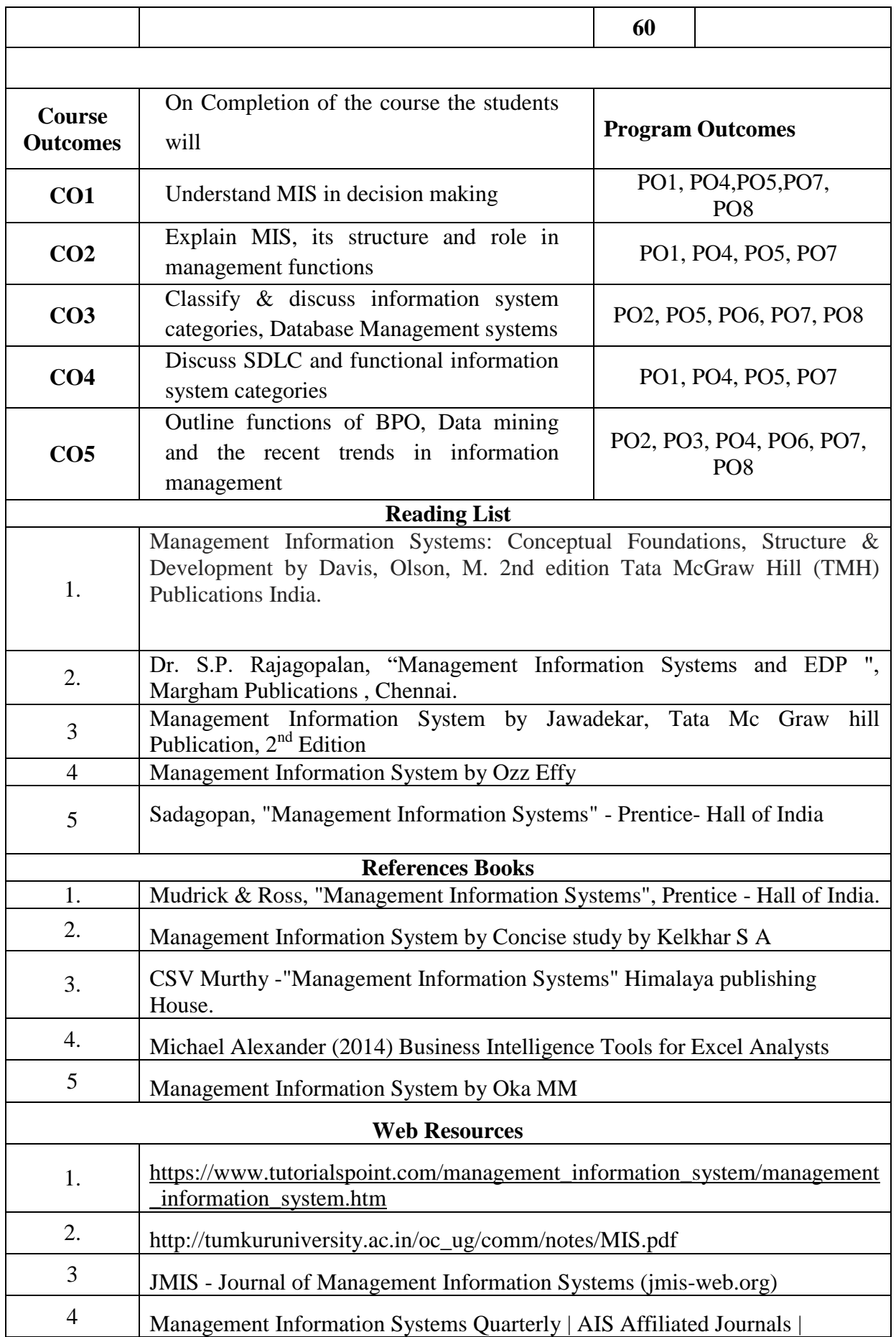

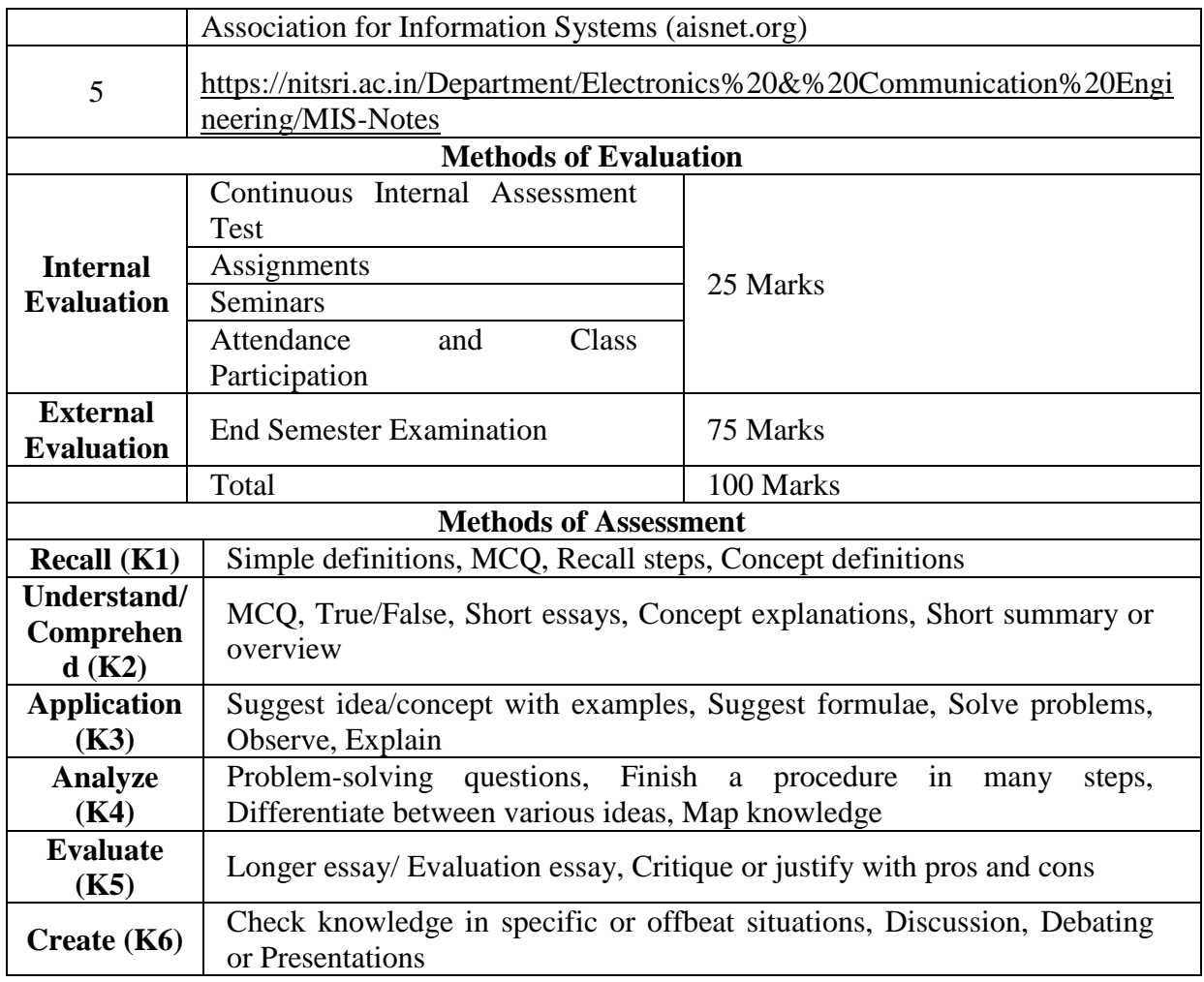

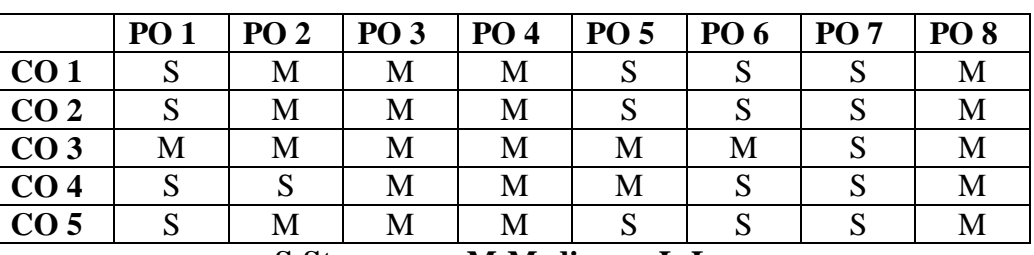

#### **S-Strong M-Medium L-Low CO-PO Mapping (Course Articulation Matrix) Level of Correlation between PSO's and CO's**

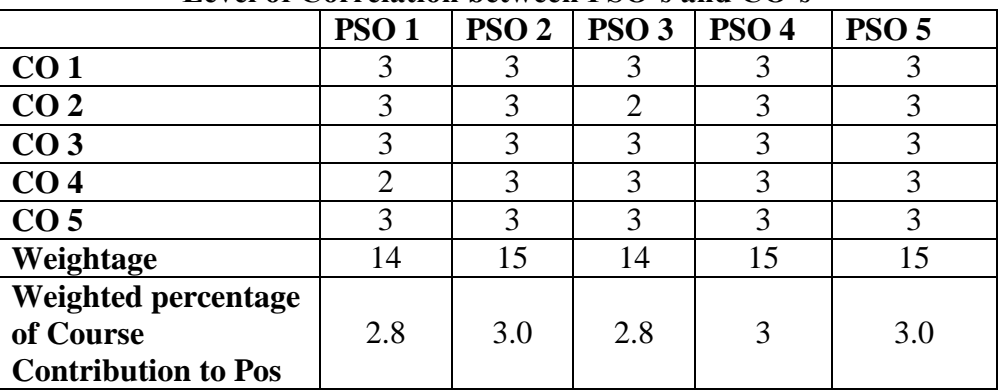
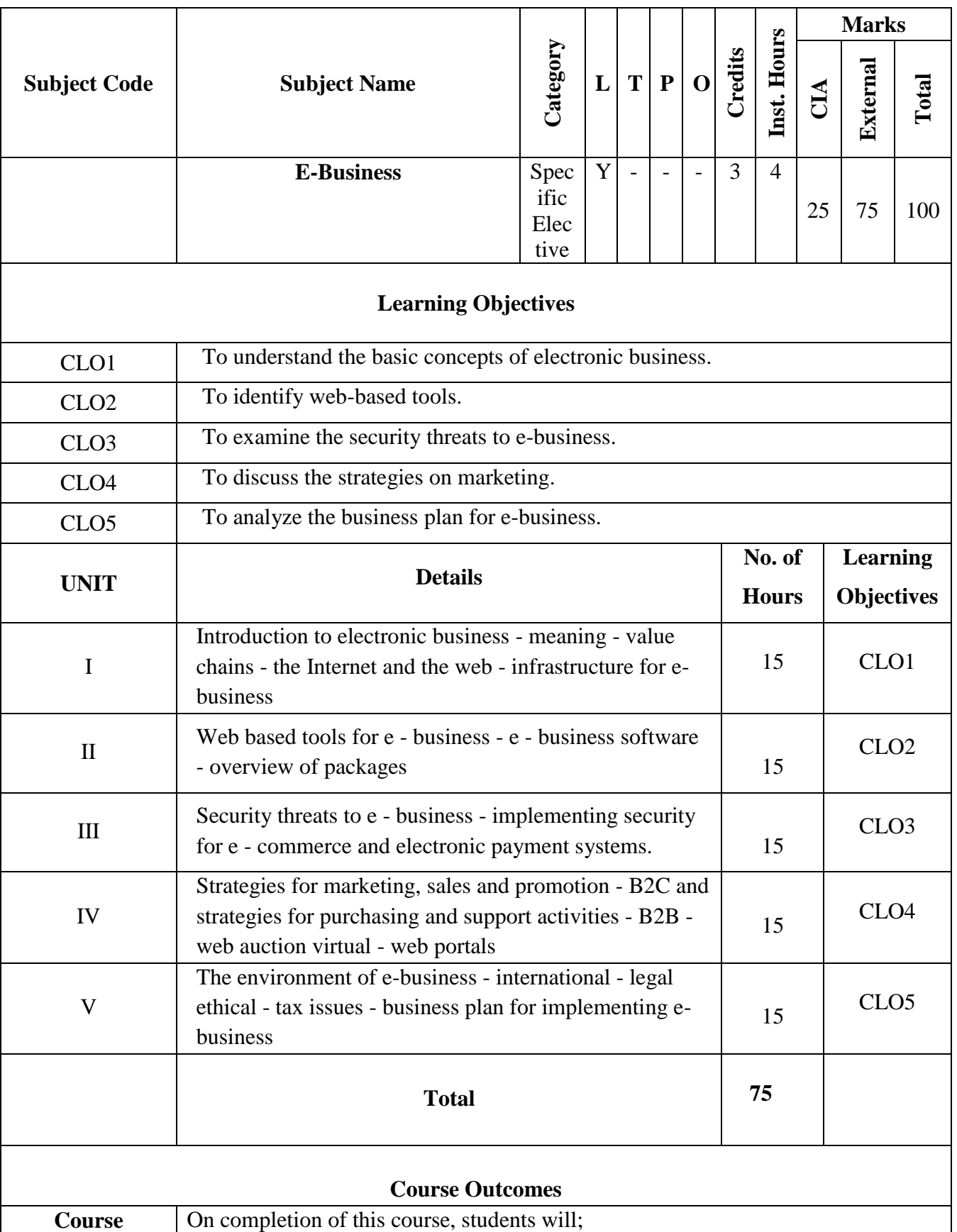

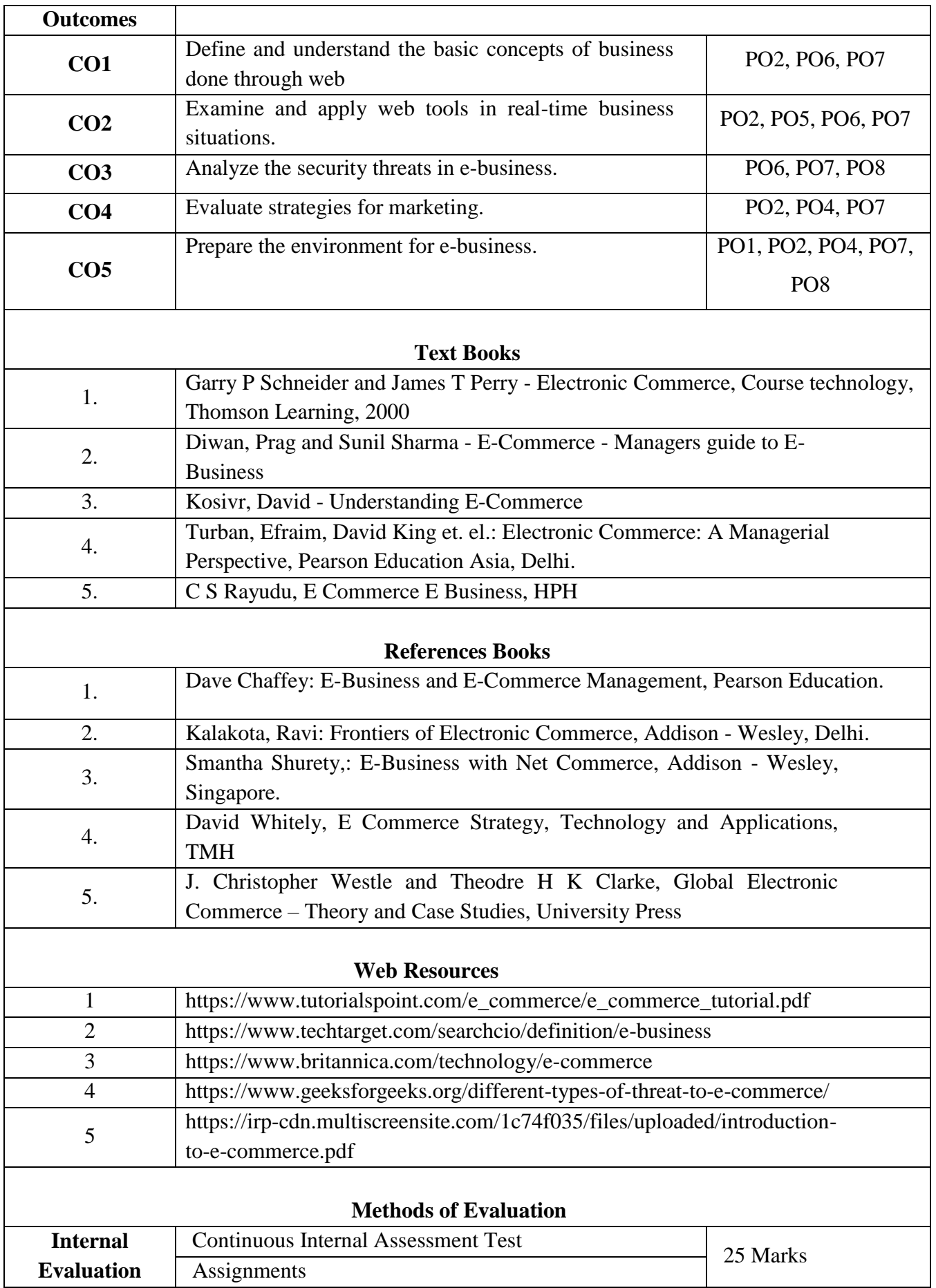

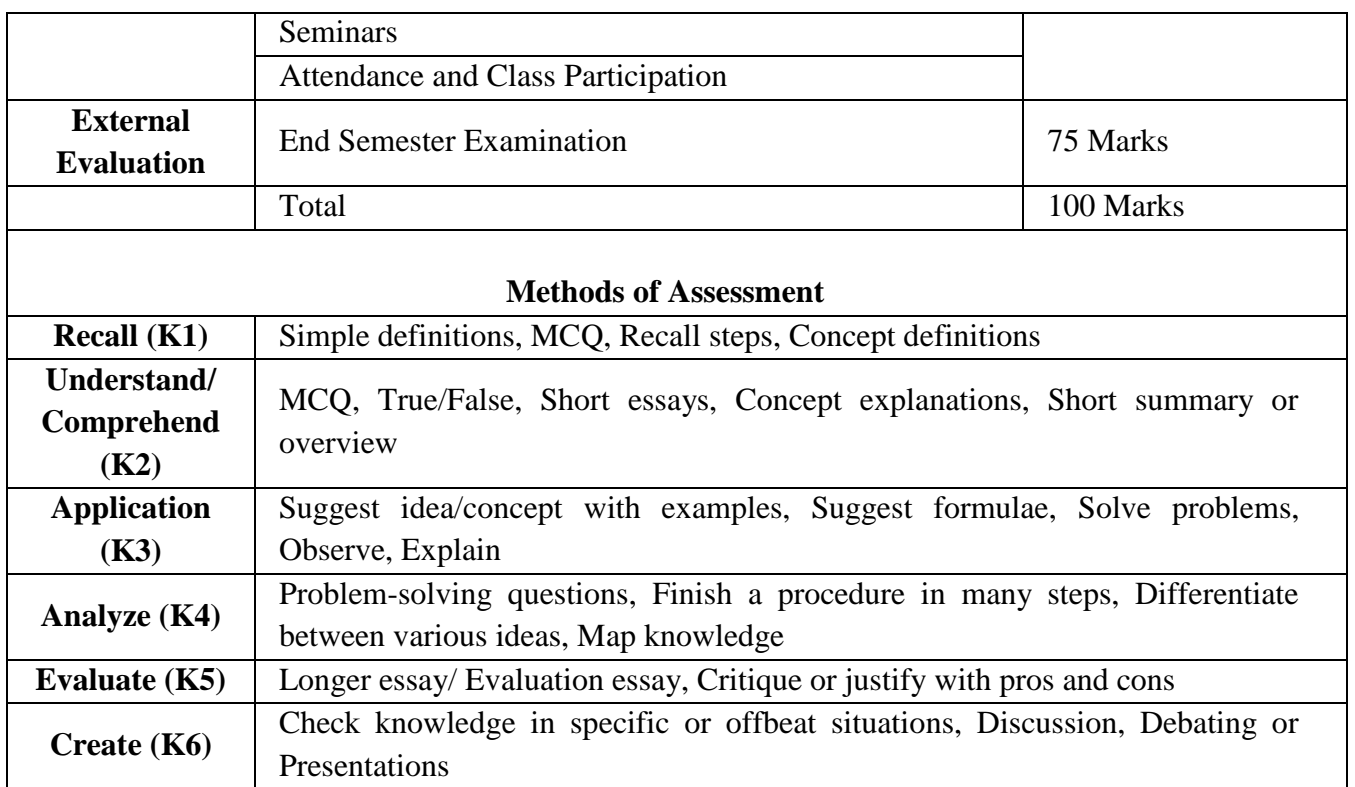

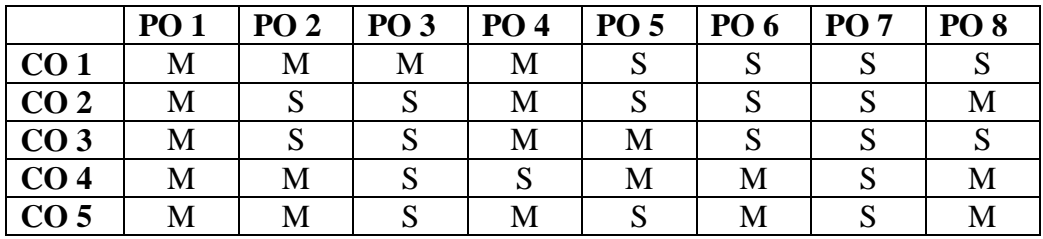

**S-Strong M-Medium L-Low**

**CO-PO Mapping (Course Articulation Matrix)**

**Level of Correlation between PSO's and CO's**

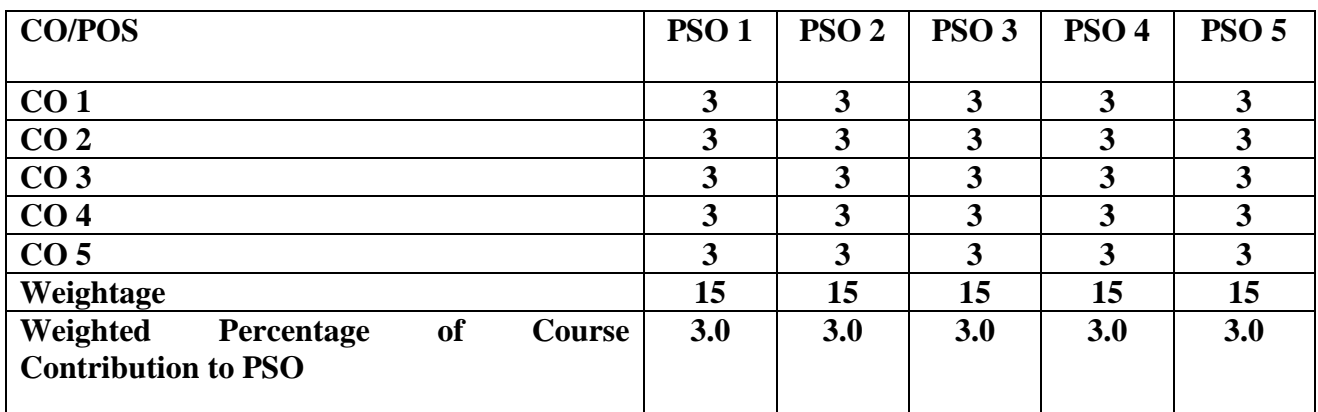

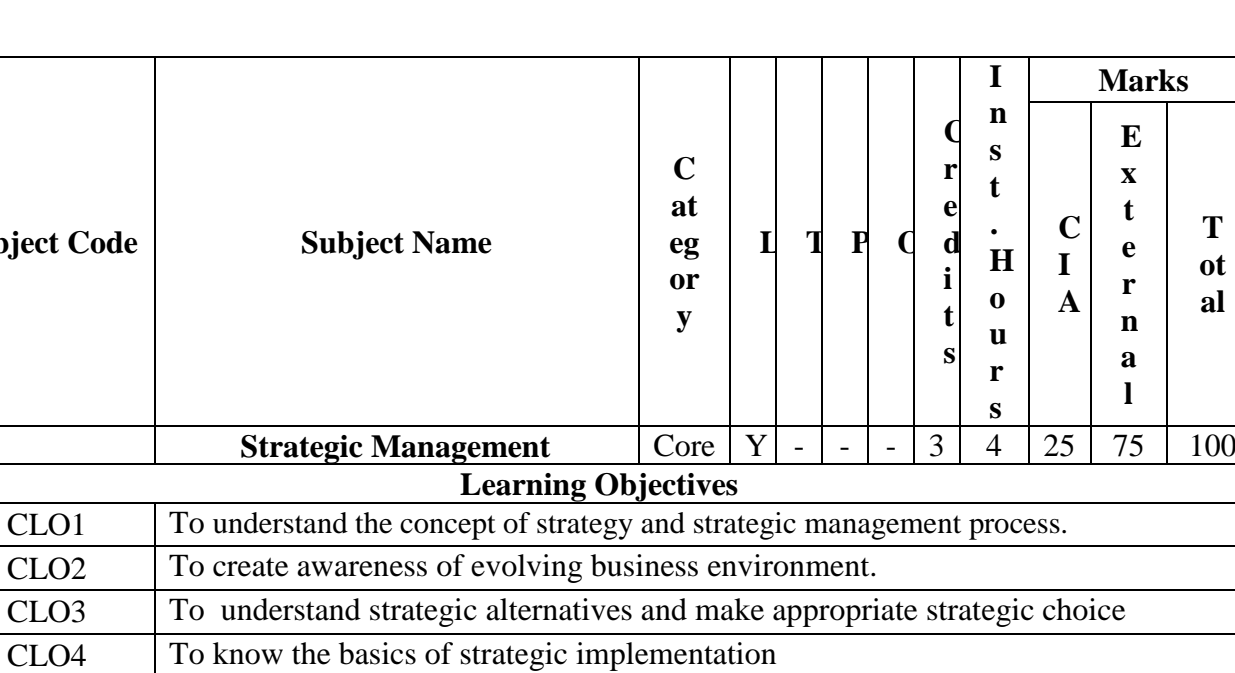

**n s t . H o u r**

**C I A** **Marks**

**T ot al** 

**E x t e r n a l**

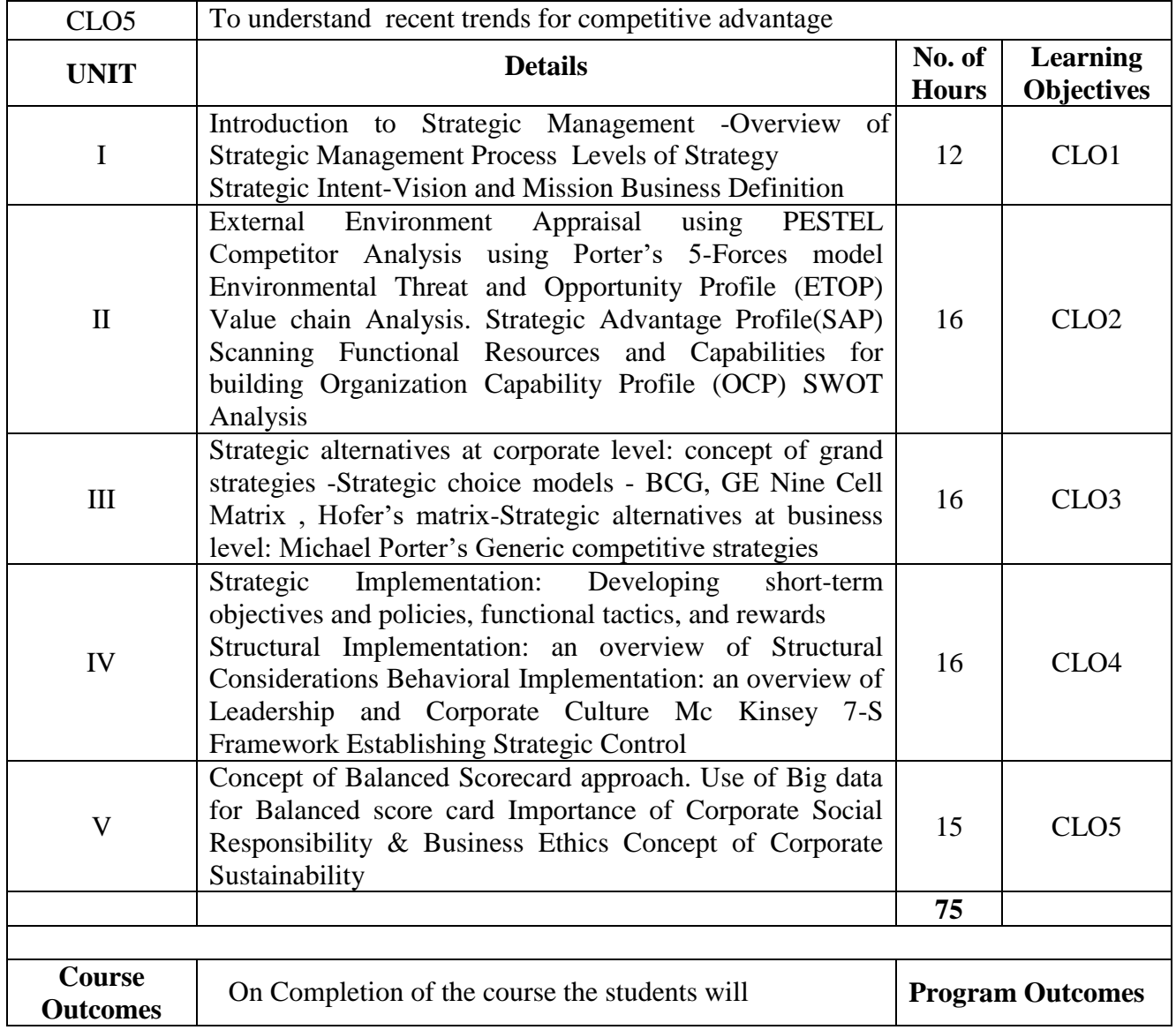

**Subject Code** 

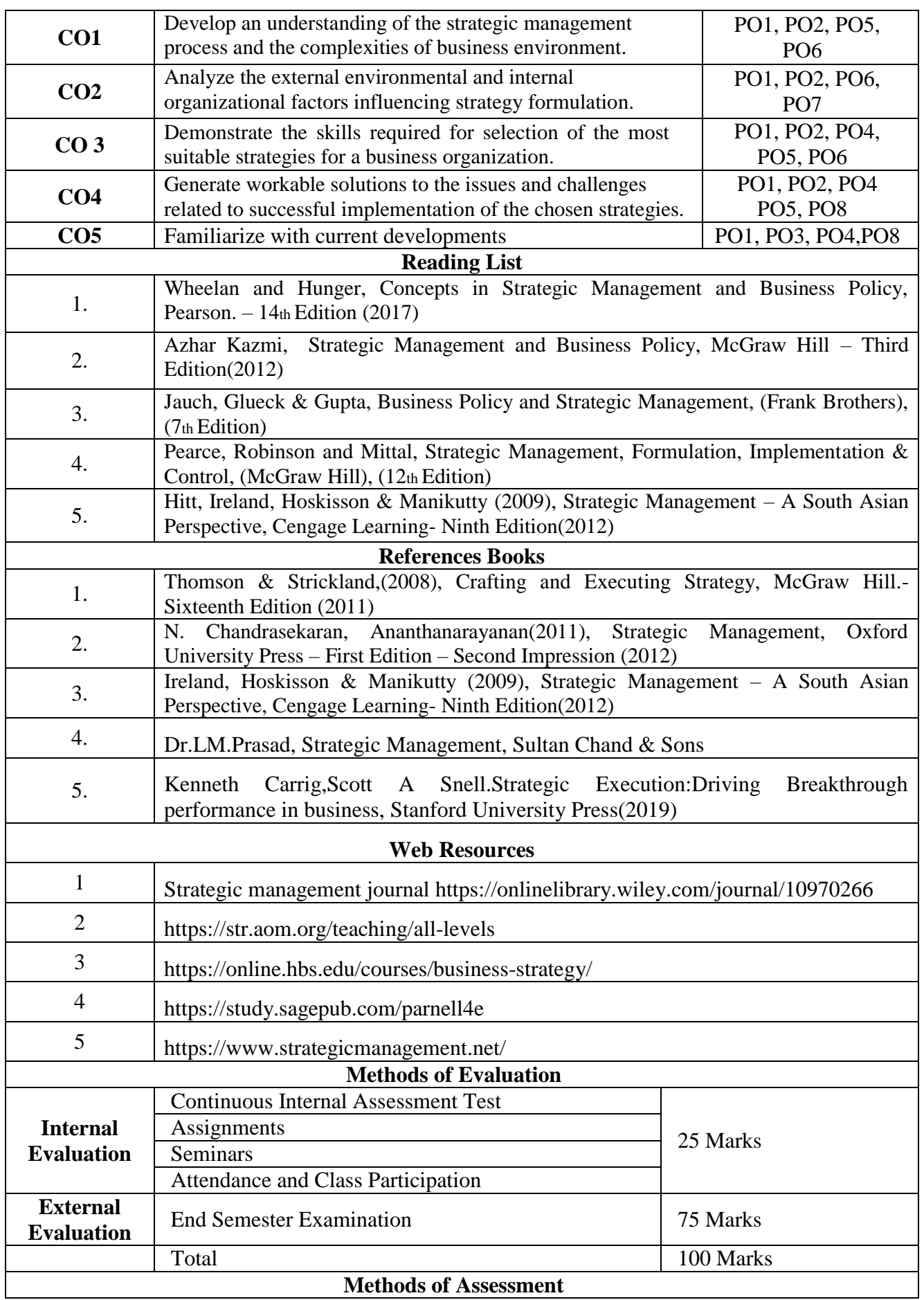

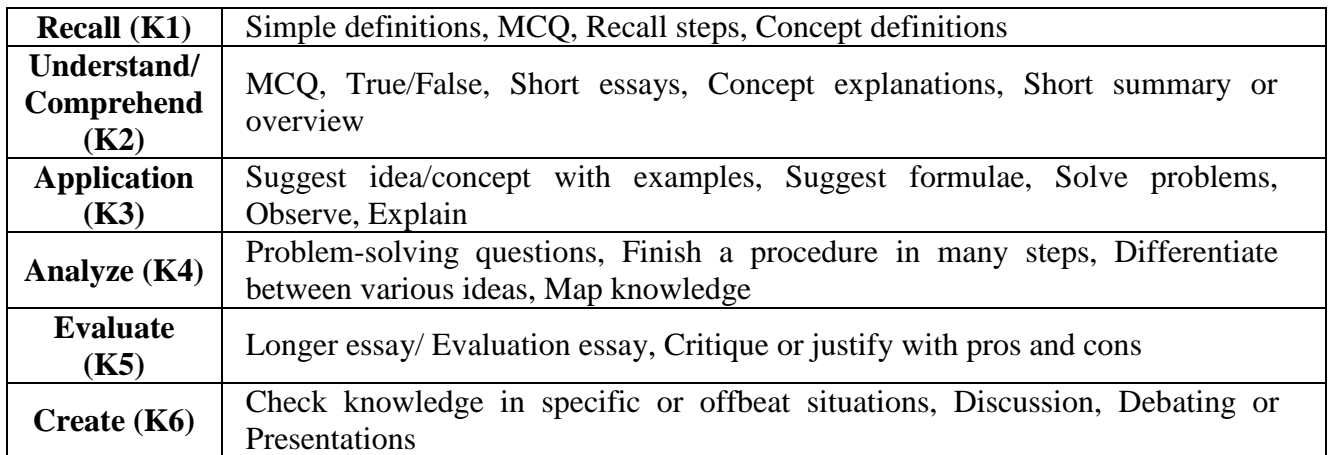

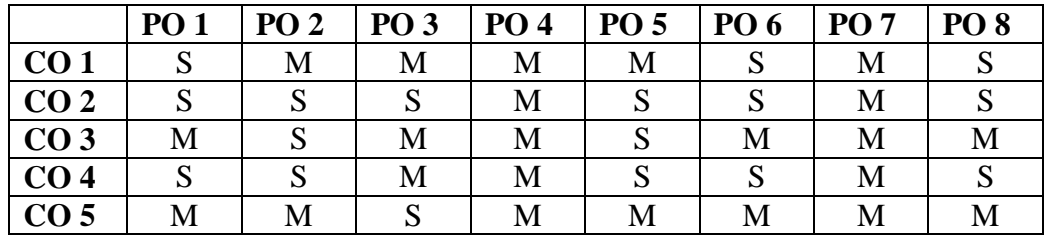

### **S-Strong M-Medium L-Low**

### **CO-PO Mapping with Programme Specific Outcomes (Course Articulation Matrix): Level of Correlation between PSO's and CO's**

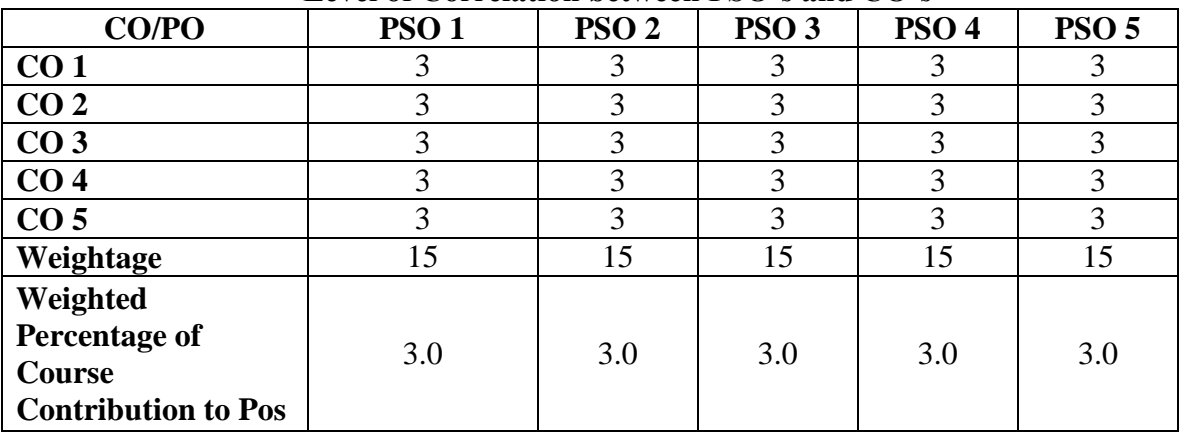

#### **PROJECT WORK (GROUP)- 4 Hours, 3 Credits**

A group of 3 students will be assigned a project in the beginning of the final year. The project work shall be submitted to the college 20 days before the end of the final year and the college has to certify the same and submit to the university 15 days prior to the commencement of the University examination.

The project shall be evaluated externally. The external examiner shall be forming the panel

of examiners suggested by the board of studies from to time.

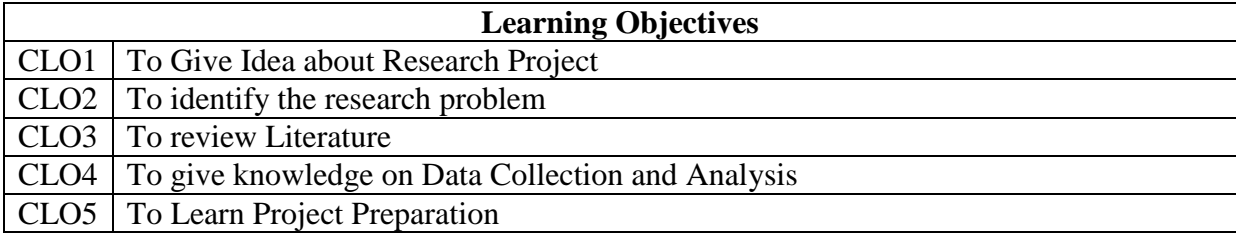

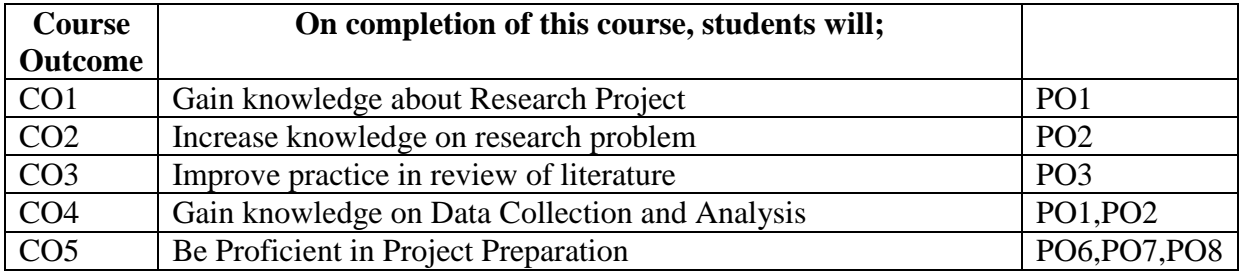

### **PROJECT DESCRIPTION**

### **GUIDELINES**

- 1. Project report is to bridge theory and practice.
- 2. The project work should be neatly presented in not less than 50 pages and not more than 120 pages
- 3. Paper Size should be A4
- 4. 1.5 spacing should be used for typing the general text. The general text shall be justified and typed in the Font style - Font: Times New Roman / Font Size: 12 for text)
- 5. Subheading shall be typed in the Font style (Font: Times New Roman / Font Size: 14 for headings). The report should be professional.
- 6. The candidate should submit periodical report of the project to the supervisor.
- 7. Two reviews will be conducted before the Viva Voce
- 8. Each candidate should submit hardcopy ( 3 copies) and a soft copy to the Department. After the Evaluation of the project report one hard copy will be returned to the candidate.

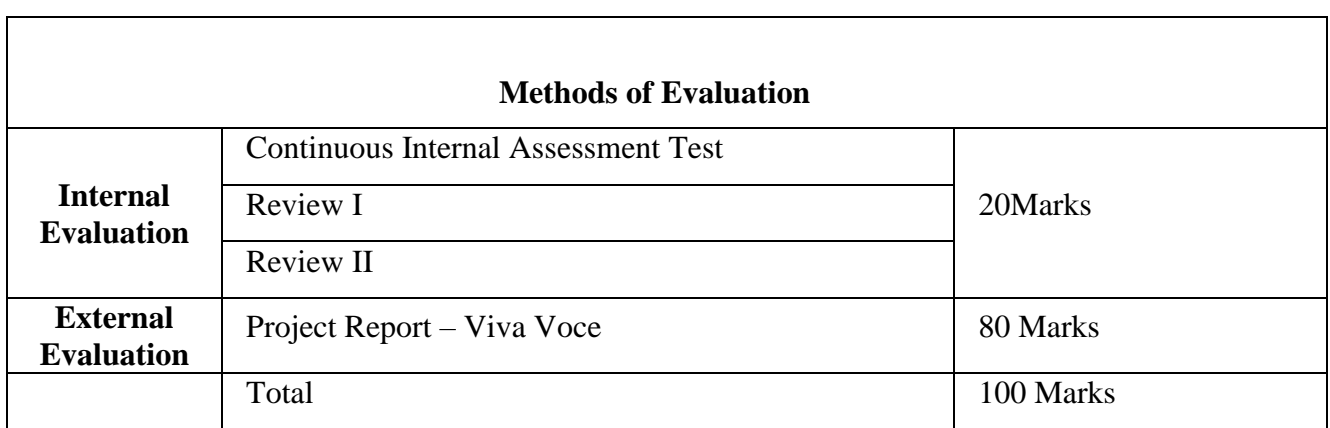

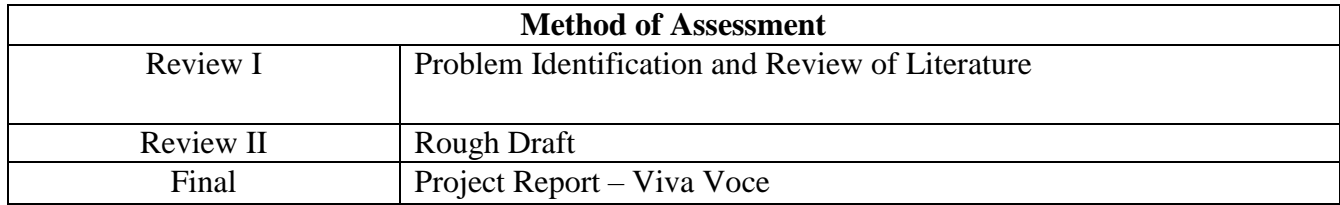

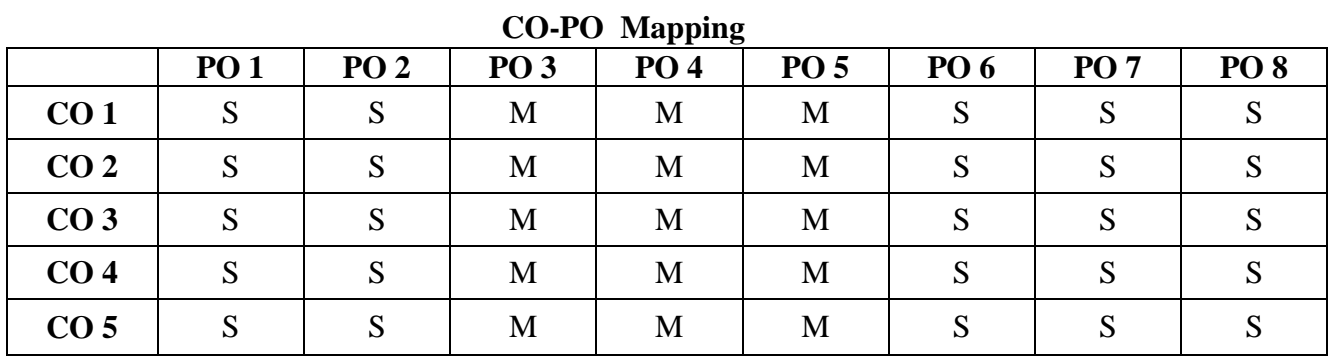

# **CO-PO Mapping (Course Articulation Matrix)**

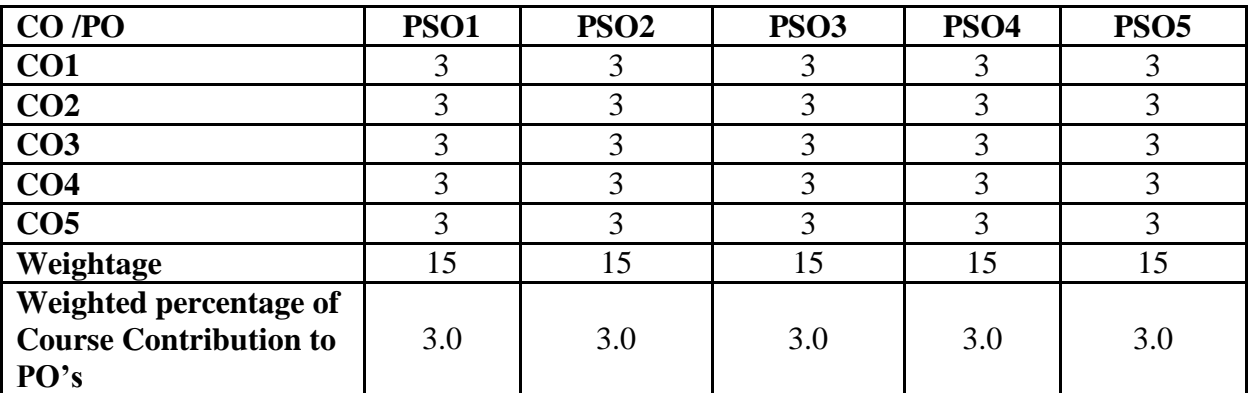

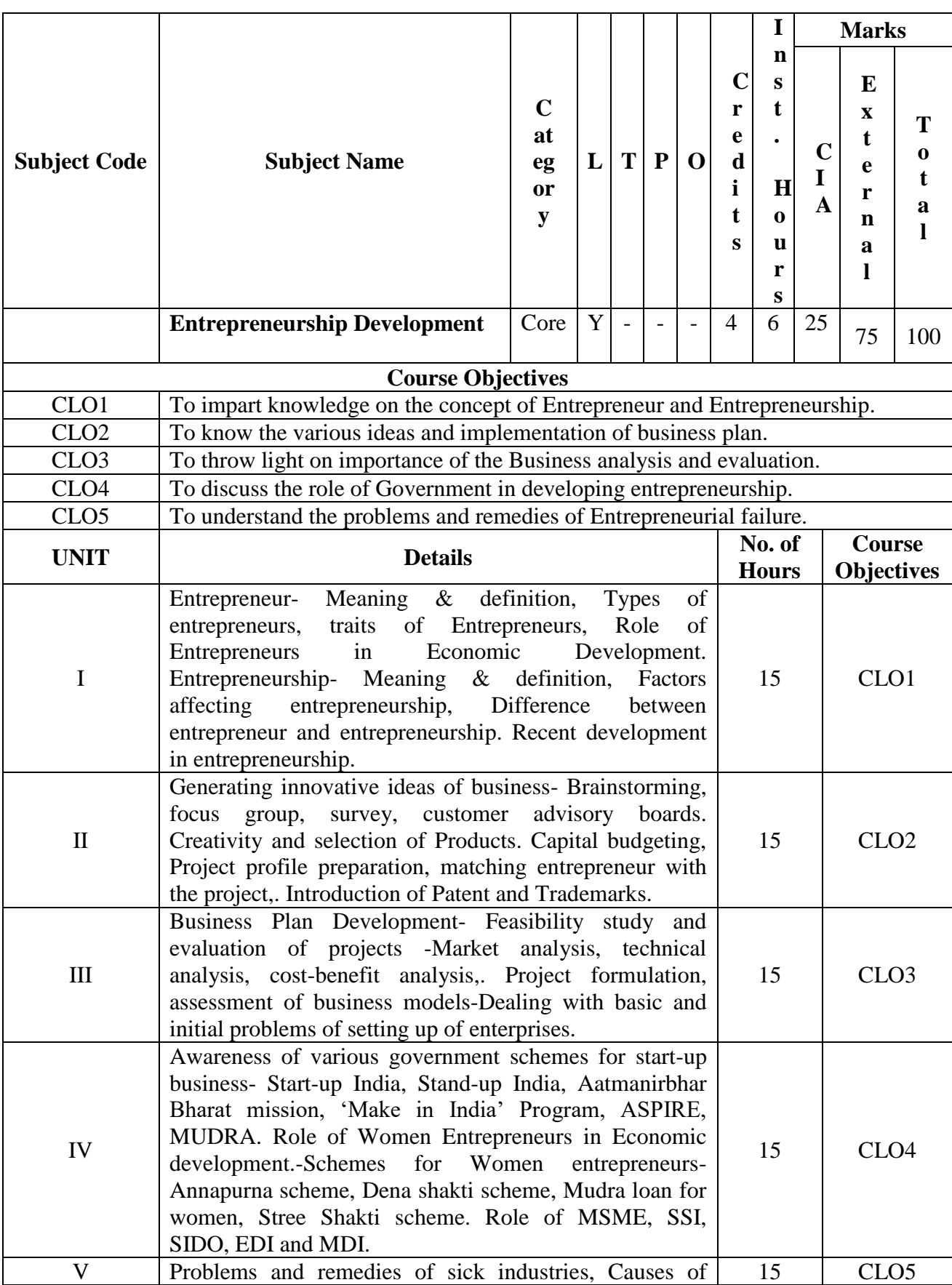

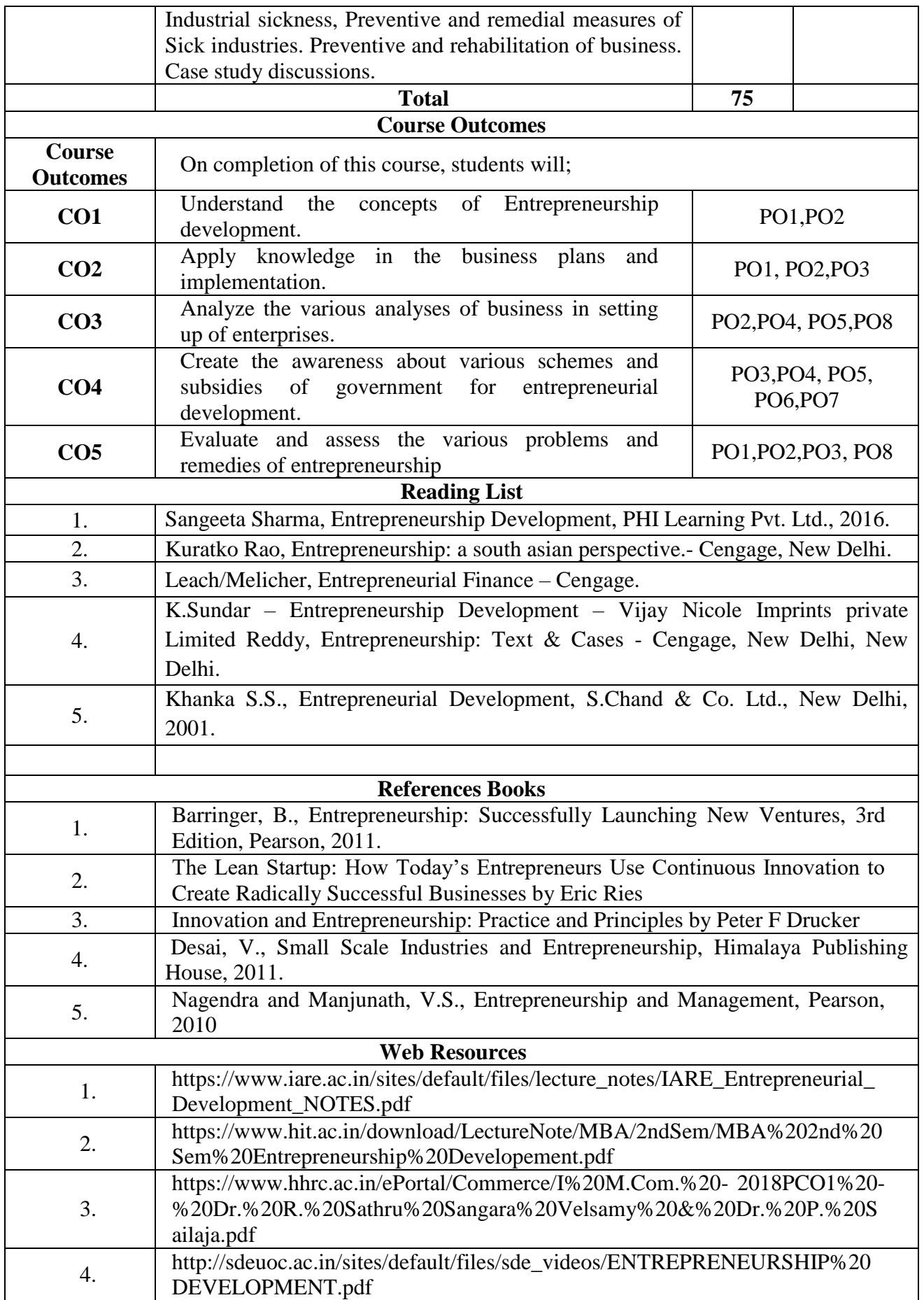

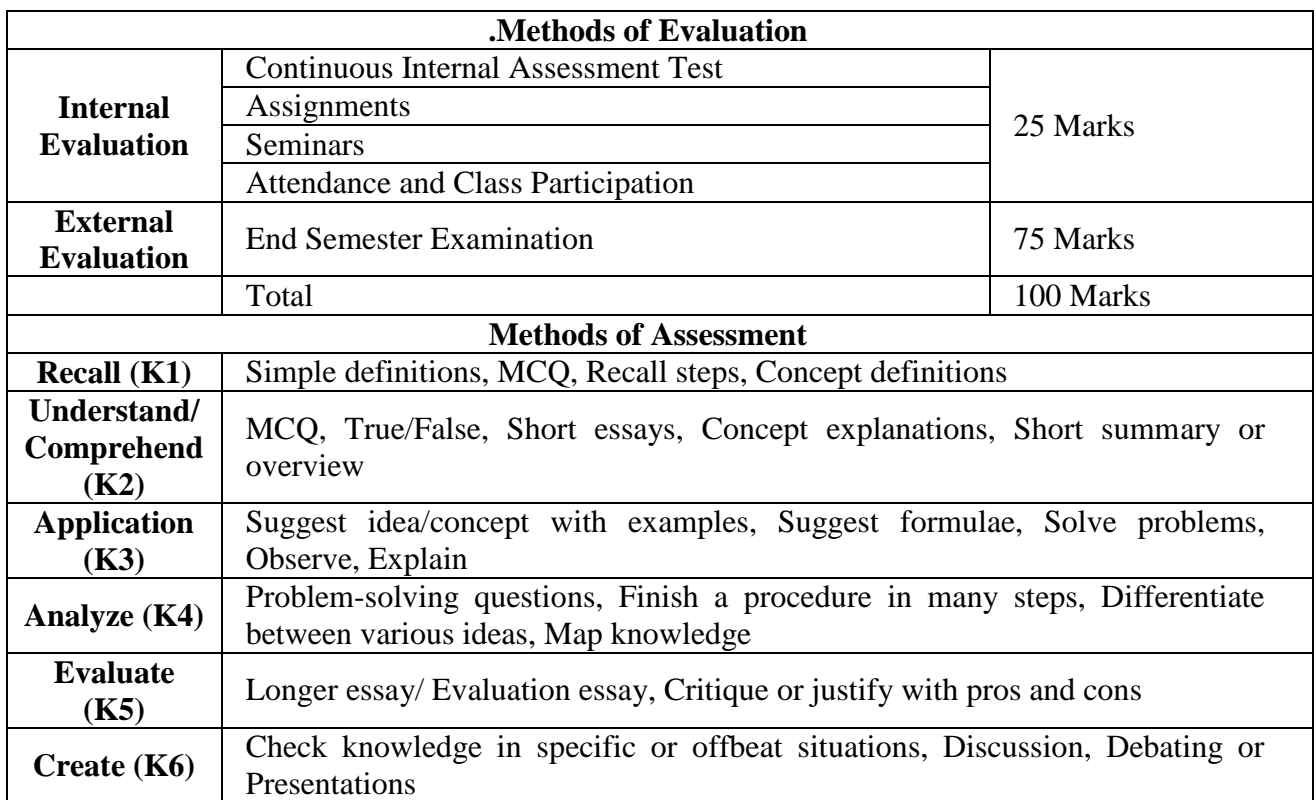

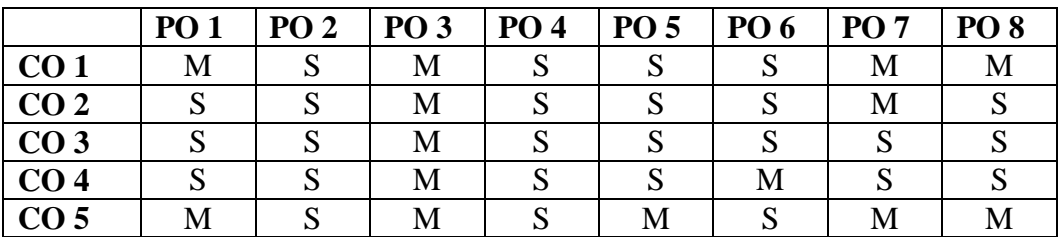

**S-Strong M-Medium L-Low**

**CO-PO Mapping (Course Articulation Matrix) Level of Correlation between PSO's and CO's**

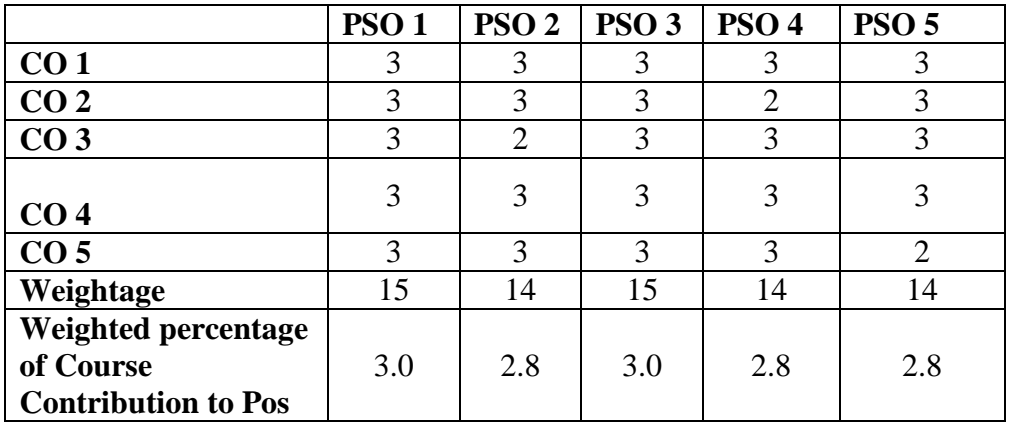

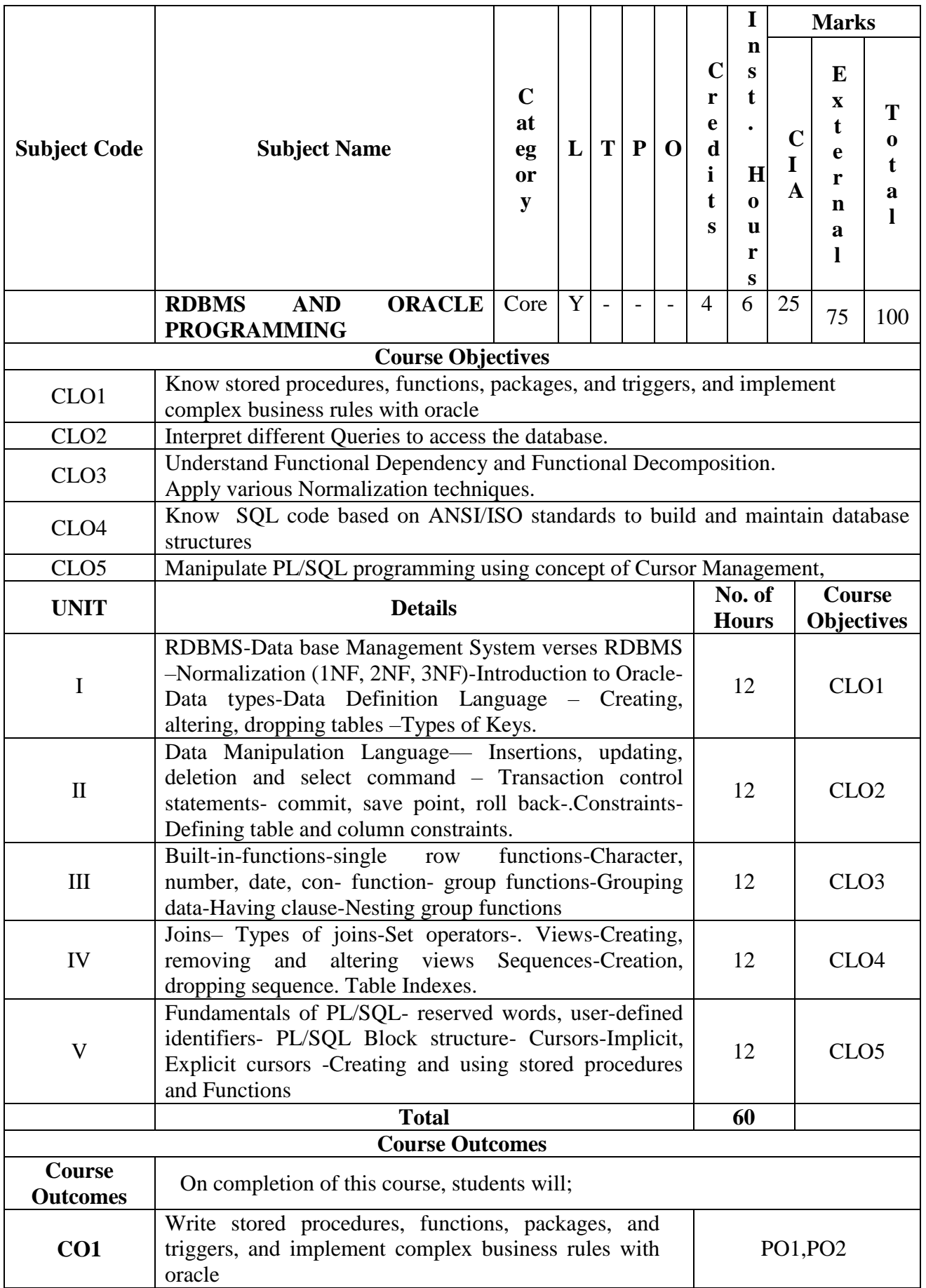

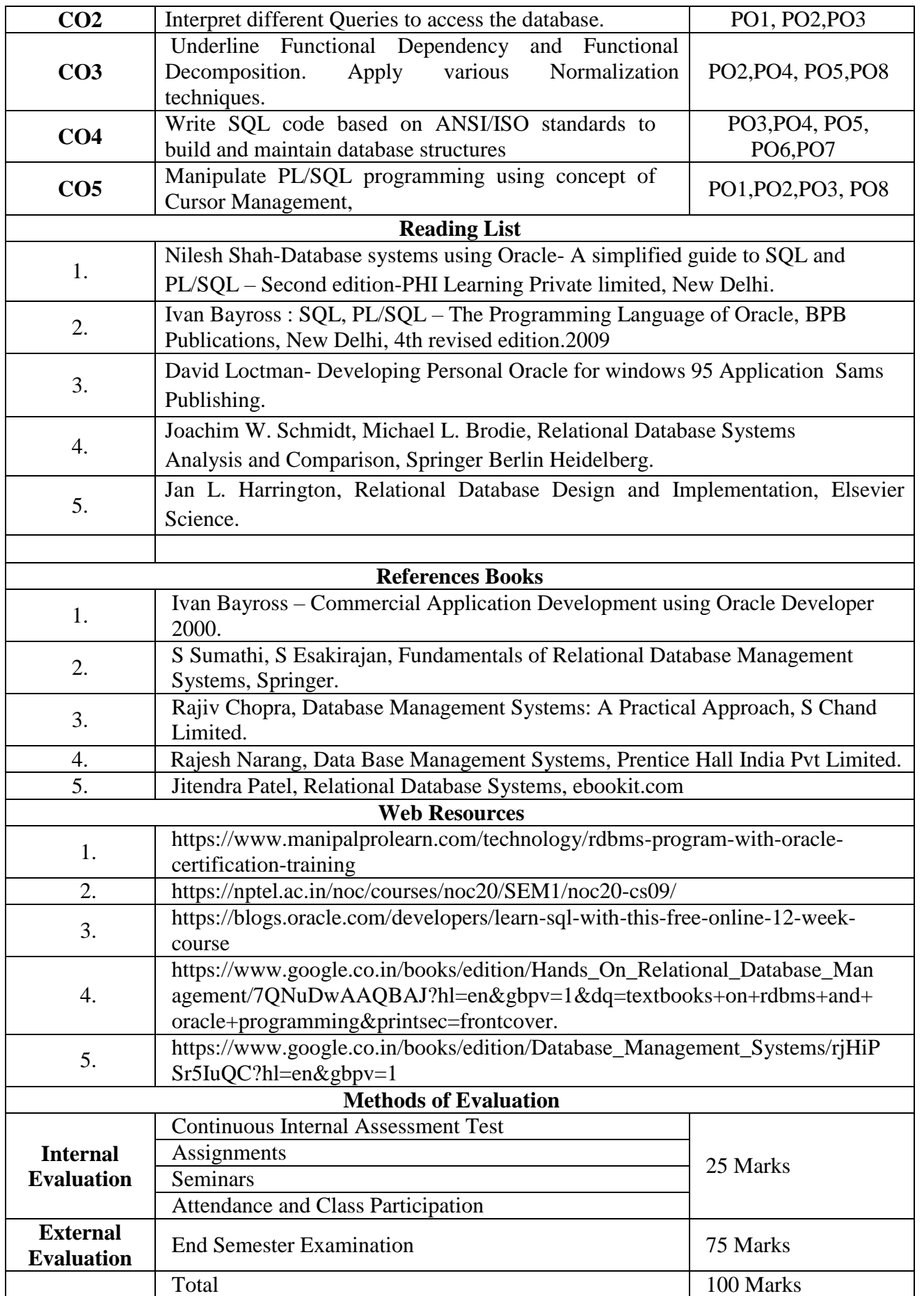

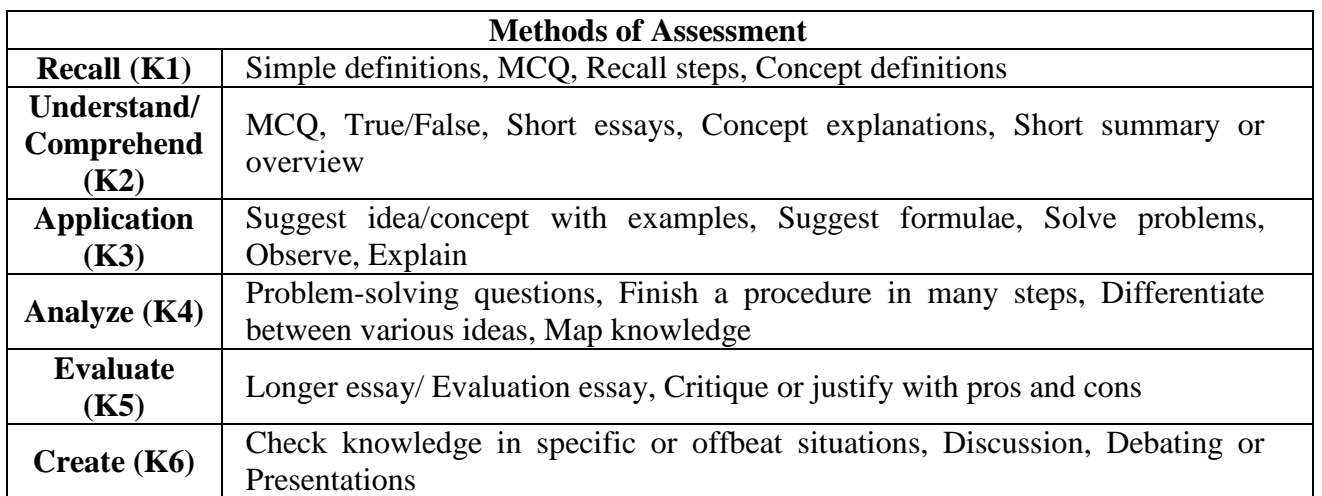

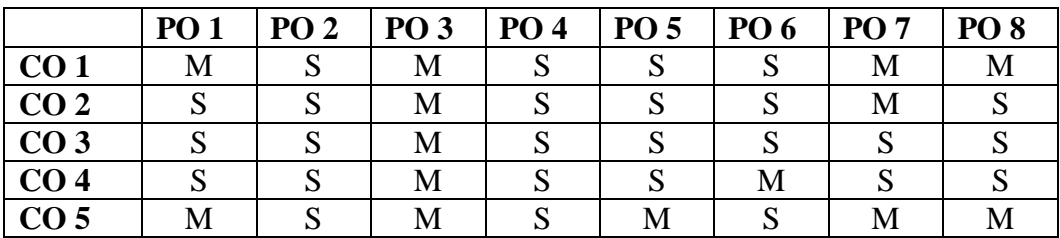

**S-Strong M-Medium L-Low**

**CO-PO Mapping (Course Articulation Matrix) Level of Correlation between PSO's and CO's**

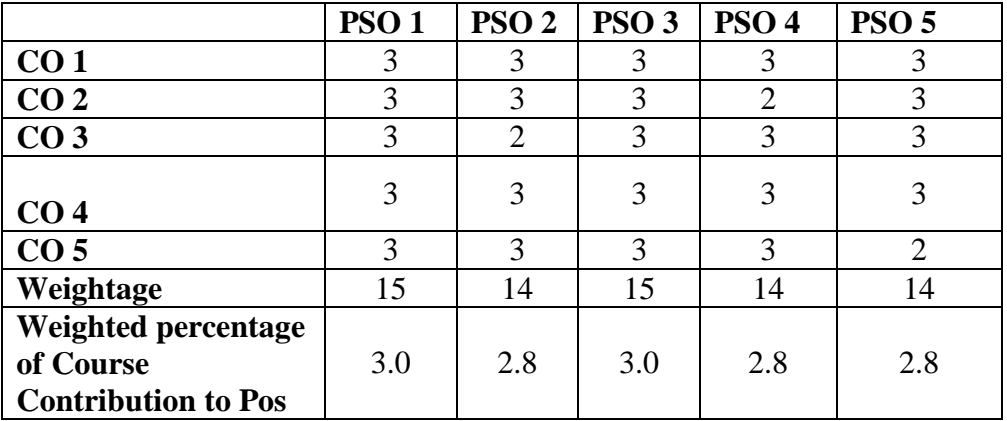

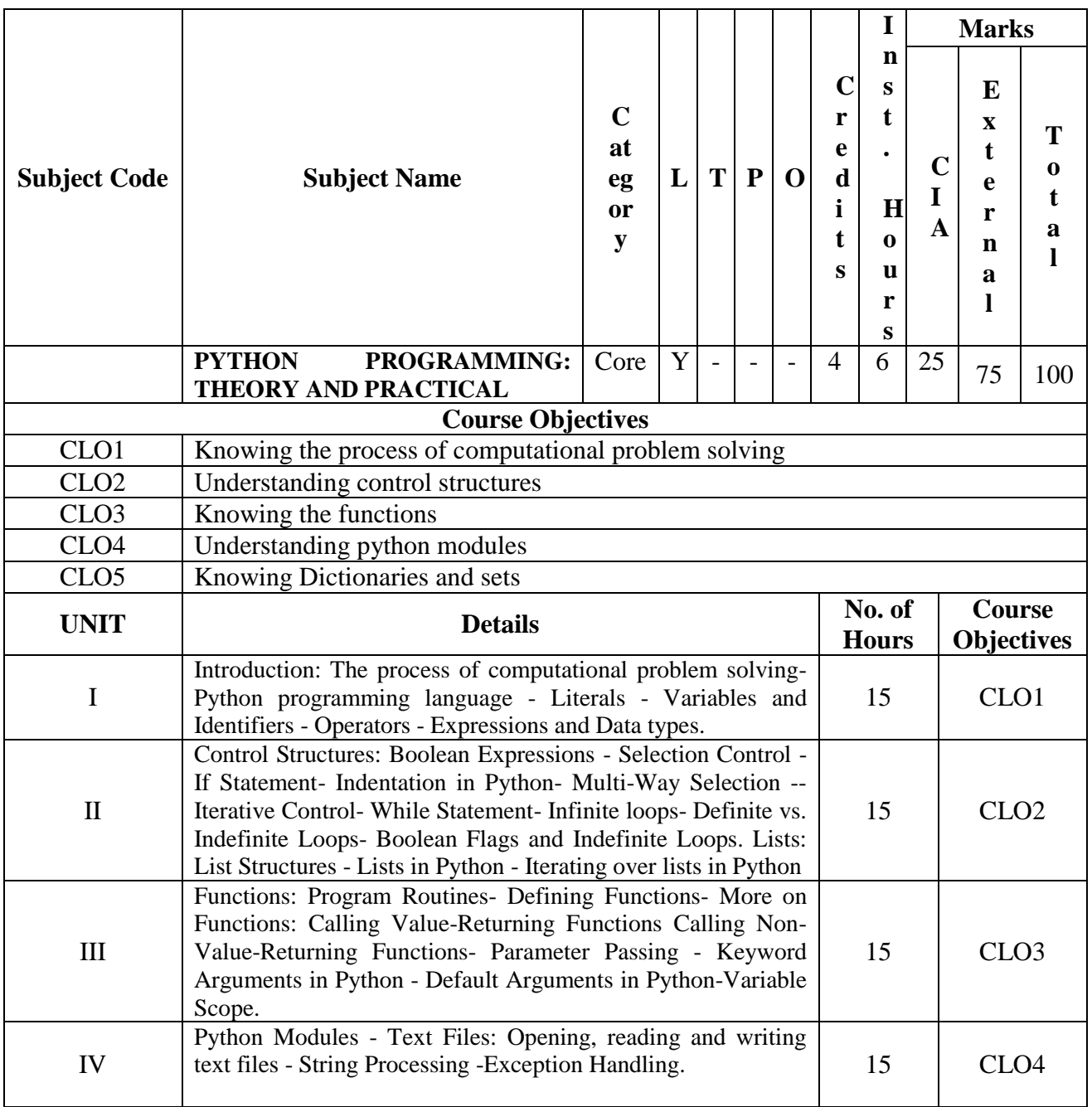

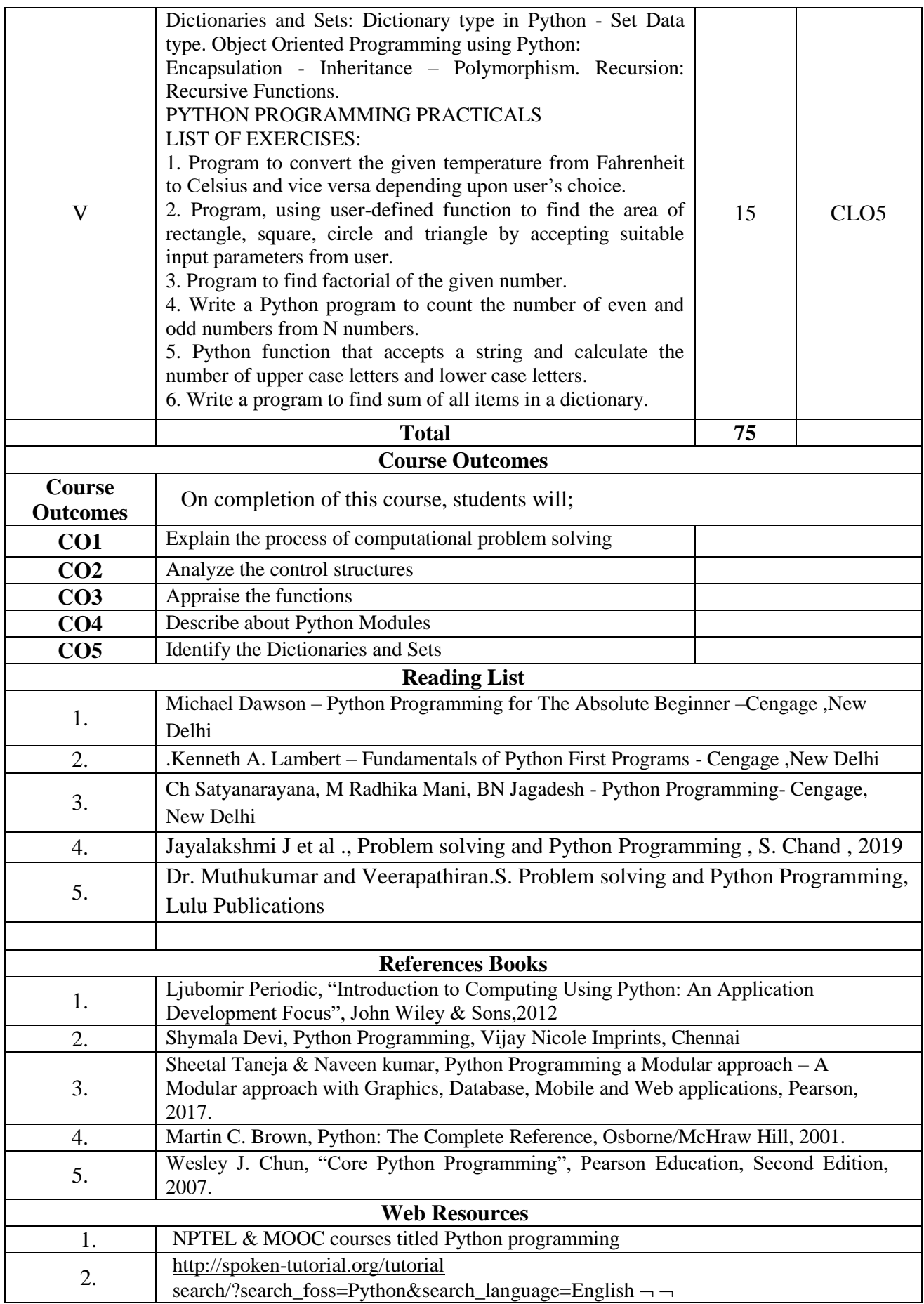

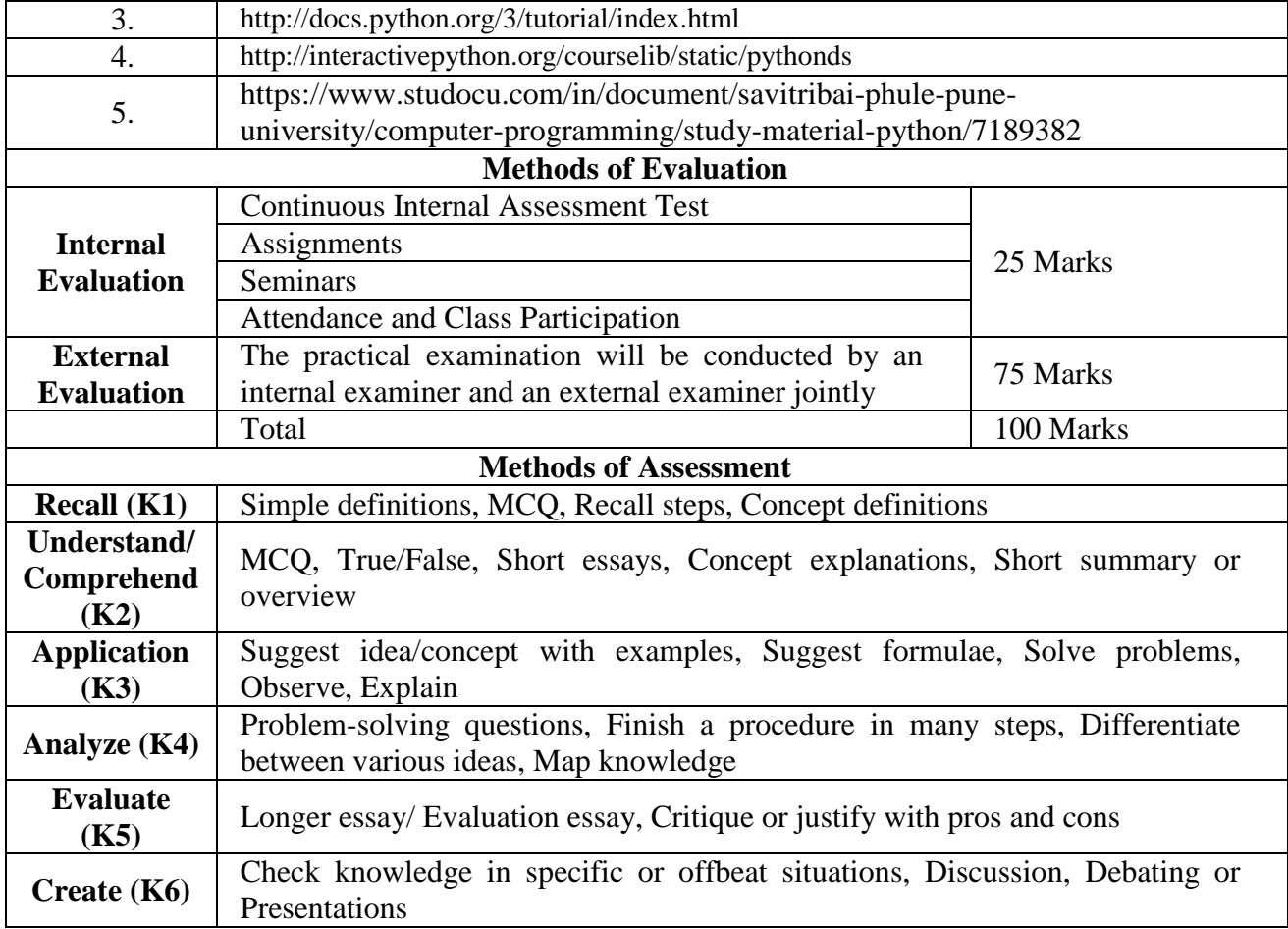

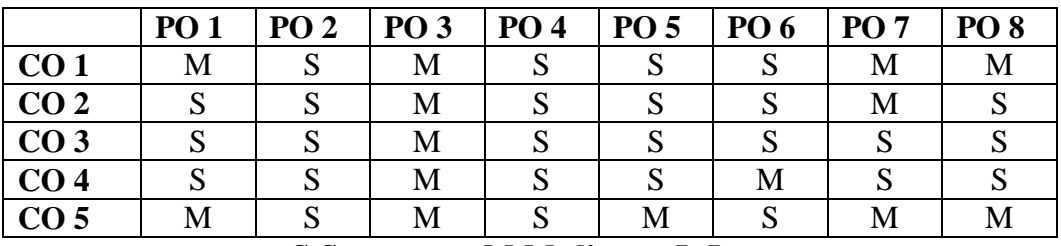

**S-Strong M-Medium L-Low CO-PO Mapping (Course Articulation Matrix) Level of Correlation between PSO's and CO's**

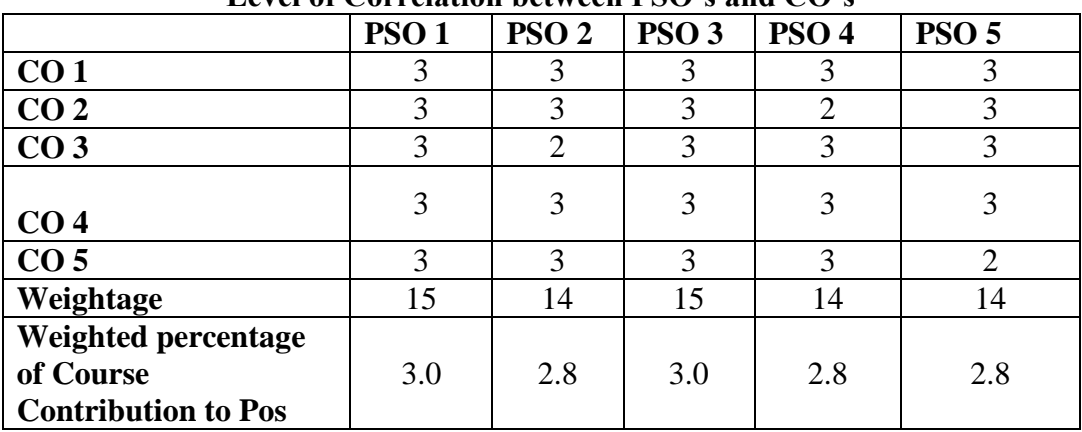

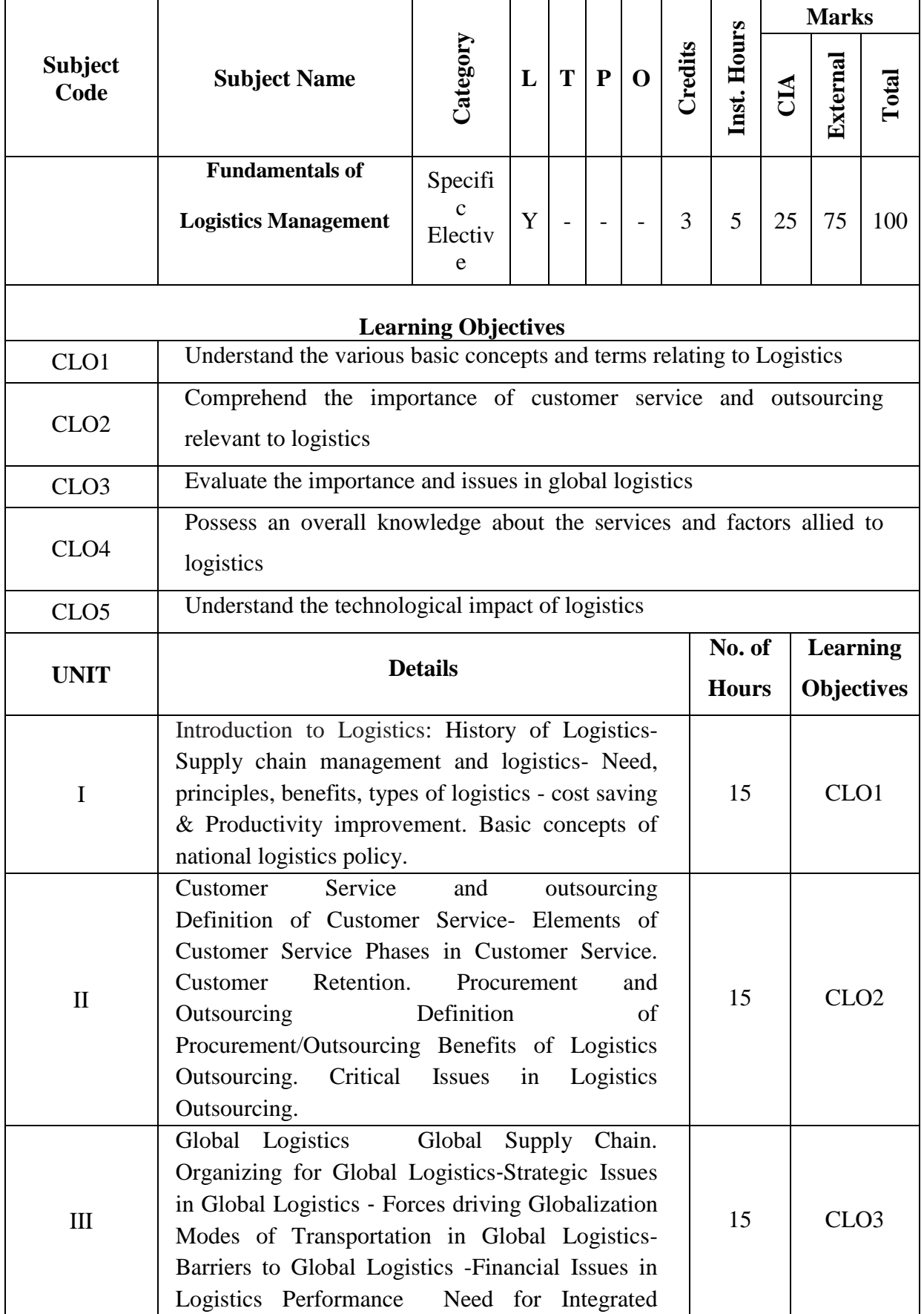

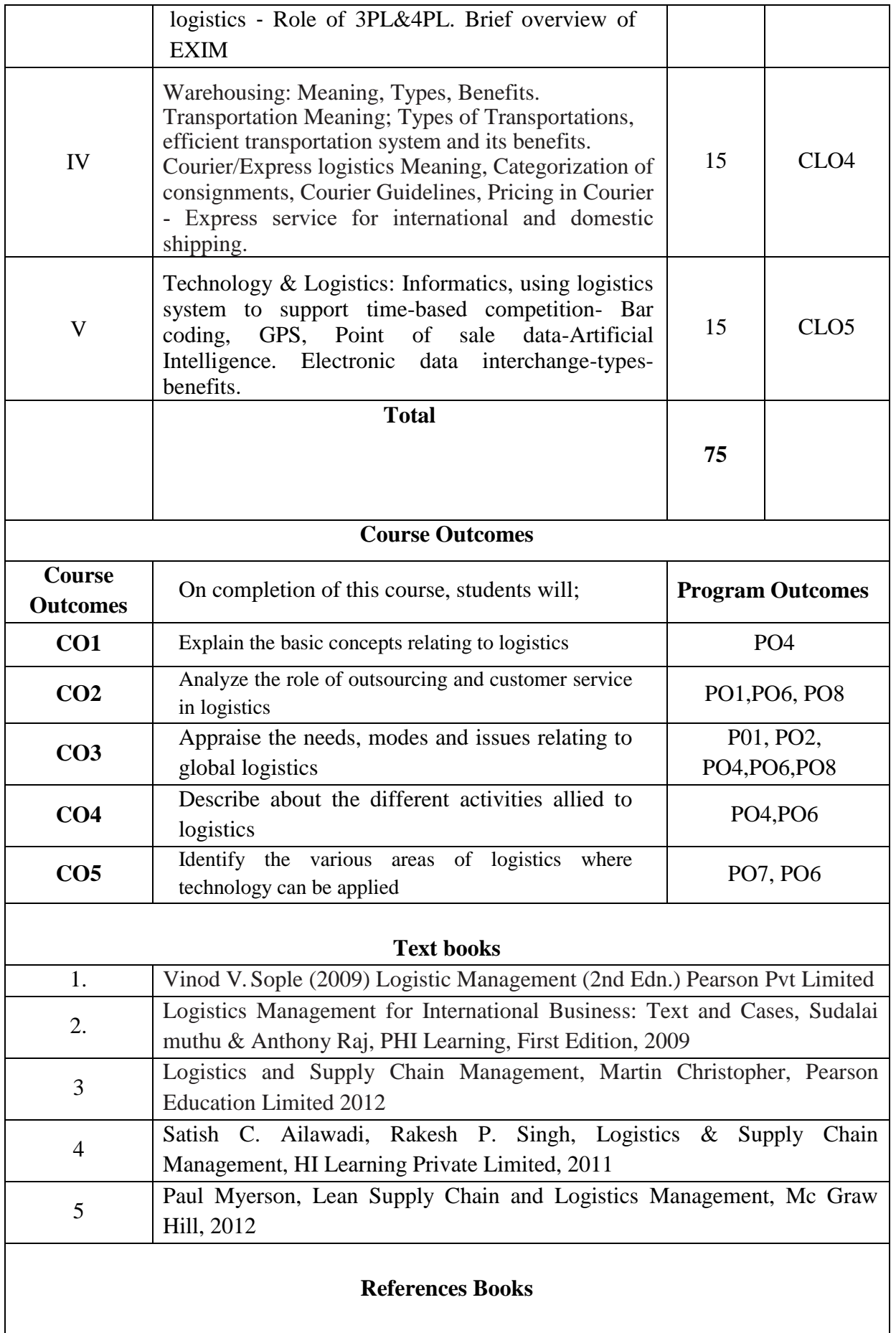

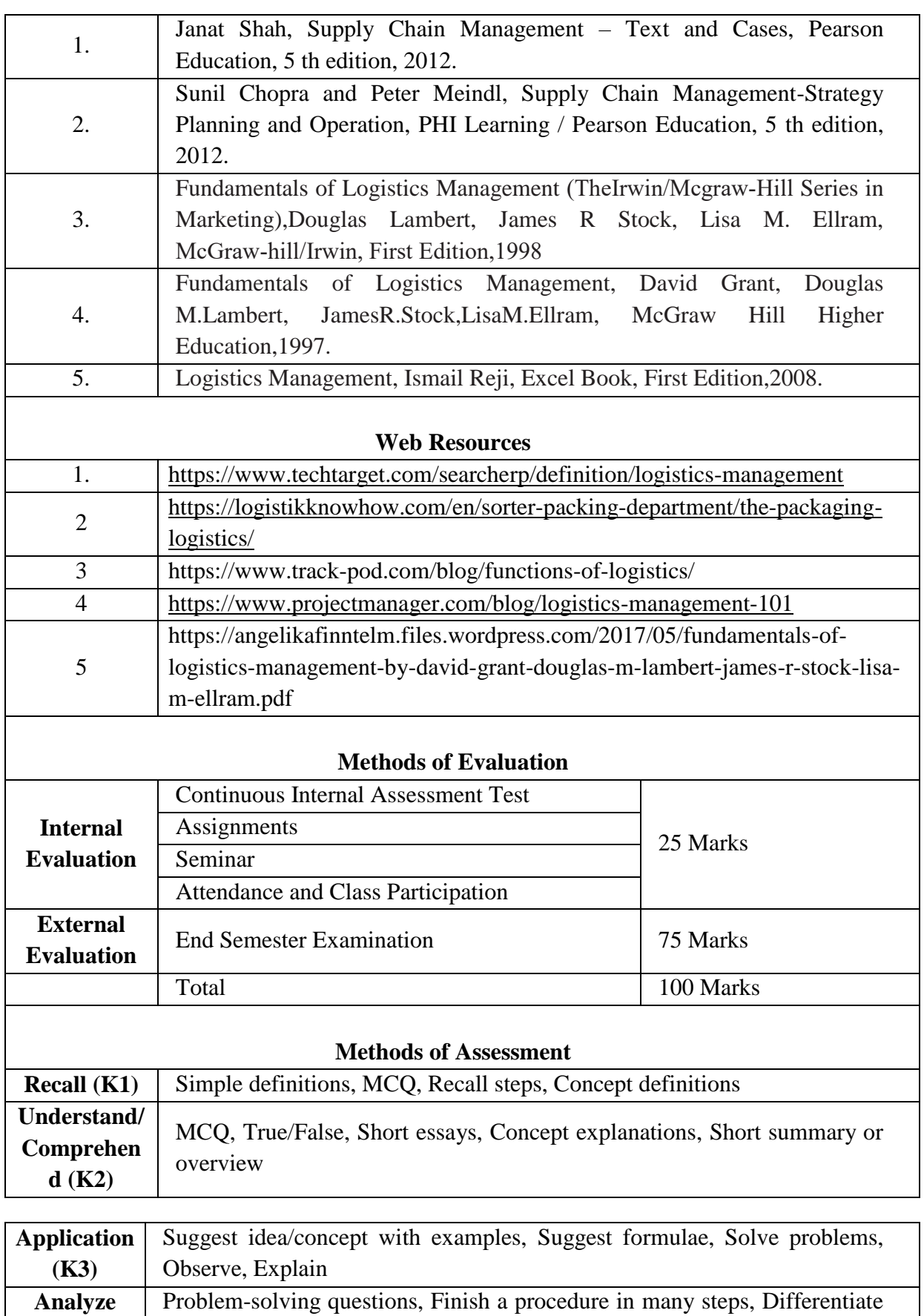

92

**Evaluate** Longer essay/ Evaluation essay, Critique or justify with pros and cons

between various ideas, Map knowledge

**(K4)**

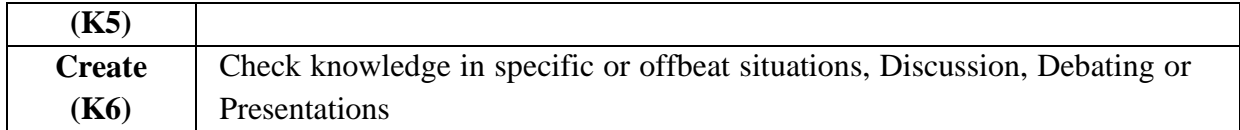

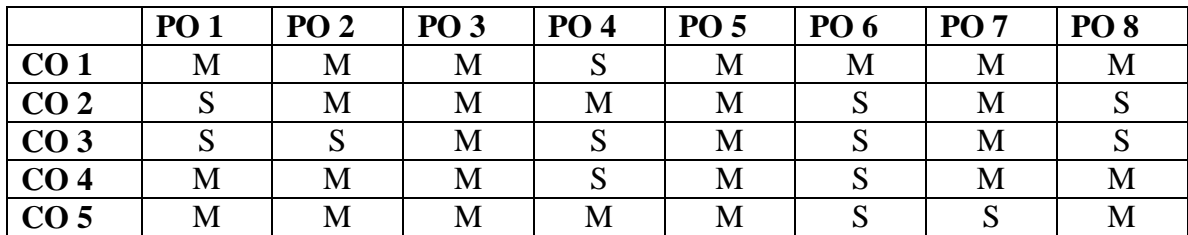

**S-Strong M-Medium L-Low**

# **CO-PO Mapping (Course Articulation Matrix)**

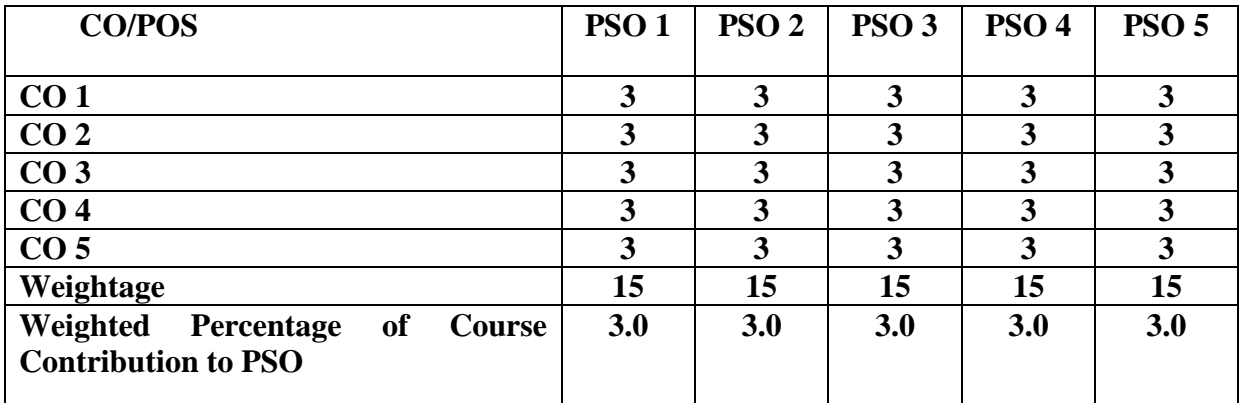

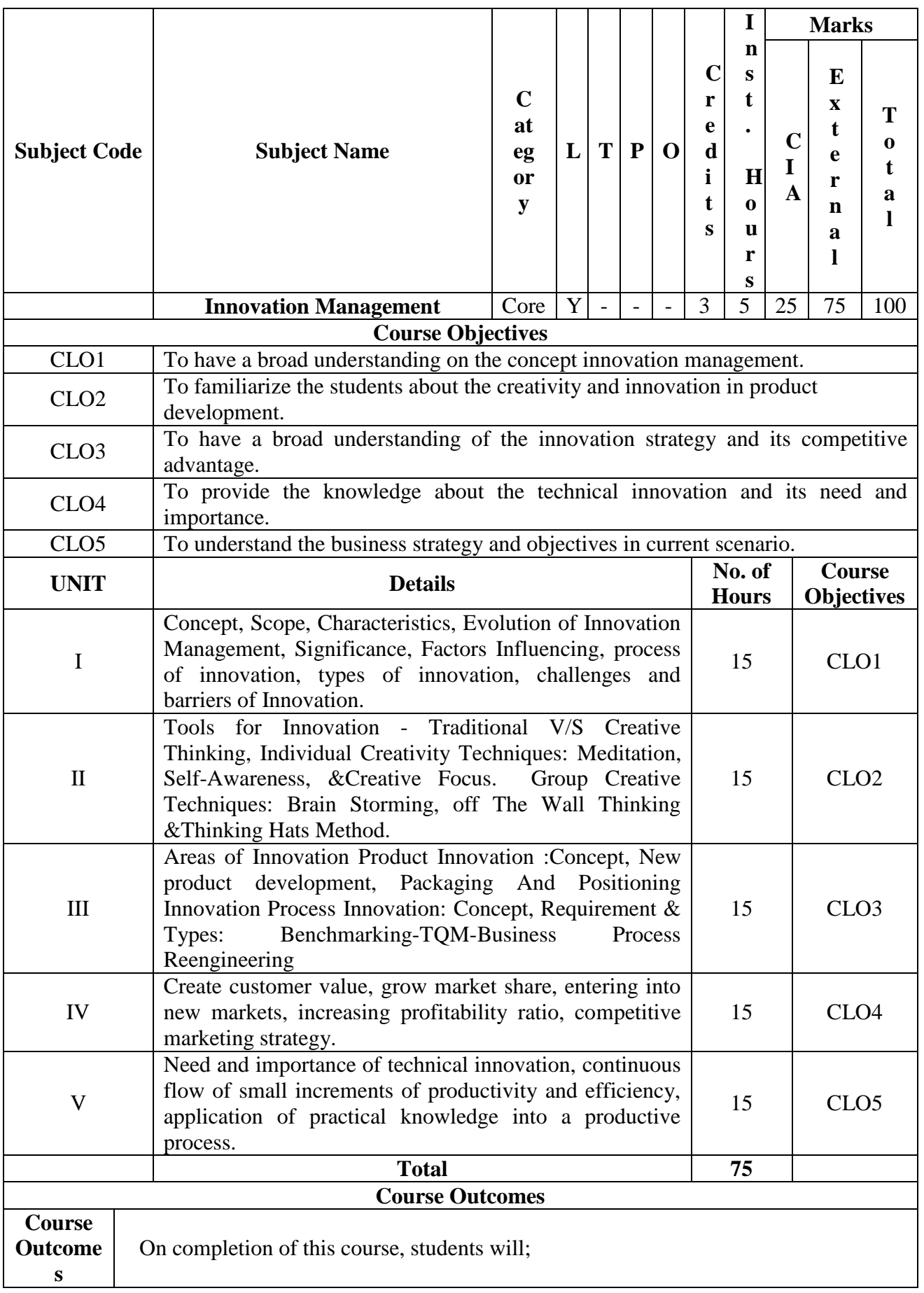

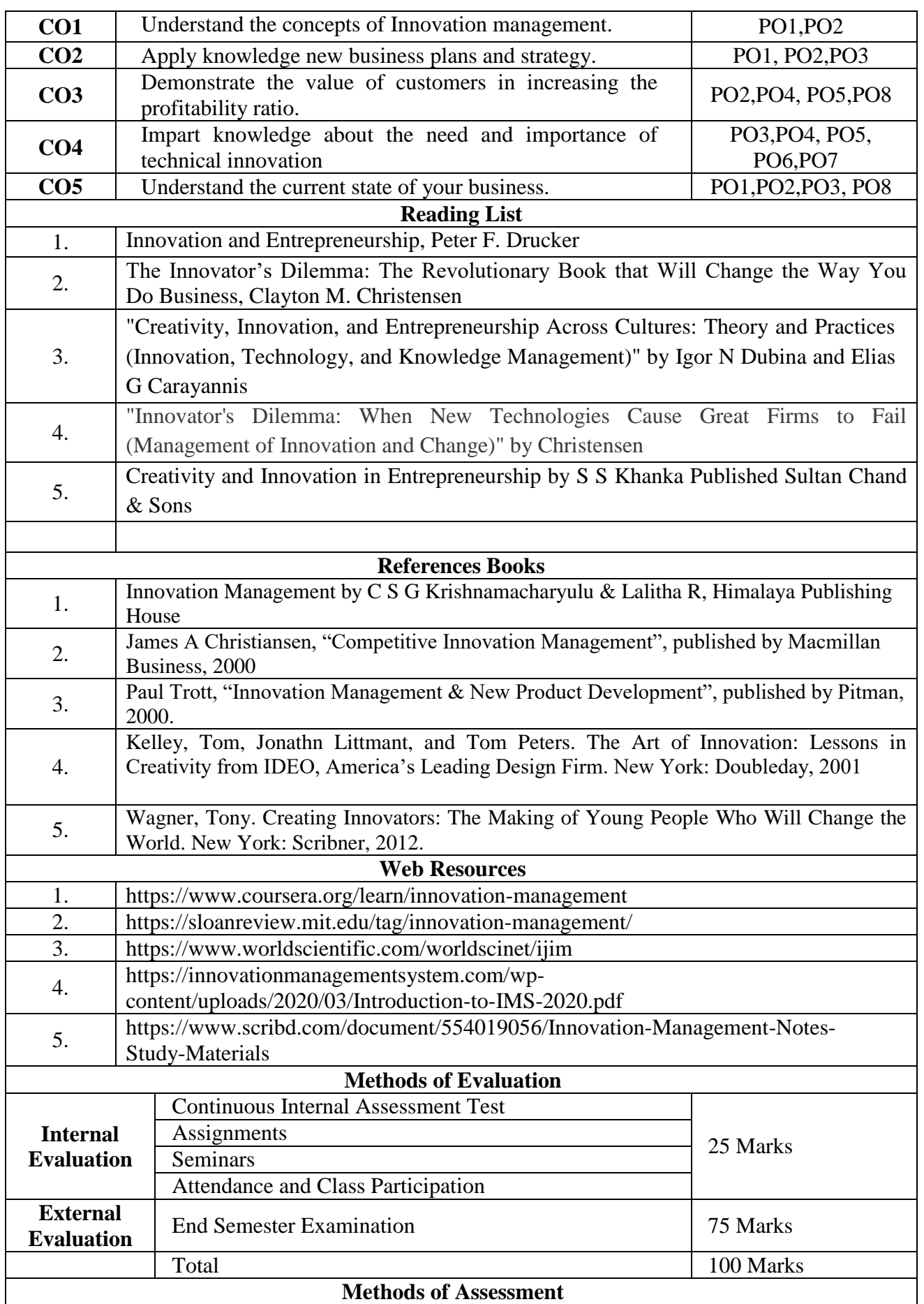

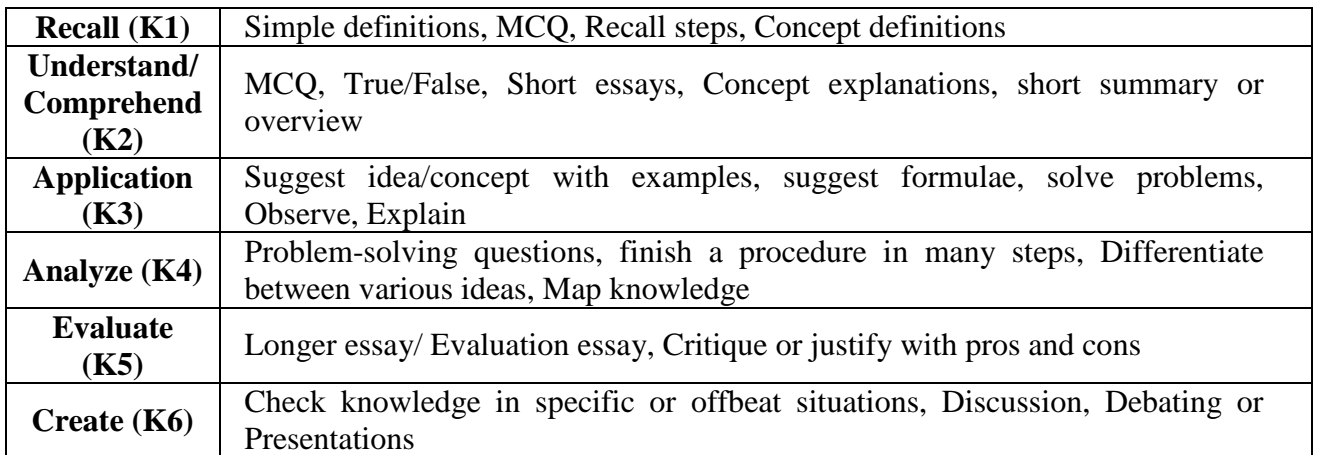

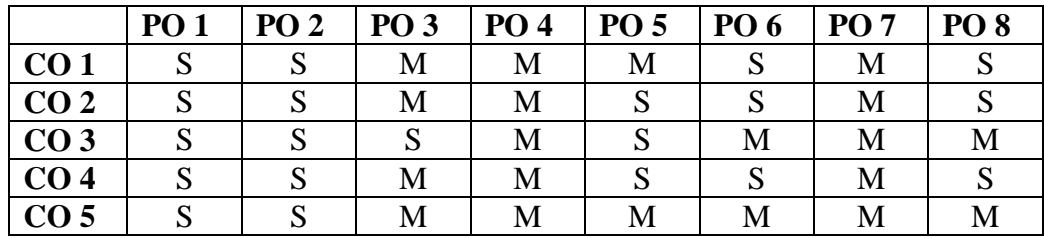

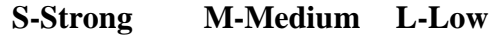

### **CO-PO Mapping with Programme Specific Outcomes (Course Articulation Matrix): Level of Correlation between PSO's and CO's**

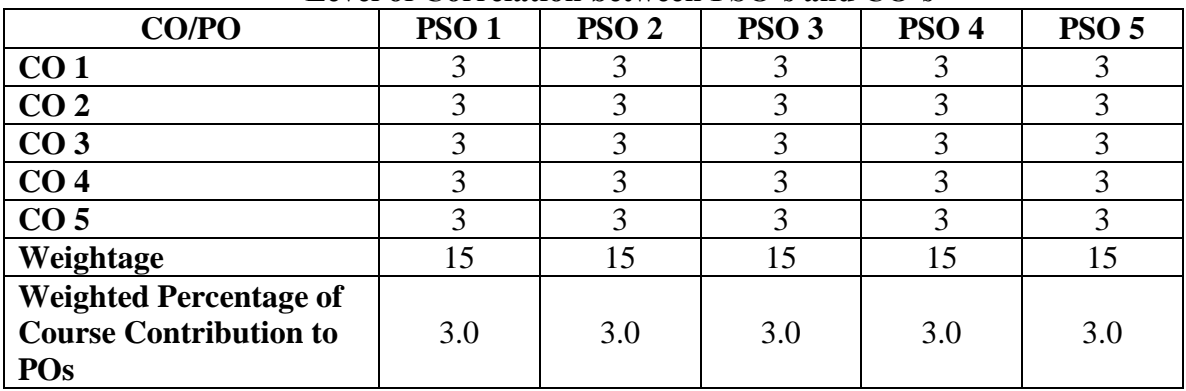

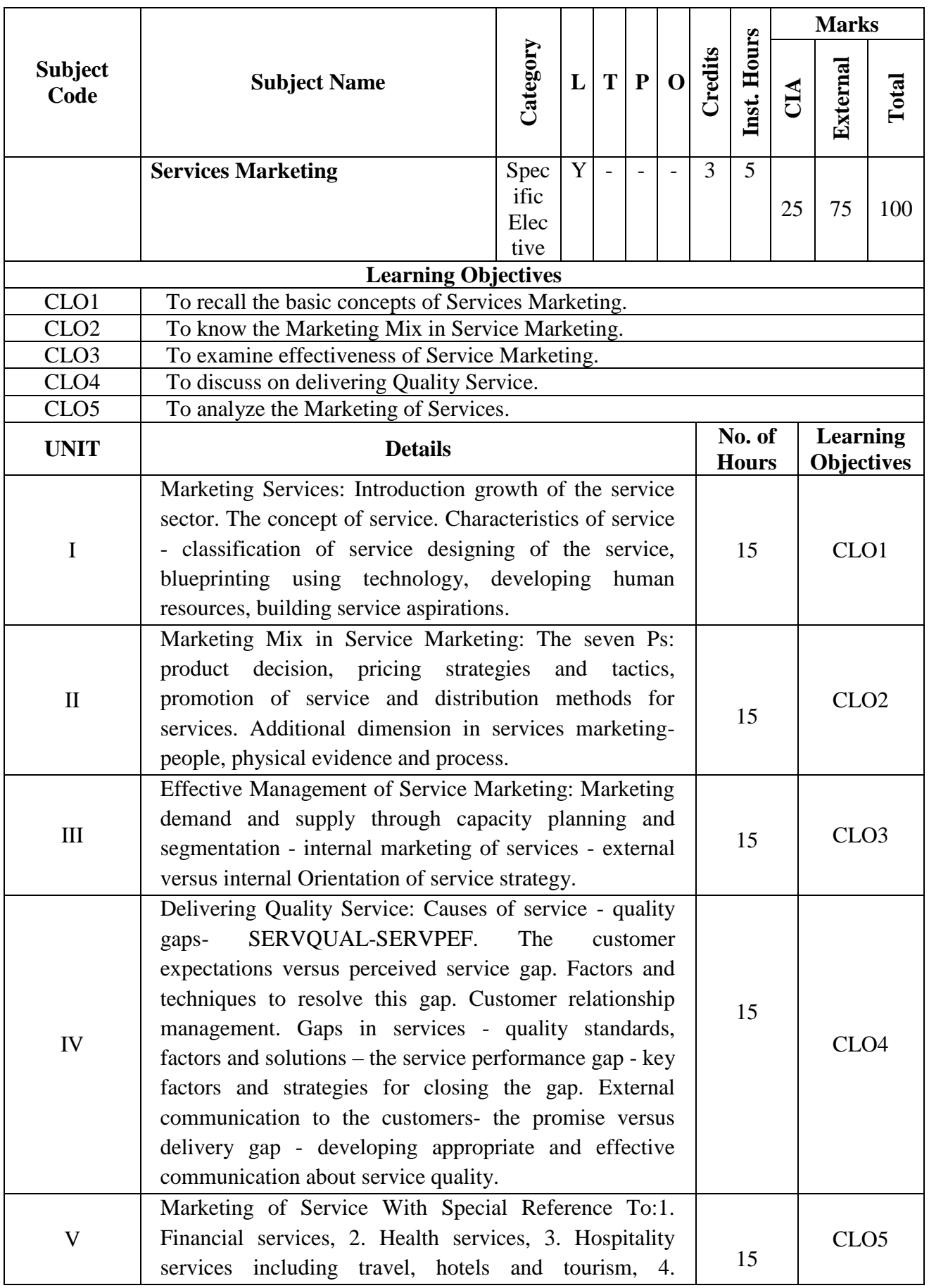

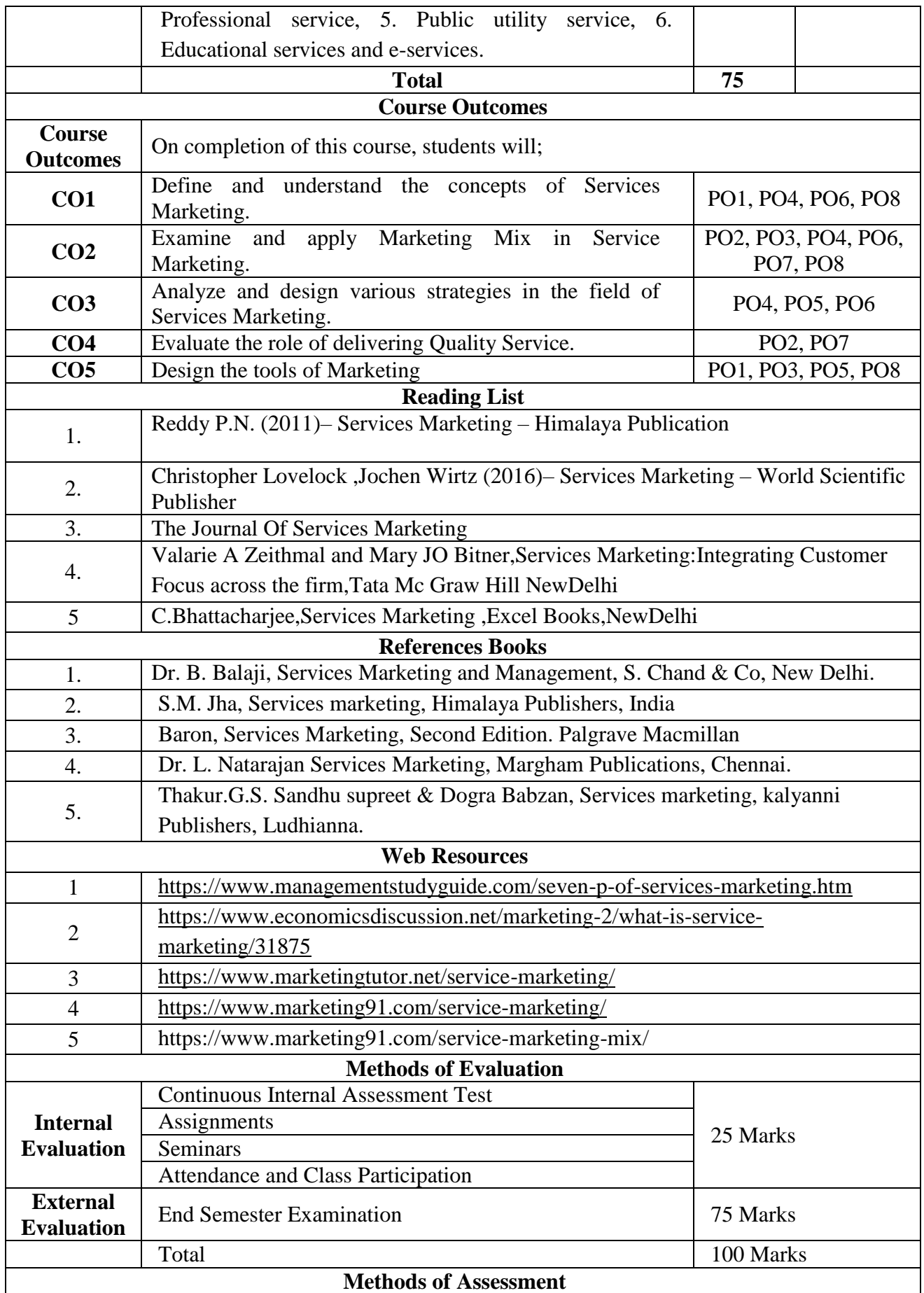

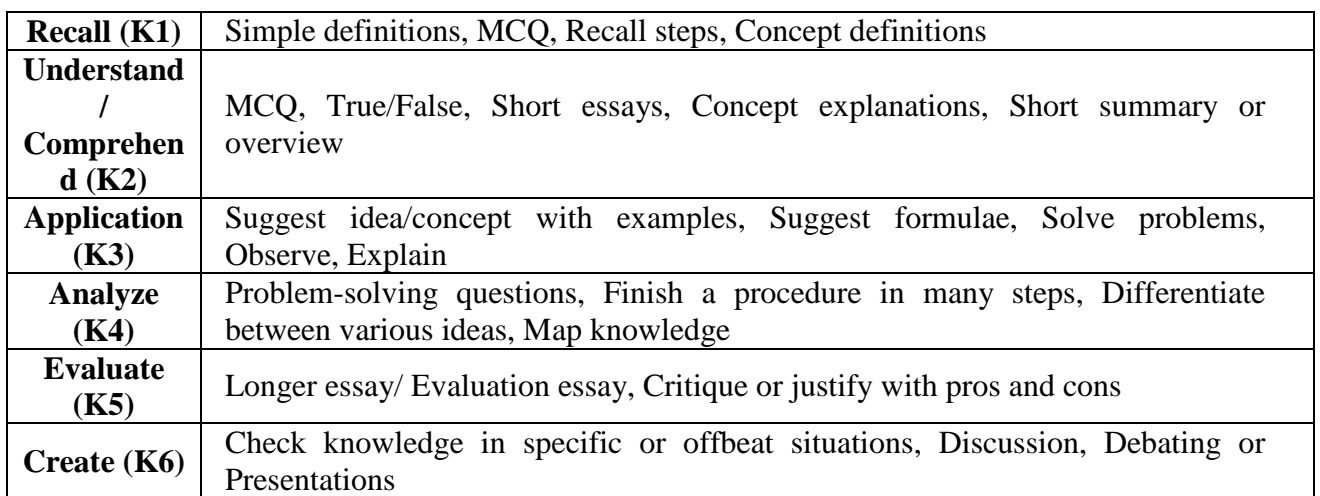

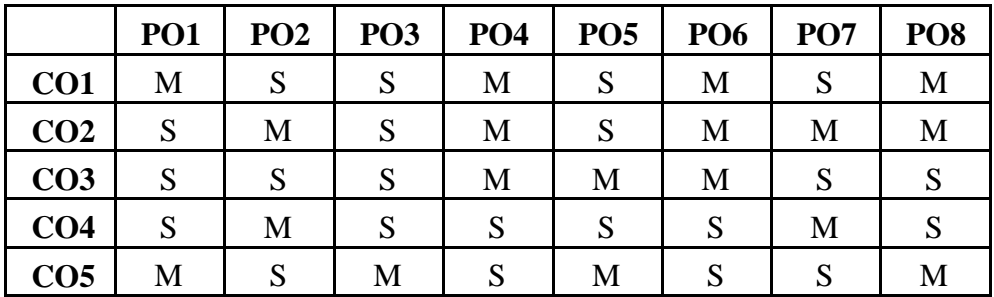

### **CO-PO Mapping (Course Articulation Matrix)**

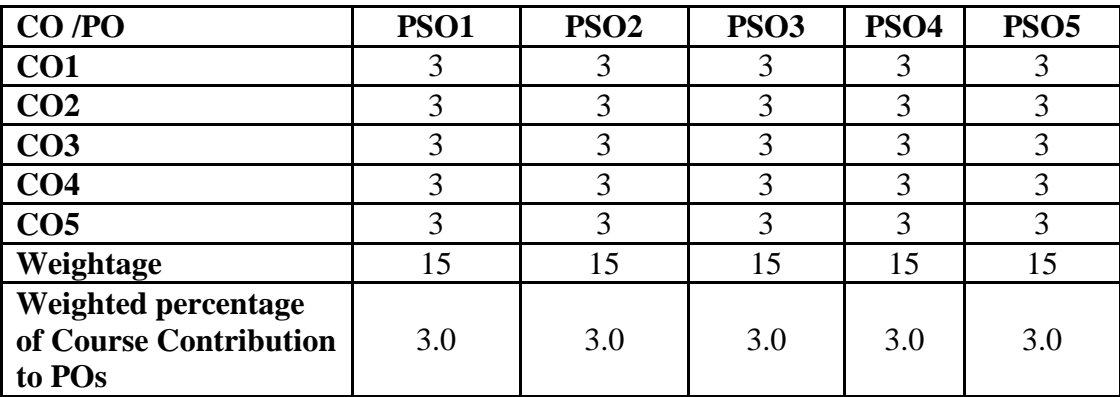

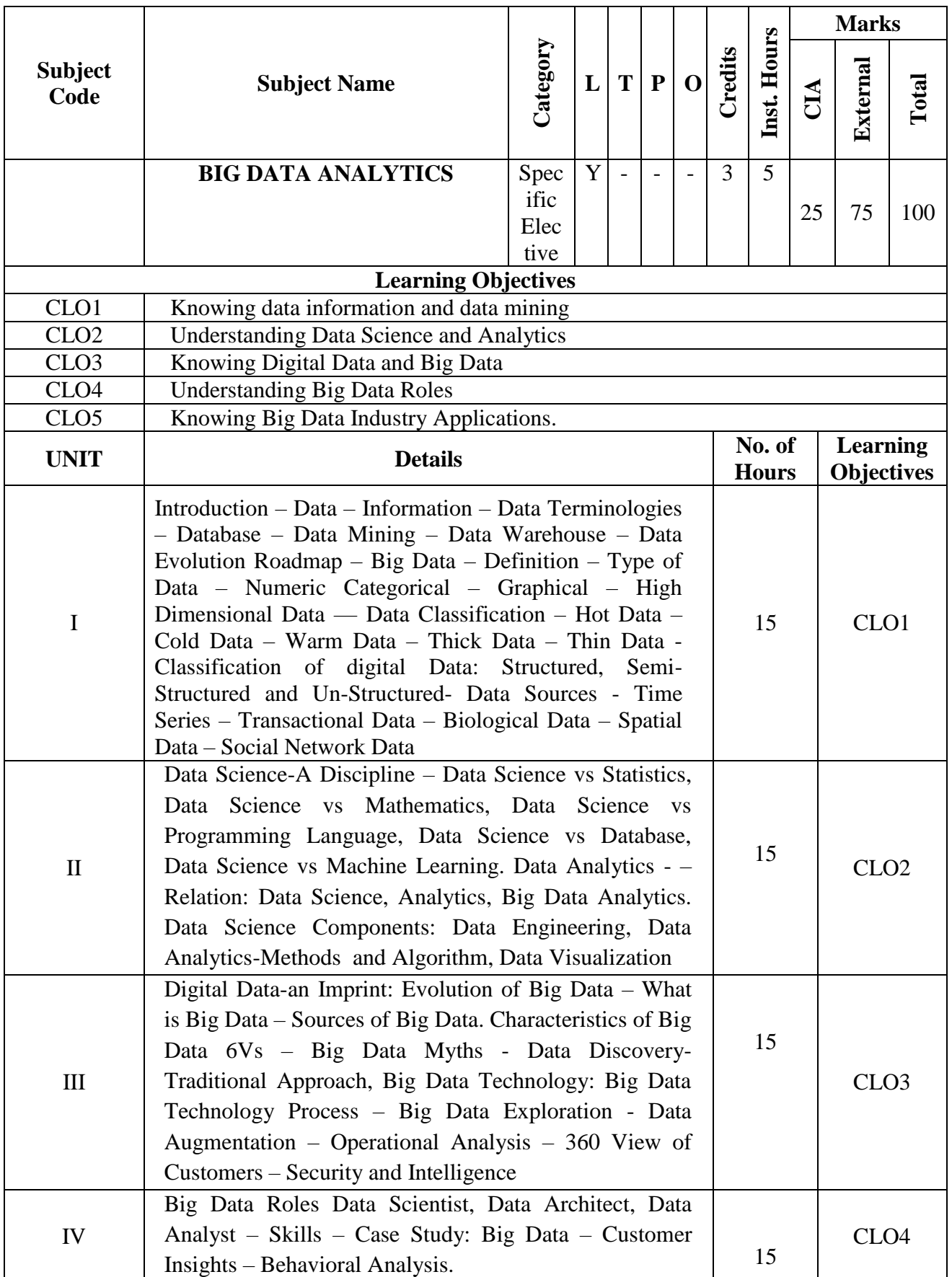

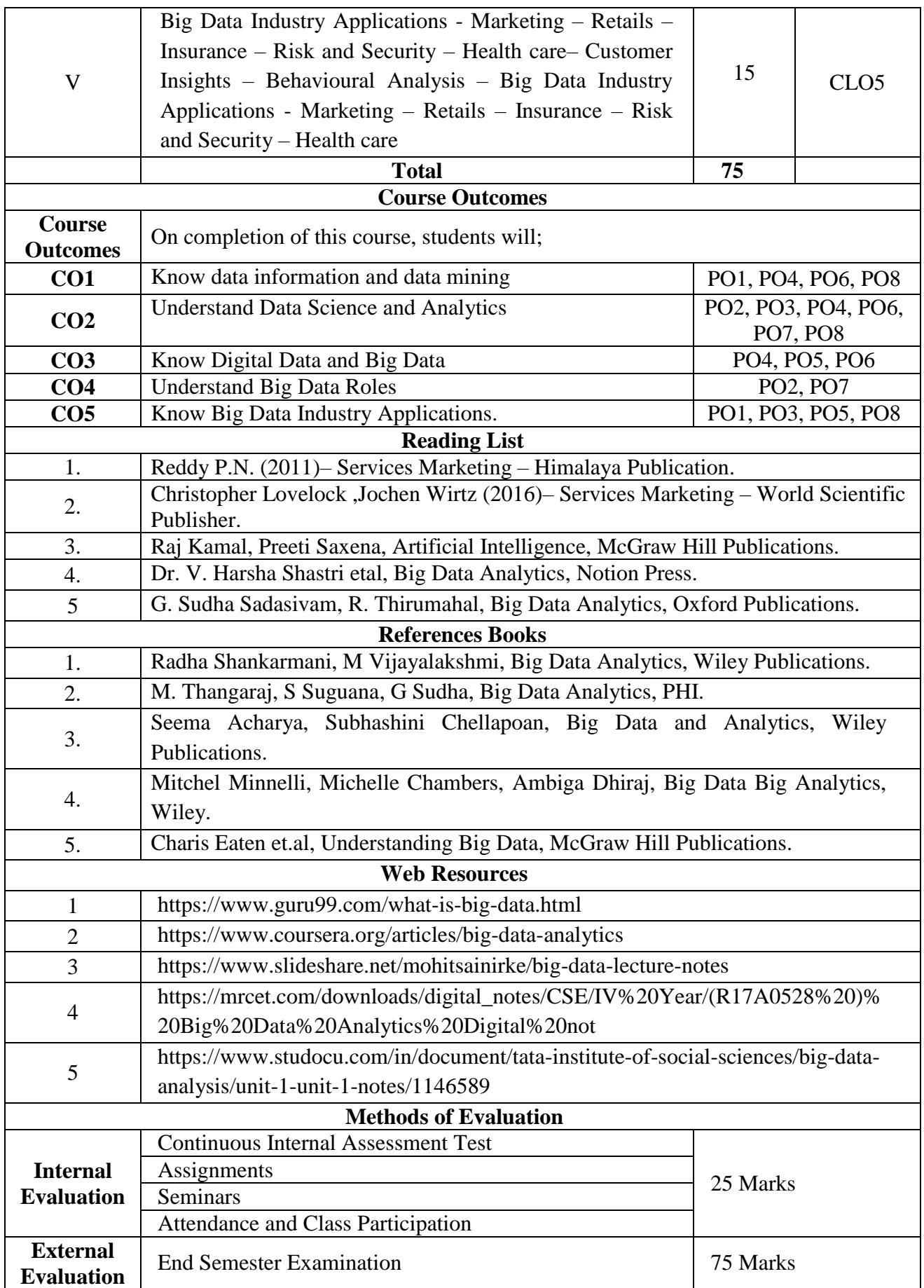

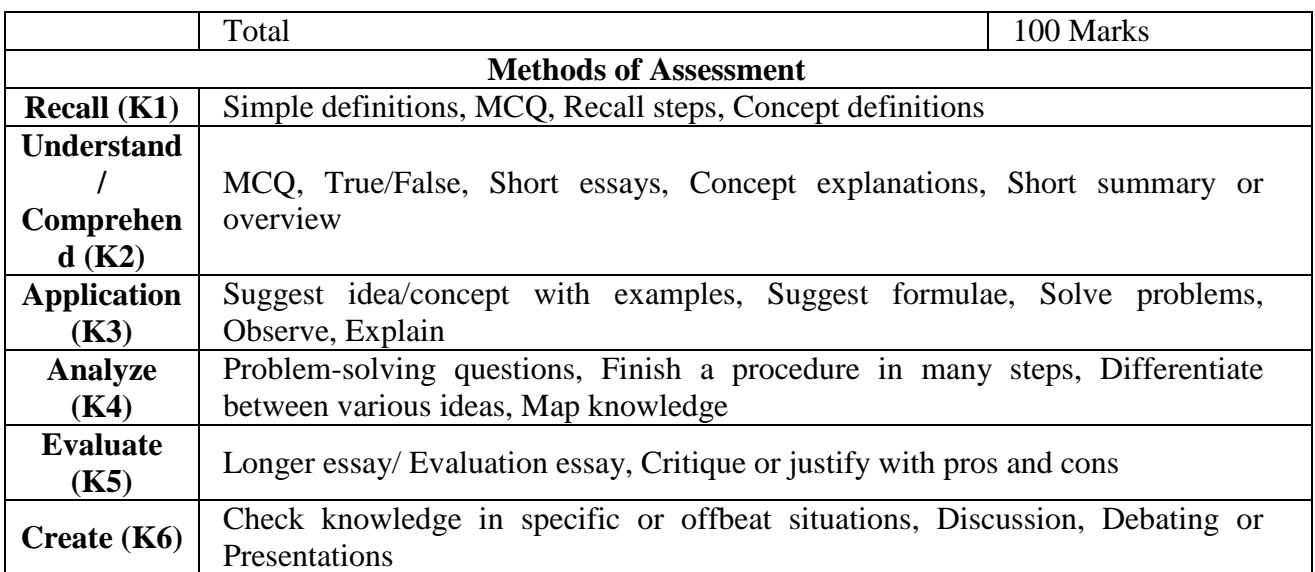

### **This paper should be handled and valued by the faculty of Business Administration only**

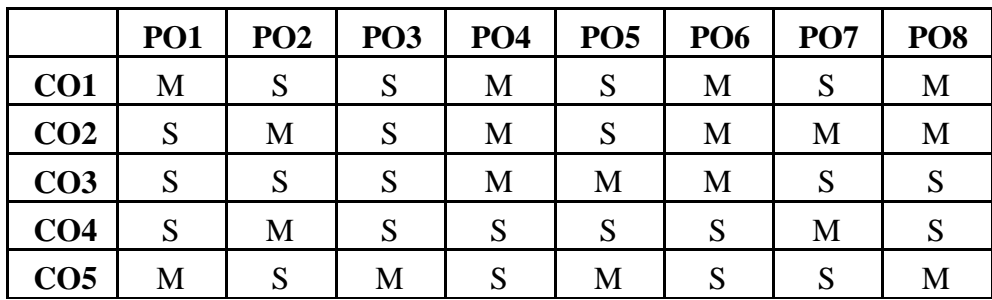

### **Mapping with program outcomes**

### **CO-PO Mapping (Course Articulation Matrix)**

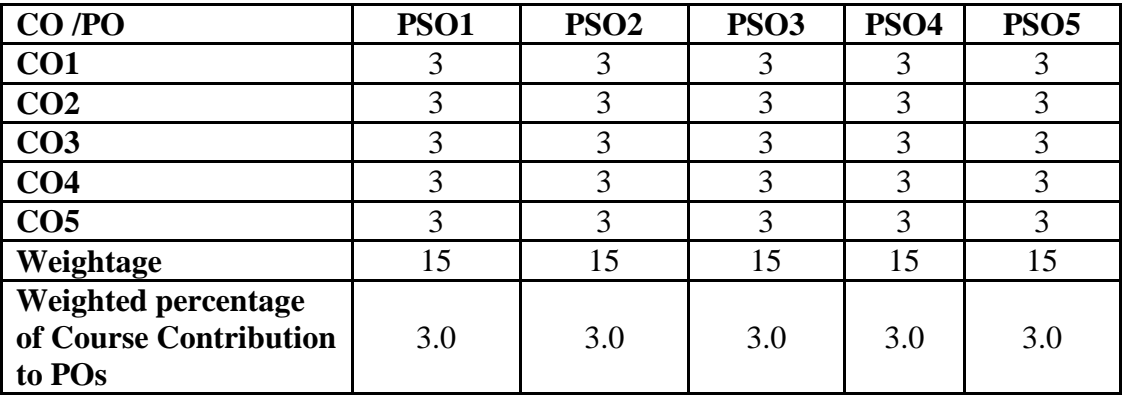

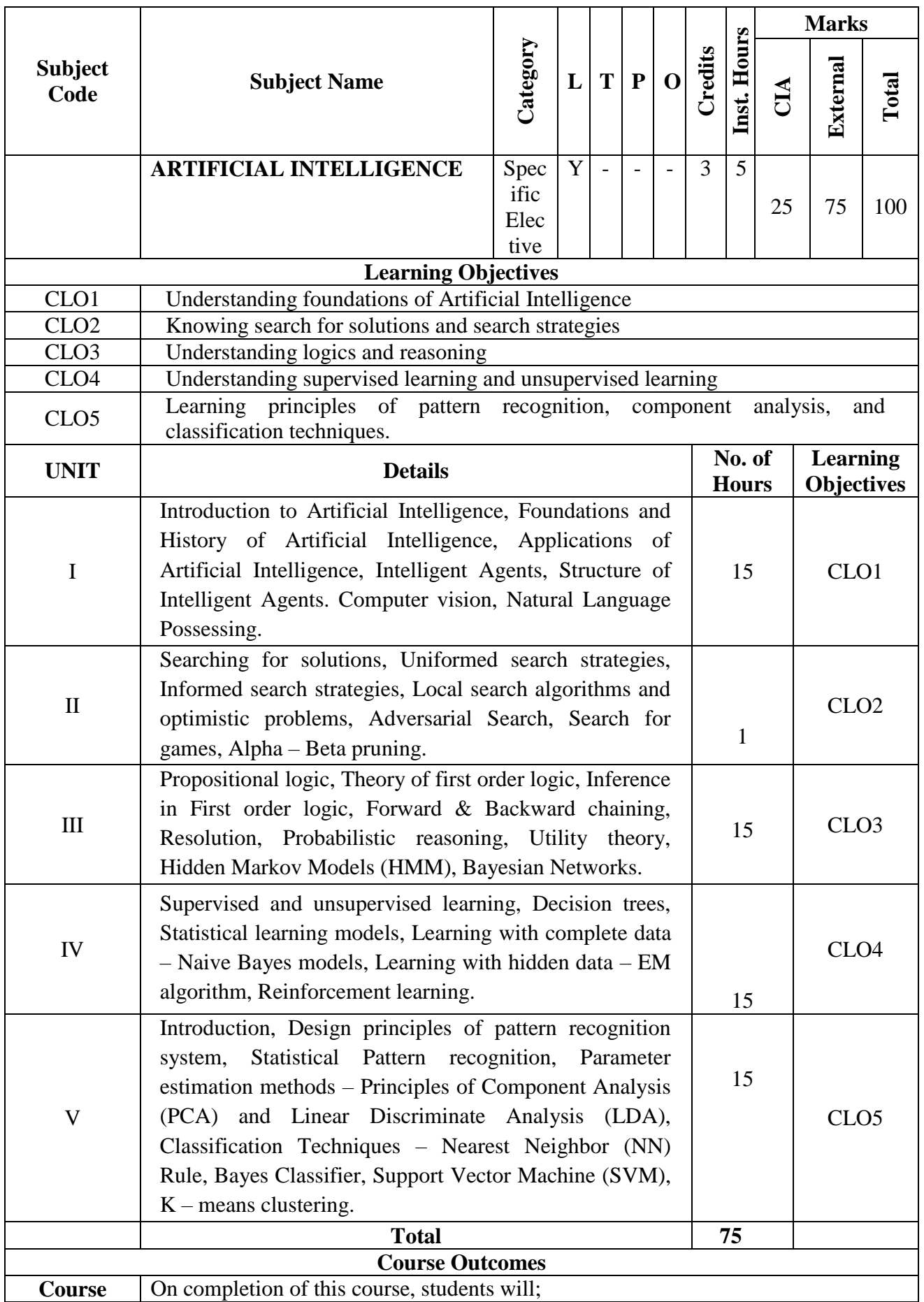

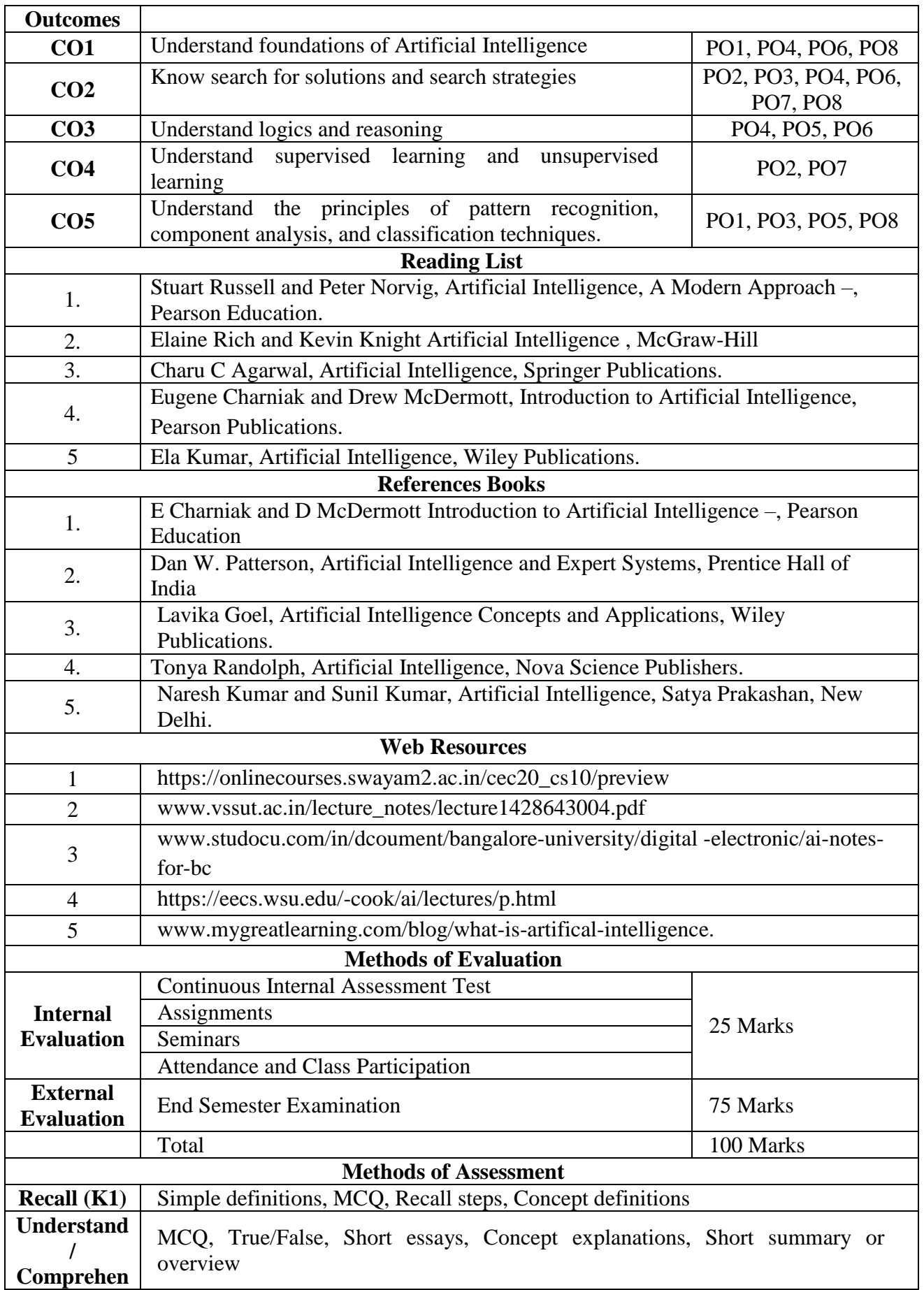

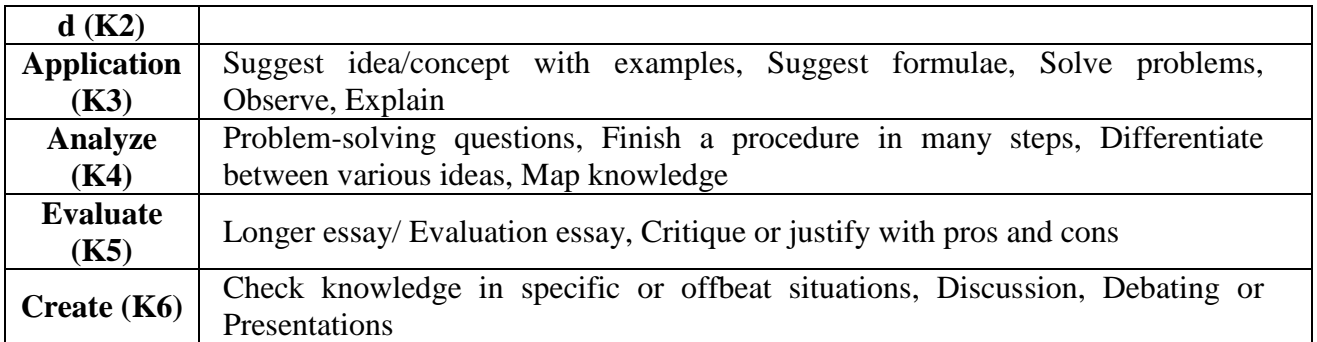

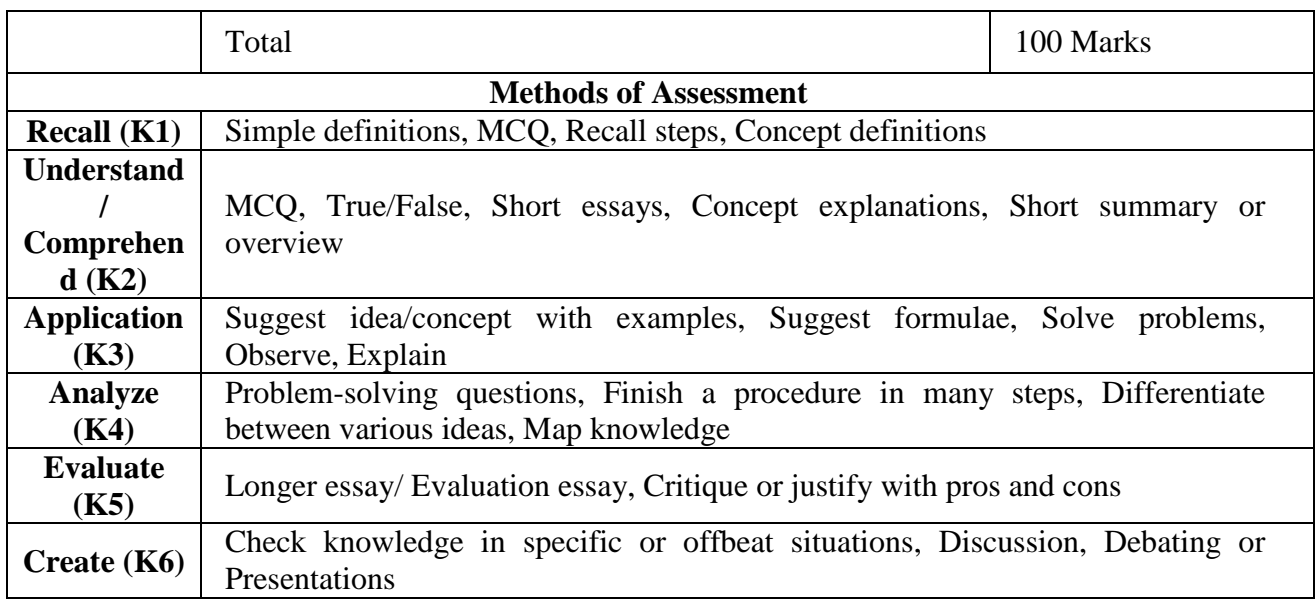

|                 | PO <sub>1</sub> | PO <sub>2</sub> | PO <sub>3</sub> | PO <sub>4</sub> | PO <sub>5</sub> | PO <sub>6</sub> | PO <sub>7</sub> | PO <sub>8</sub> |
|-----------------|-----------------|-----------------|-----------------|-----------------|-----------------|-----------------|-----------------|-----------------|
| CO <sub>1</sub> | M               | S               | S               | M               | S               | M               | S               | M               |
| CO <sub>2</sub> | S               | M               | S               | M               | S               | M               | М               | М               |
| CO <sub>3</sub> | S               | S               | S               | M               | M               | M               | S               | S               |
| CO <sub>4</sub> | S               | M               | S               | S               | S               | S               | M               | S               |
| CO <sub>5</sub> | M               | S               | M               | S               | M               | S               | S               | M               |

**CO-PO Mapping (Course Articulation Matrix)**

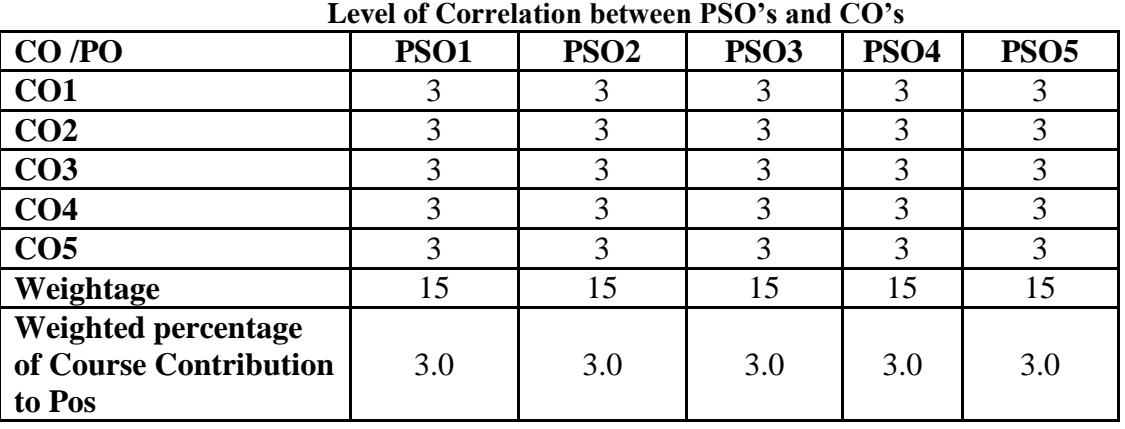

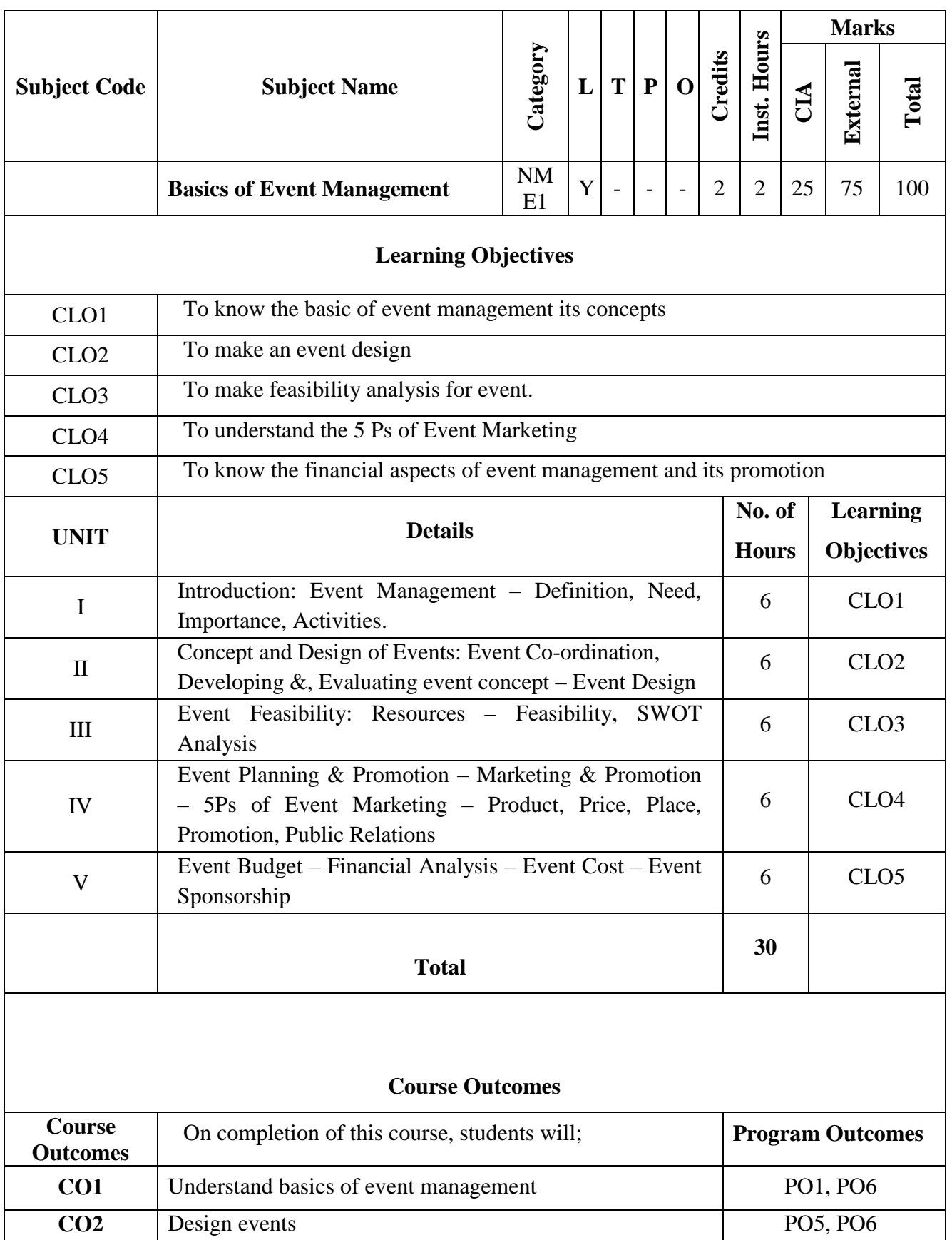

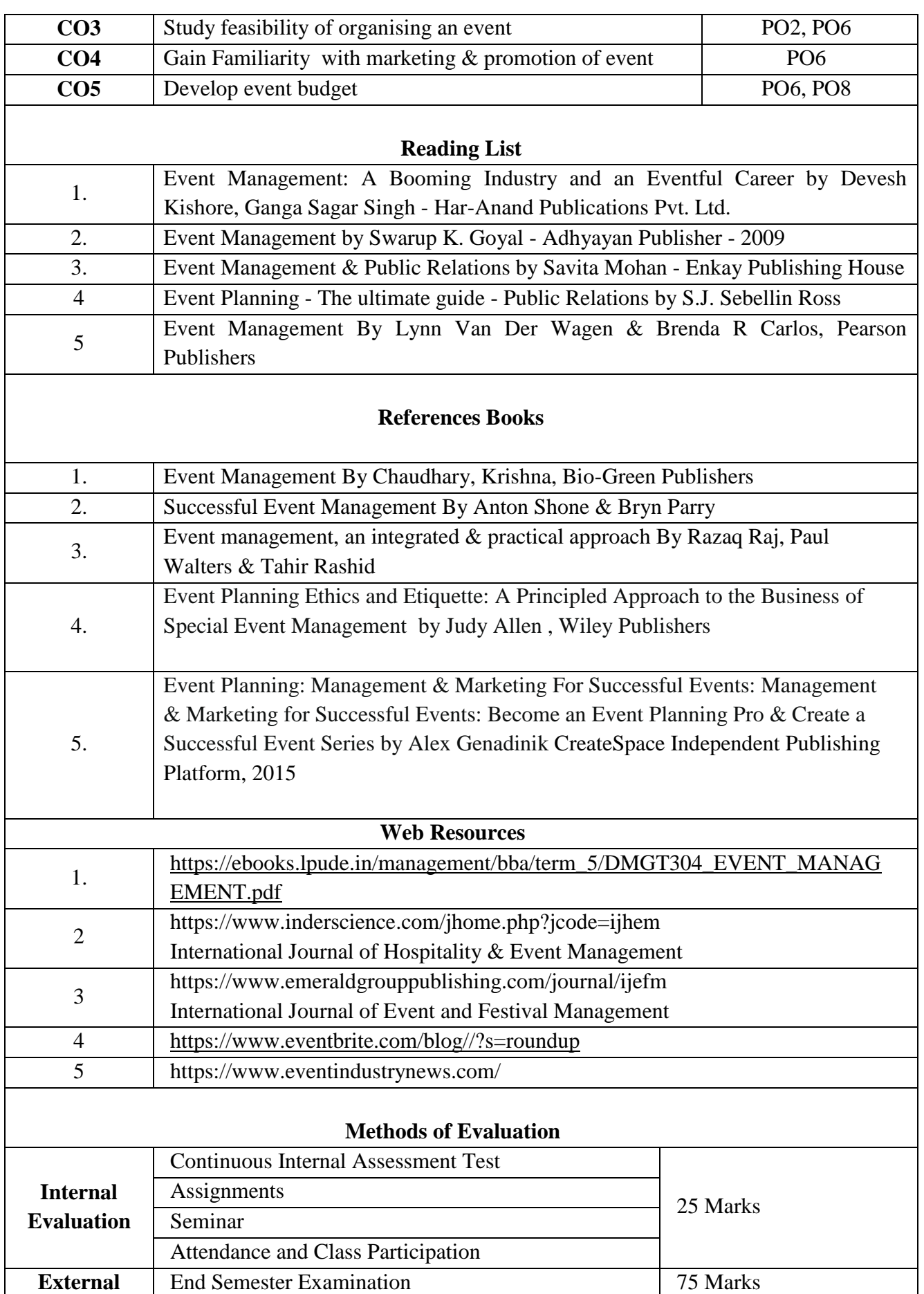

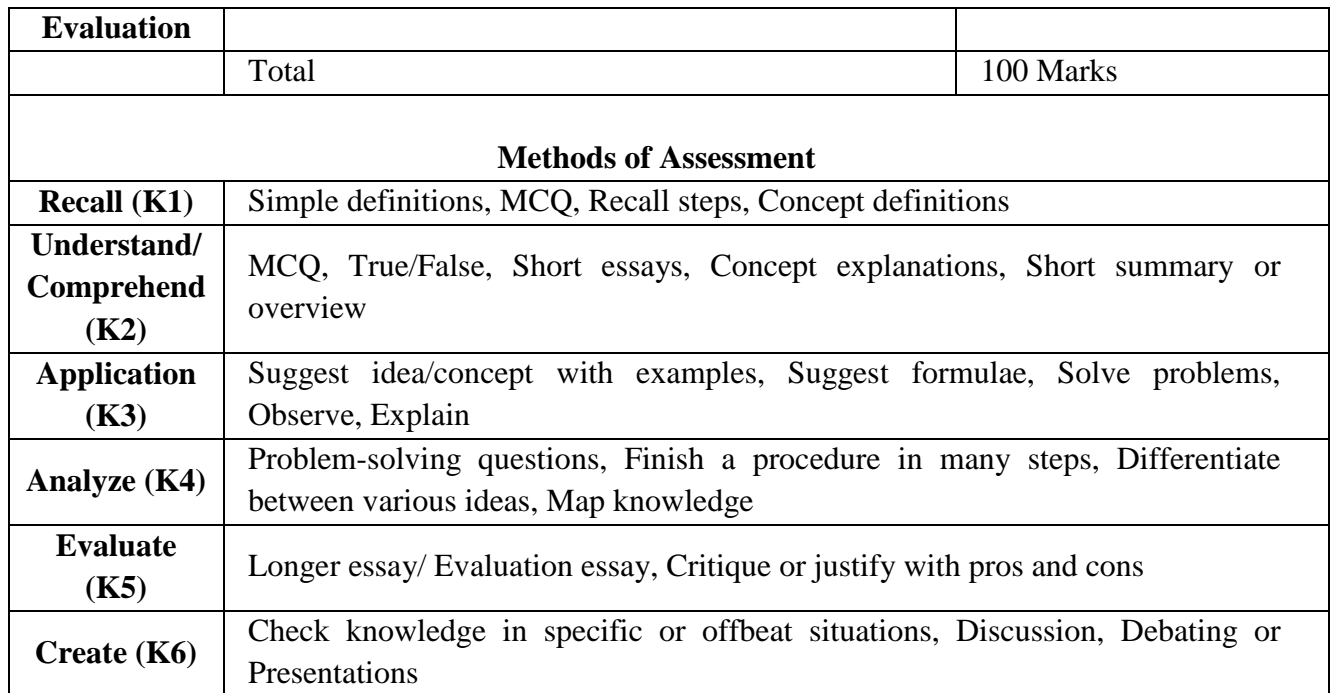

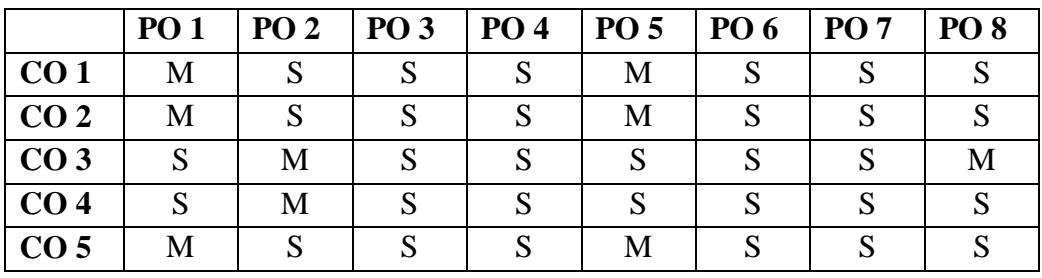

**S-Strong M-Medium L-Low**

**CO-PO Mapping (Course Articulation Matrix)**

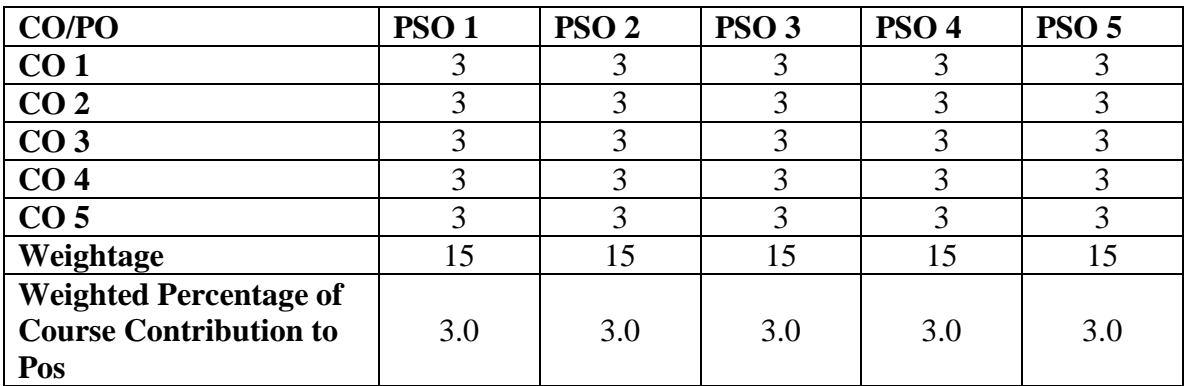
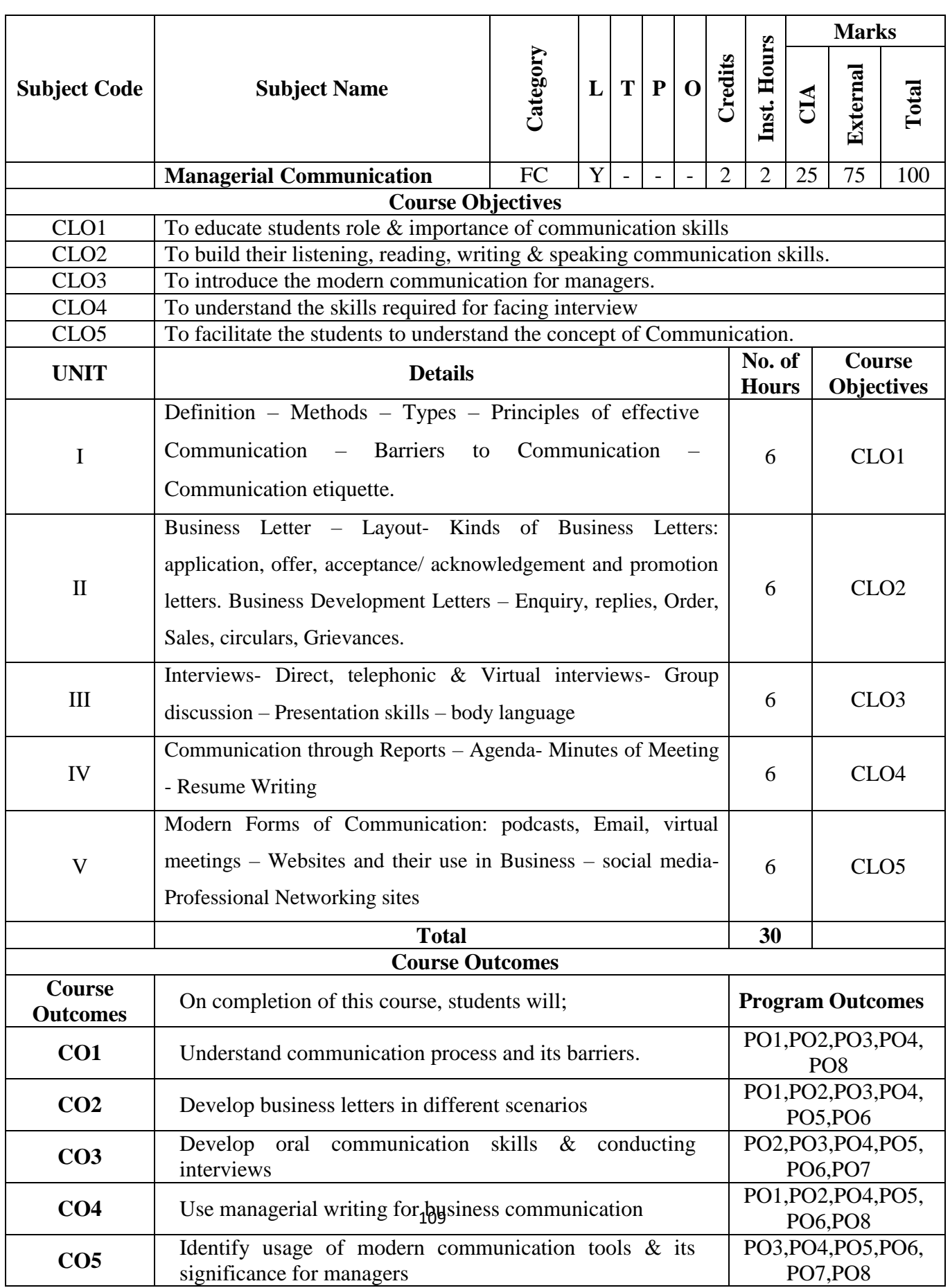

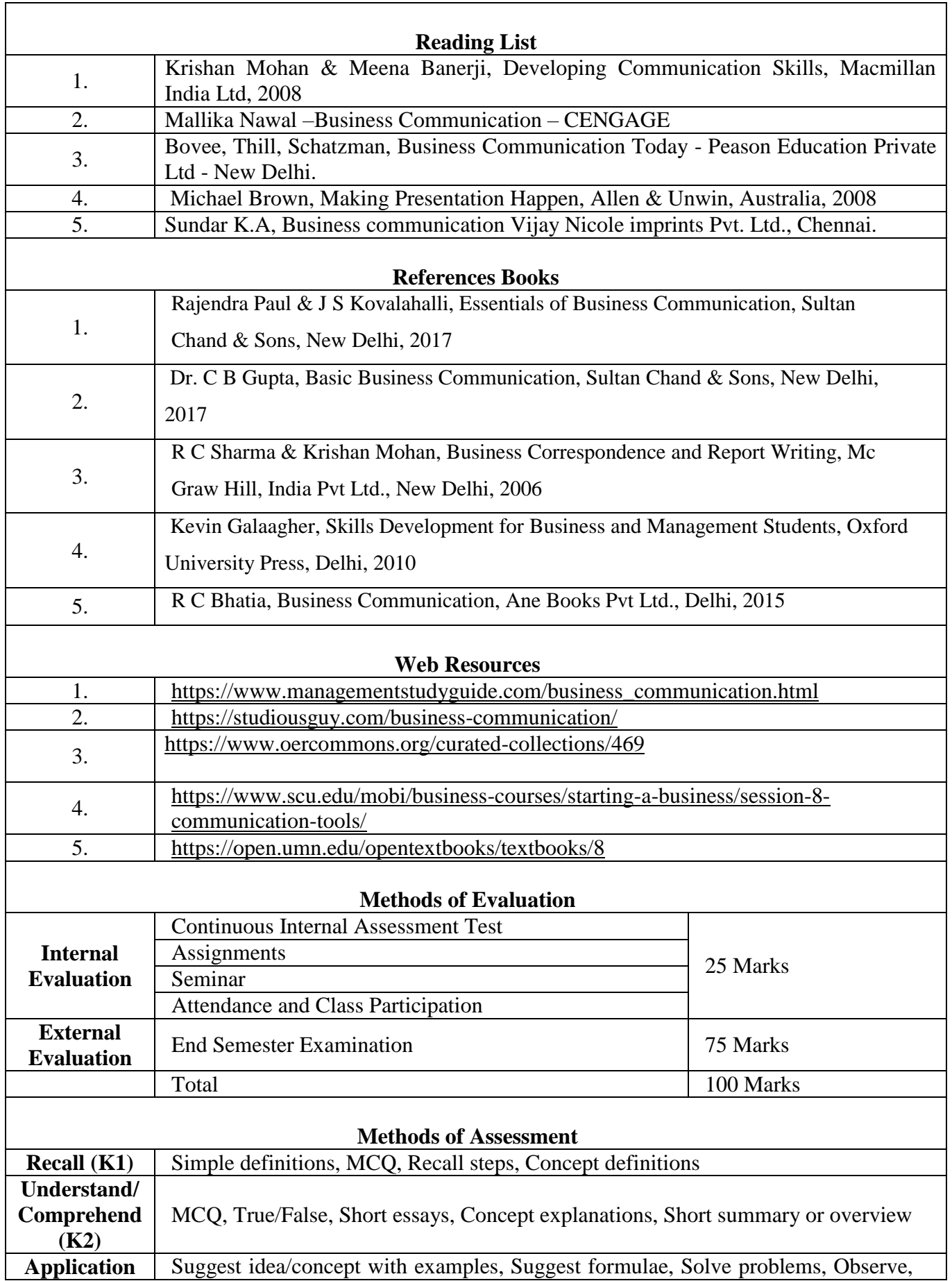

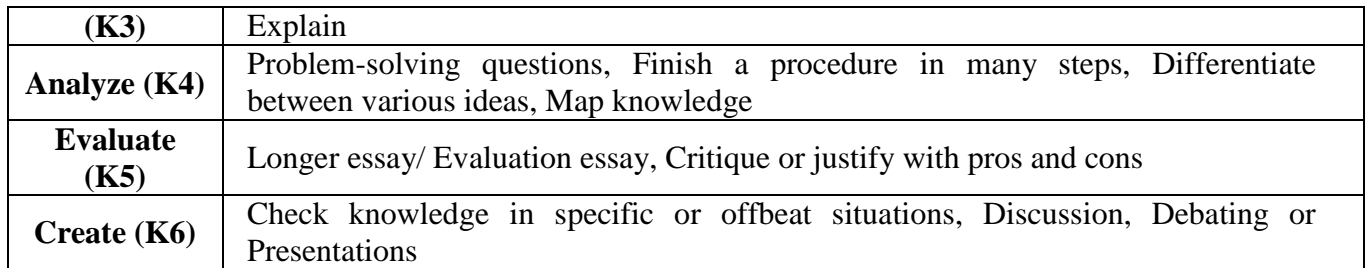

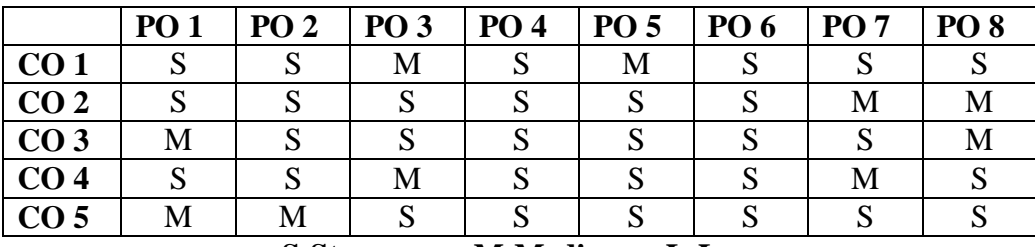

**S-Strong M-Medium L-Low**

## **CO-PO Mapping with program specific outcomes (Course Articulation Matrix)**

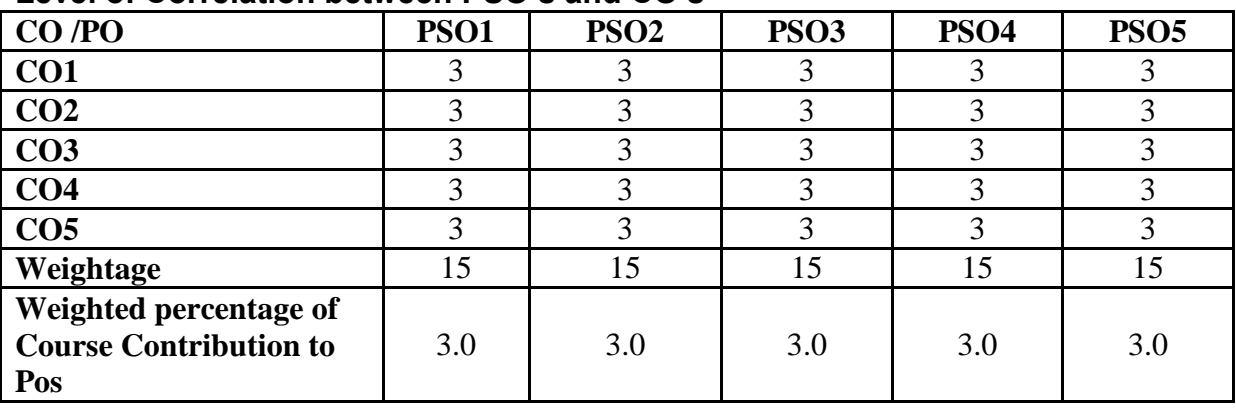

**Level of Correlation between PSO's and CO's**

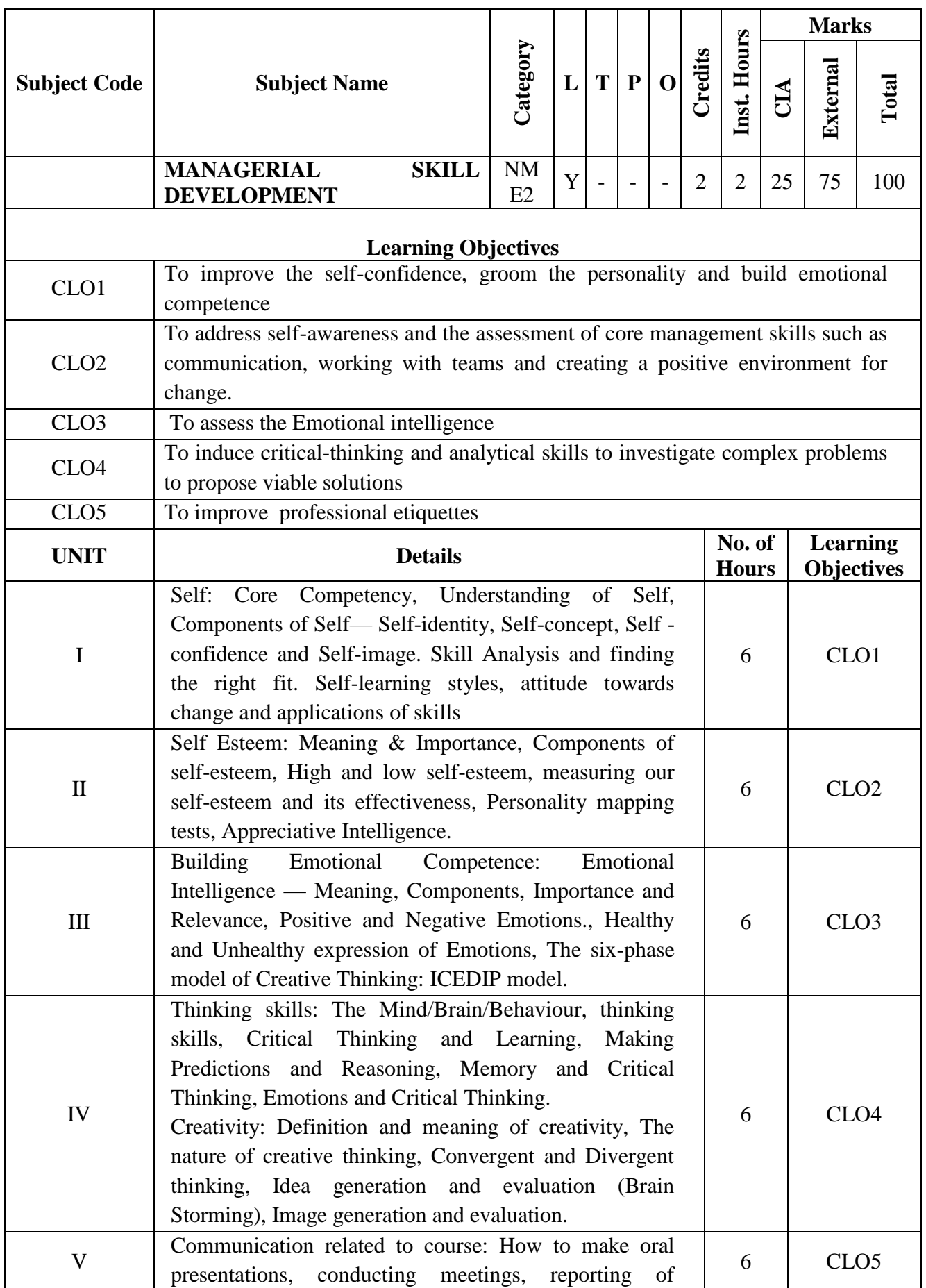

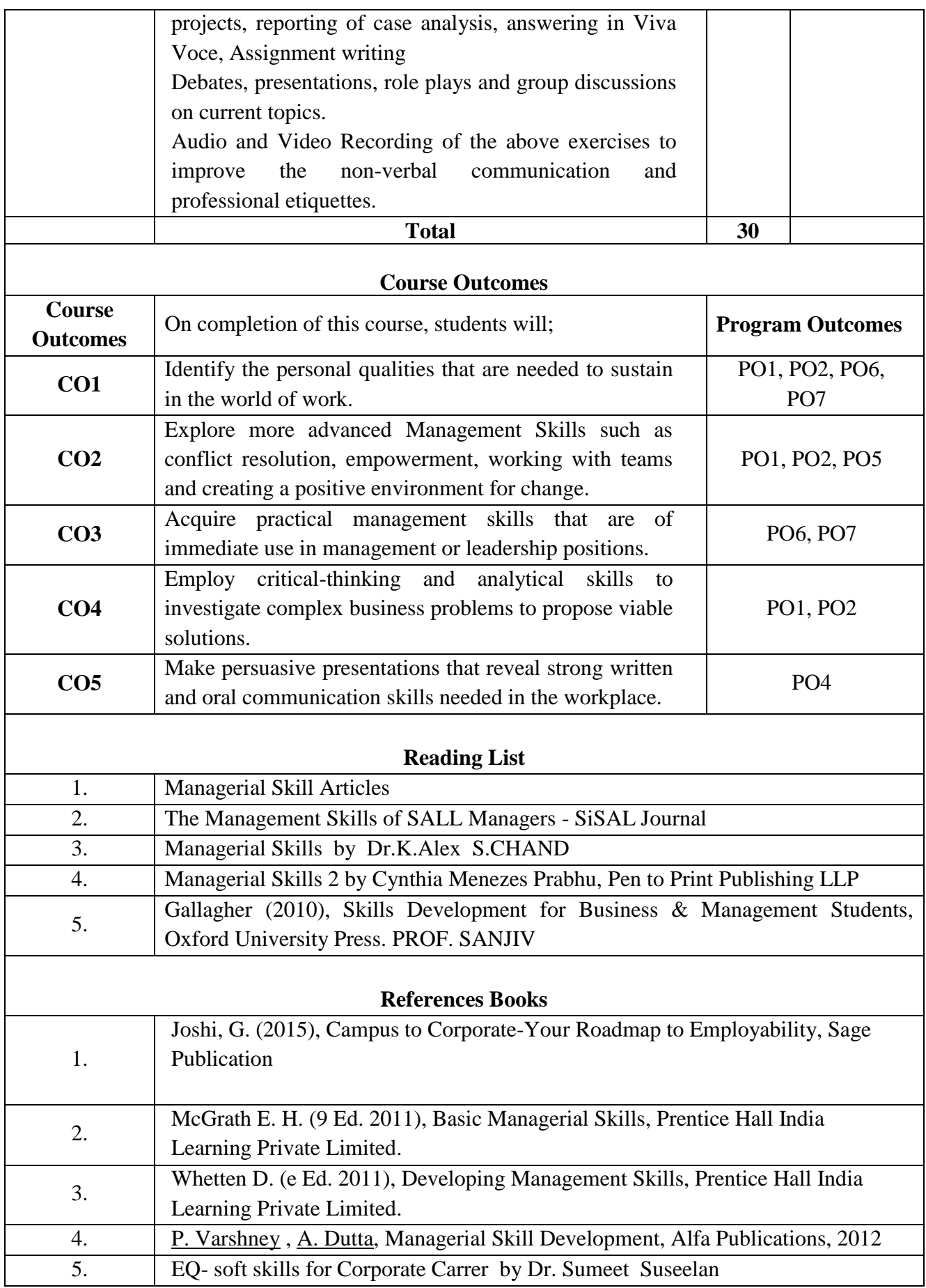

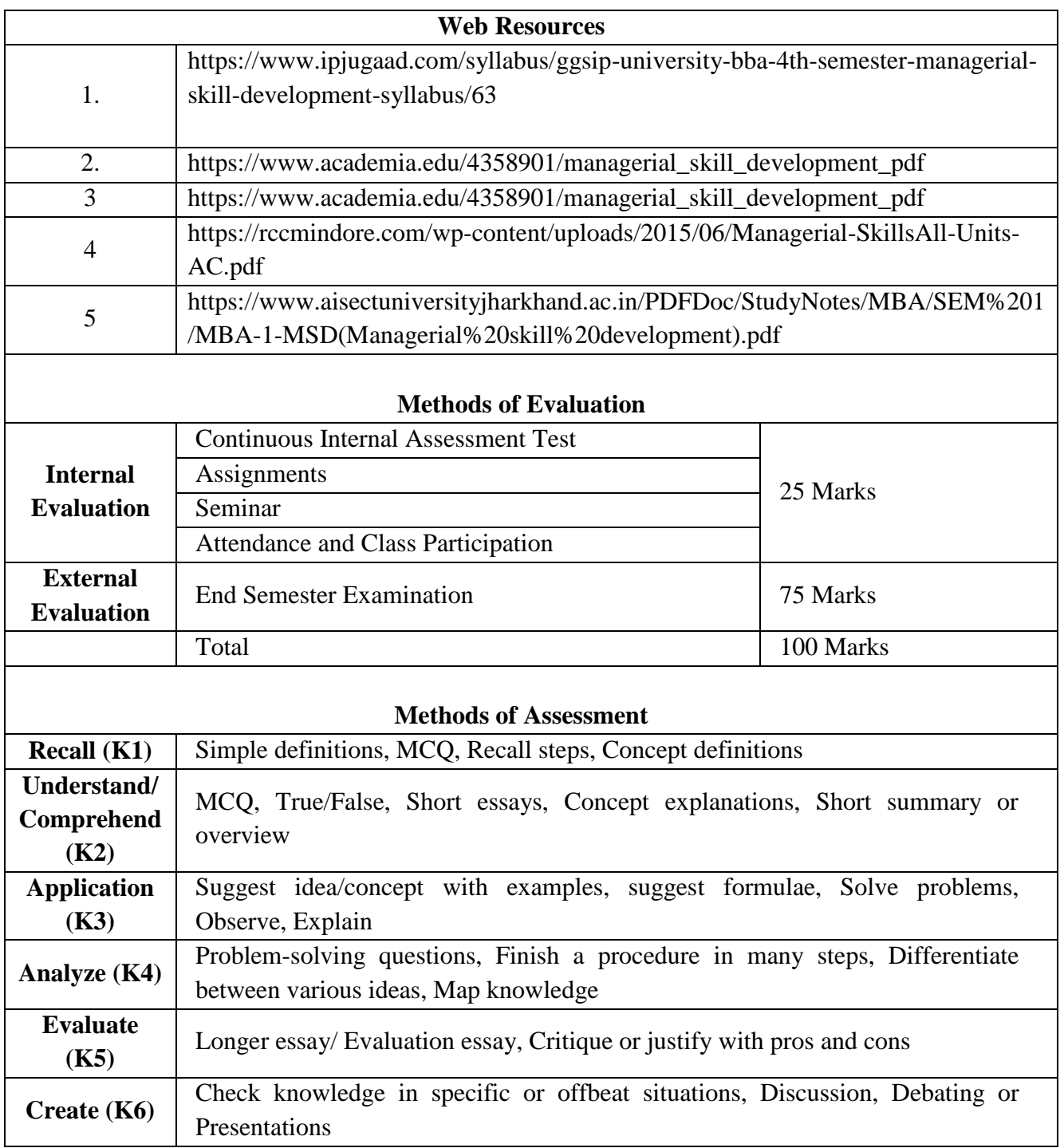

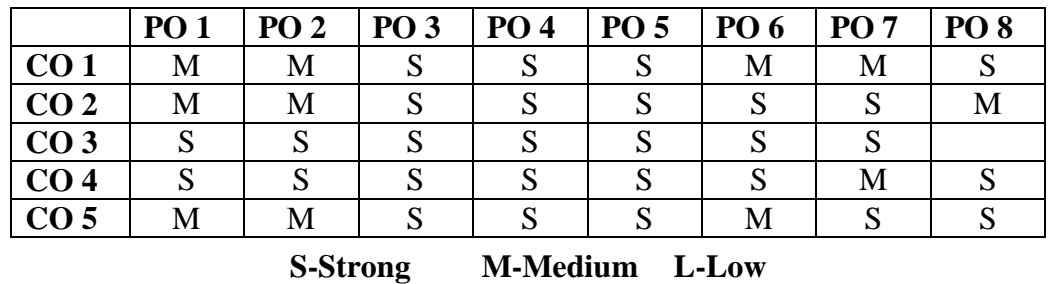

**CO-PO Mapping with Programme Specific Outcomes (Course Articulation Matrix): Level of Correlation between PSO's and CO's**

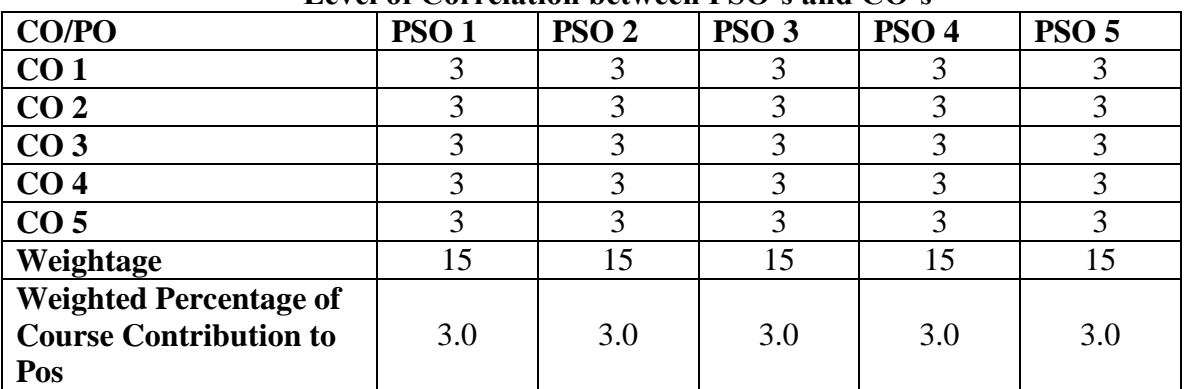

115

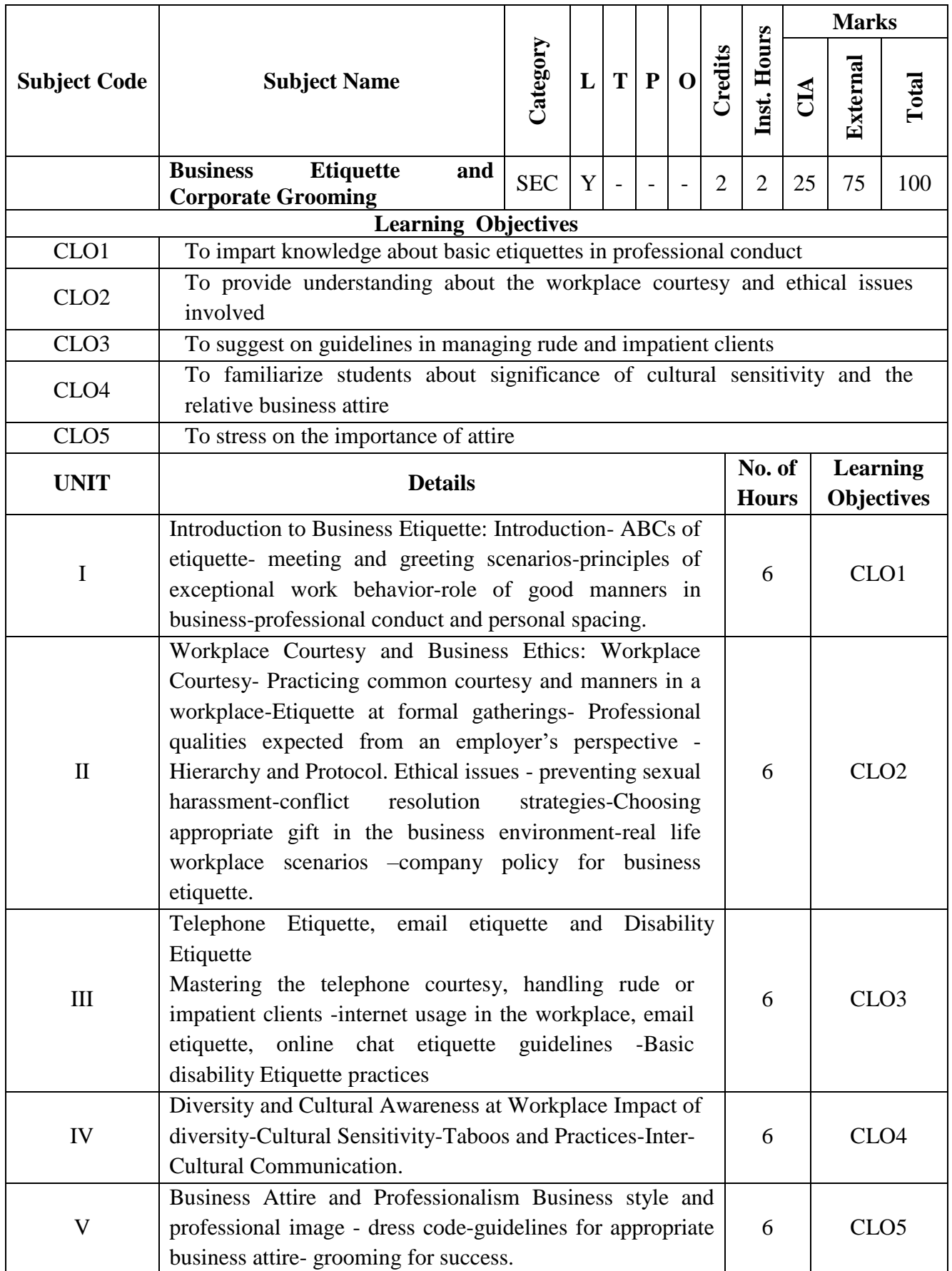

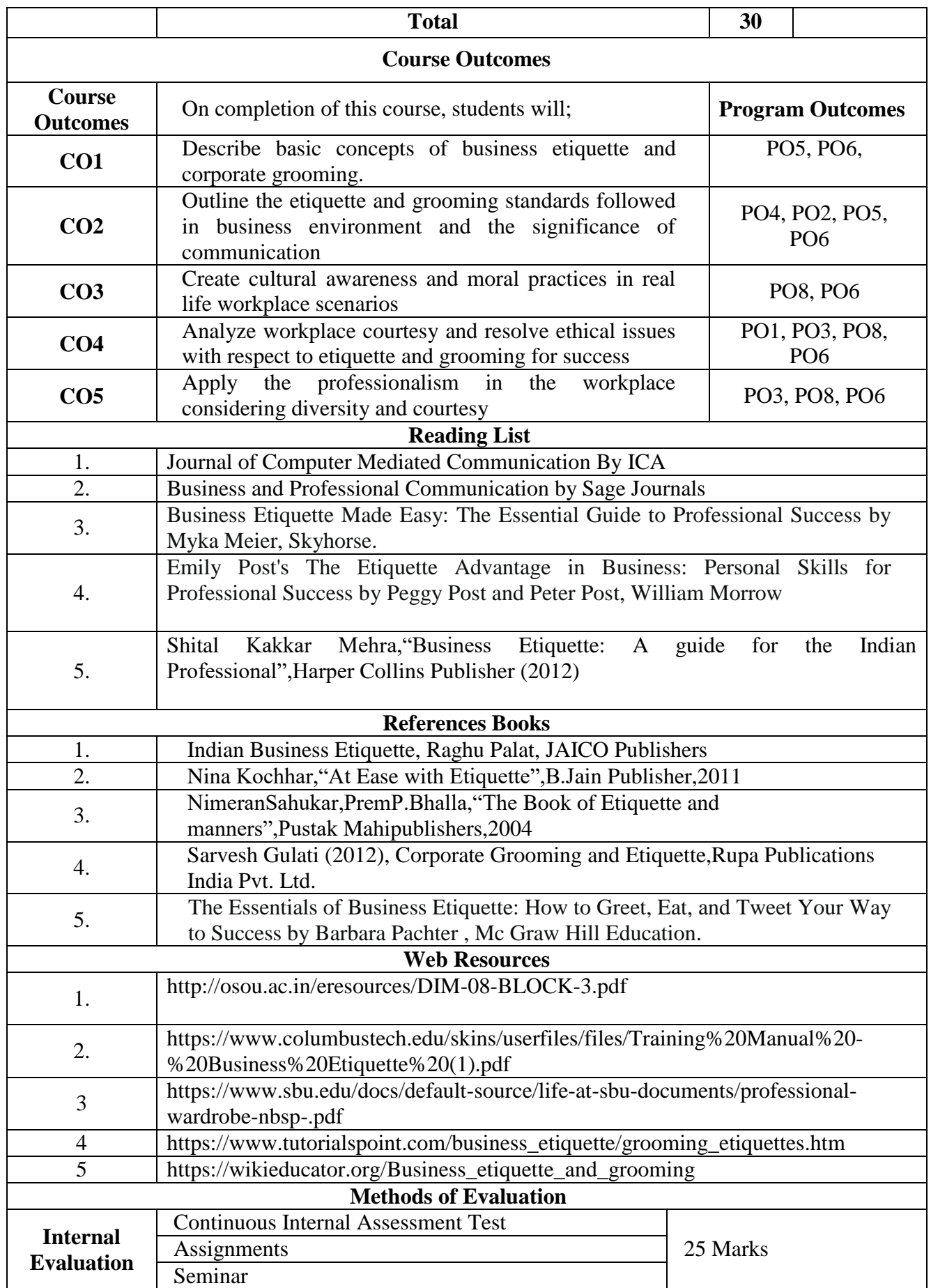

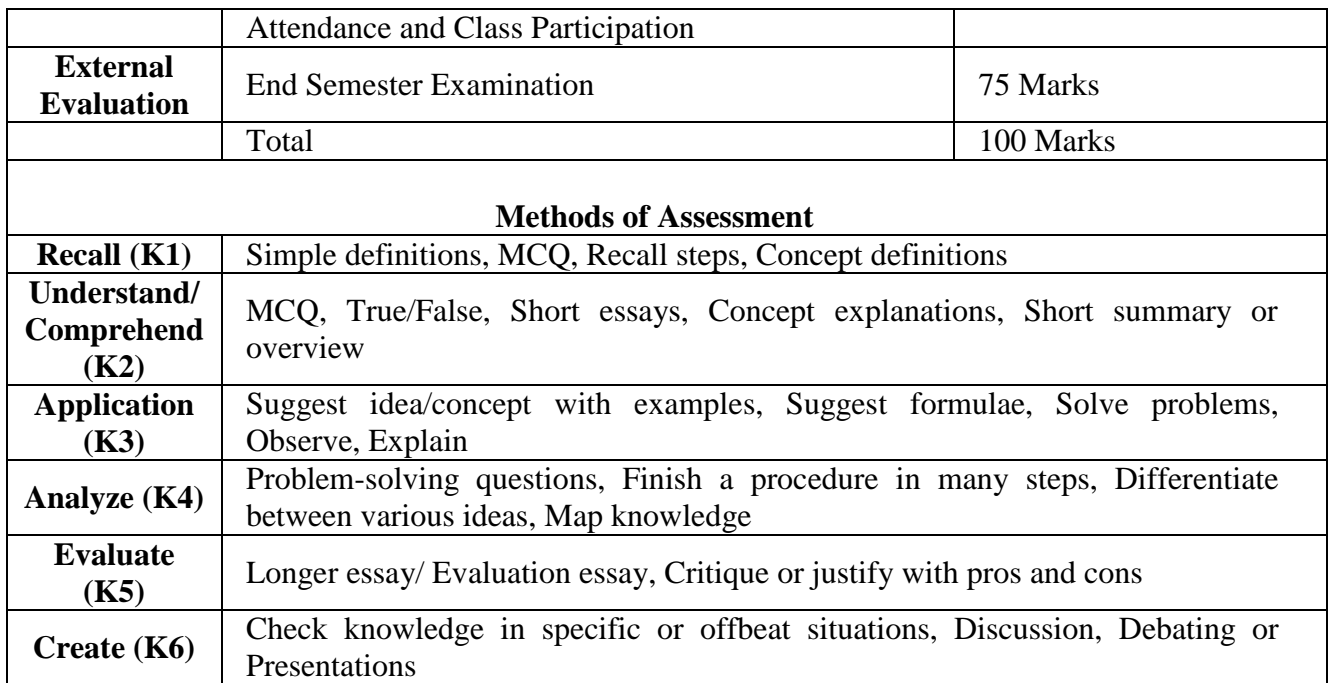

|                 | <b>PO1</b> | PO <sub>2</sub> | <b>PO 3</b> | PO <sub>4</sub> | PO <sub>5</sub>    | <b>PO</b> 6 | PO <sub>7</sub> | <b>PO 8</b> |
|-----------------|------------|-----------------|-------------|-----------------|--------------------|-------------|-----------------|-------------|
| CO <sub>1</sub> | M          |                 |             |                 |                    | М           | М               |             |
| CO <sub>2</sub> | M          | М               |             |                 |                    | M           | М               |             |
| CO <sub>3</sub> | M          |                 |             |                 |                    | М           | М               |             |
| CO <sub>4</sub> |            |                 |             |                 |                    |             | M               |             |
| CO 5            |            | S-Strong        |             | M-Medium        | L-L <sub>0</sub> W |             | М               |             |

**CO-PO Mapping with Programme Specific Outcomes (Course Articulation Matrix): Level of Correlation between PSO's and CO's**

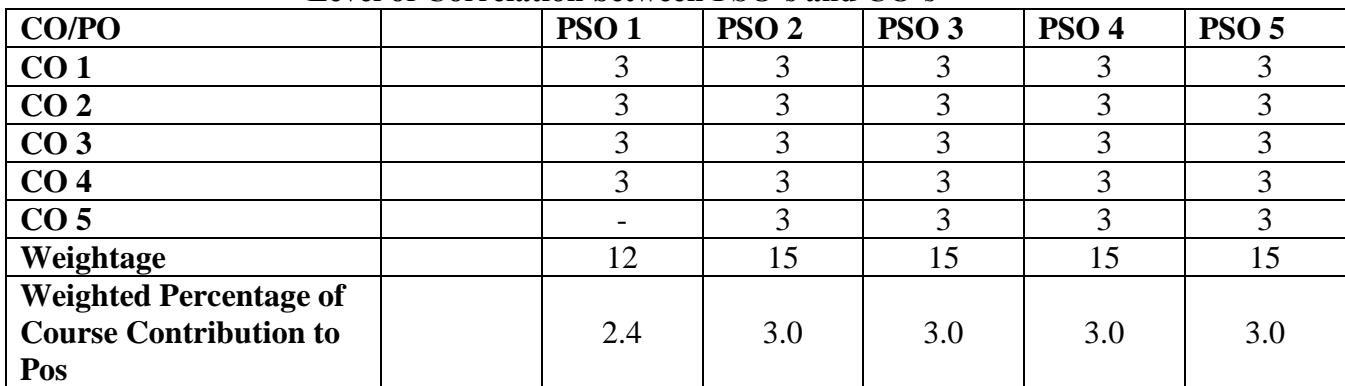

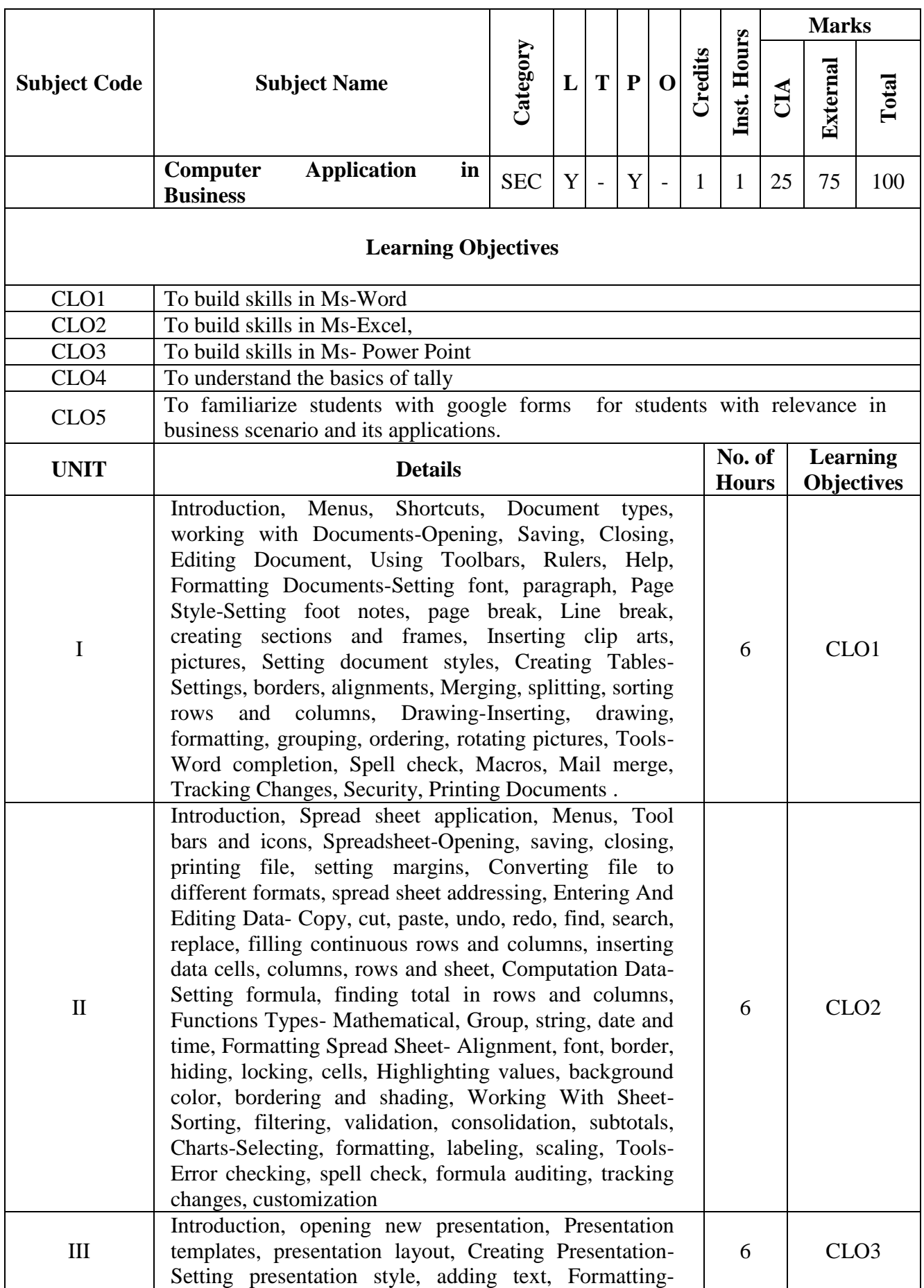

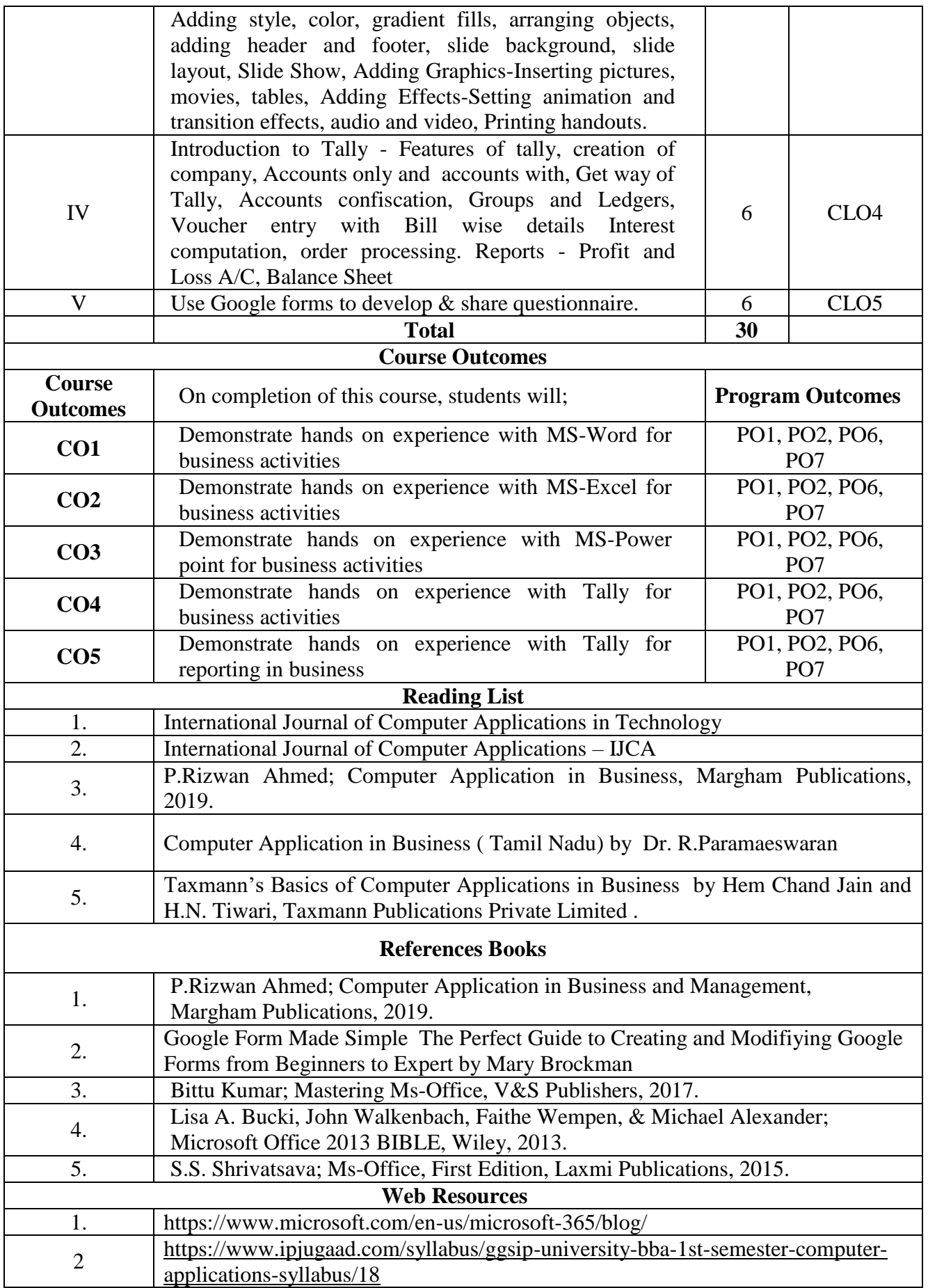

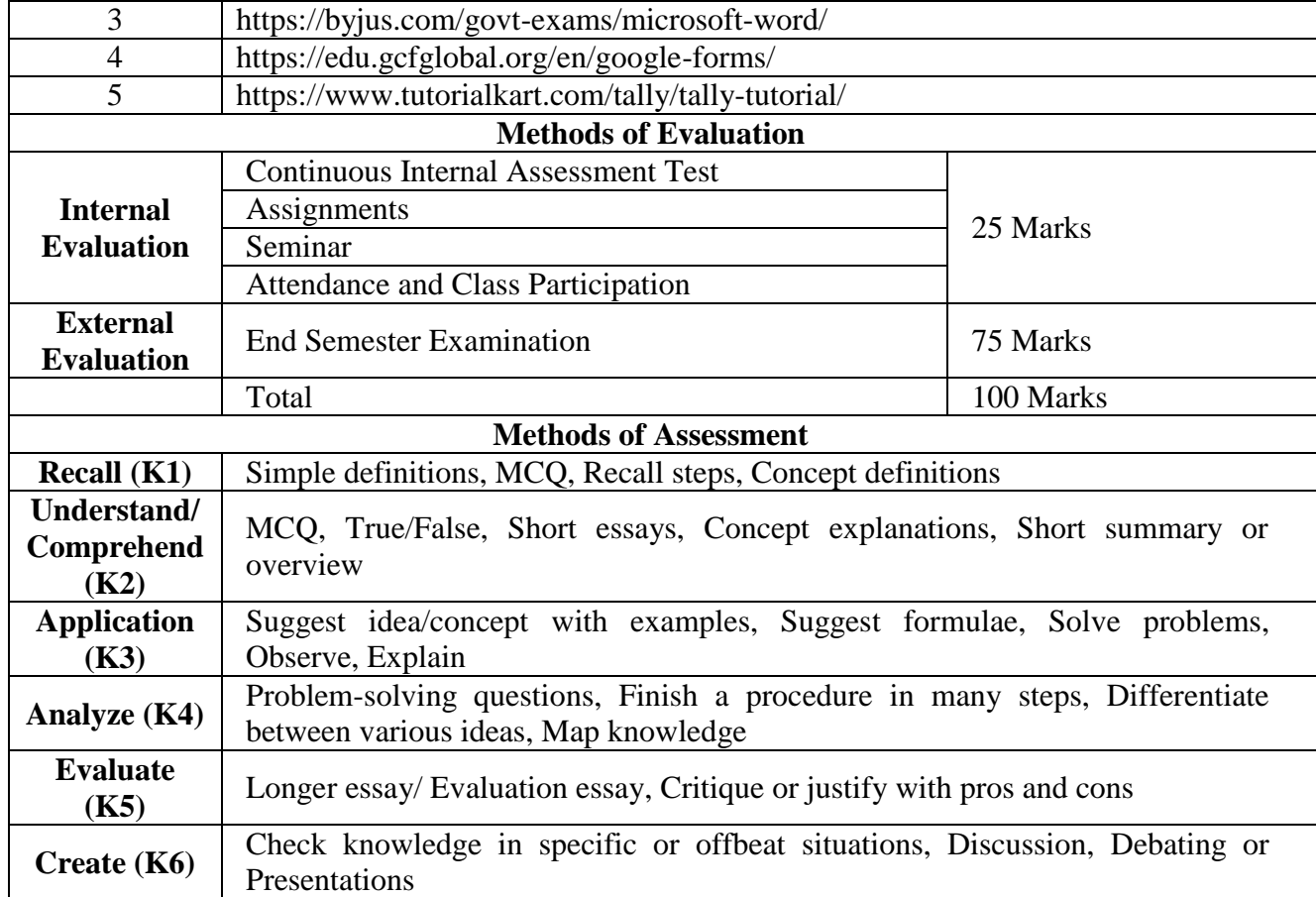

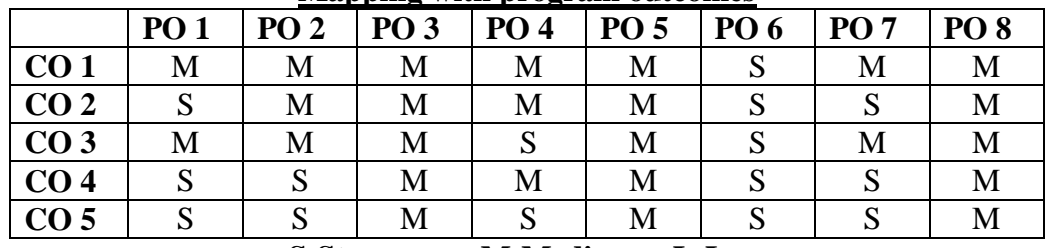

#### **S-Strong M-Medium L-Low**

**CO-PO Mapping with Programme Specific Outcomes (Course Articulation Matrix): Level of Correlation between PSO's and CO's**

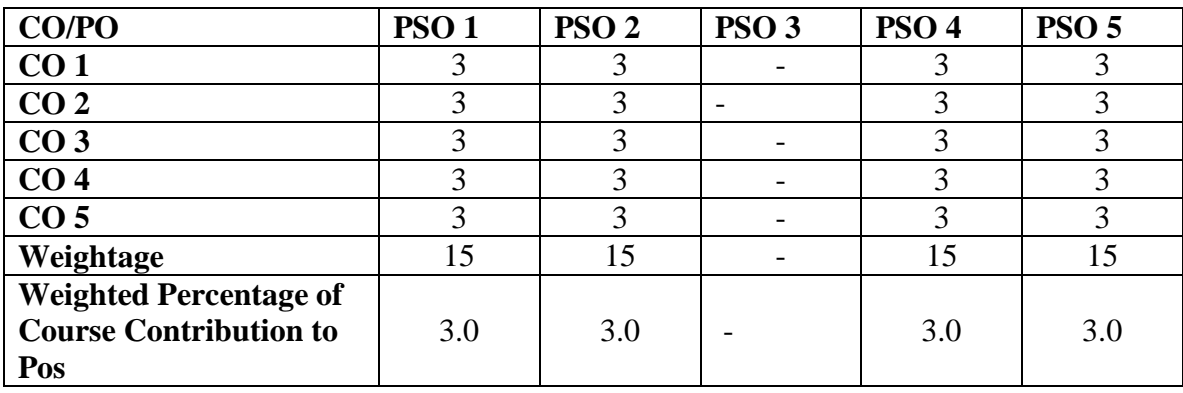

**This paper should be handled and valued by the faculty of Business Administration only**

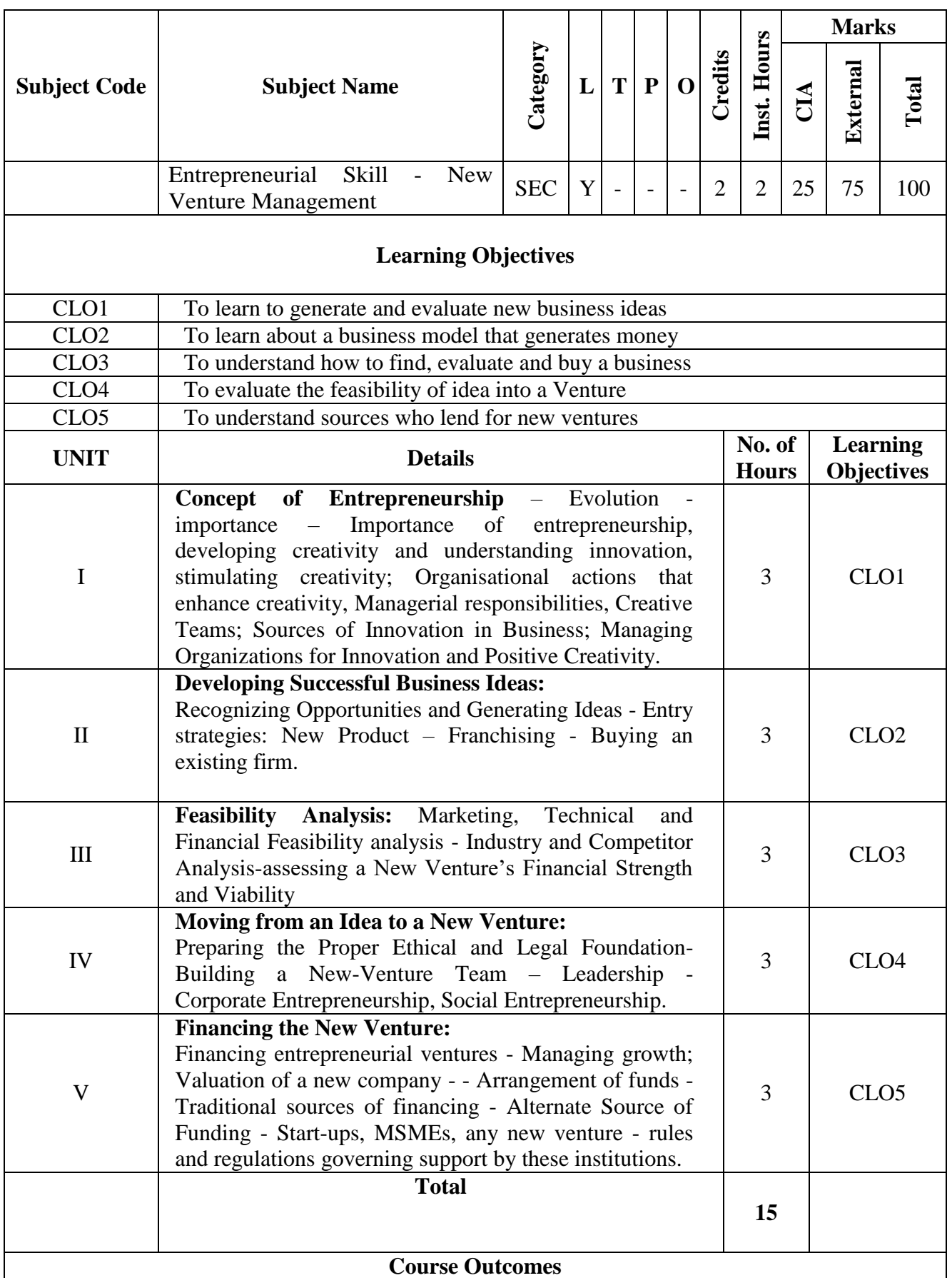

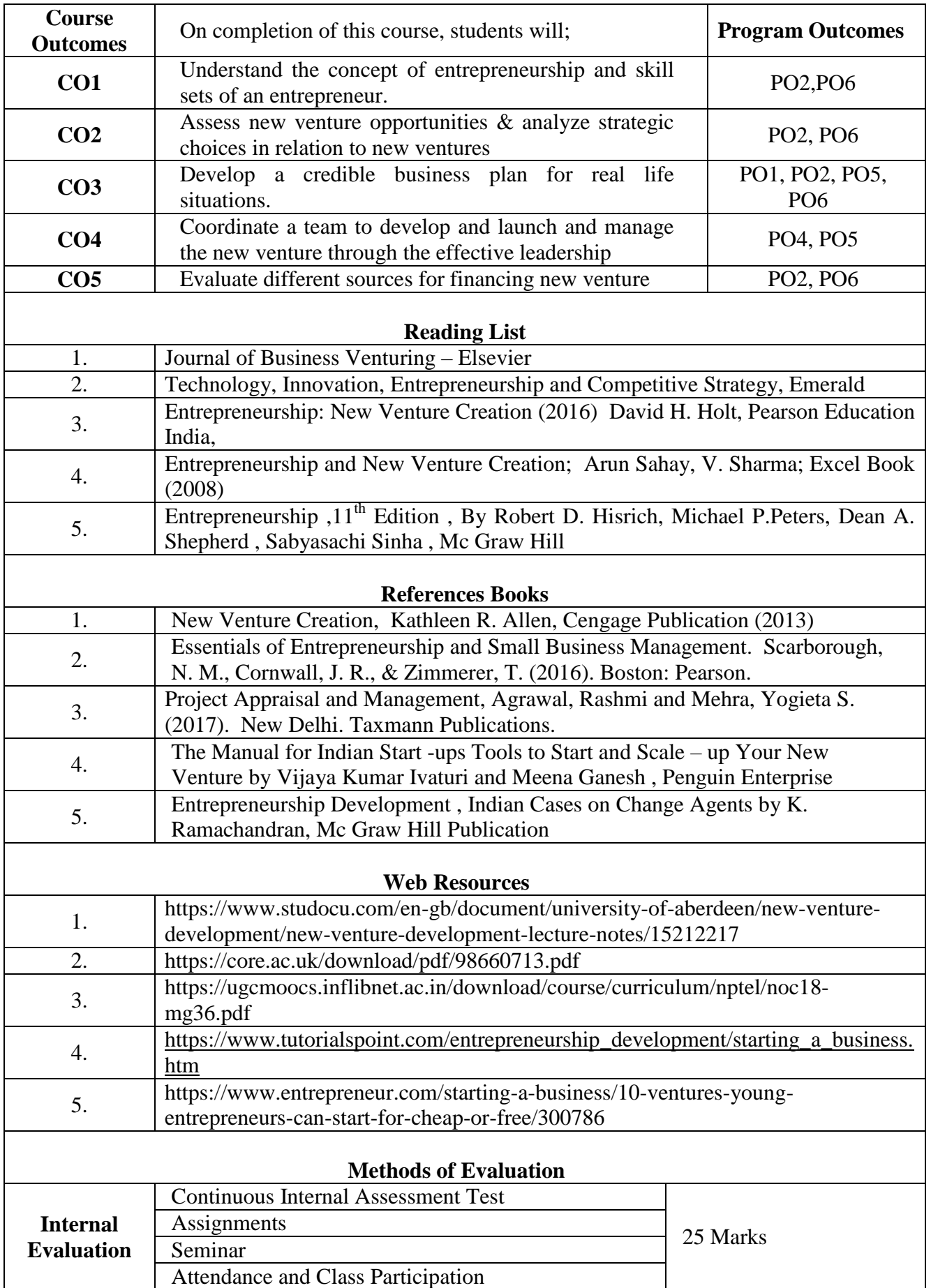

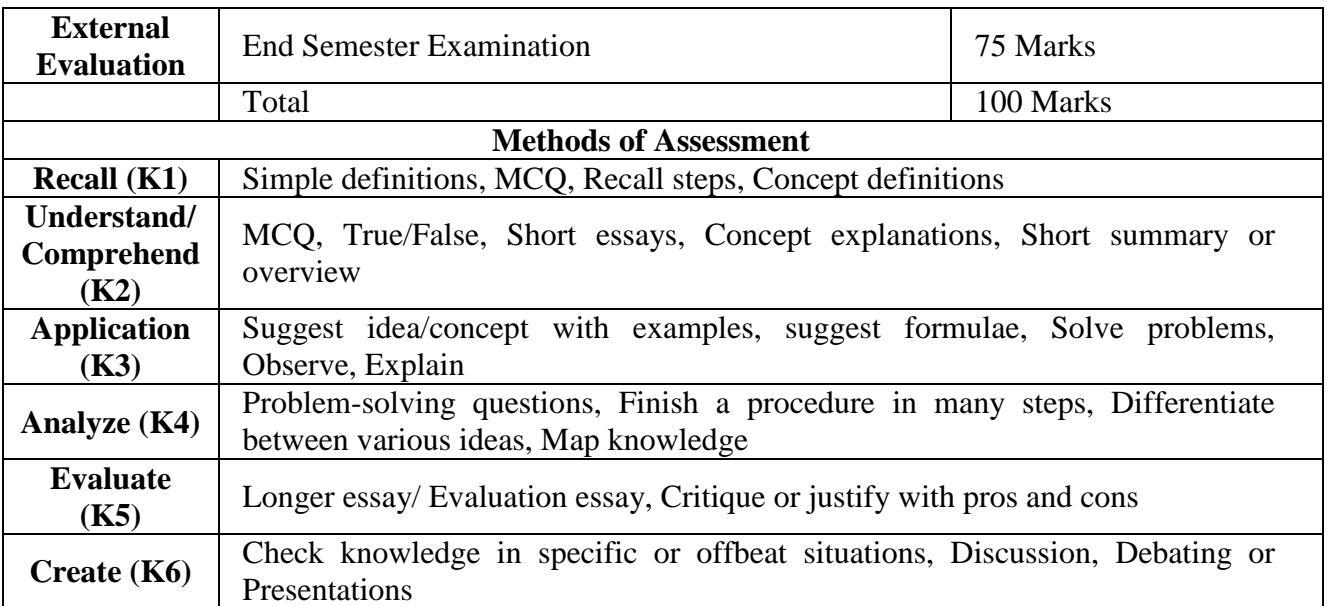

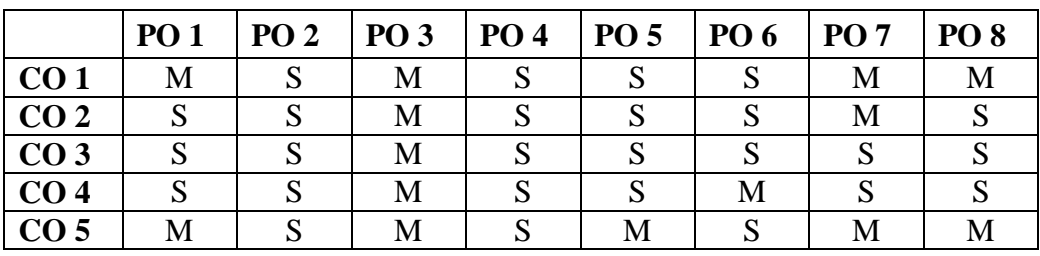

**S-Strong M-Medium L-Low**

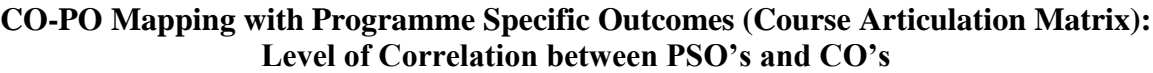

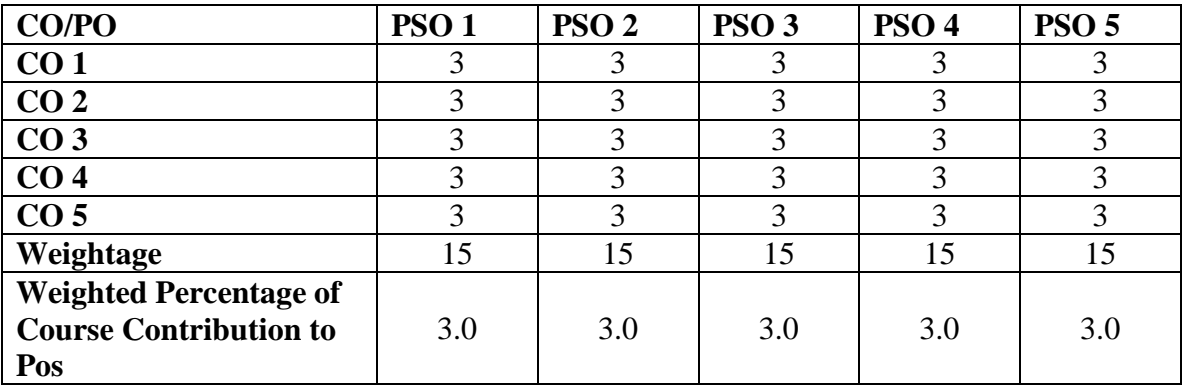

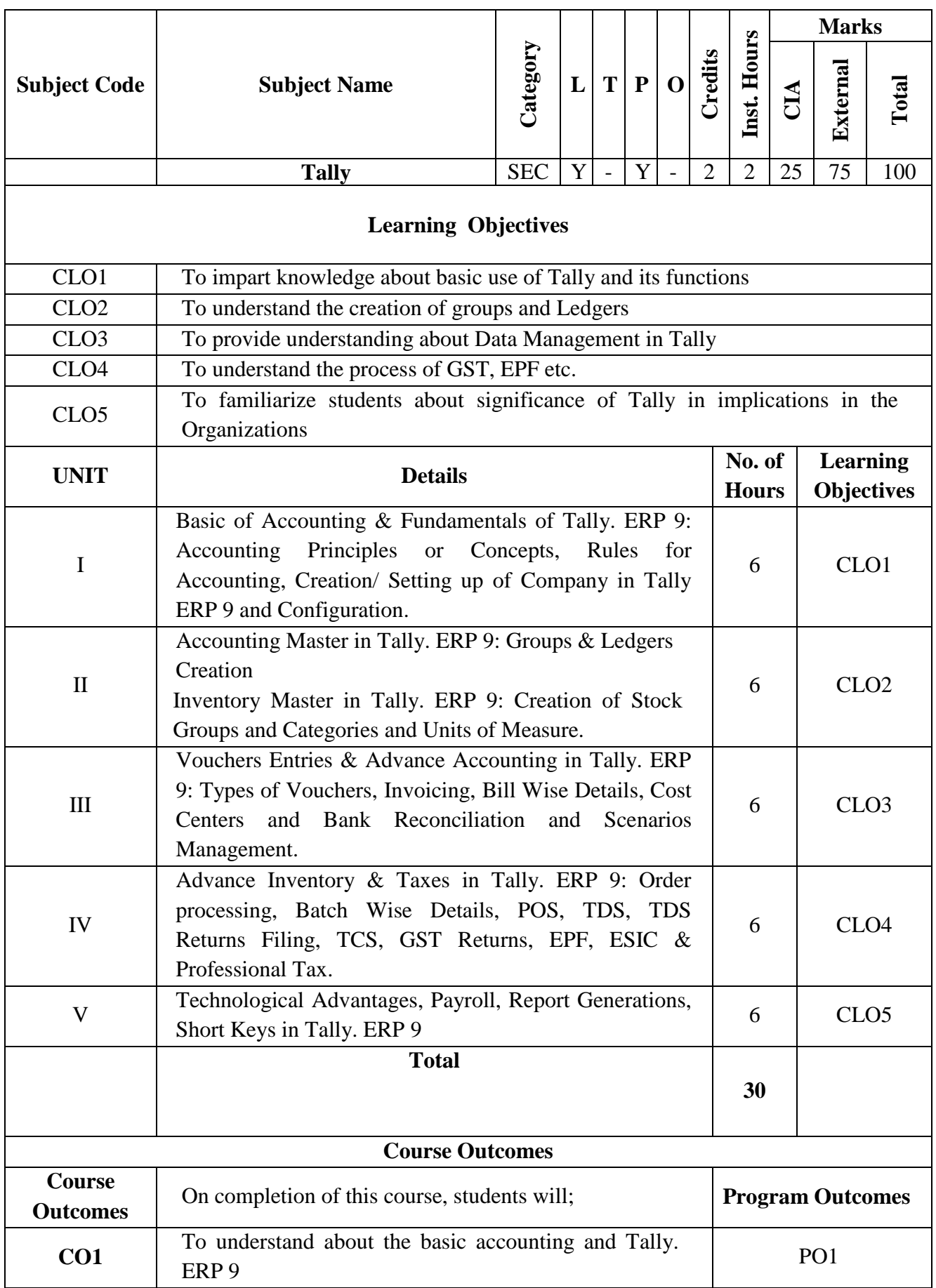

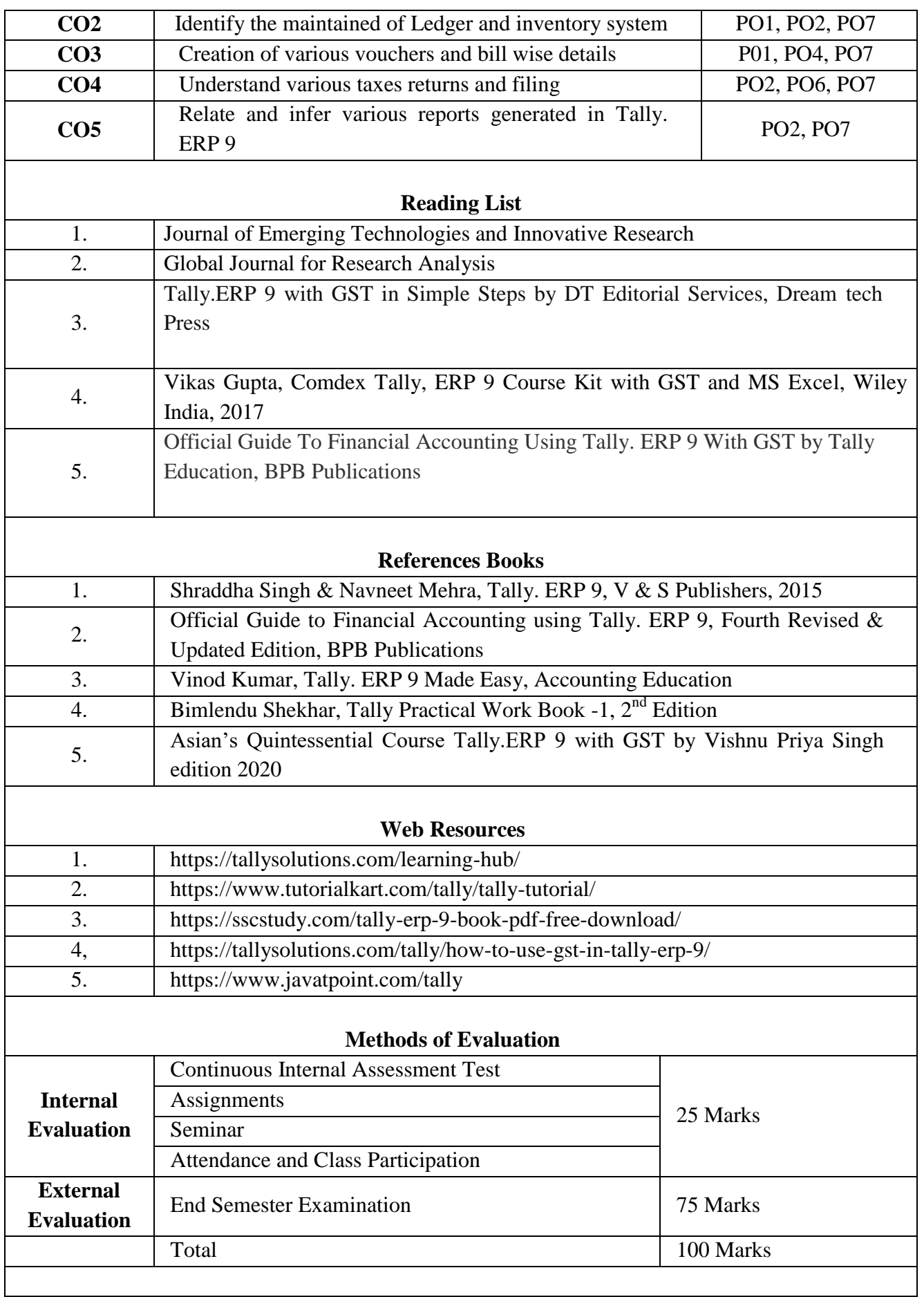

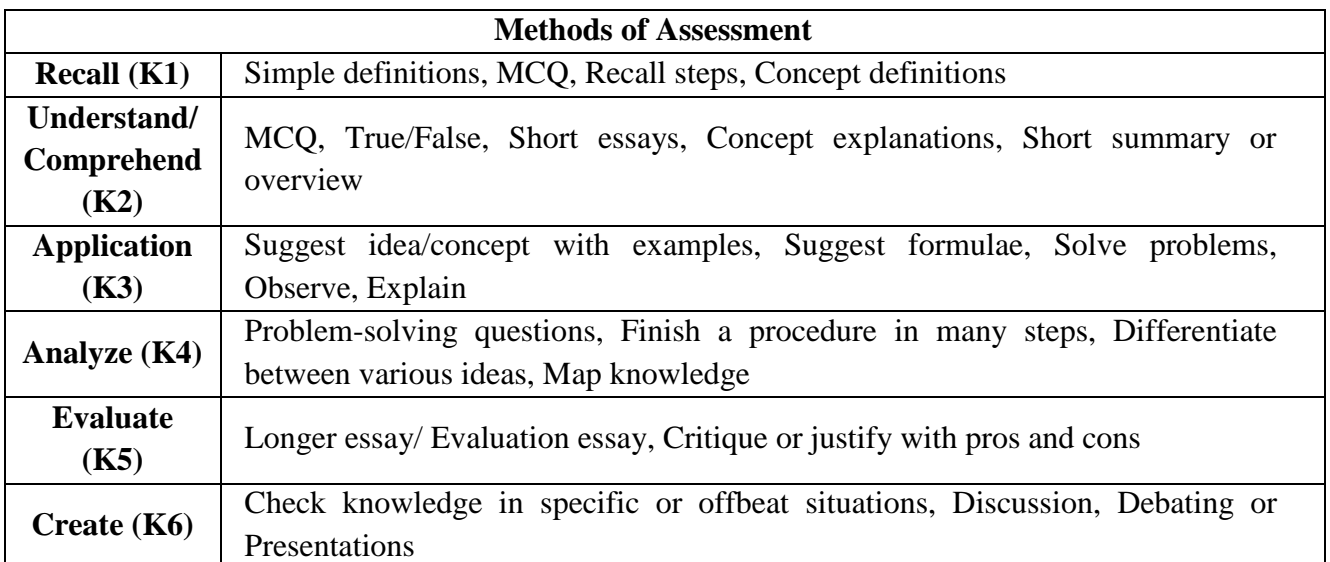

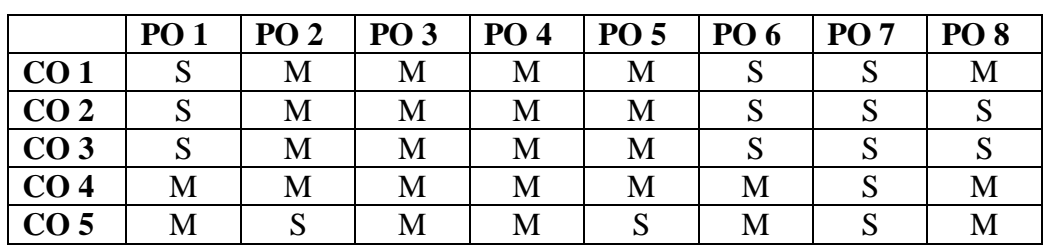

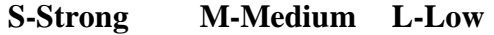

**CO-PO Mapping with Programme Specific Outcomes (Course Articulation Matrix): Level of Correlation between PSO's and CO's**

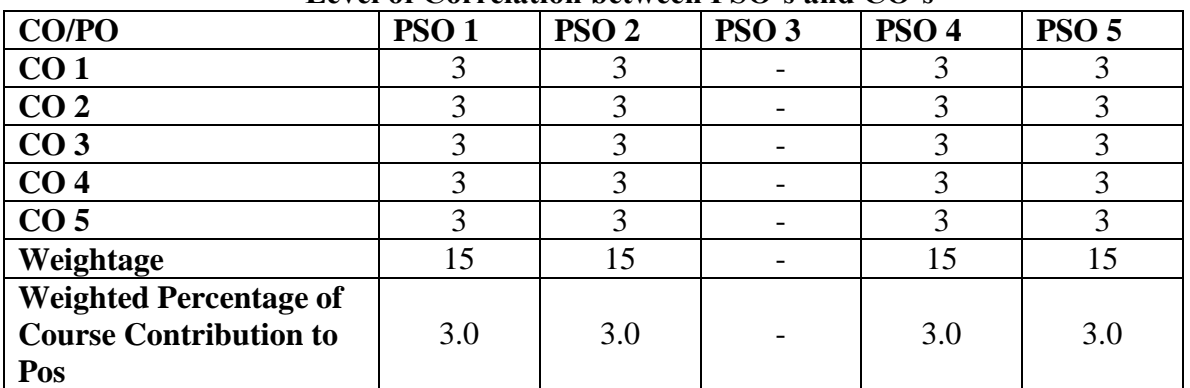

**This paper should be handled and valued by the faculty of Business Administration only**

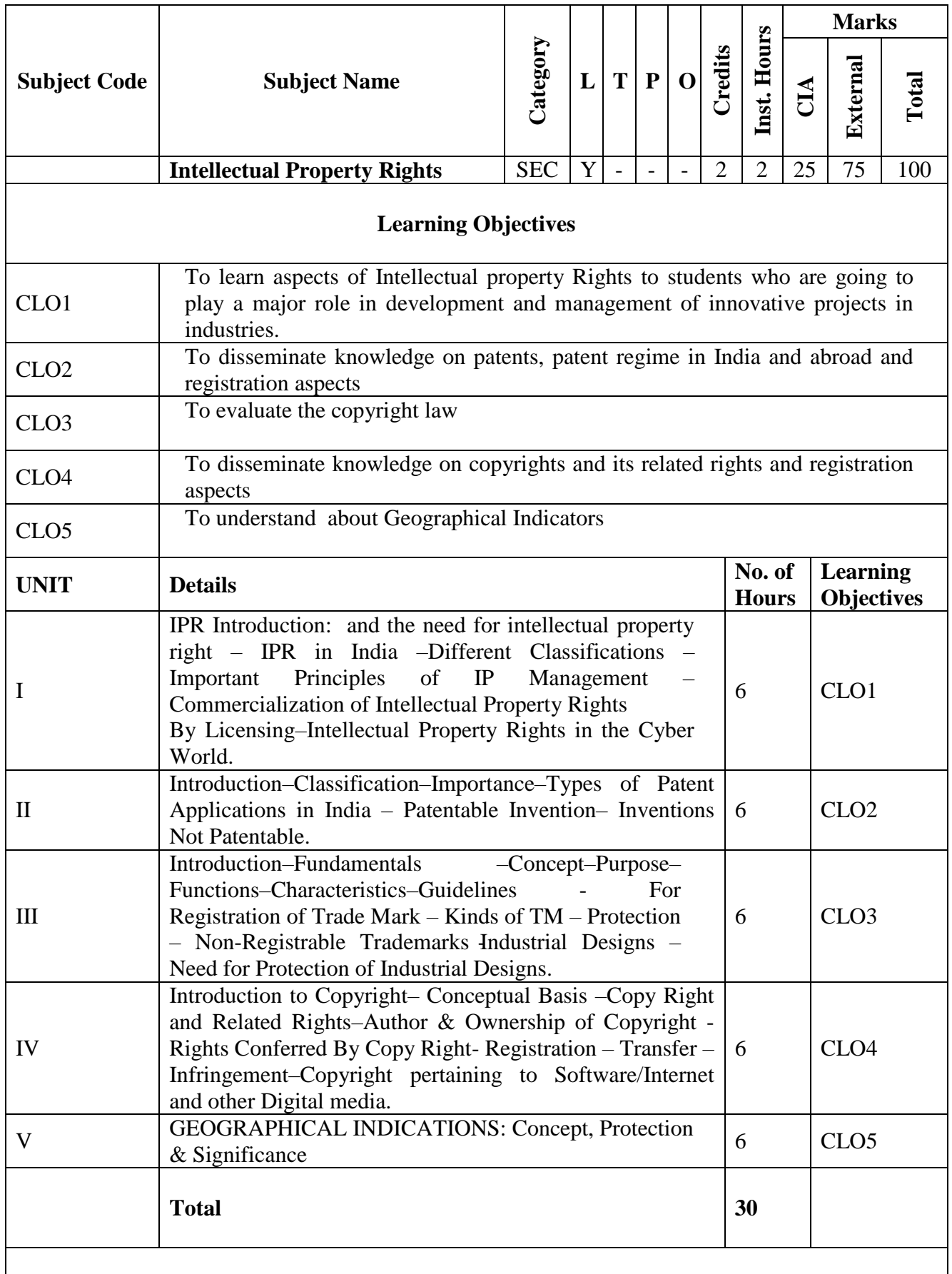

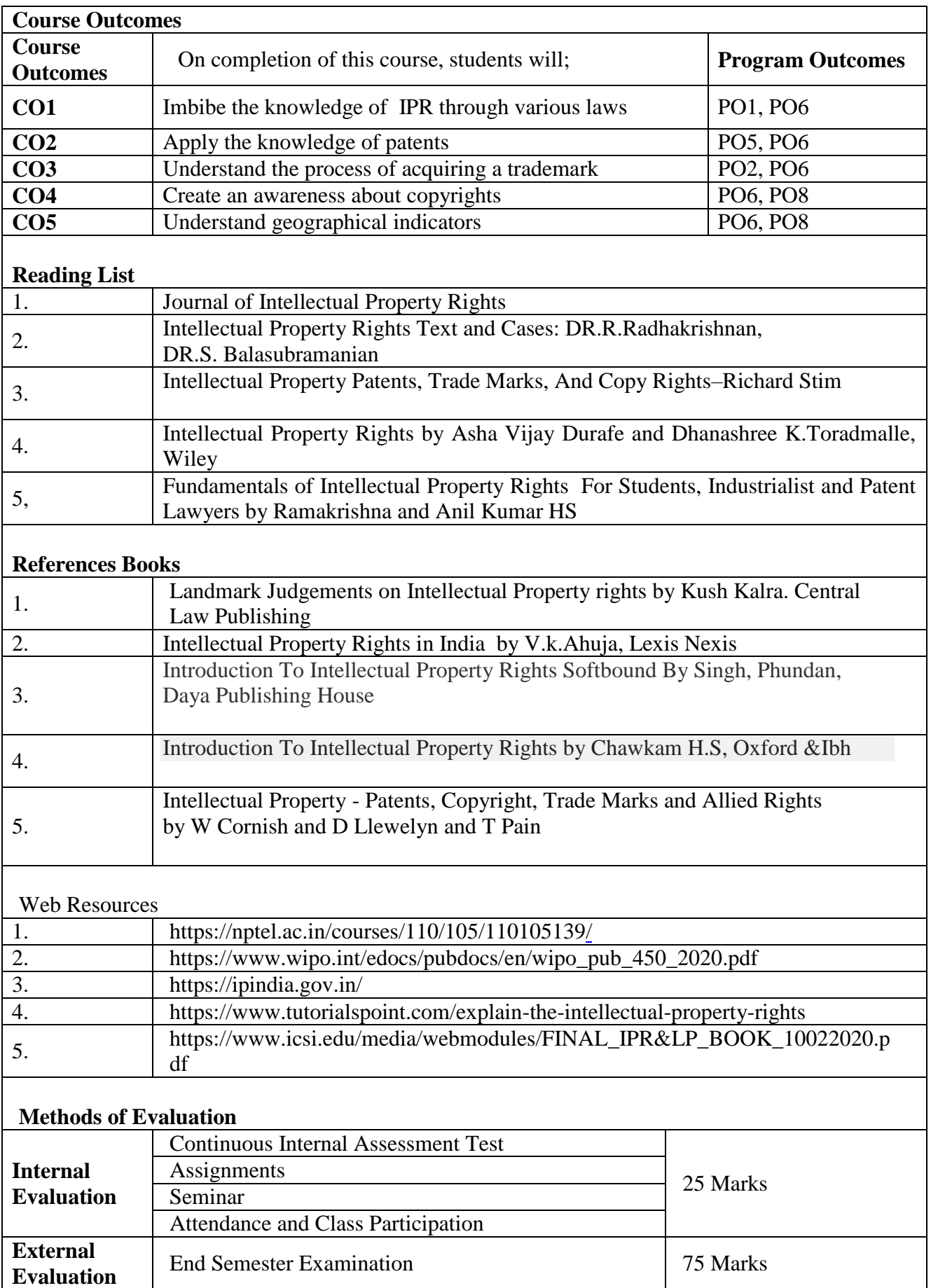

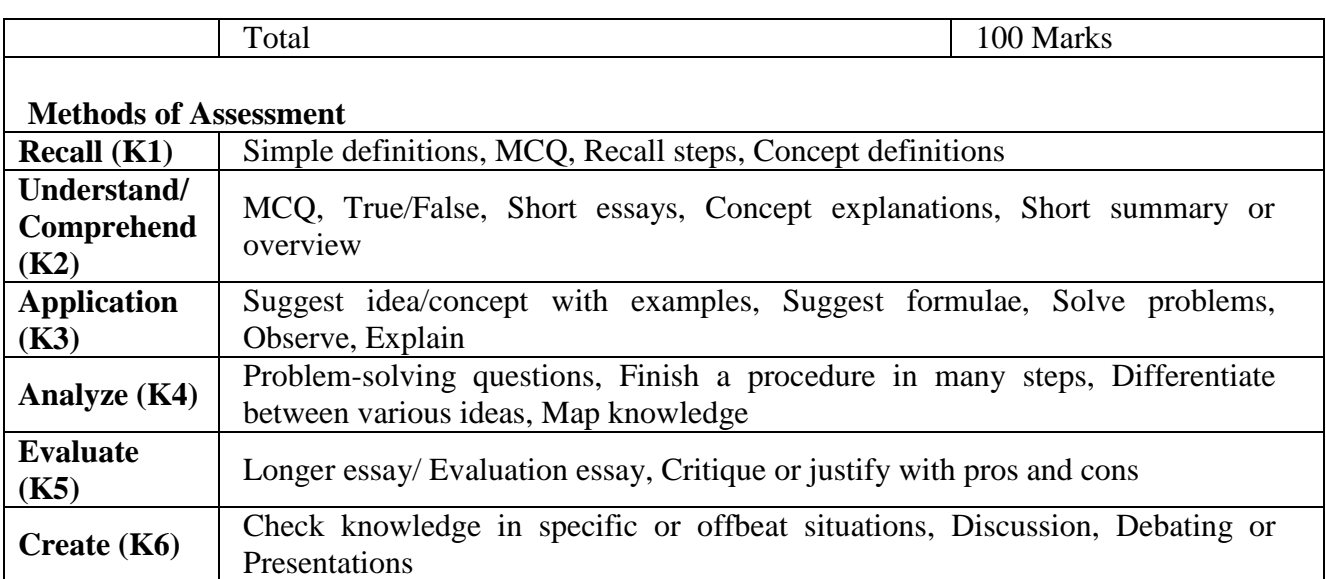

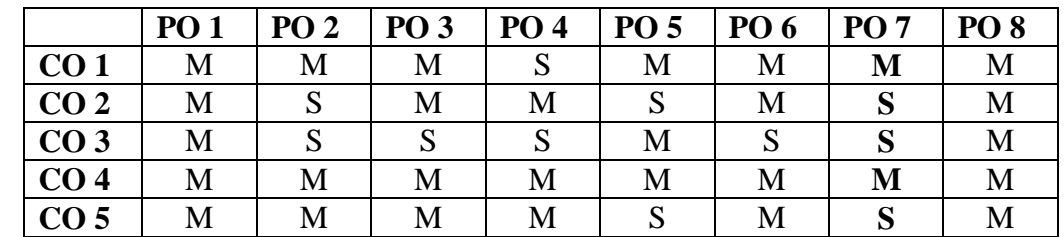

**S-**

**StrongM-Medium L-Low**

**CO-PO Mapping with Programme Specific Outcomes (Course Articulation Matrix): Level of Correlation between PSO's and CO's**

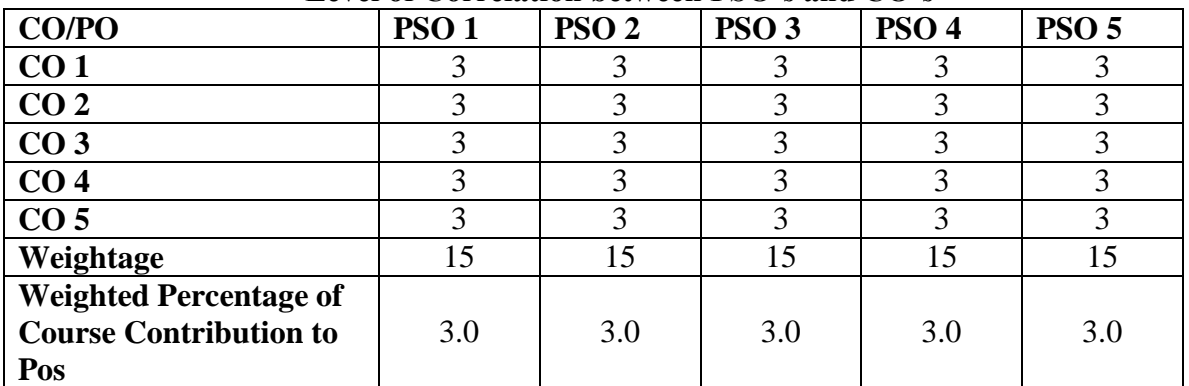

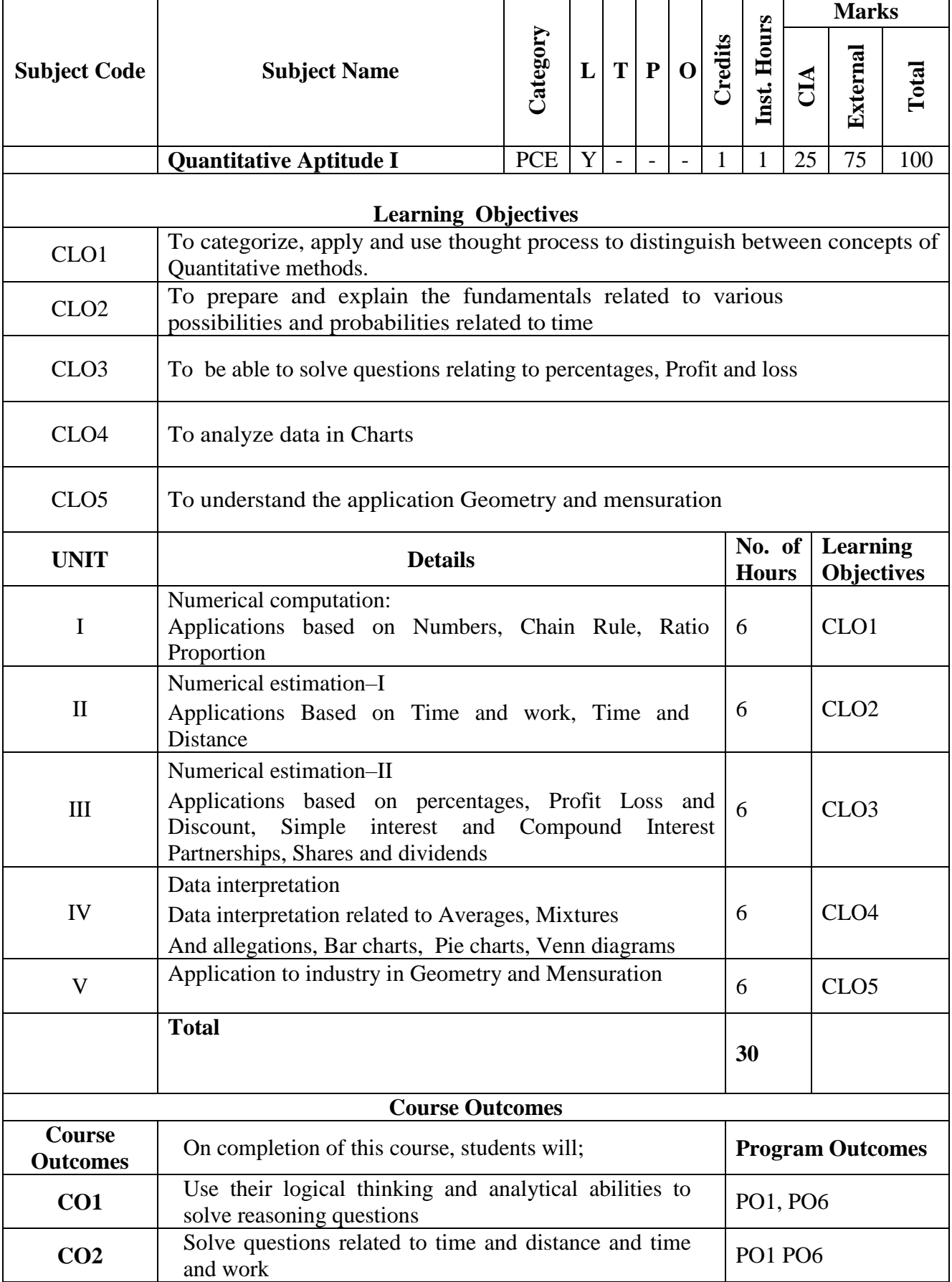

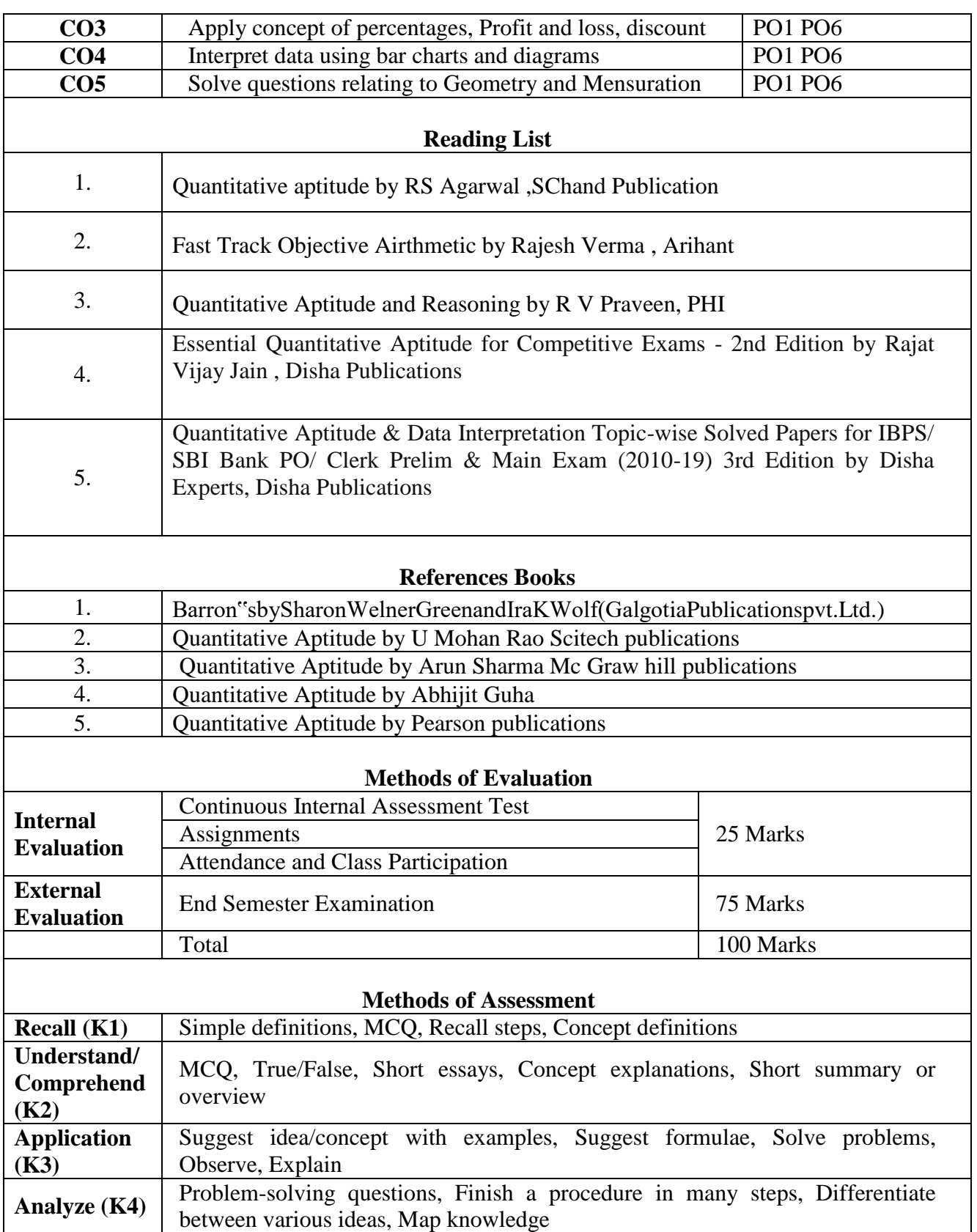

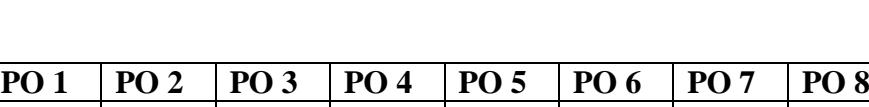

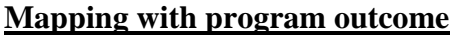

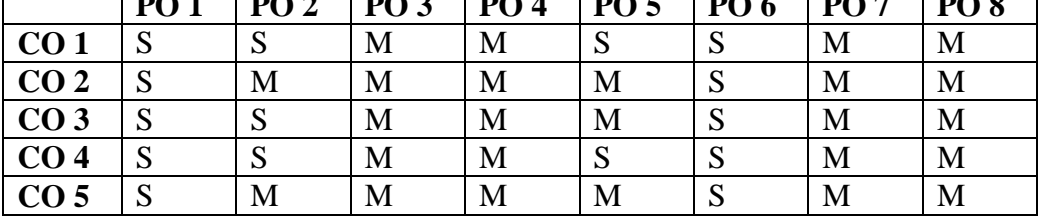

# **S-Strong M-Medium L-Low**

#### **CO-PO Mapping with Programme Specific Outcomes (Course Articulation Matrix): Level of Correlation between PSO's and CO's**

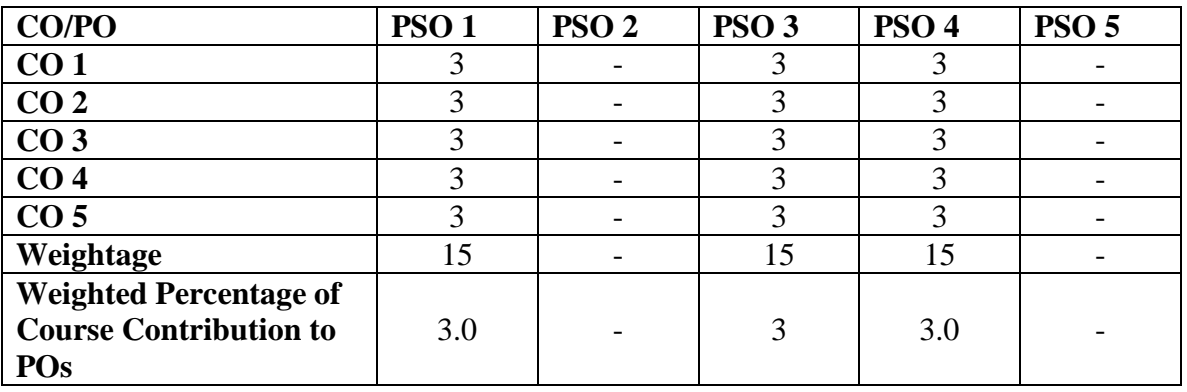

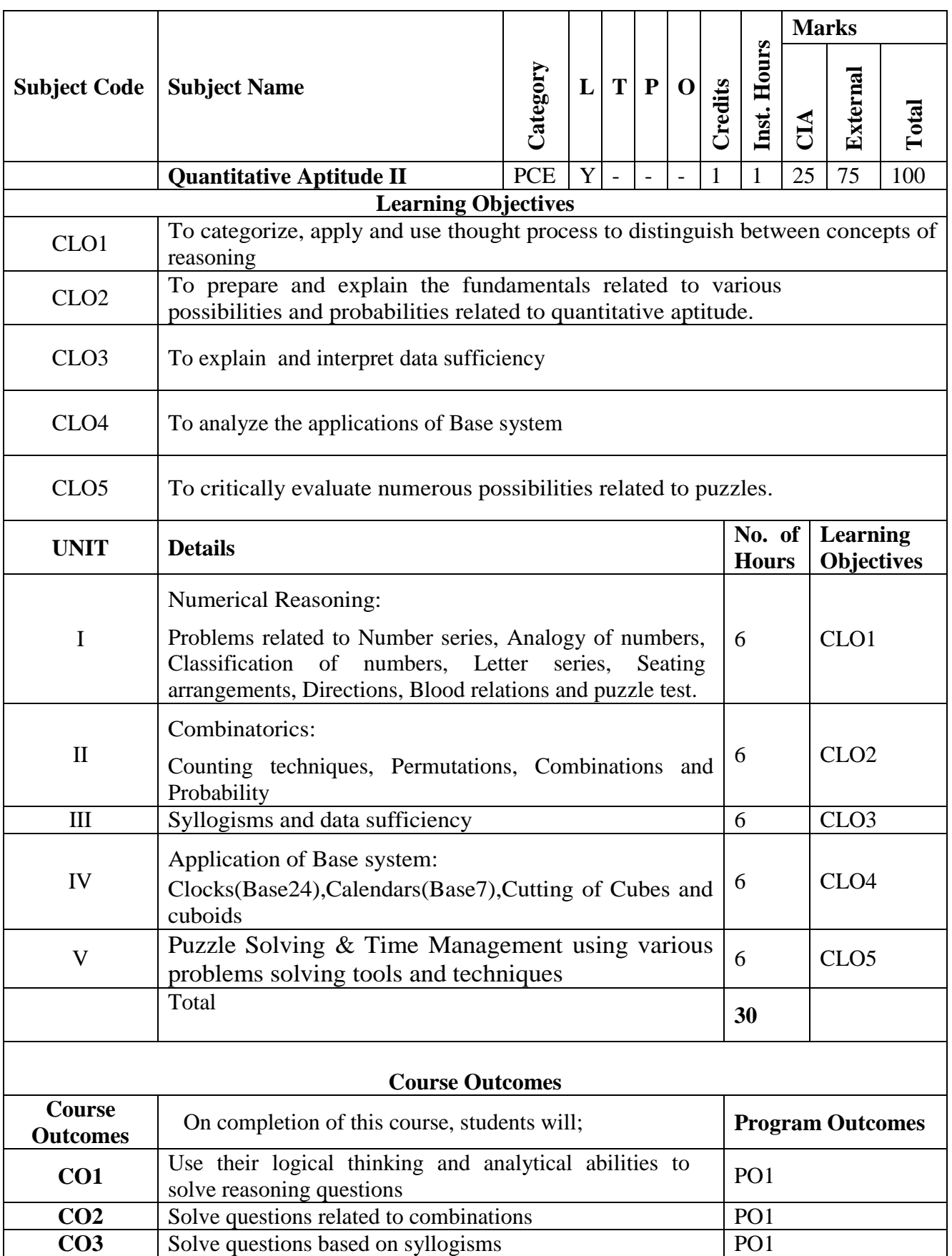

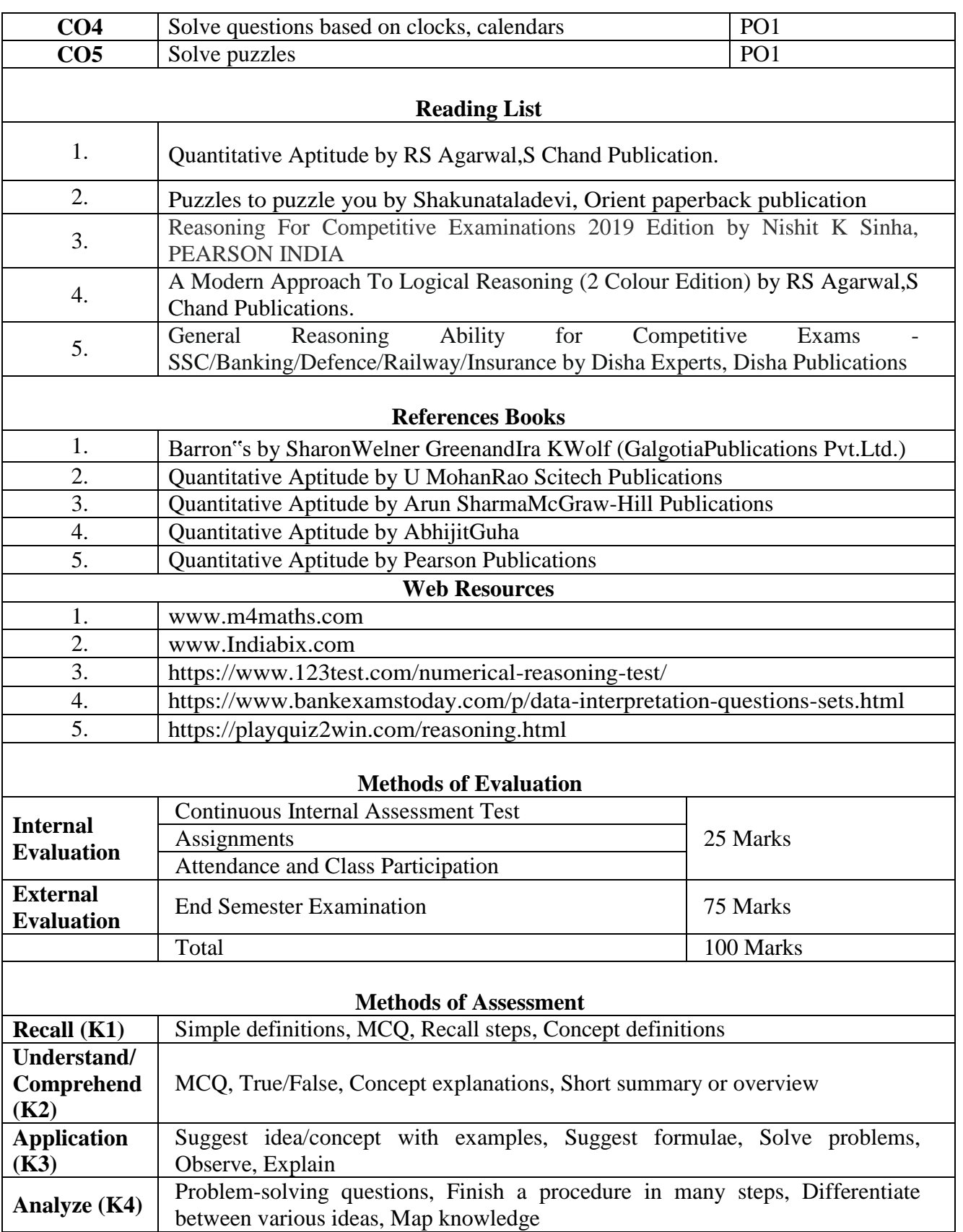

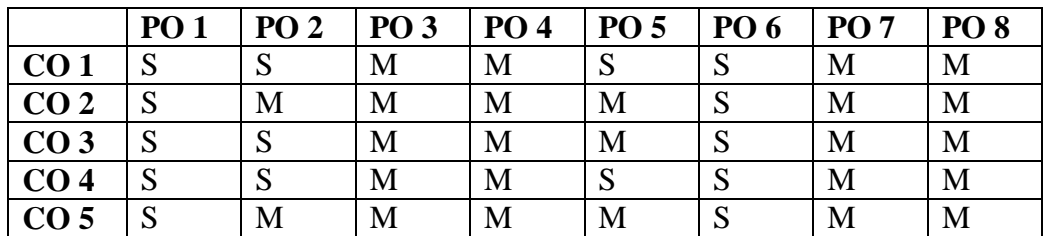

**S-Strong M-Medium L-Low**

#### **CO-PO Mapping with Programme Specific Outcomes (Course Articulation Matrix): Level of Correlation between PSO's and CO's**

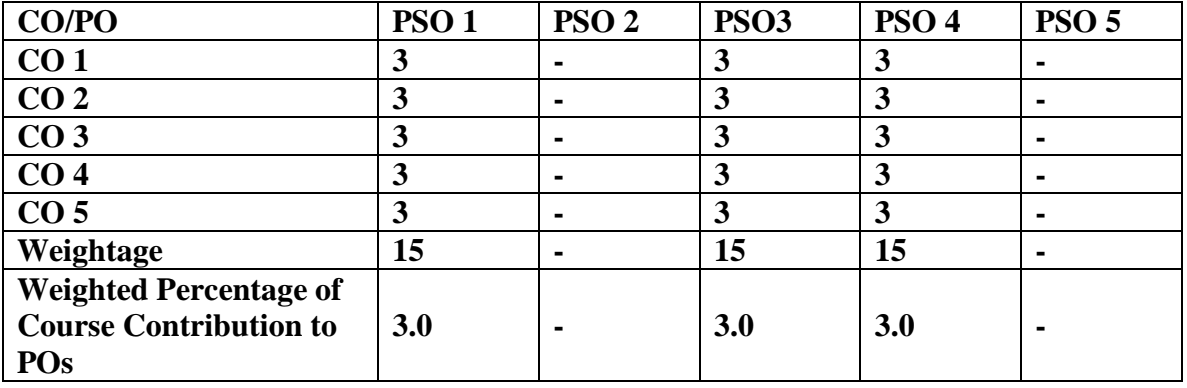